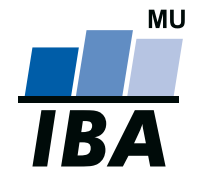

#### **INSTITUT BIOSTATISTIKY A ANALÝZ**

Lékařská a Přírodov ědecká fakulta, Masarykova univerzita

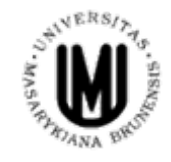

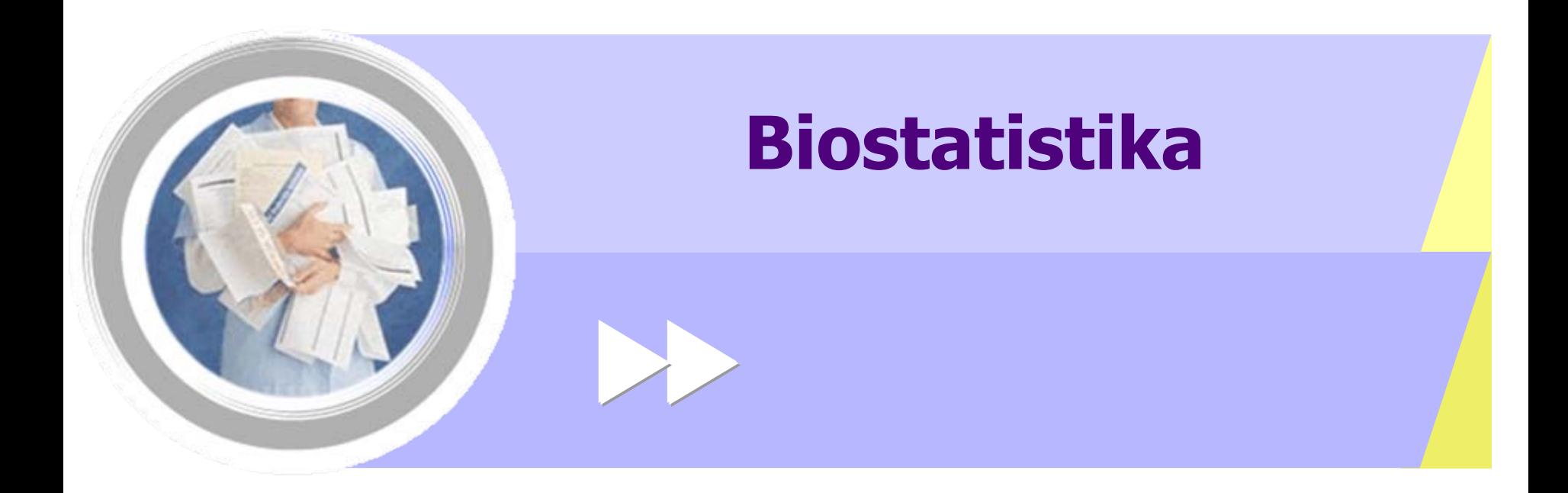

http://www.iba.muni.cz Âhttp://www.iba.muni.cz/vyuka

# **Základní biostatistika**

- Pokrytí základních oblastí analýzy biologických dat:
	- Způsoby ukládání dat, typy dat a jejich statistický popis
	- Hypotézy o datech a jejich testování
	- Vztahy proměnných a jejich statistické hodnocení
	- Predikce a příčinné vztahy proměnných
	- Grafické zobrazení dat a výsledků analýz
	- Příklady aplikace na reálných datech
	- Přehled základních statistických SW
	- Složitější metody statistické analýzy přehled metod

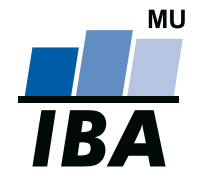

#### **INSTITUT BIOSTATISTIKY A ANALÝZ**

Lékařská a Přírodov ědecká fakulta, Masarykova univerzita

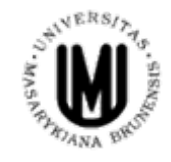

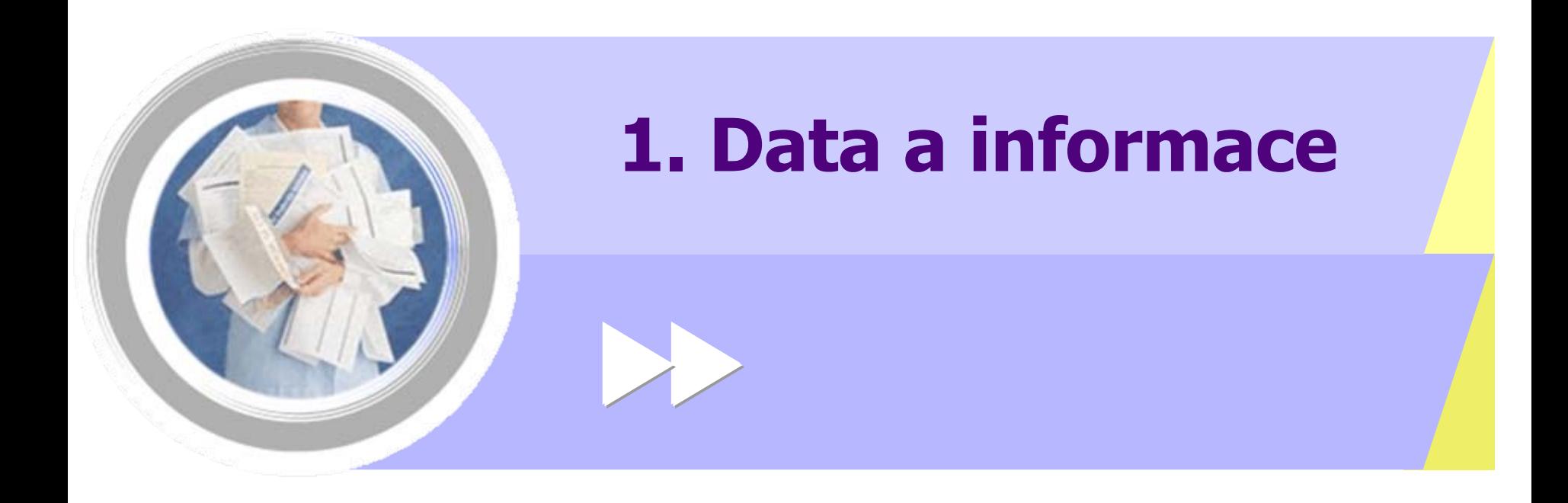

http://www.iba.muni.cz Â http://www.iba.muni.cz/vyuka

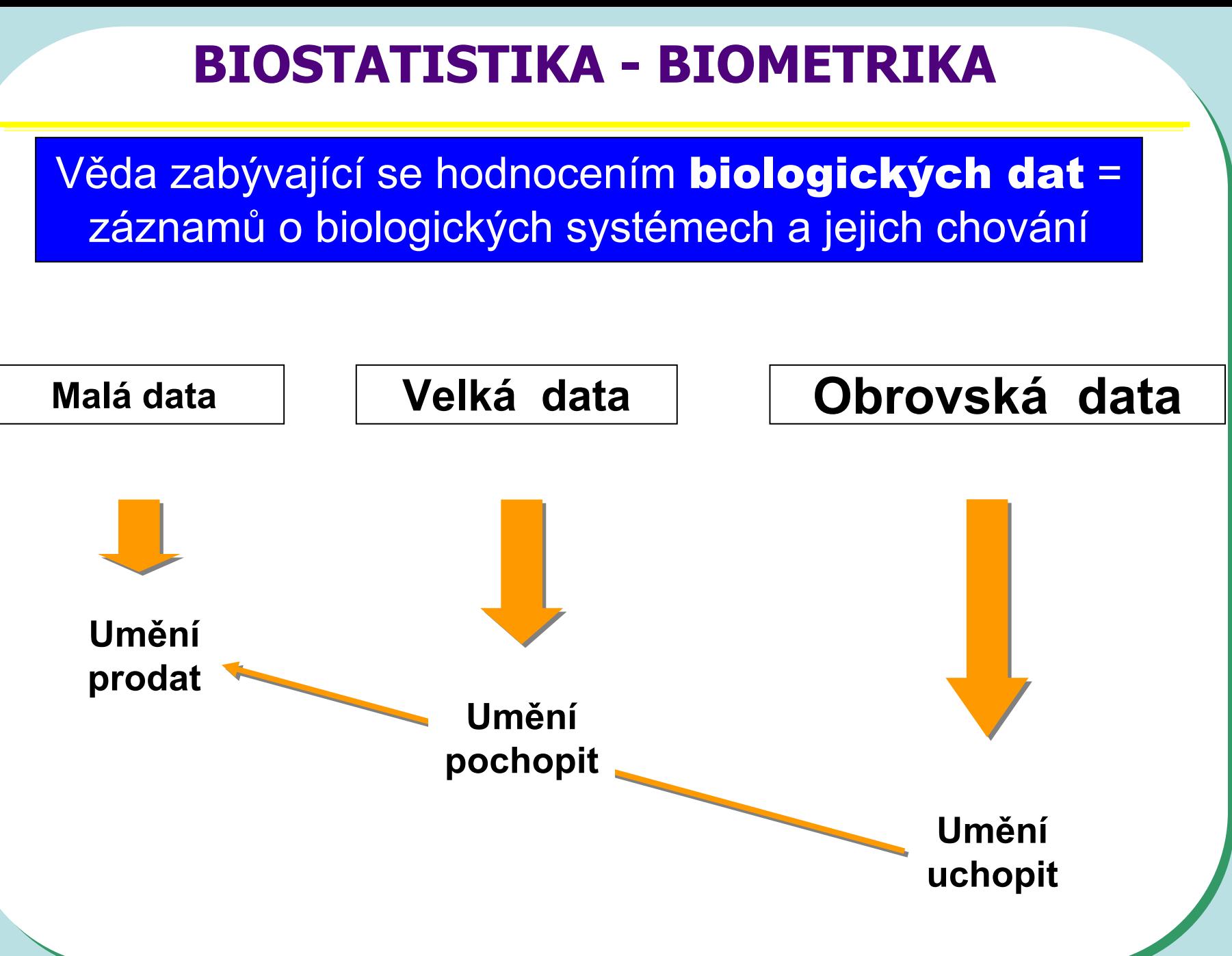

# **DATA – ukázka uspořádání datového souboru**

**p**

#### **Parametry (znaky)**

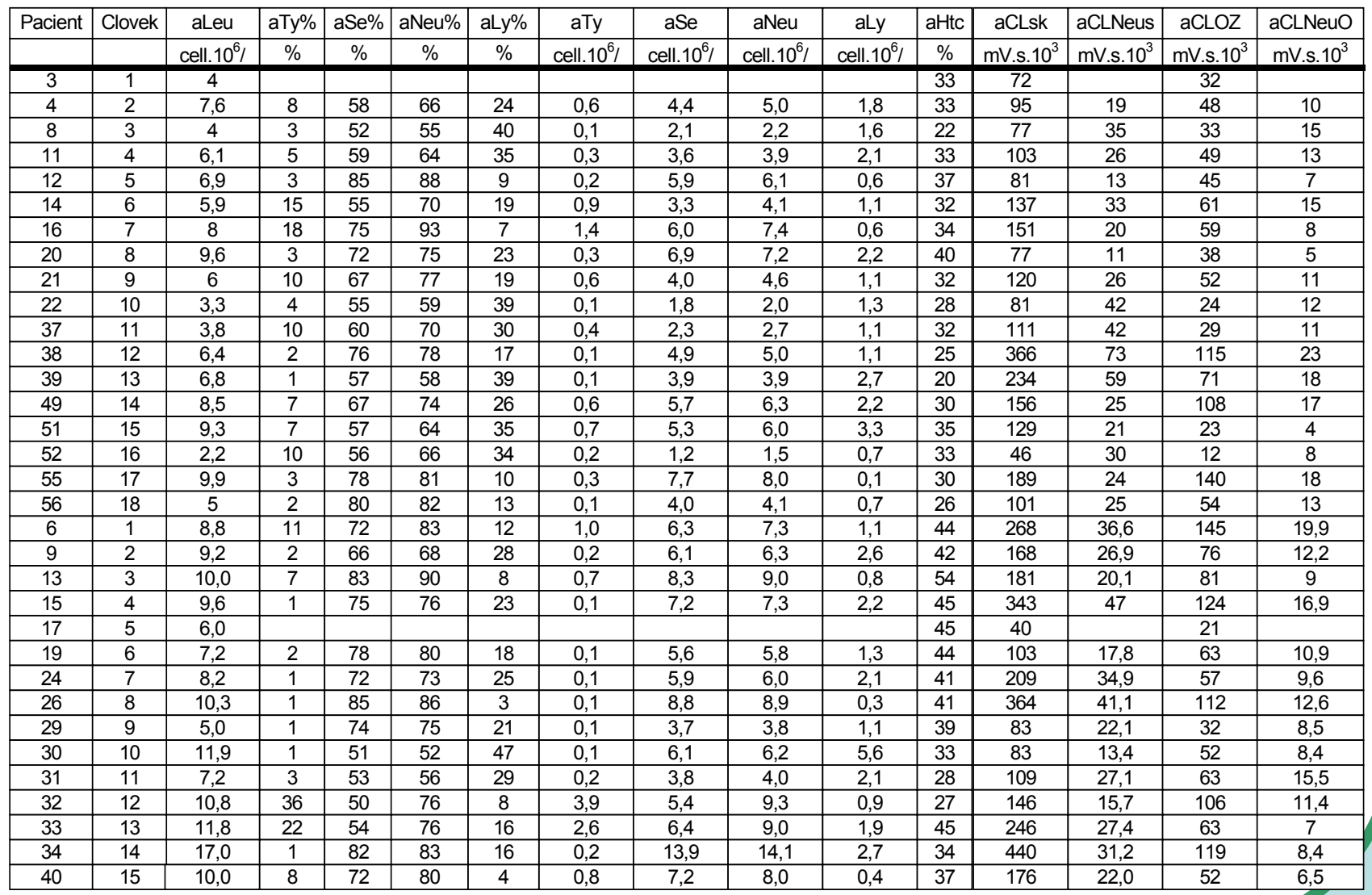

# **BIOSTATISTIKA - <sup>p</sup> BIOMETRIKA**

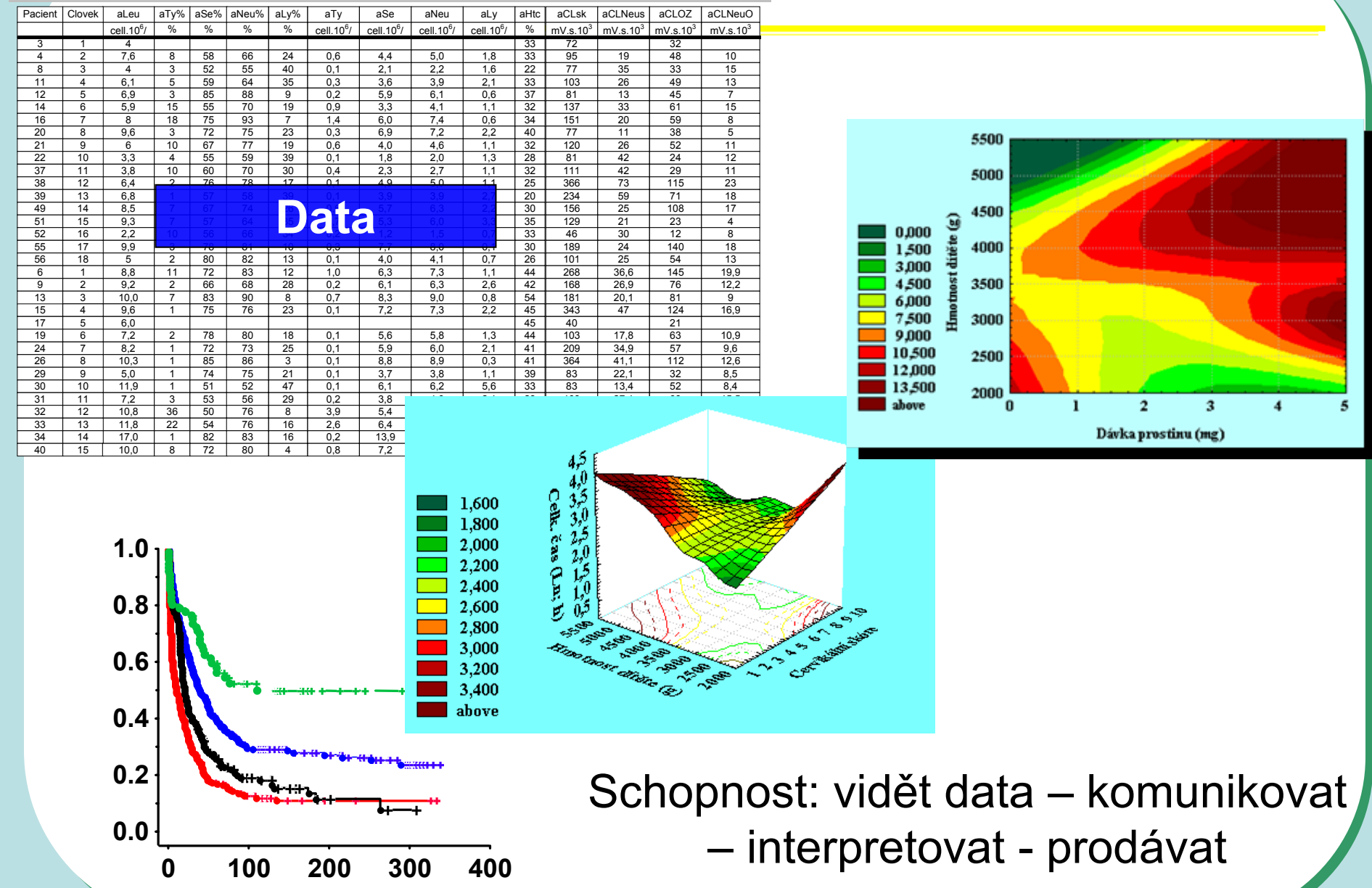

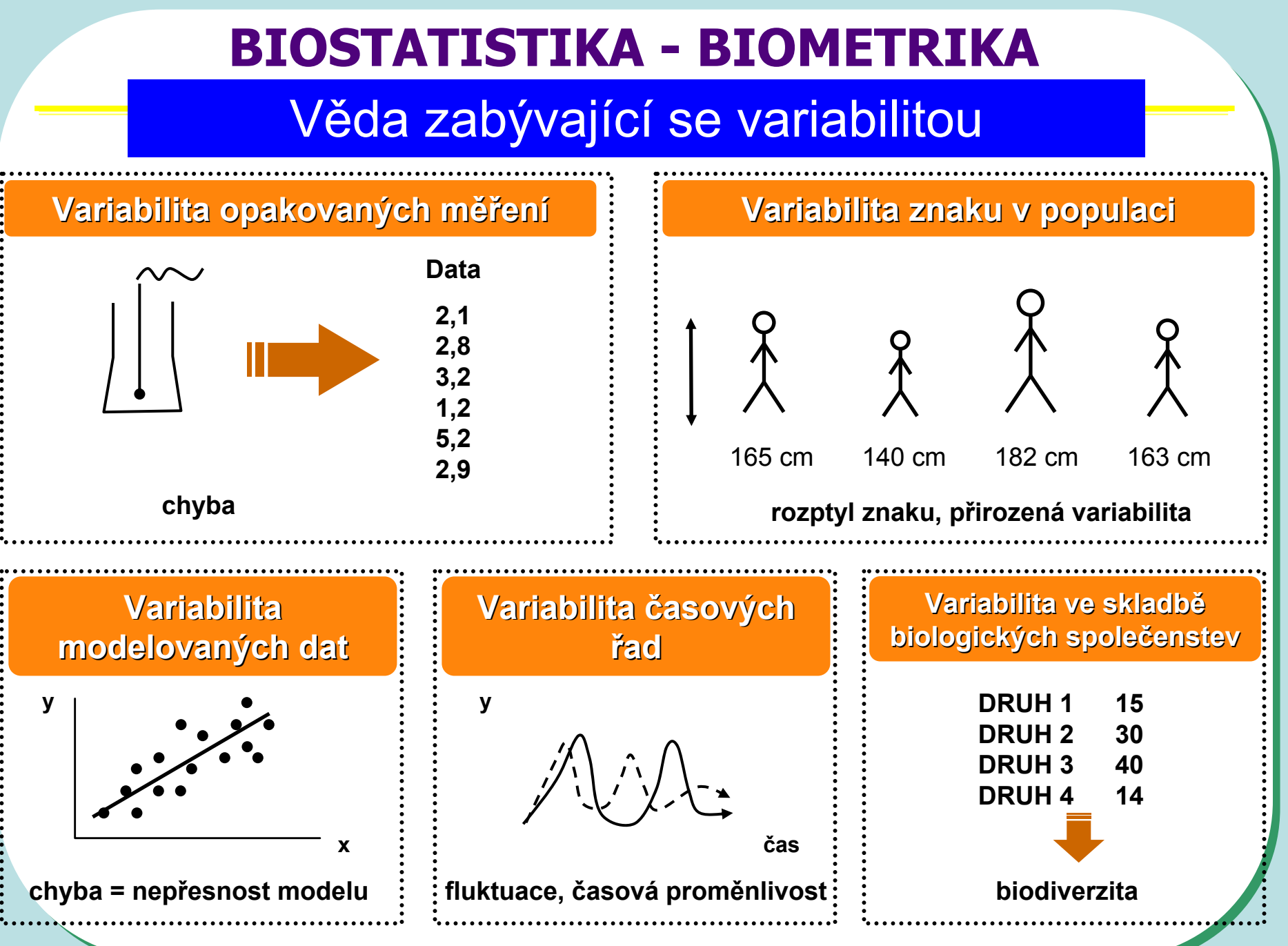

# Pojem VARIABILITA má mnoho významů .........

.... a ty určují přístup k jejímu hodnocení

> Maskování a minimalizace vlivu

Respektování a odhadování vlivu

Přímé využití k predikcím chování systému

# **Variabilita = základ "biologického principu neurčitosti"**

"vše je možné": pouze jev s pravděpodobností 0 nikdy nenastane existuje pravděpodobnost výskytu jevů (nedeterministické závěry) pravděpodobnost lze zkoumat retrospektivně i prospektivně

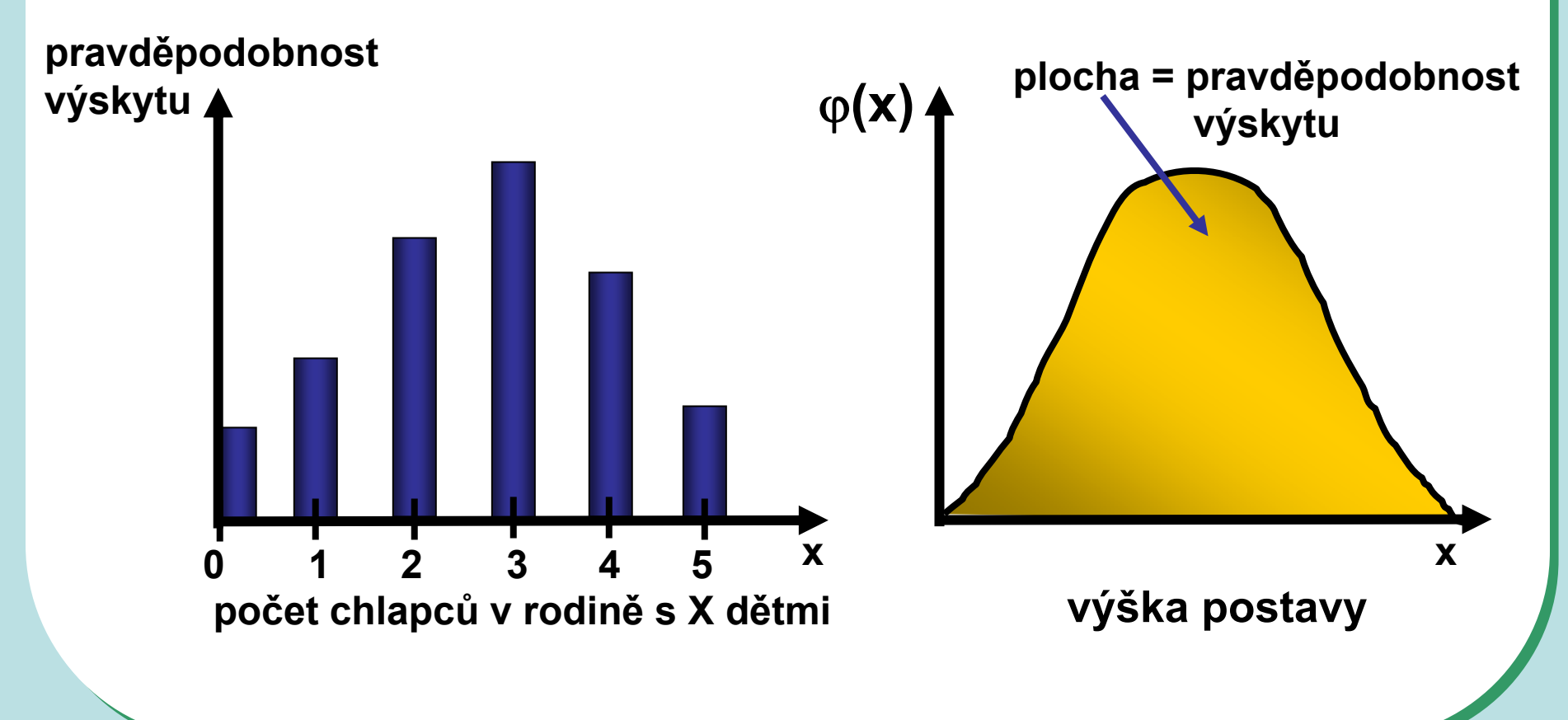

# **BIOSTATISTIKA - BIOMETRIKA**

# Věda přinášející novou kvalitu

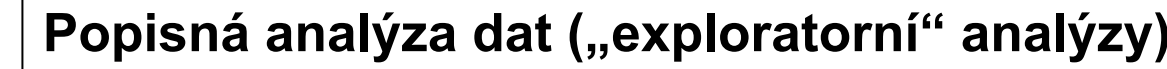

**Data mining ("investigativní" analýzy)** 

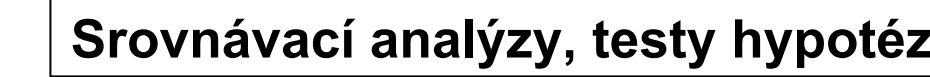

**Experimentální plány ("experimental design")** 

**QA/QC**

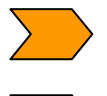

**Stochastické modelování, hodnocení prognóz**

**Vícerozměrné analýzy, "pattern recognition"**

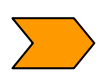

**Analýza biodiverzity (species community associations, ….)**

**Analýza časových řad, analýzy trendů**

**Analýza biomedicínských dat**

# **Experimentální design: nezbytná výbava**

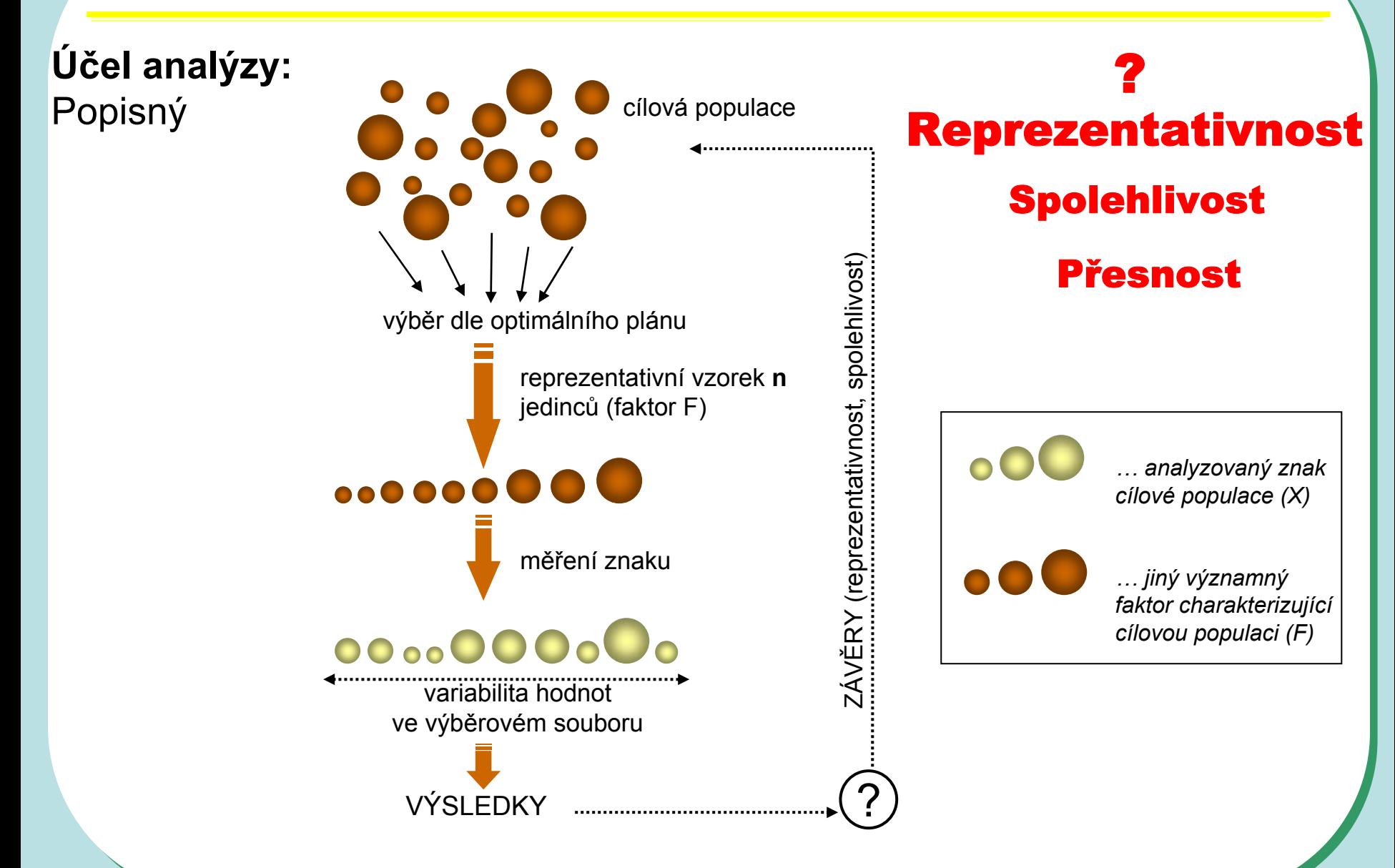

# **Experimentální design: nezbytná výbava**

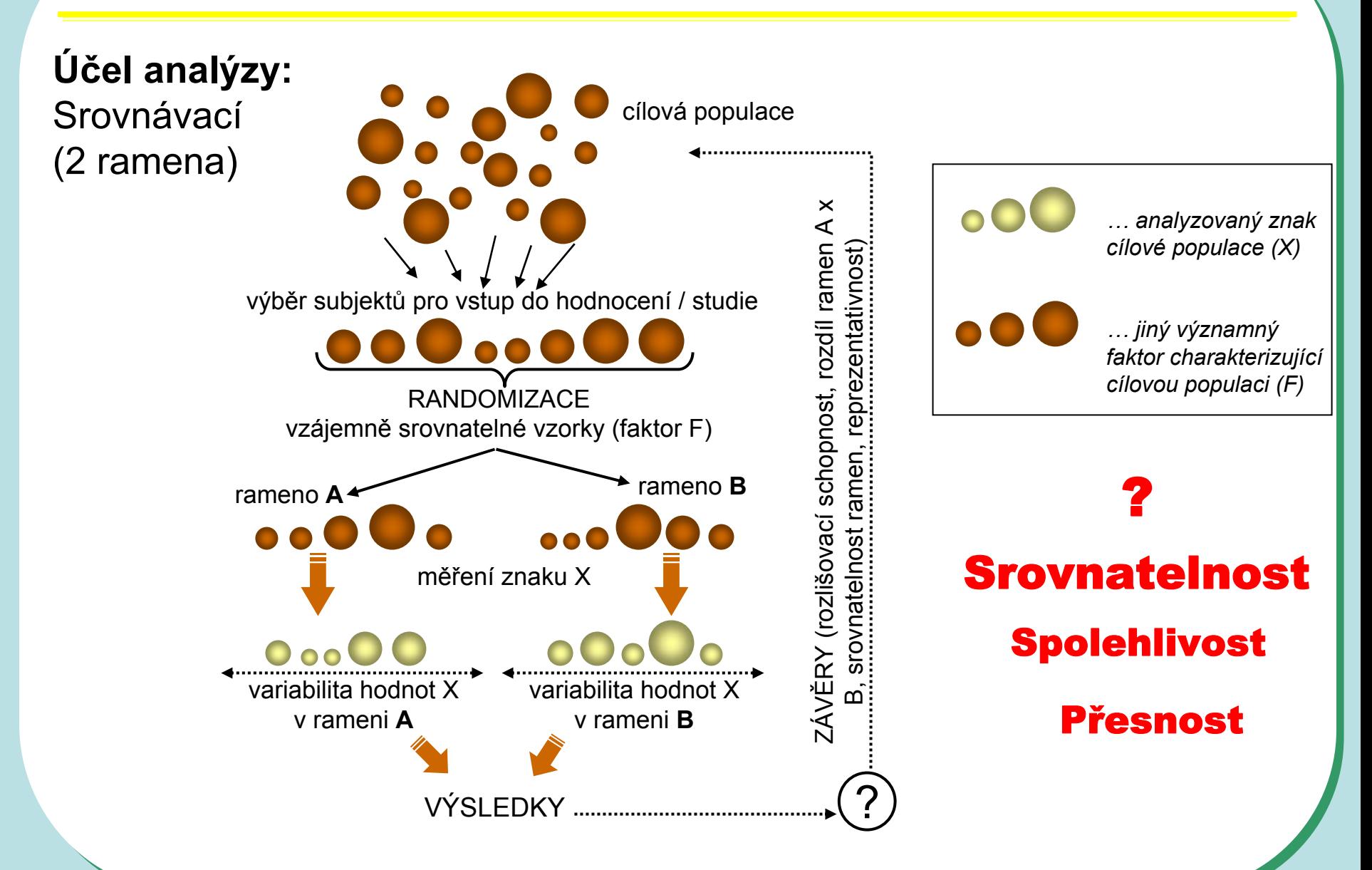

# **Stochastické modelování: predikce neurčitých jevů**

Prospektivně – modelově - postihuje chování jevů při respektování variability

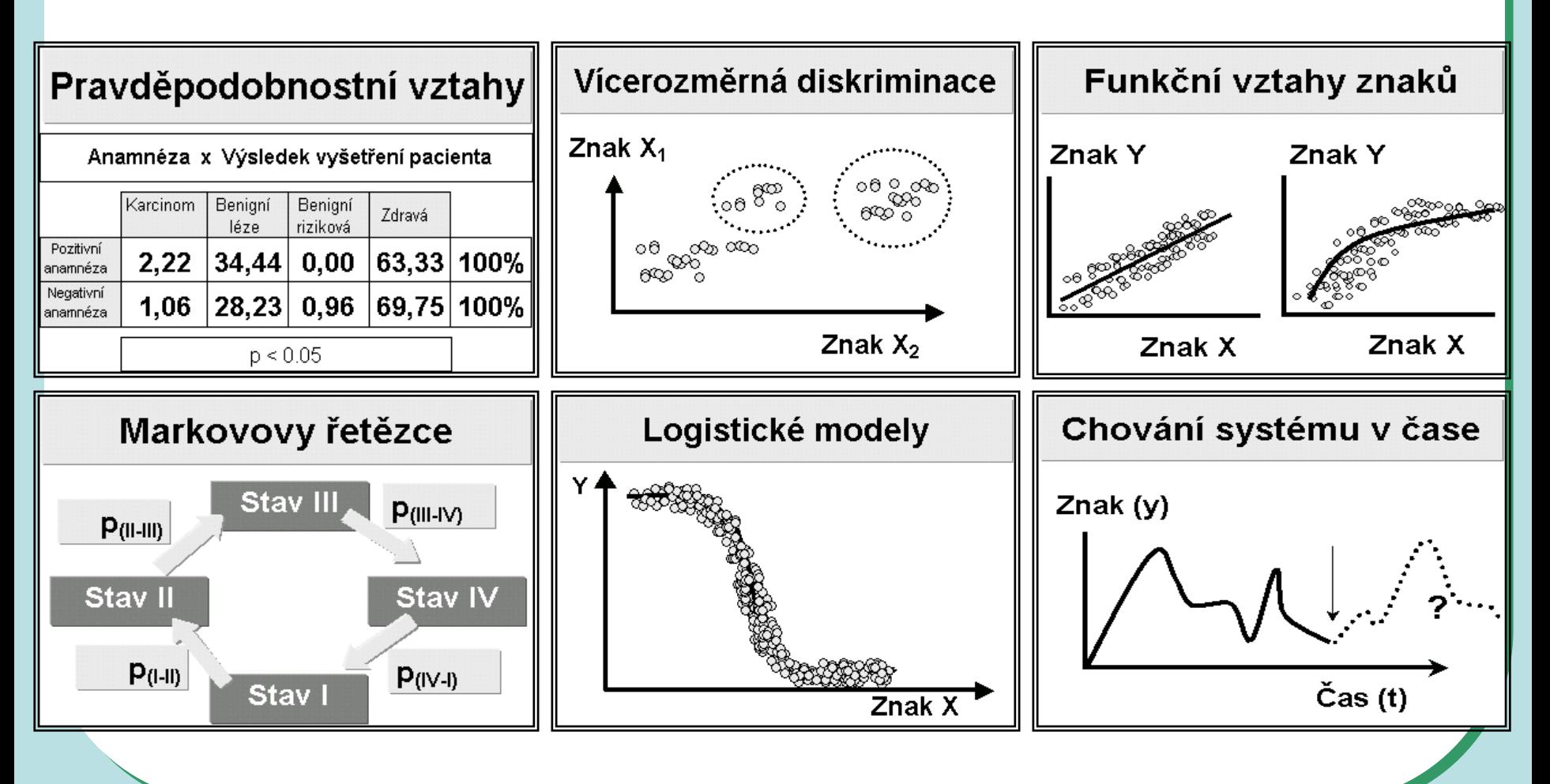

## **Stochastické modelování: predikce neurčitých jevů**

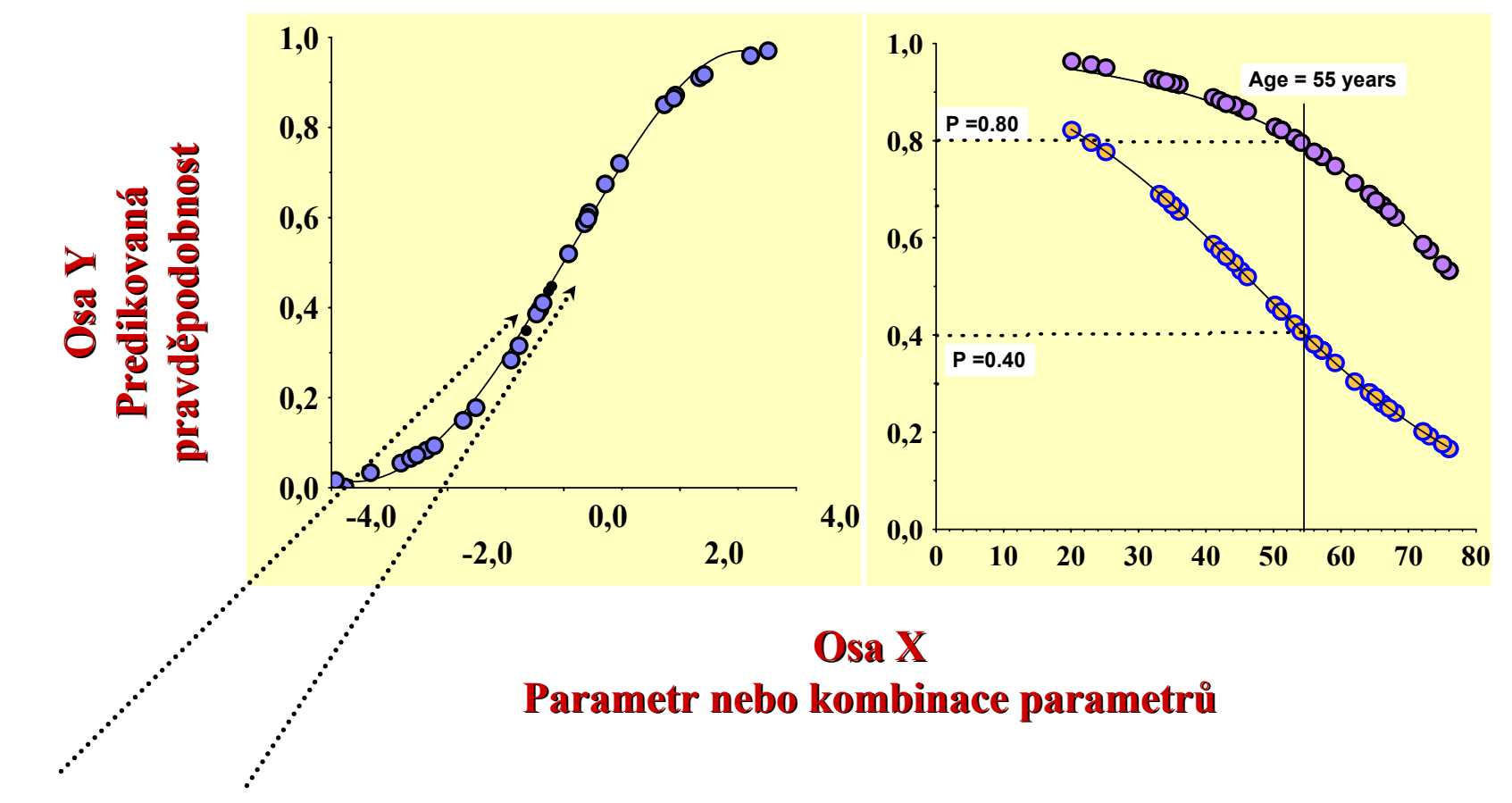

 $\bf{Data}$  konkrétních pacientů (subjektů) **k přímému hodnocen mu hodnocení**

# **Pravděpodobnostní prediktivní modely**

#### **Maligní lymfomy: Pravděpodobnost časného relapsu**

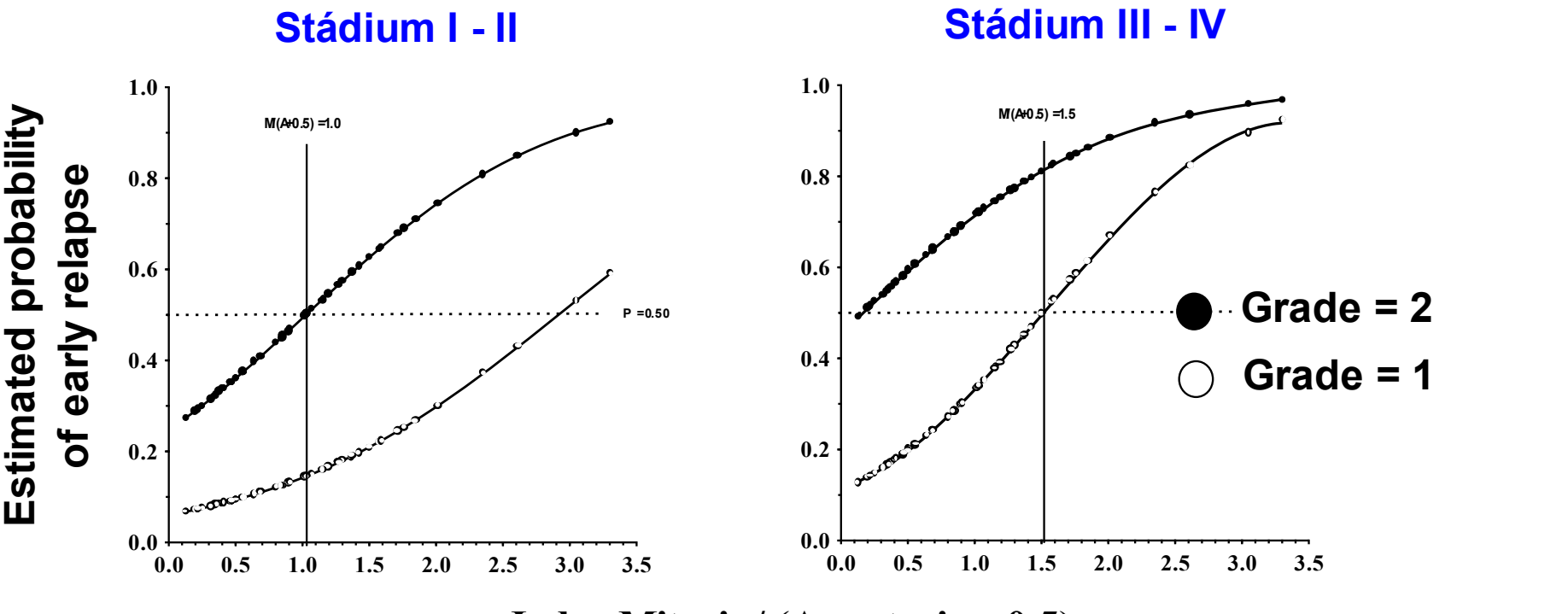

**Ratio M / (A + 0.5) Index Mitosis / (Apoptosis + 0.5)**

Schopnost: vytvářet prakticky využitelné nástroje

#### **Vícerozměrné vnímání skutečnosti –nová kvalita analýzy dat**

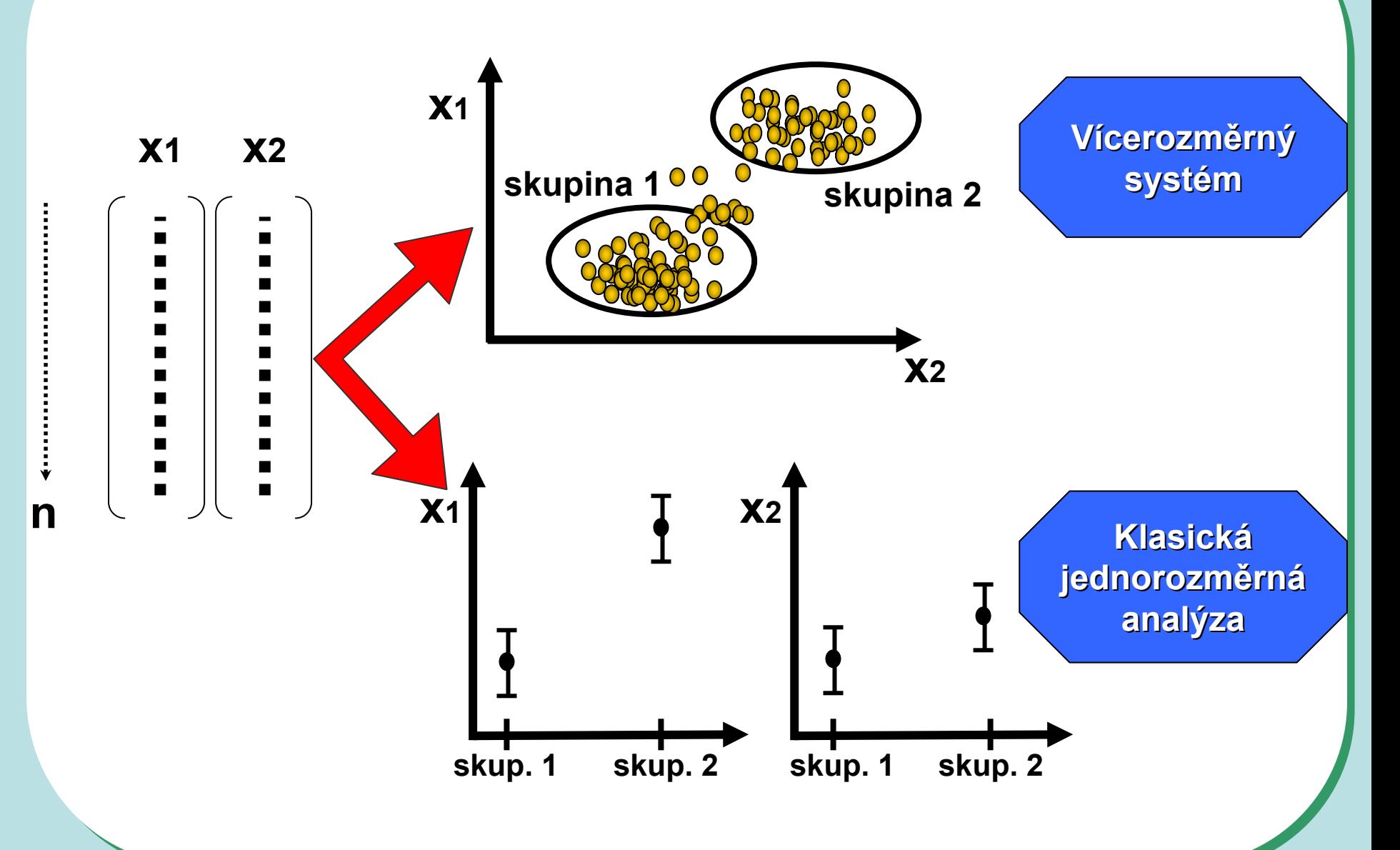

# **Biologové analýzou dat proti variabilitě nebojují !**

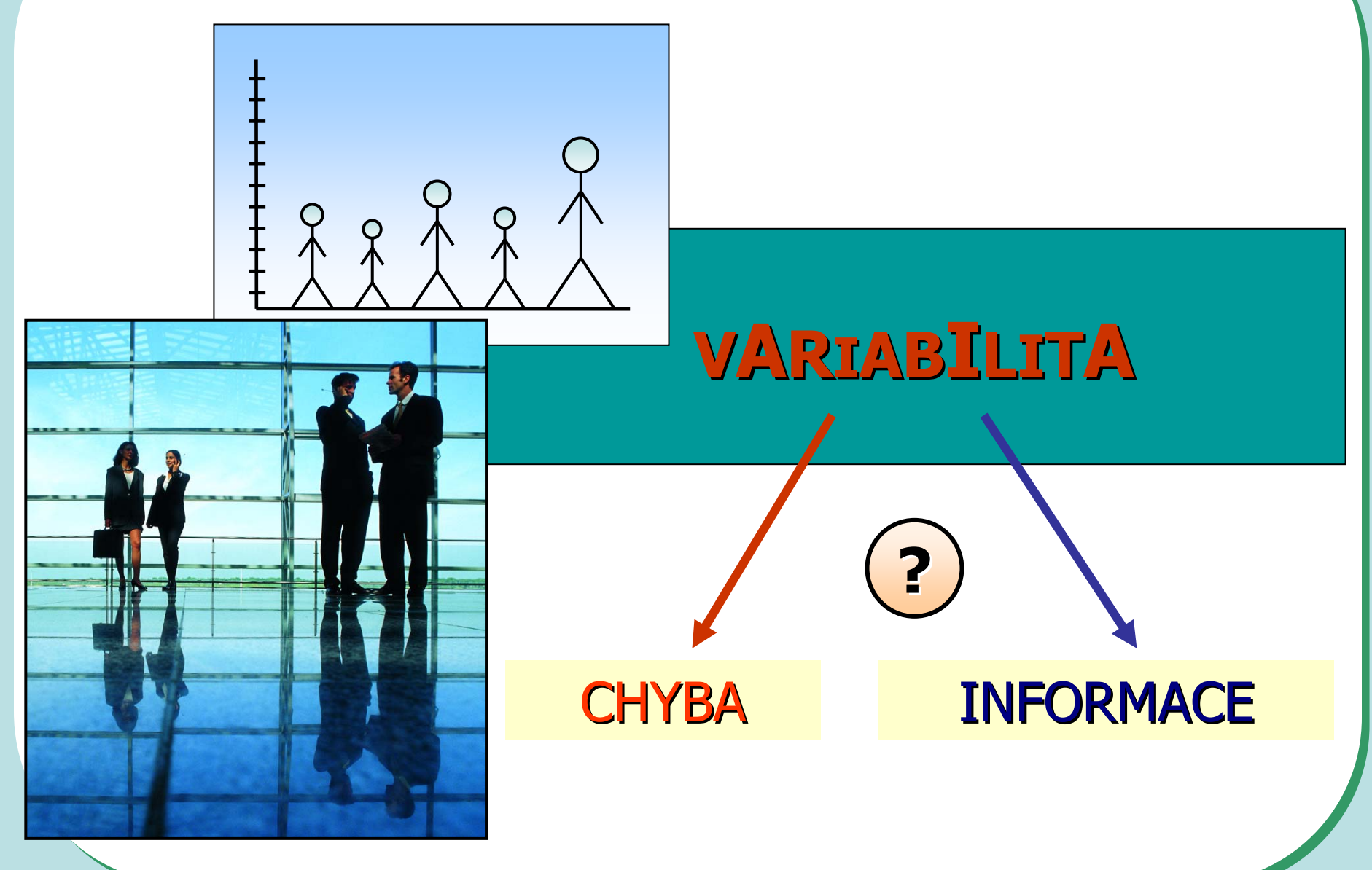

## Běžná sumarizace dat "likviduje" individualitu jedince

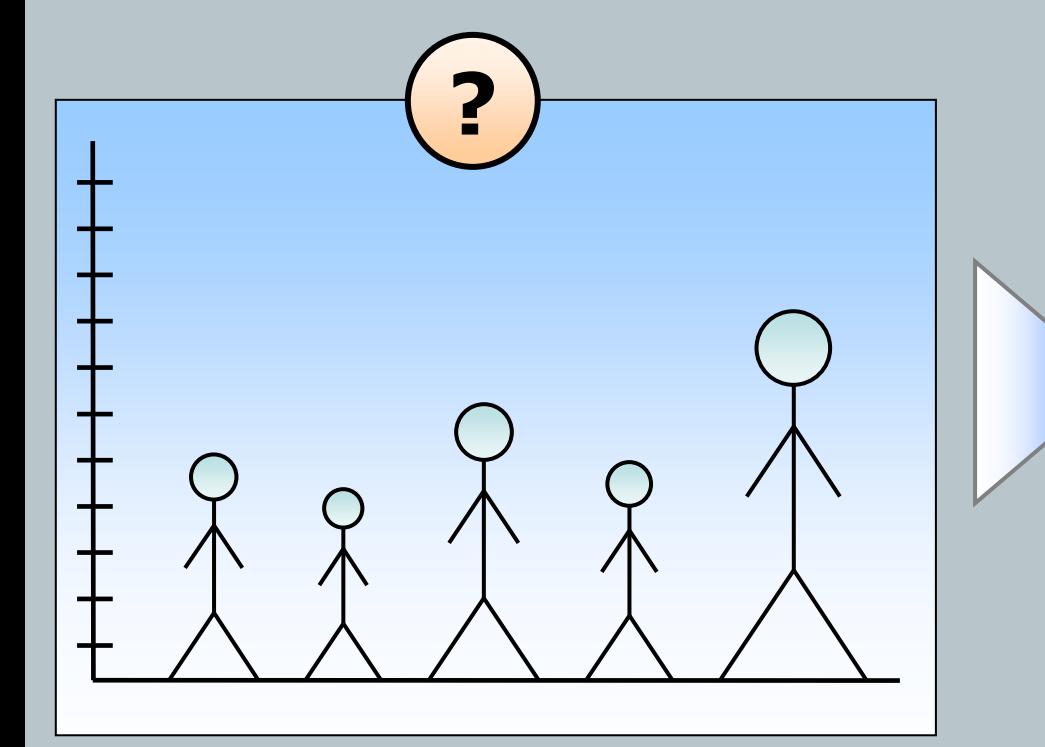

# Průměr ± SE BĚŽNÁ STATISTICKÁ **SUMARIZACE** √ Zpřehlednění dat √ Neodliší původní měření

# Vícerozměrné hodnocení

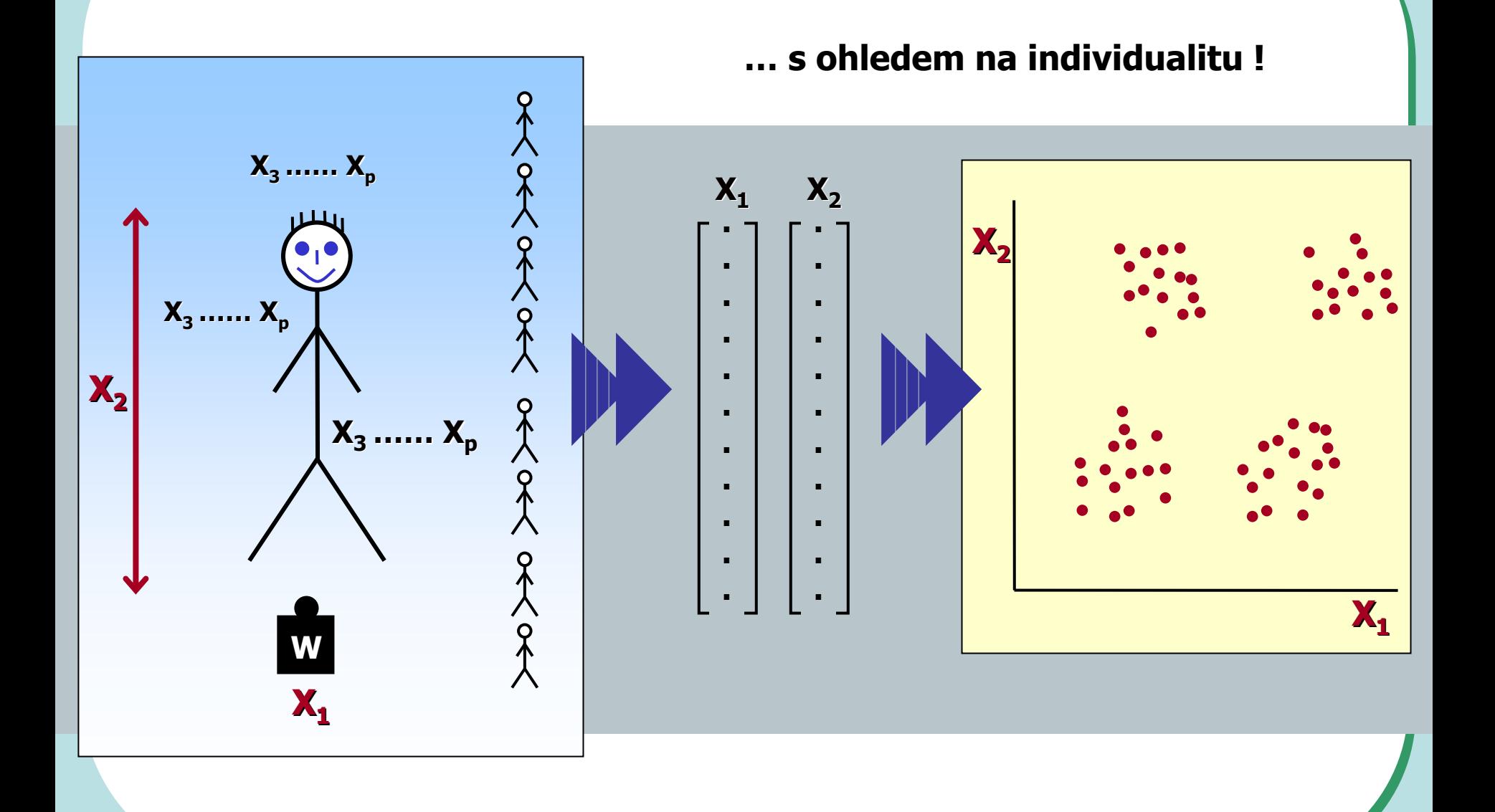

# **Vícerozměrné hodnocení – nová kvalita**

#### **Pouze kombinovan Pouze kombinované parametry maj parametry mají odpovídající informa informační sílu**

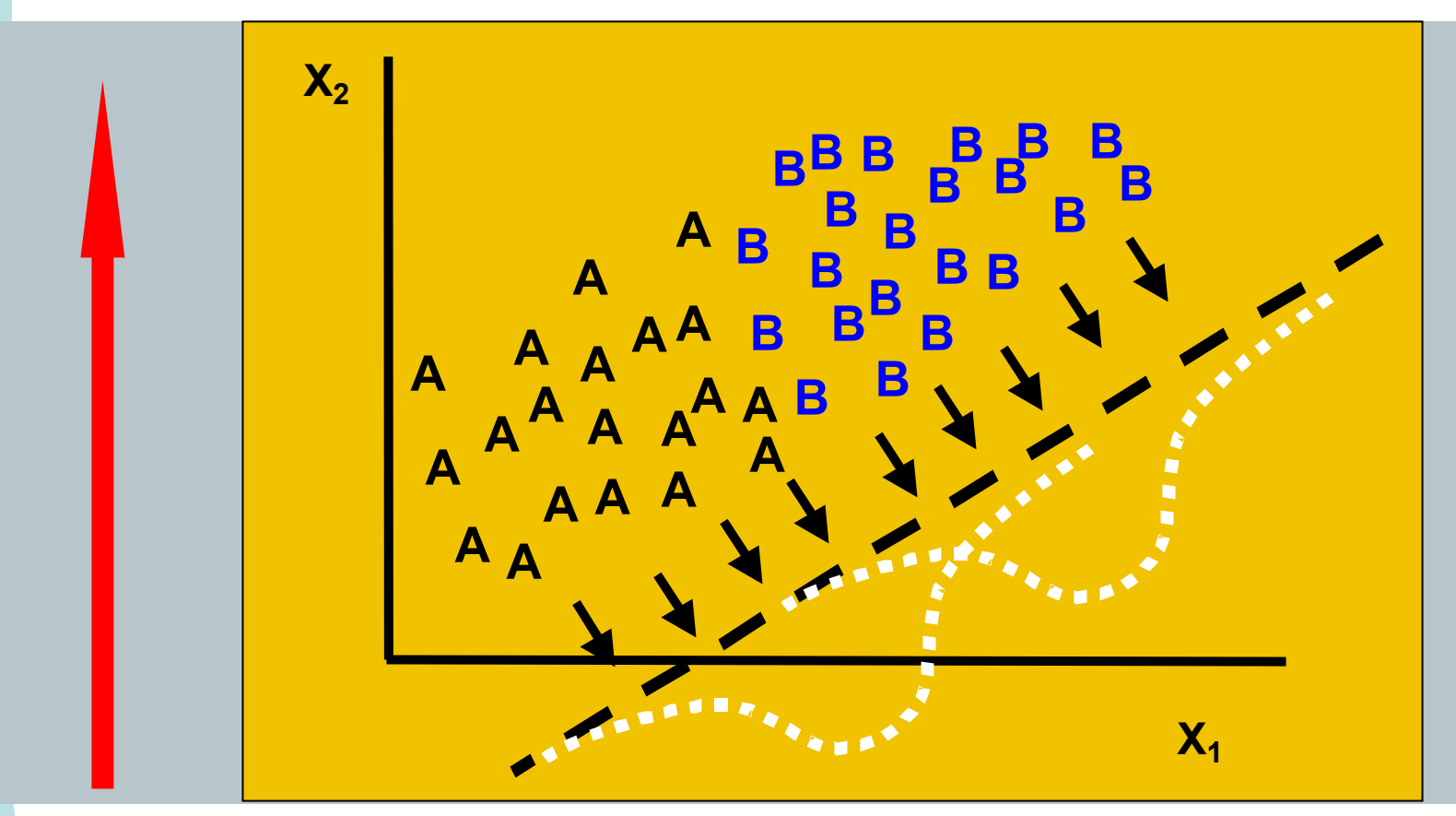

### **Vícerozměrné hodnocení vychází z jednoduchých principů**

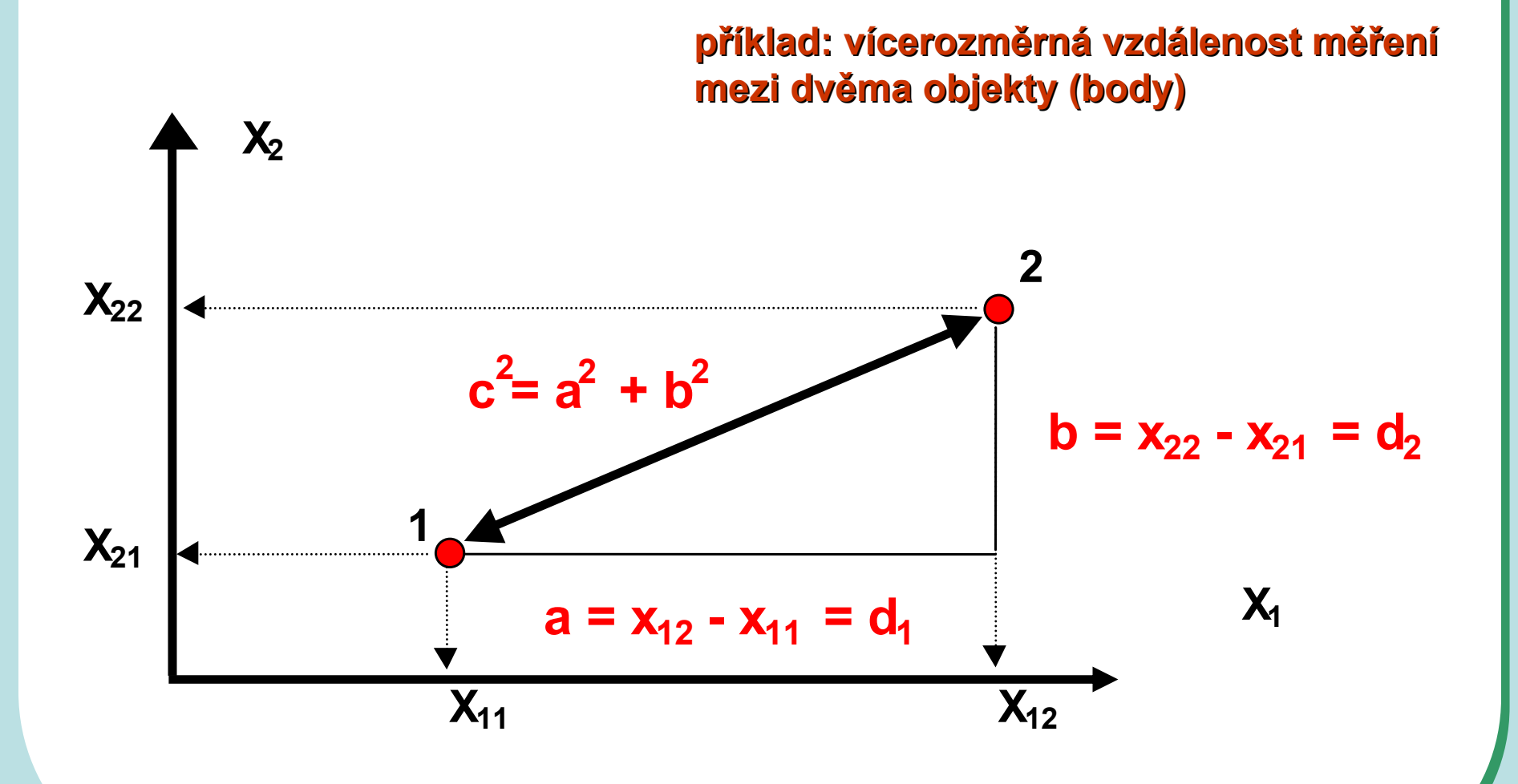

#### Vícerozměrné modelování je strategickou disciplínou

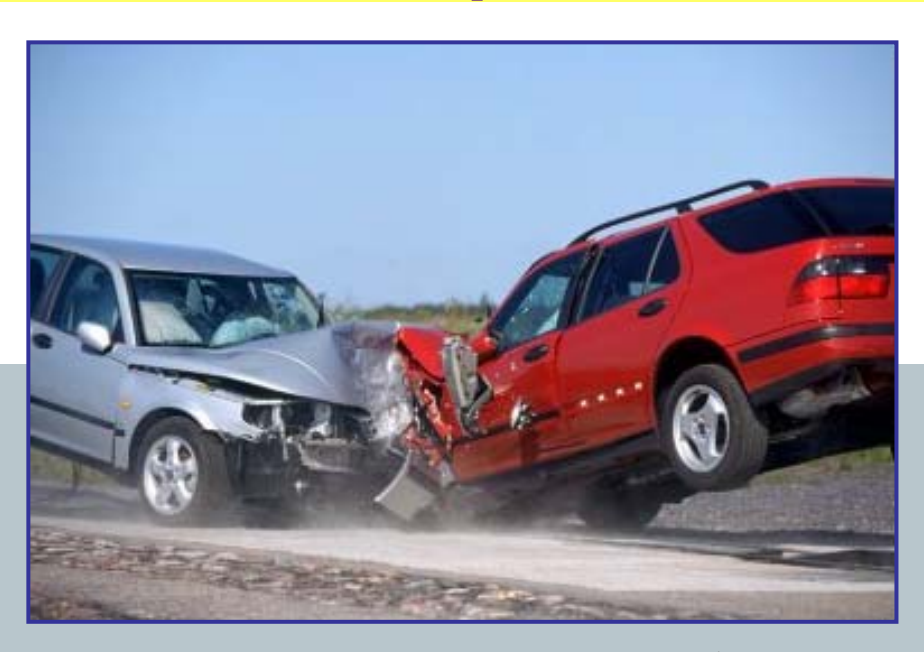

 $X_1$  ......  $X_n$ 

technické parametry automobilu

 $X_{n+1}$  ......  $X_p$ 

 $X_3$ 

 $X_2$ 

 $X_1$ 

řidičovy schopnosti a jeho stav

 $X_4$ 

 $X_{p+1}$  ......  $X_2$ 

rychlost, povrch, situace

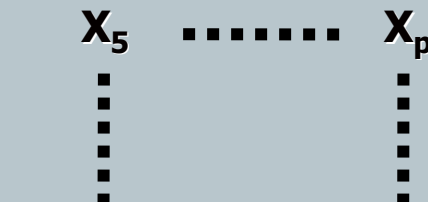

 $\blacksquare$ 

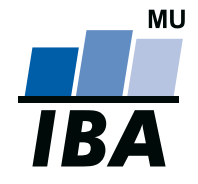

#### **INSTITUT BIOSTATISTIKY A ANALÝZ**

Lékařská a Přírodov ědecká fakulta, Masarykova univerzita

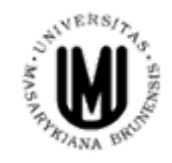

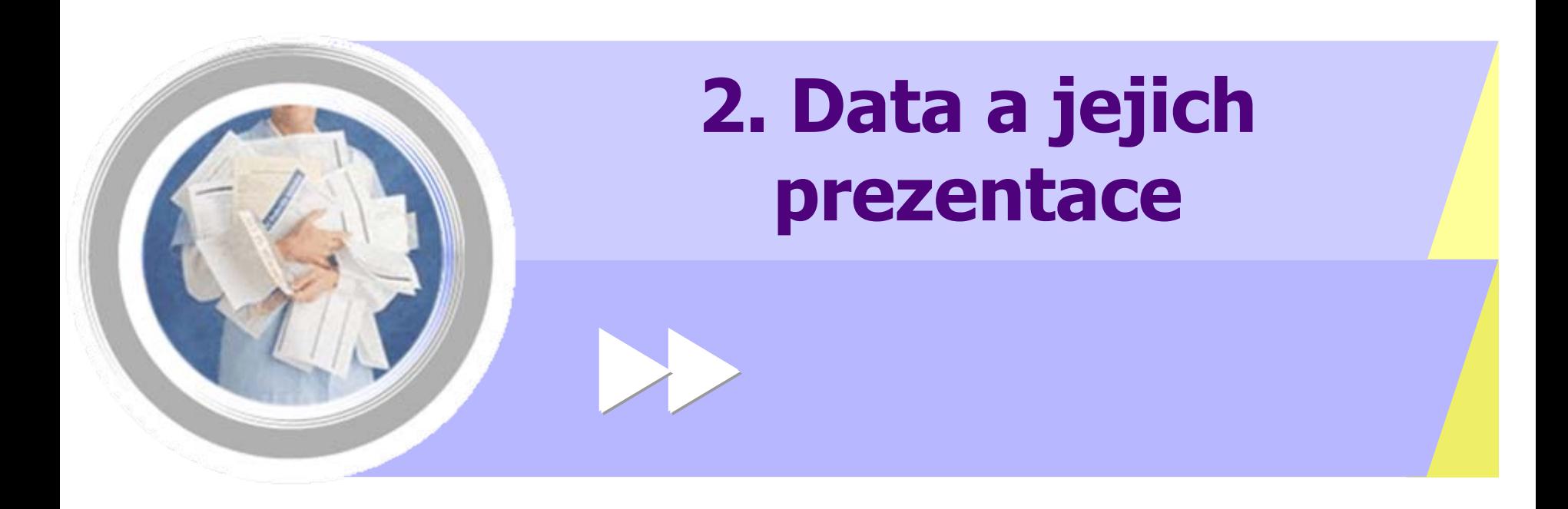

http://www.iba.muni.cz Âhttp://www.iba.muni.cz/vyuka

# **Zásady pro ukládání dat**

- •Správné a p řehledné uložení dat je základem jejich pozd ější analýzy
- •Je vhodné rozmyslet si p ředem jak budou data ukládána
- •Pro po číta čové zpracování dat je nezbytné ukládat data v tabulární form ě
- • Nejvhodn ějším zp ůsobem je uložení dat ve form ě databázové tabulky
	- – Každý sloupec obsahuje pouze jediný typ dat, identifikovaný hlavi čkou sloupce (nap ř. rozepsané taxonomické za řazení, abundance, místo a vlastnosti odb ěru atd.)

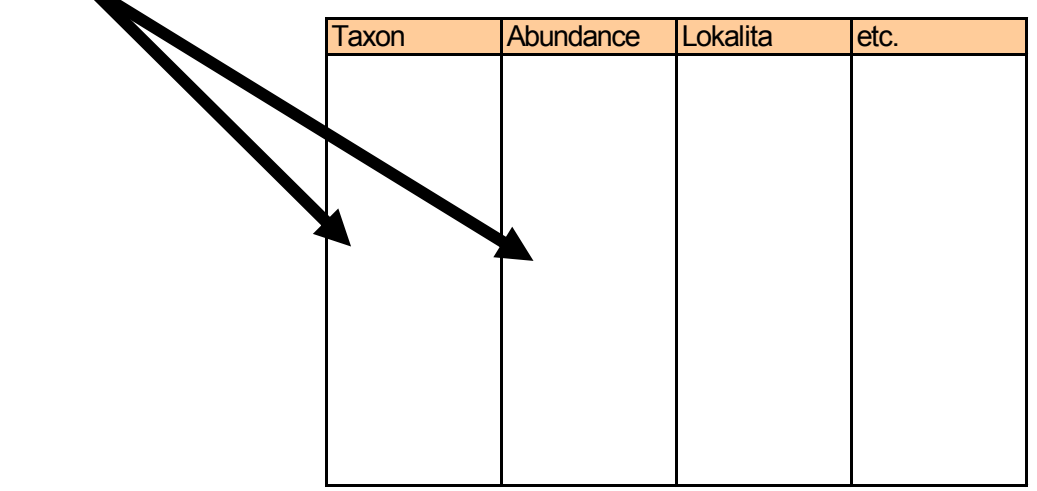

• Takto uspo řádaná data je v tabulkových nebo databázových programech možné p řevést na libovolnou výstupní tabulku

# **Grafická prezentace dat - umění komunikace**

*1. Výskyt kategorií*  $(1, 2, 3)$  **Koláčový (výsečový) graf** 

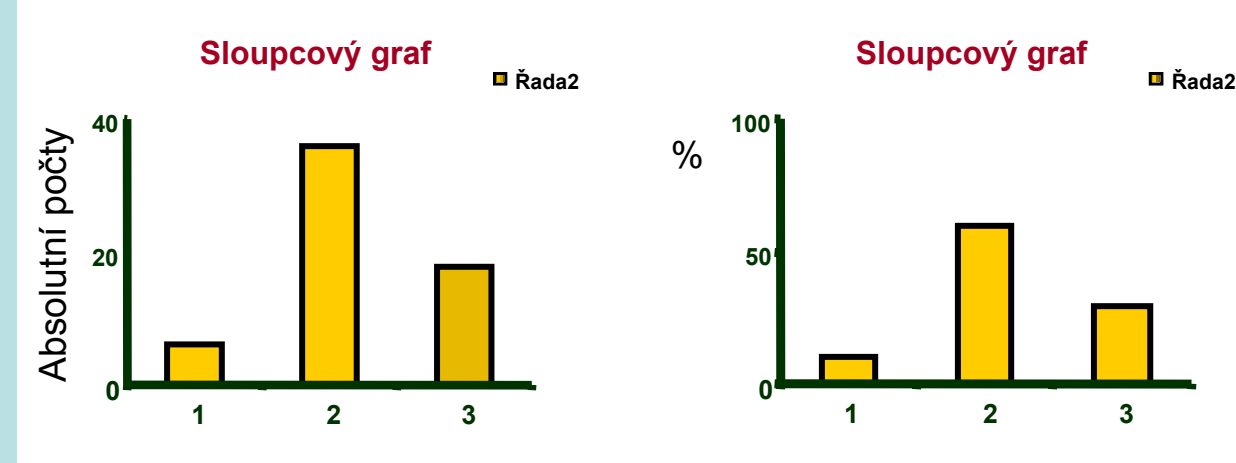

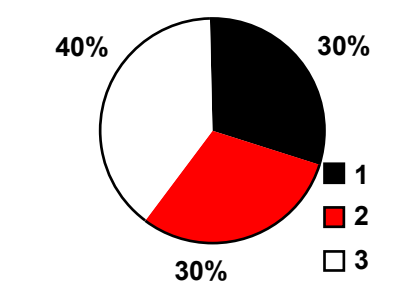

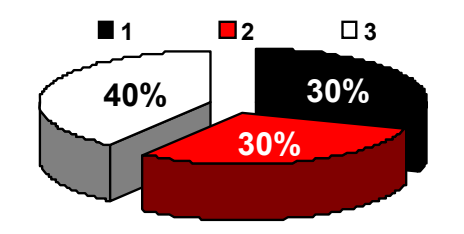

*2. Vývoj hodnot (v čase) Y vs. X (t)*

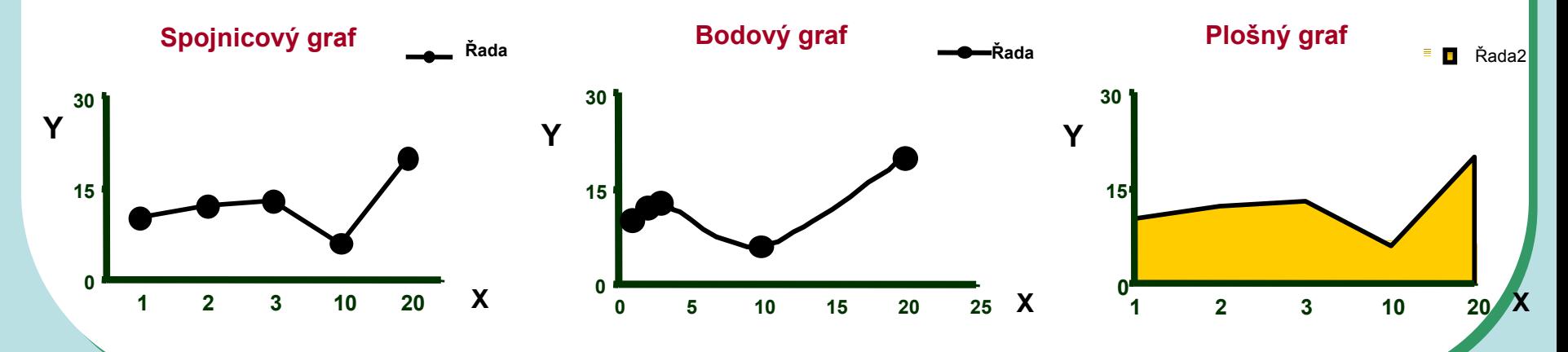

# **Grafická prezentace dat – umění komunikace**

## *3. Vztahy mezi proměnnými - korelace*

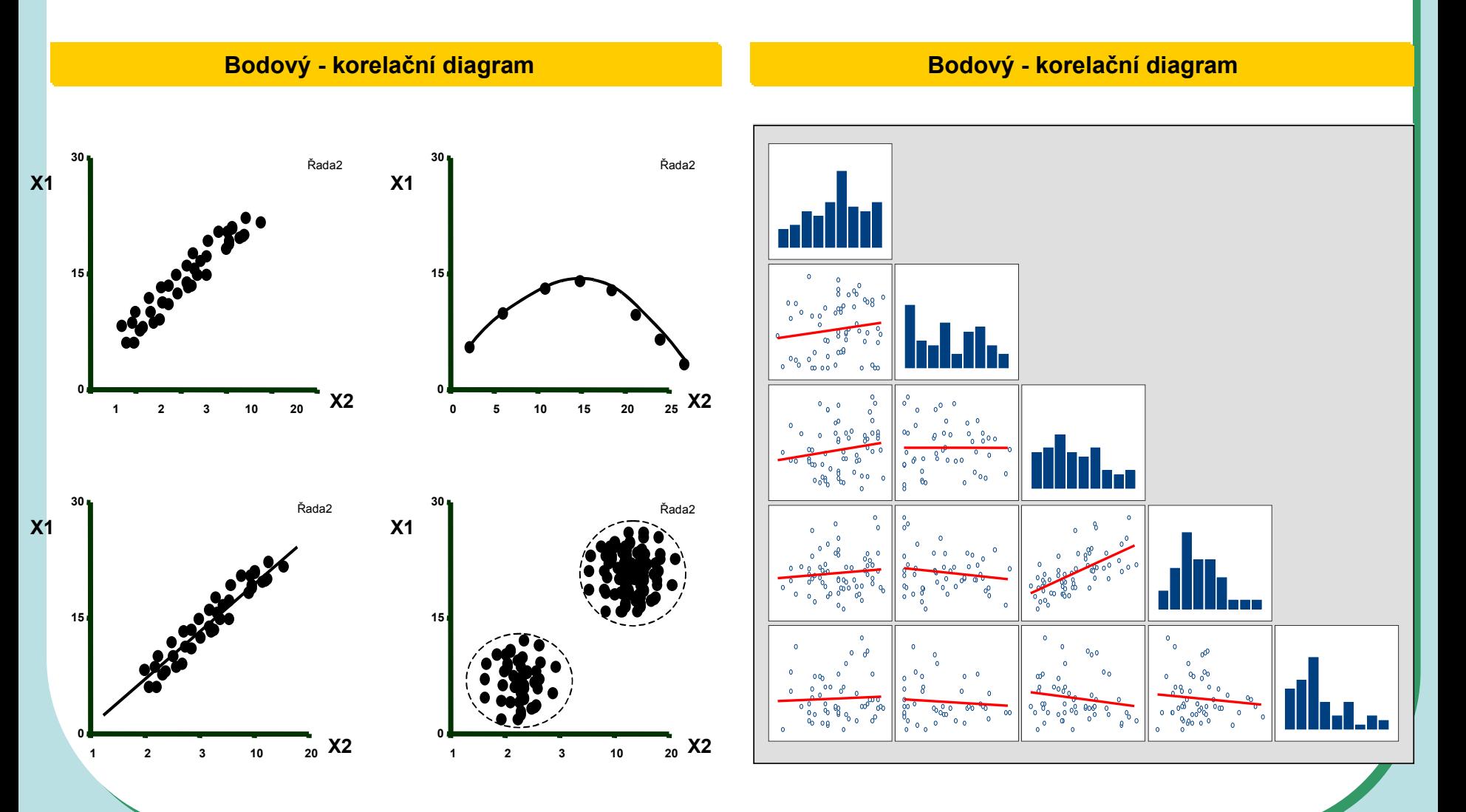

# **Grafická prezentace dat – umění komunikace**

# *4. Kvantitativní hodnoty parametru(ů) - X - v rámci kategorií A, B, C*

#### **Krabicový graf Sloupcový graf**

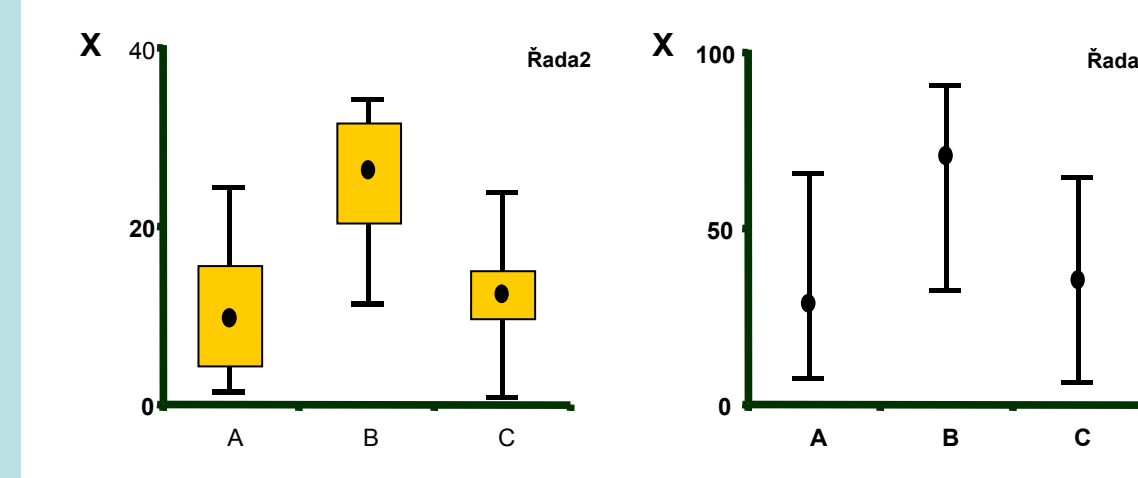

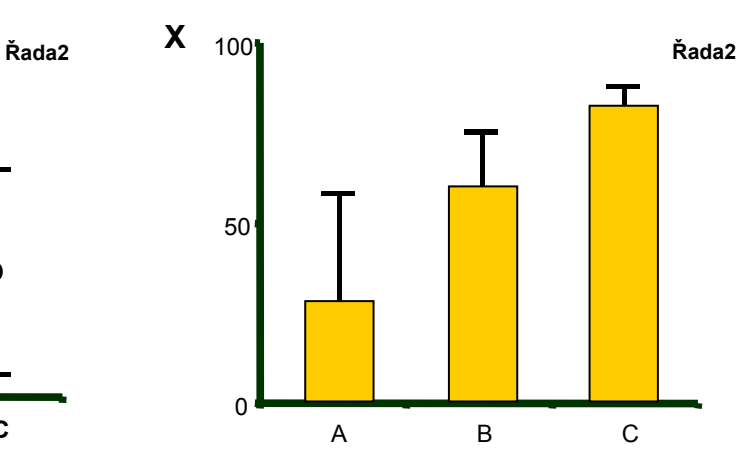

#### *5. Histogram*

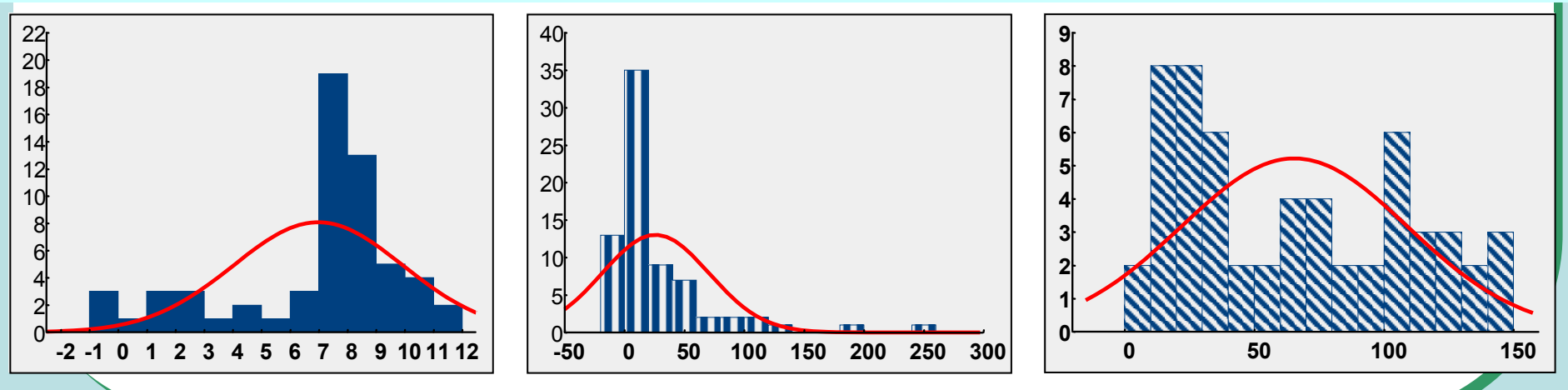

# Grafická prezentace dat - umění komunikace

# 6. Zviditelnění primárních dat

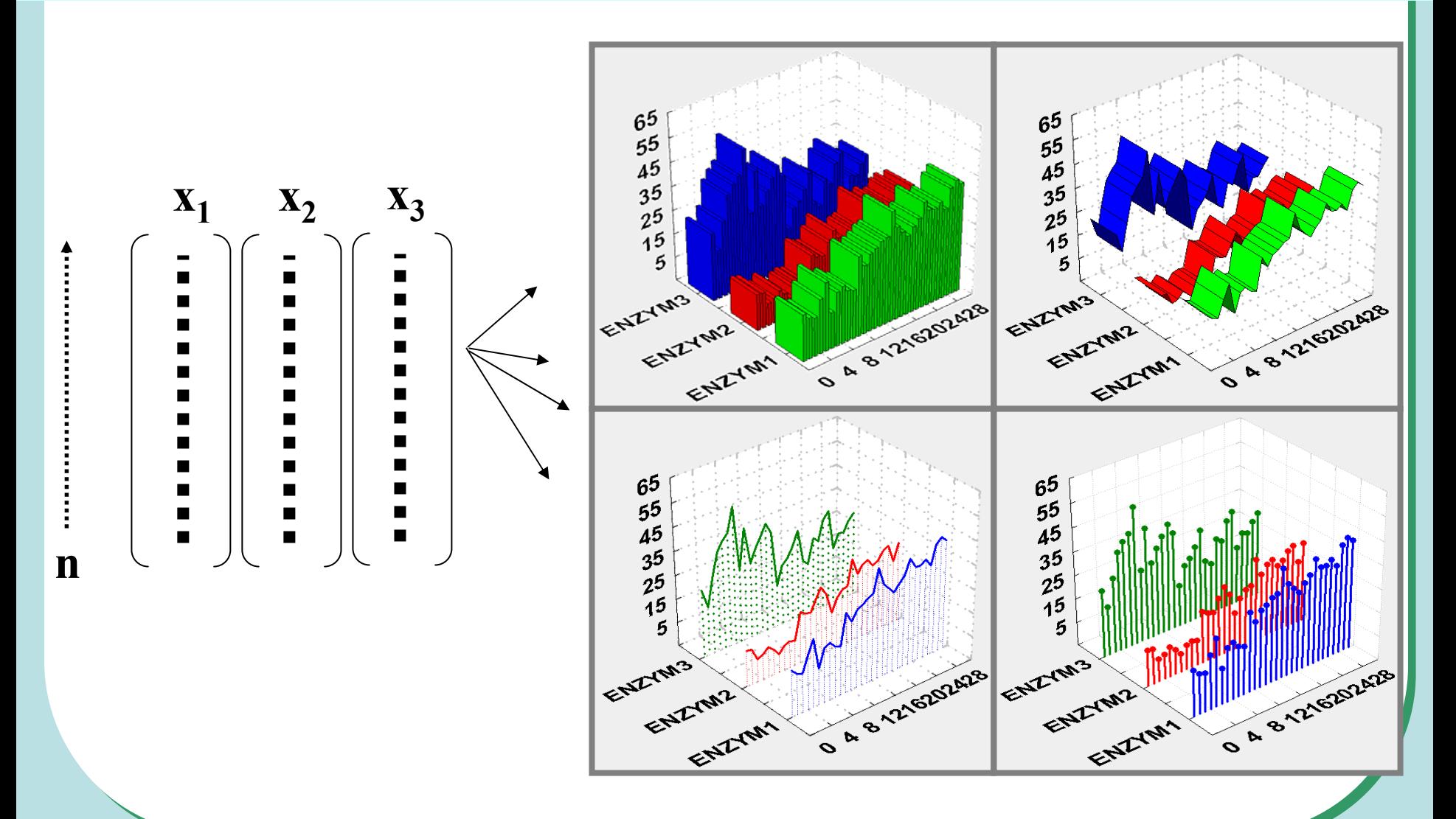

# **Grafická prezentace dat – umění komunikace**

#### *7. Vztahy mezi proměnnými - interakce dvou parametrů, reakční plochy*

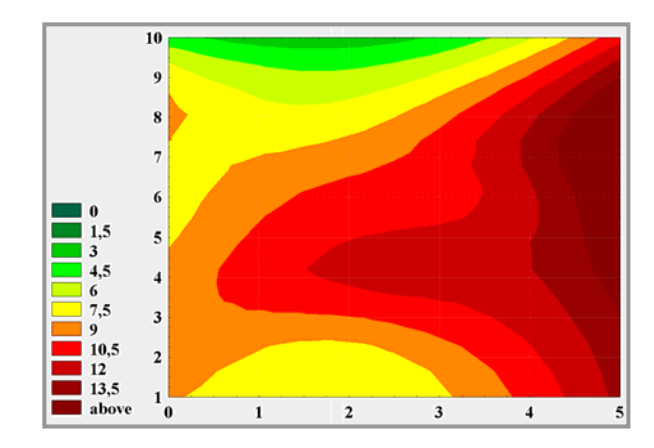

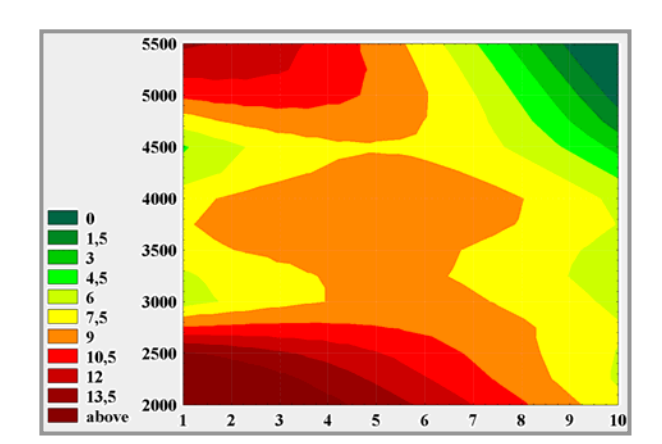

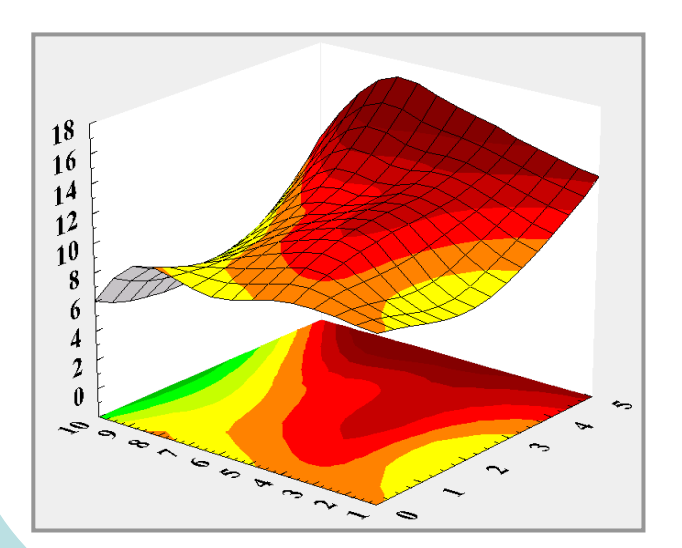

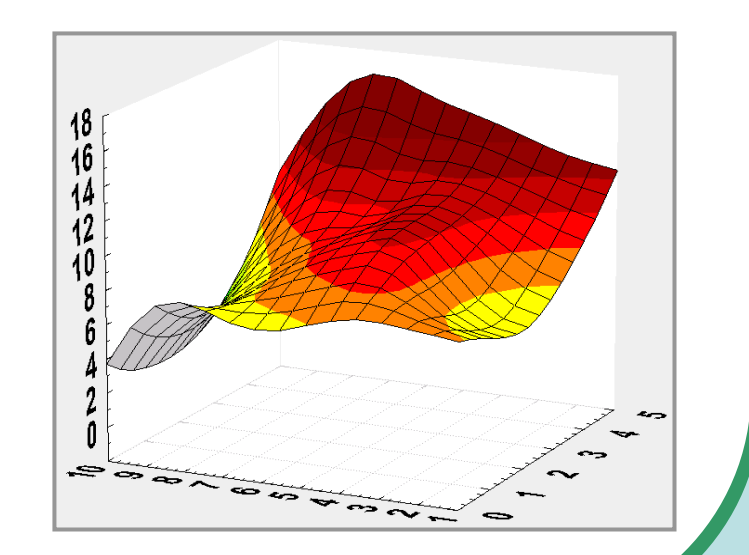

# **Grafická prezentace dat – umění komunikace**

# *8. Grafické zviditelnění má nekonečně mnoho možností*

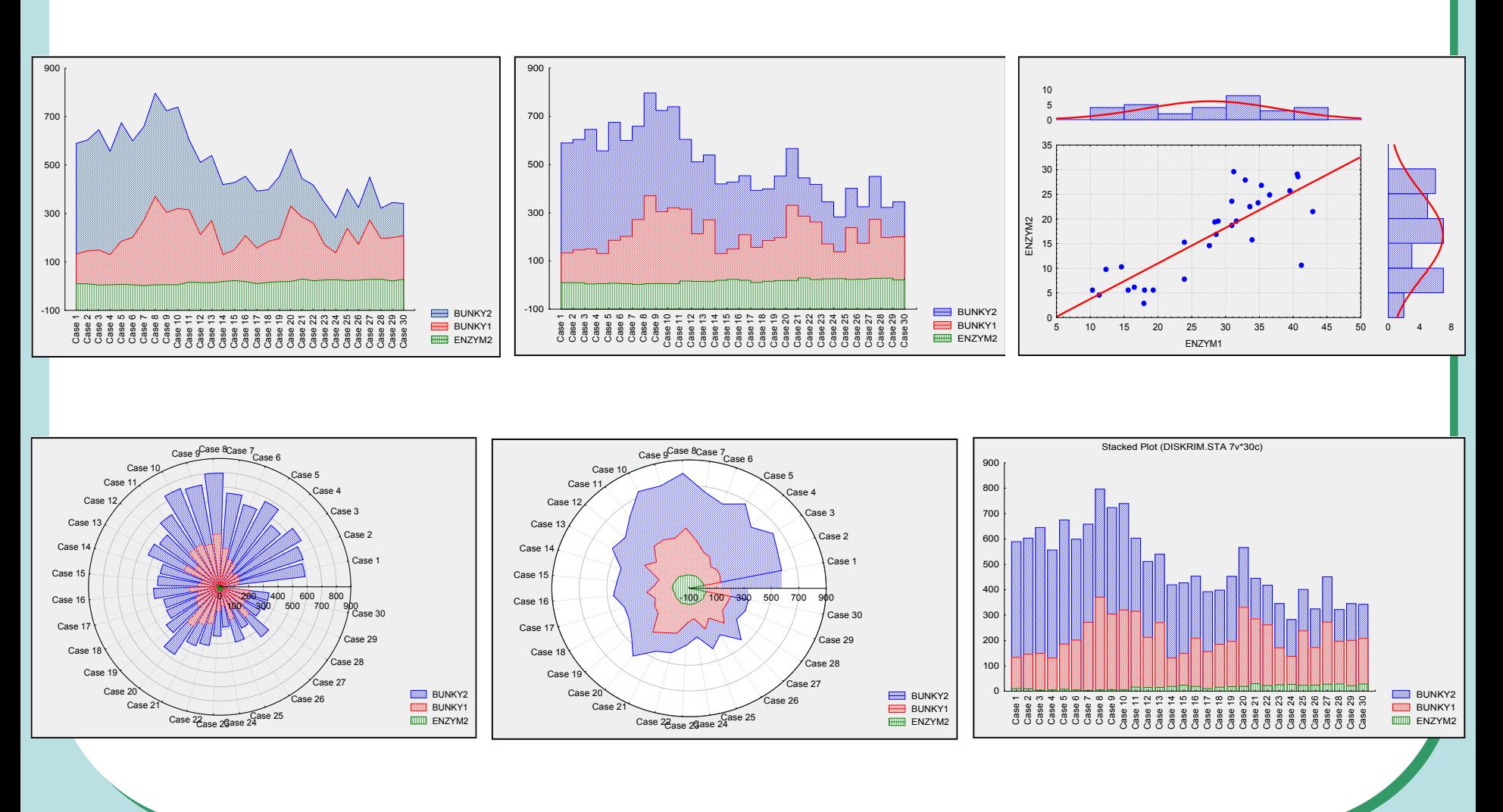

## Nesprávné užití grafů - problém rozsahu číselné osy

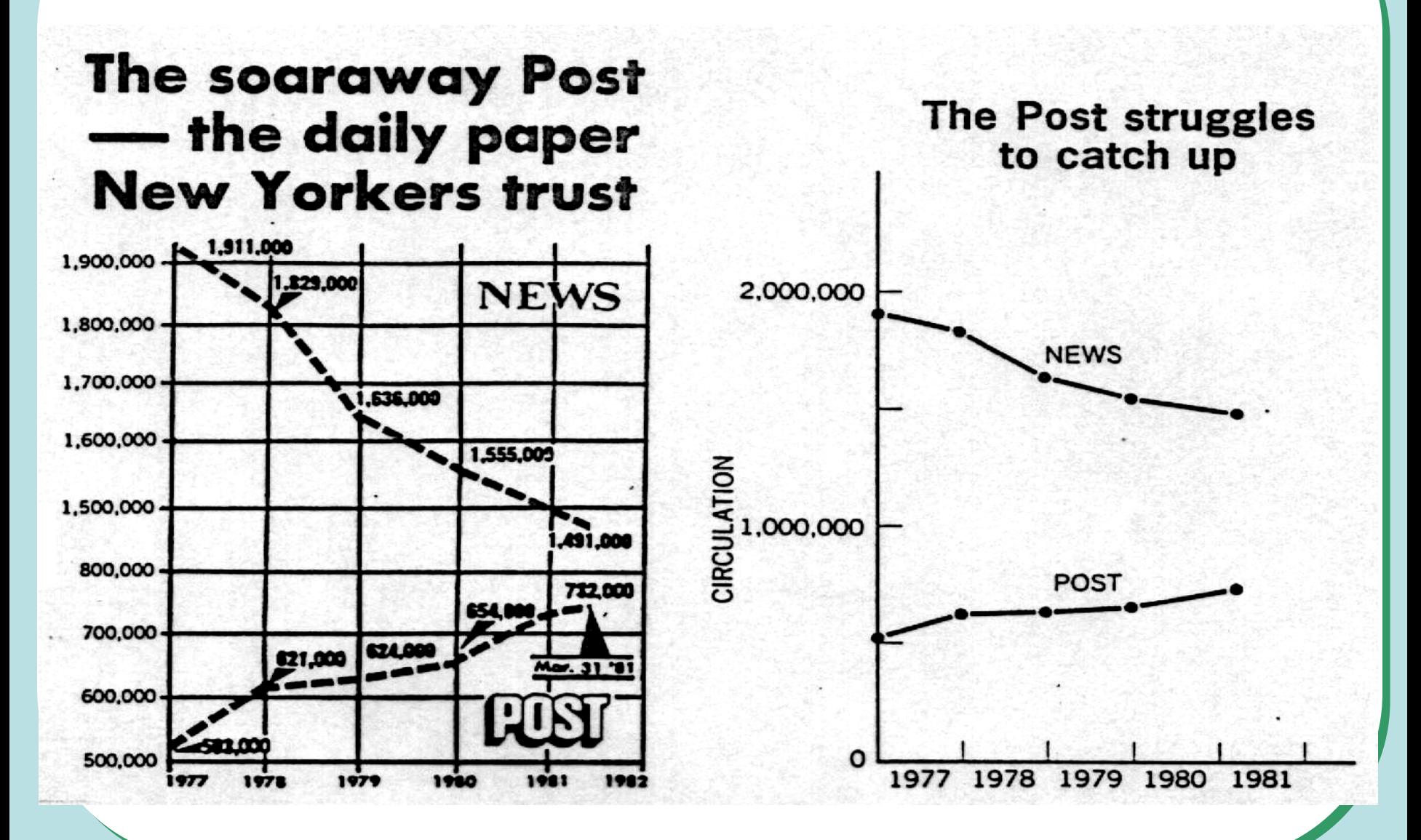

#### **Nesprávné užití grafů grafické zastírání trendu**

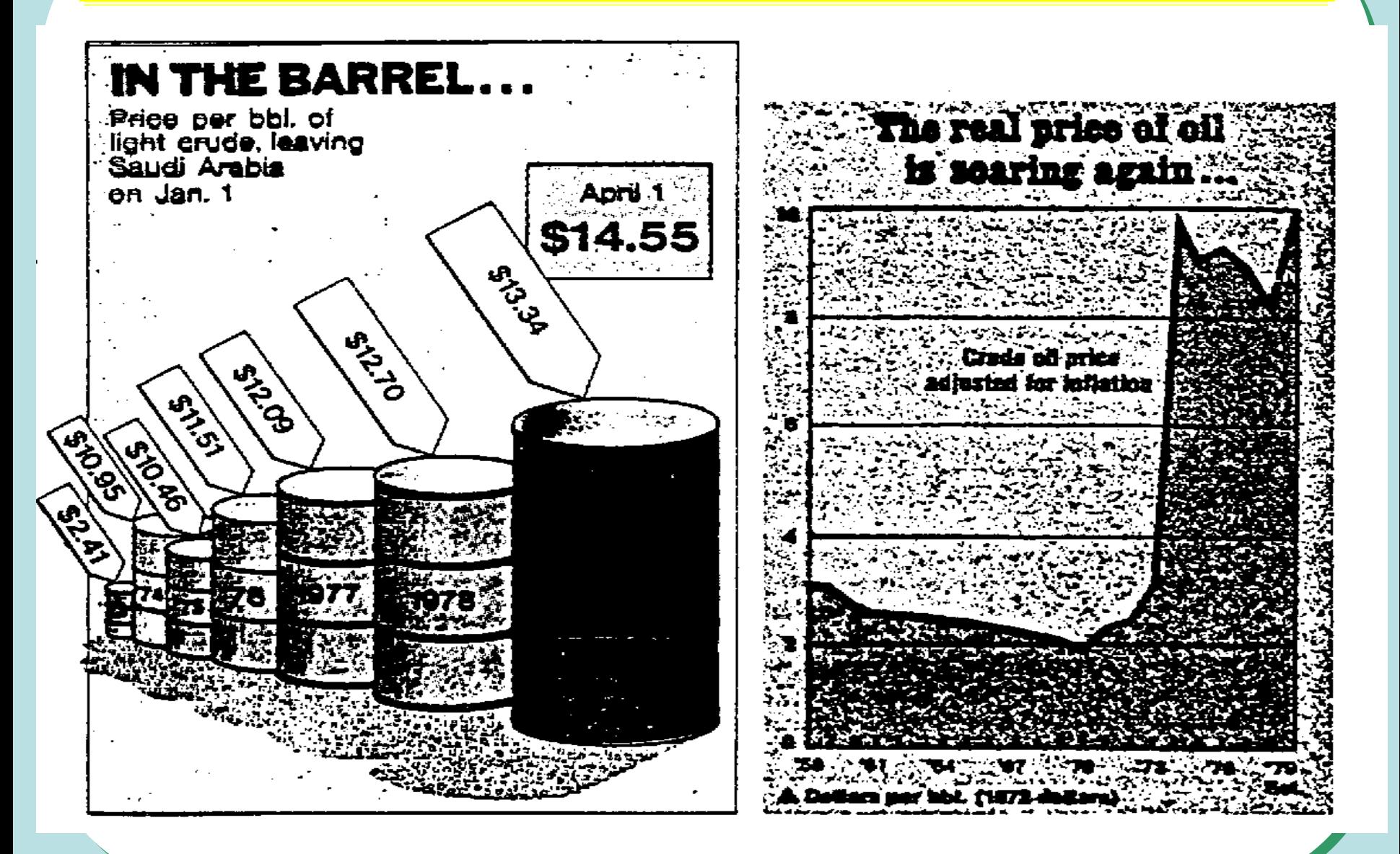

#### **Nesprávné užití grafů problém standardizace hodnot**

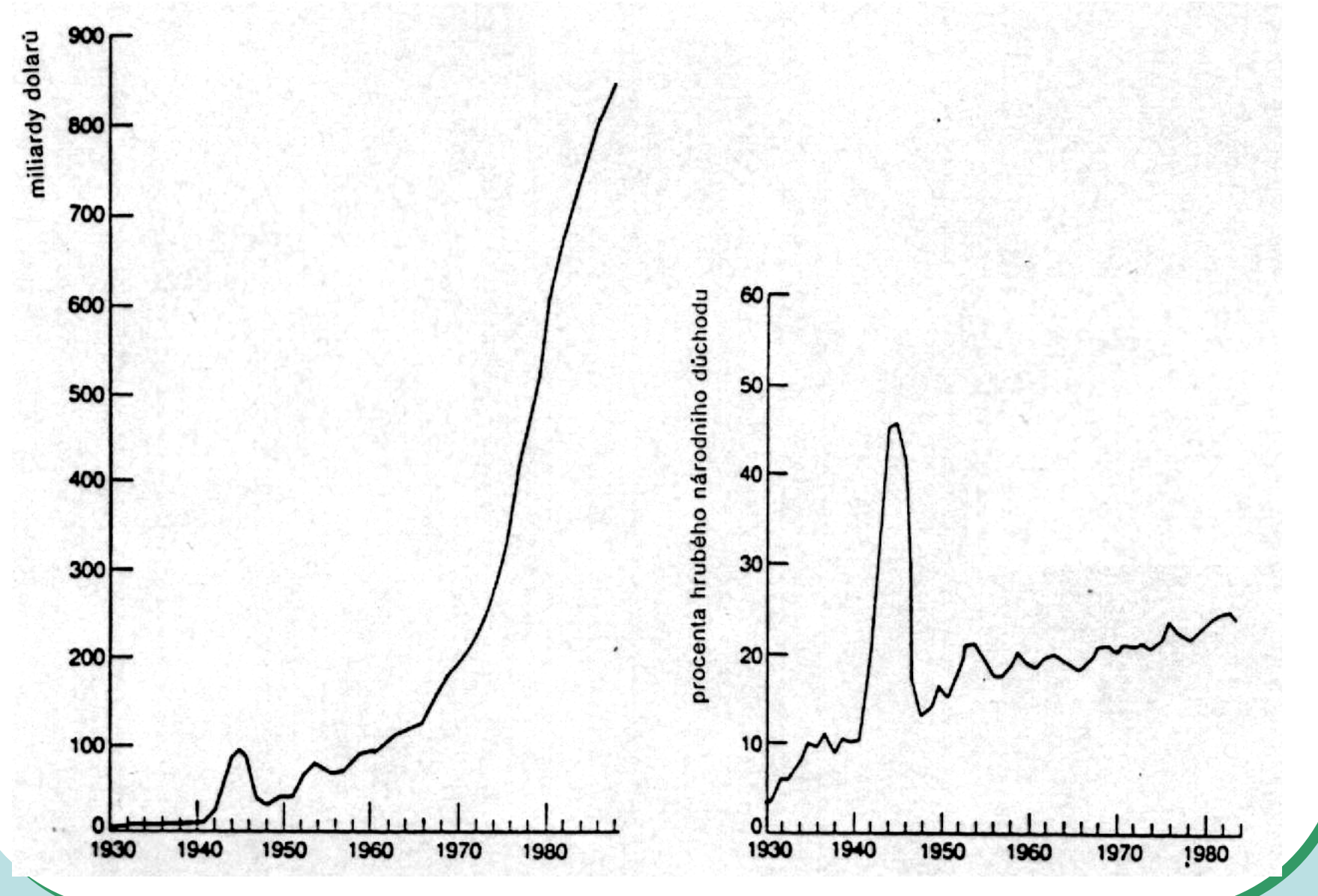

# **Grafy zaměřené na vícerozměrné soubory dokáží zviditelnit i veliké soubory dat**

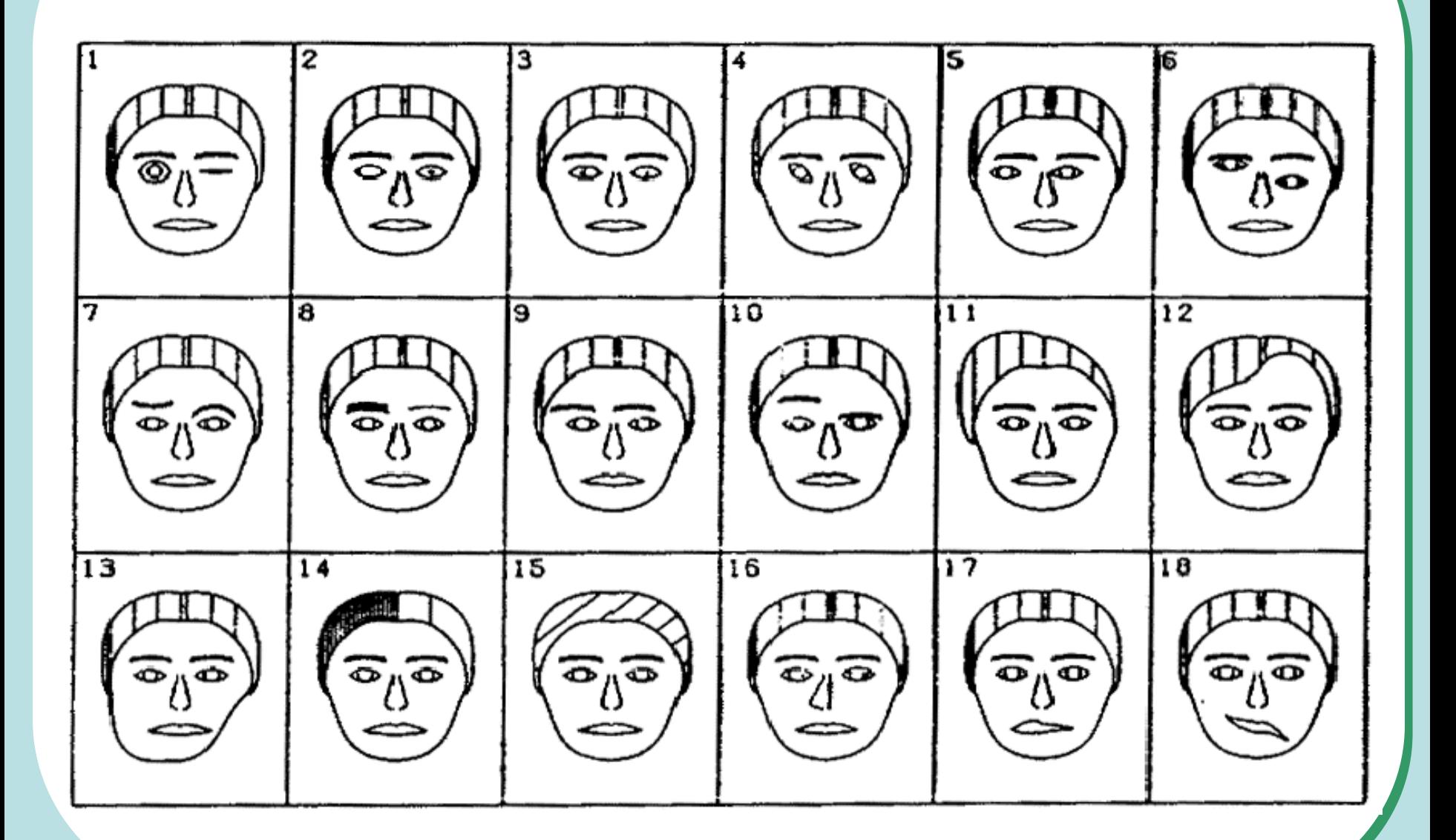

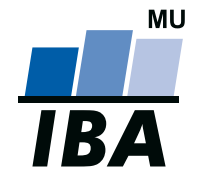

#### **INSTITUT BIOSTATISTIKY A ANALÝZ**

Lékařská a Přírodov ědecká fakulta, Masarykova univerzita

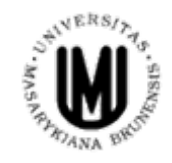

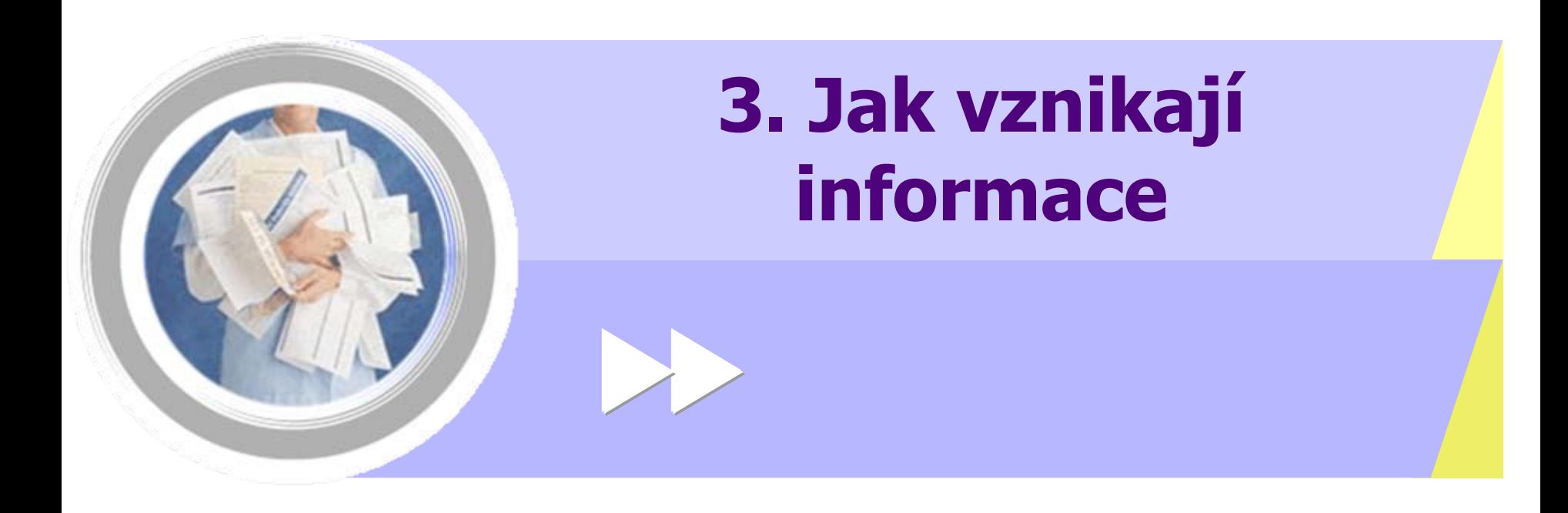

http://www.iba.muni.cz Âhttp://www.iba.muni.cz/vyuka

## **Primárním důvodem analýzy dat je získání nezkreslené a přehledné INFORMACE**

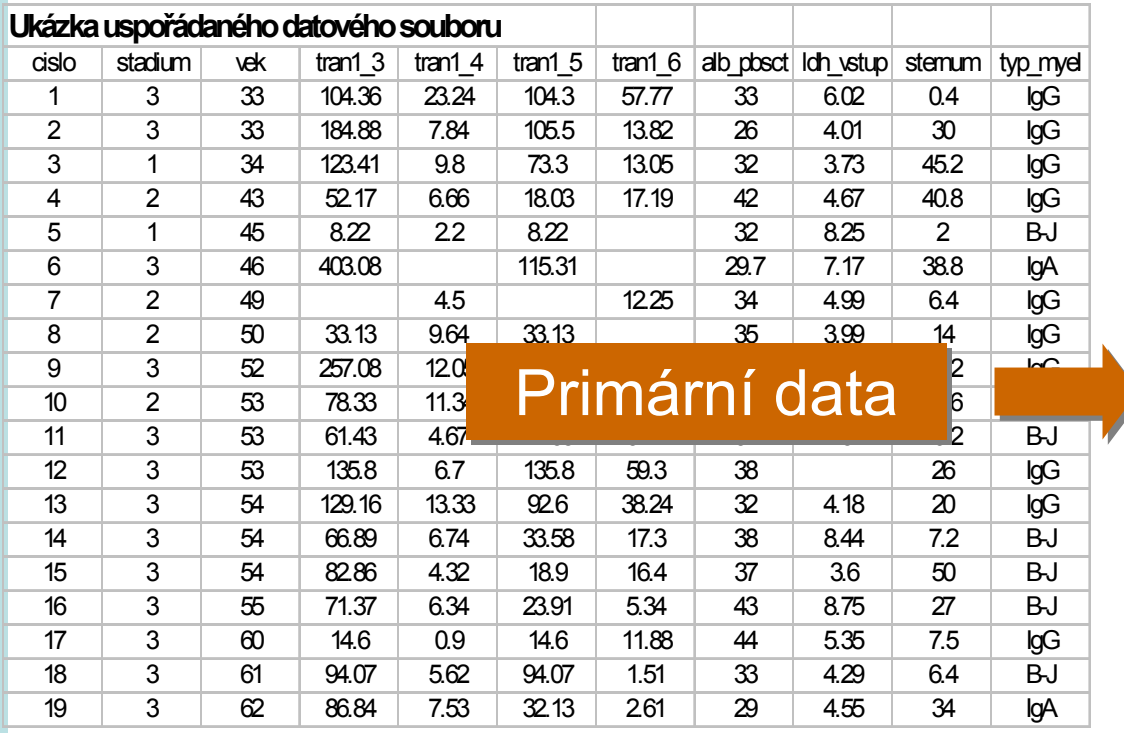

#### Sumarizace

- v jedné skupině ("one-sample")
- ve dvou skupinách ("two-sample")
- ve více skupinách ("multiple sample")
# **JAK vznikají informace ? – základní pojmy**

#### Skutečnost

#### **Náhoda**

(vybere jednu z možností pokusu)

#### Jev

*podmnožina všech možných výsledků pokusu/děje, o které lze říct, zda nastala nebo ne*

#### Pozorovatel

Rozliší, co nastalo a) *podle možností*

b) *podle toho, jak potřebuje*

#### Jevové pole

*třída všech jevů, které jsme se rozhodli nebo jsme schopni sledovat*

#### Skutečnost + Jevové pole = Měřitelný prostor

**Experimentální jednotka -** *objekt, na kterém se provádí šetření* **Populace -** *soubor experimentálních jednotek* **Znak -** *vlastnost sledovaná na objektu* **Sledovaná veličina -** *číselná hodnota vyjadřující výsledek náhodného experimentu*

> Znak se stává náhodnou veličinou, pokud se jeho hodnota zjišťuje vylosováním objektu ze základního souboru

> > Výběr - výběrová populace - cílová populace

**Náhodný výbě<sup>r</sup> Reprezentativnost**

# **JAK vznikají informace ?**

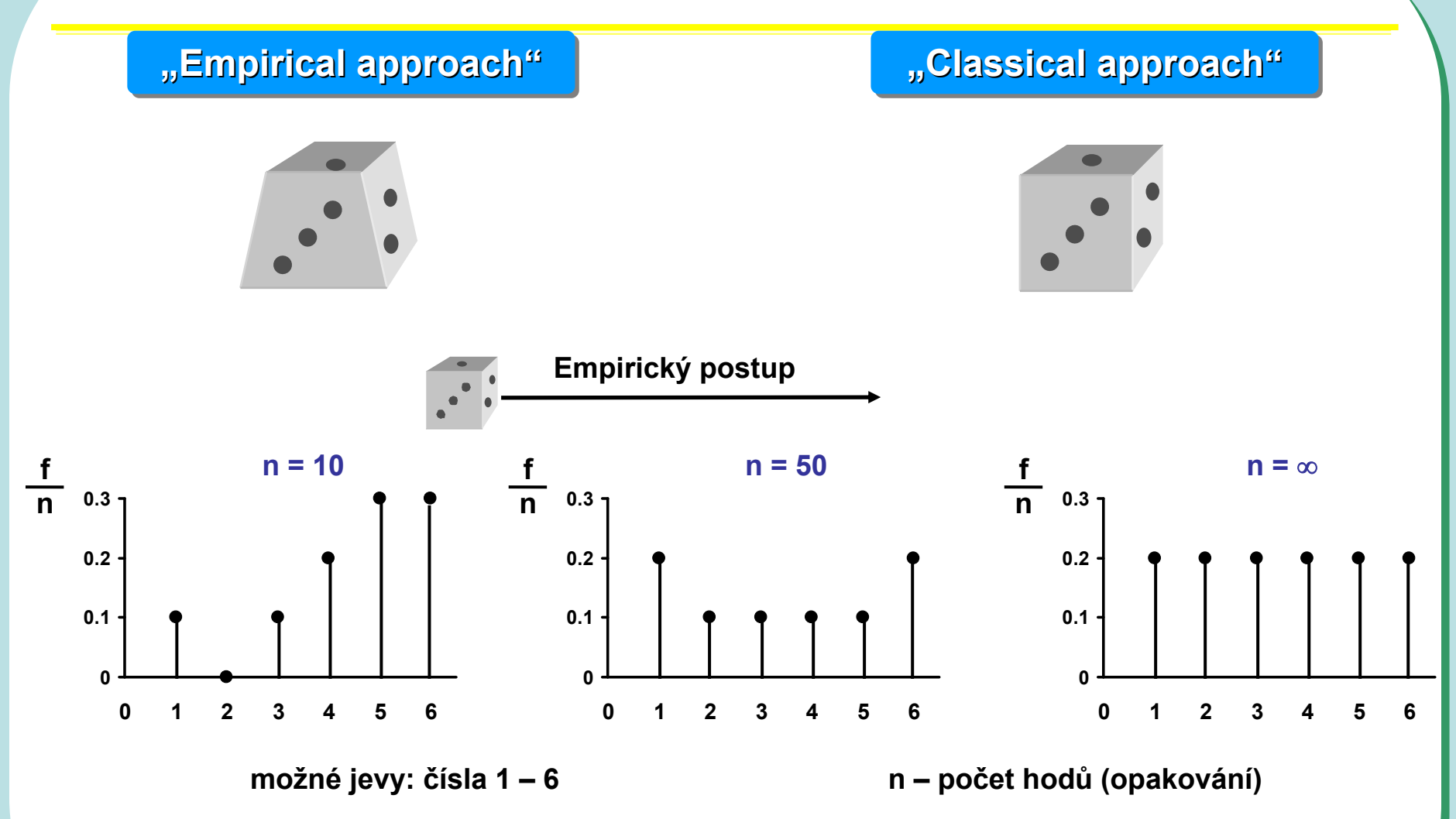

U složitých stochastických systémů se pravda získá až po odvedení značného množství experimentální práce: musíme dát systému šanci se projevit

# **JAK vznikají informace ?**

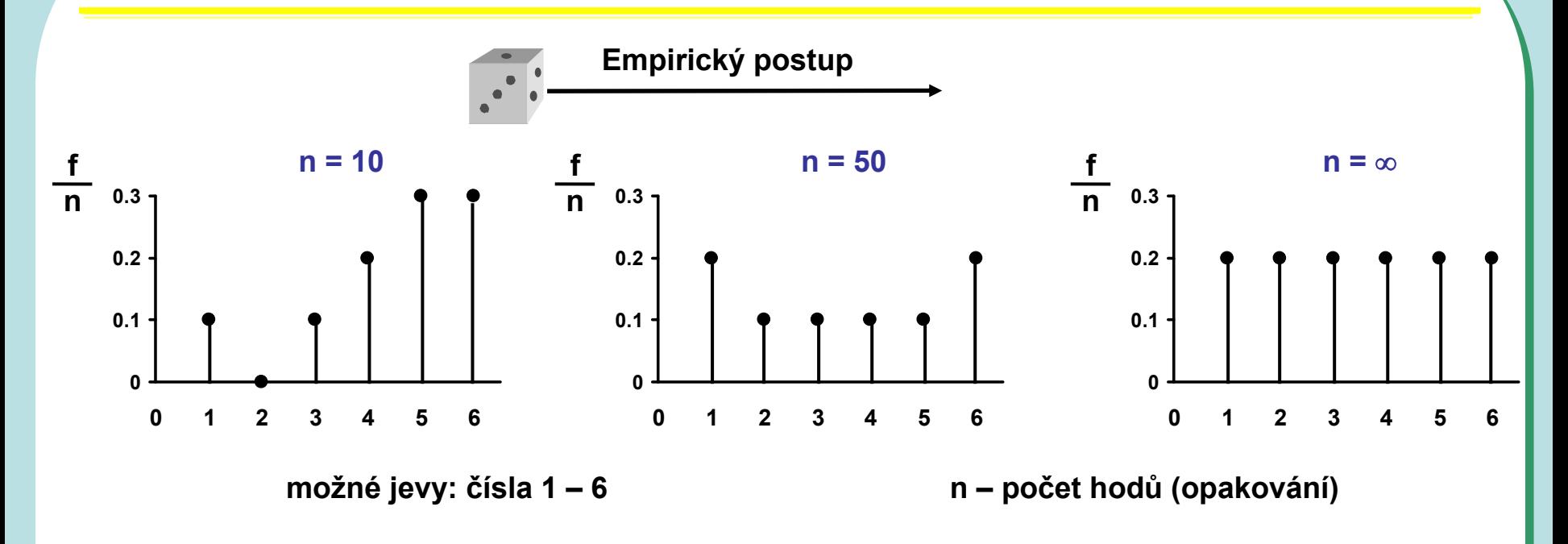

Při realizaci náhodného experimentu roste se zvyšujícím se počtem opakování pravdivá znalost systému (výsledky se stávají stabilnější) …. diskutabilní je ale ovšem míra zobecnění konkrétního experimentu

# **Empirický zákon velkých čísel**

P ři op ětovné nezávislé realizaci téhož náhodného experimentu se podíl výskyt ů sledovaného jevu mezi všemi dosud provedenými realizacemi zpravidla ustaluje kolem konstanty.<br>
Pravděpodobnost

je libovolná reálná funkce definovaná na jevovém poli A, která každému jevu A p řiřadí nezáporné reálné číslo P(A) z intervalu 0 - 1.

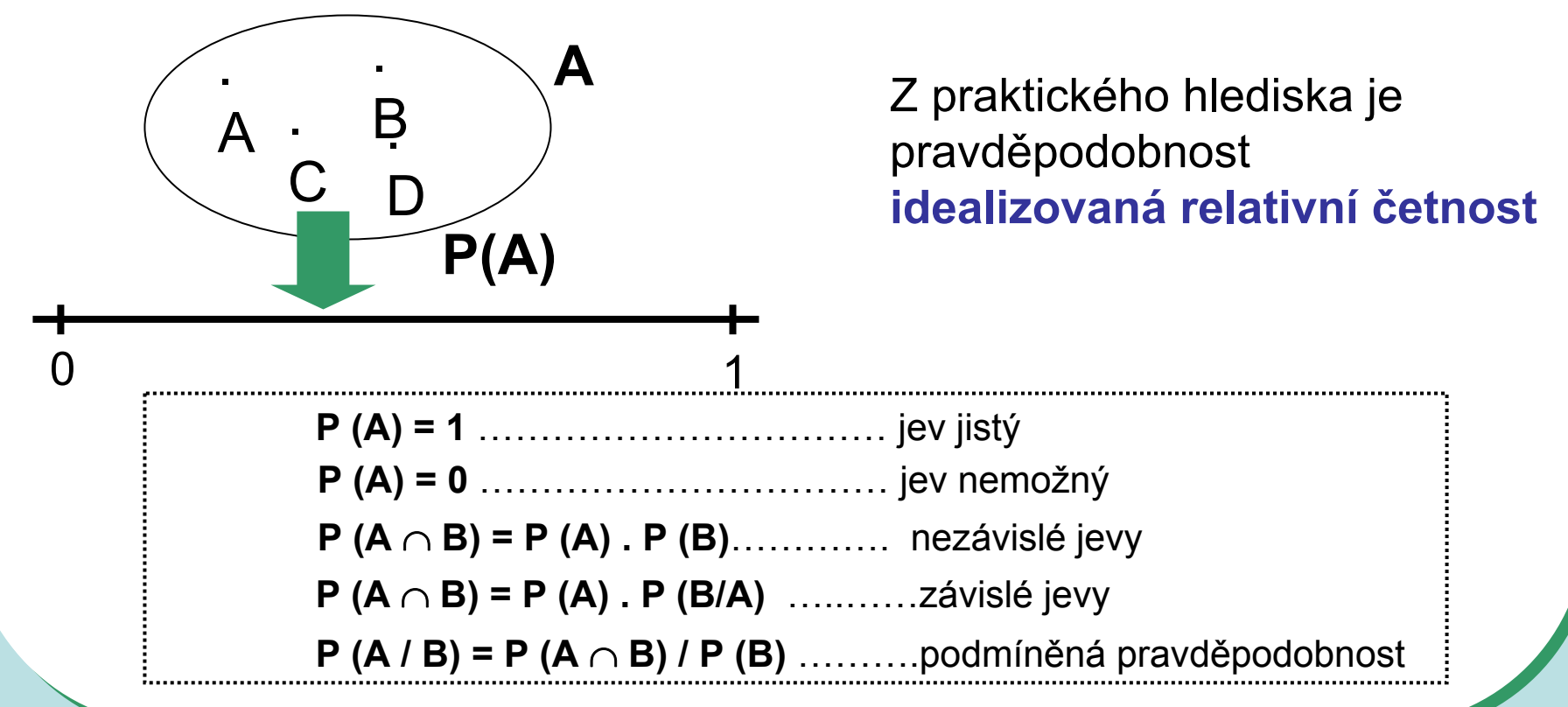

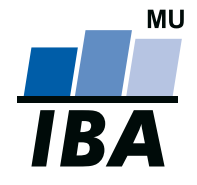

#### **INSTITUT BIOSTATISTIKY A ANALÝZ**

Lékařská a Přírodov ědecká fakulta, Masarykova univerzita

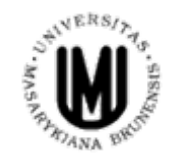

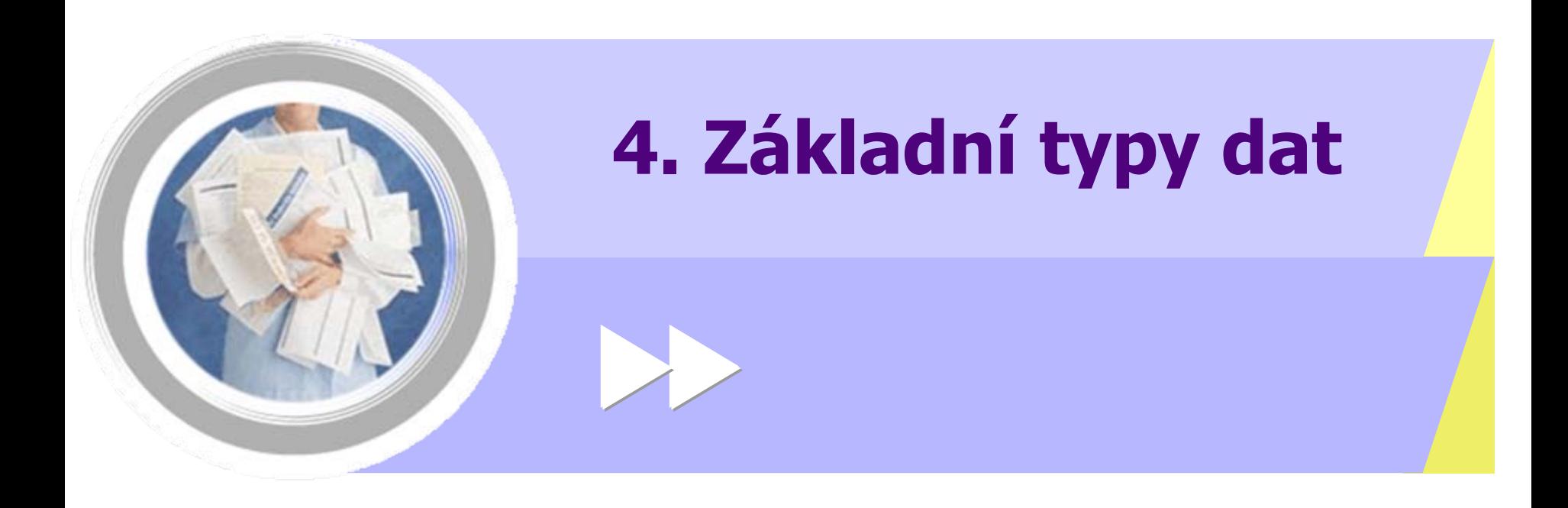

http://www.iba.muni.cz Âhttp://www.iba.muni.cz/vyuka

### **Jak vznikají informace ? – <sup>r</sup>ůzné typy dat znamenají <sup>r</sup>ůznou informaci**

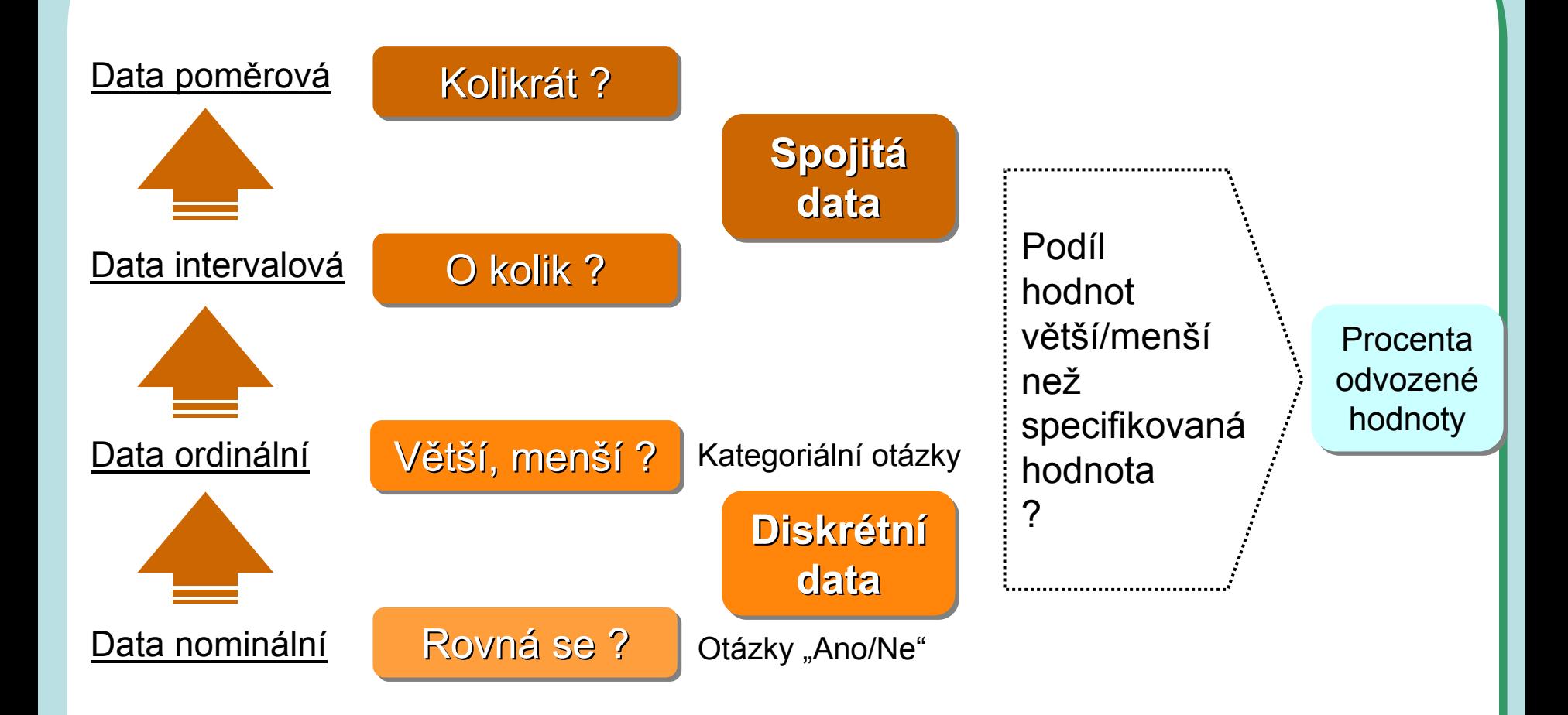

Samotná znalost typu dat ale na dosažení informace nestačí ………….

### Jak vznikají informace? - různé typy dat znamenají různou informaci

#### Statistika středu

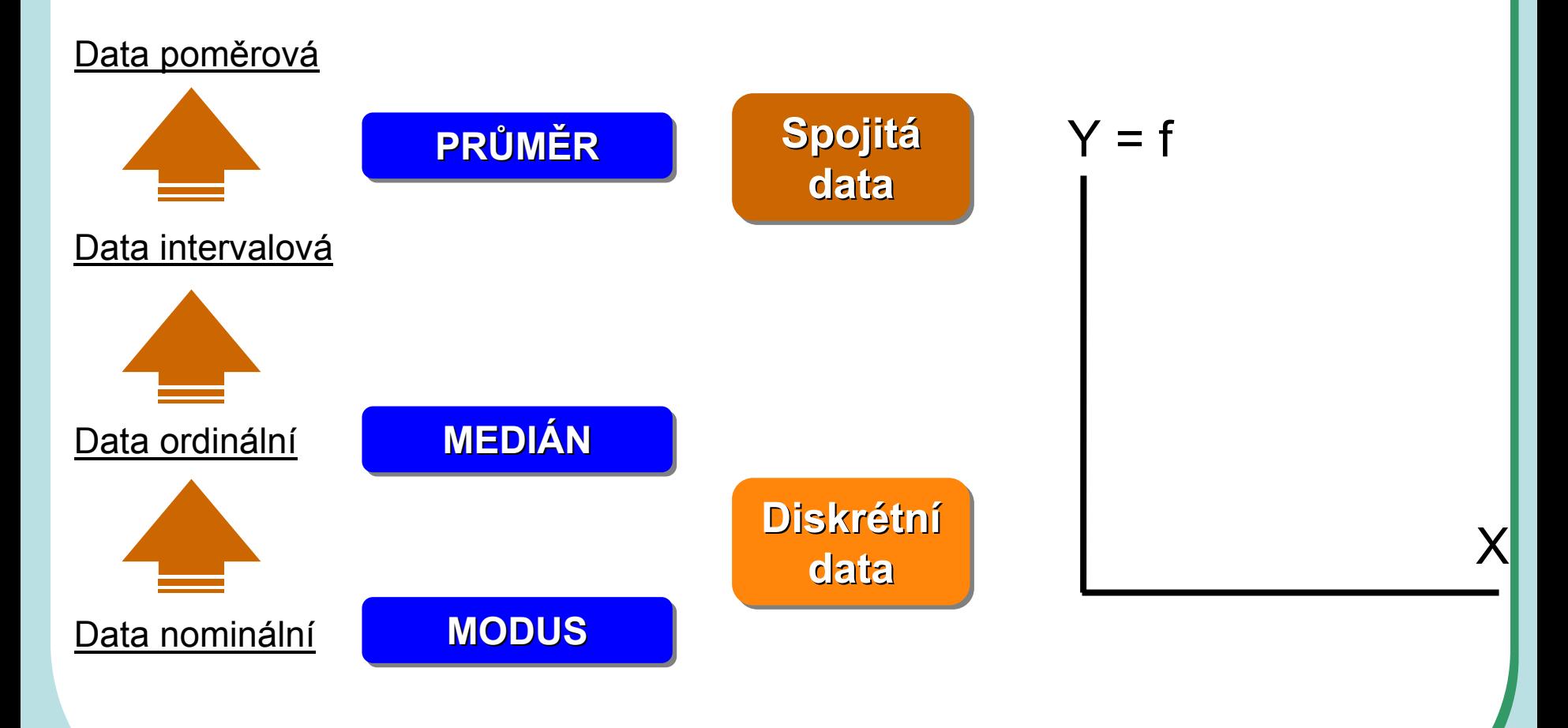

#### **JAK vznikají informace ? opakovaná <sup>m</sup>ěření informují rozložením hodnot**

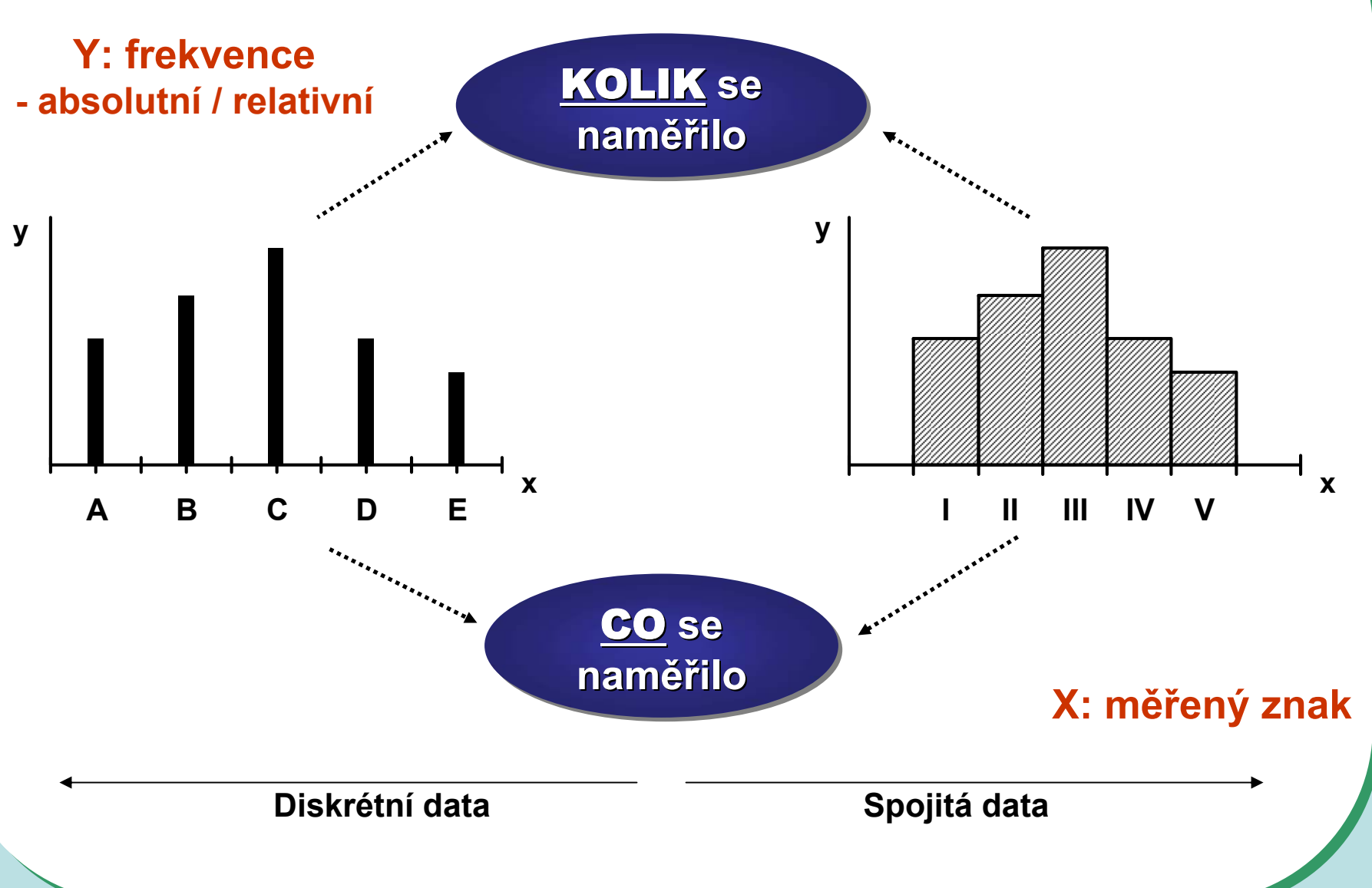

# **Odvozená data**

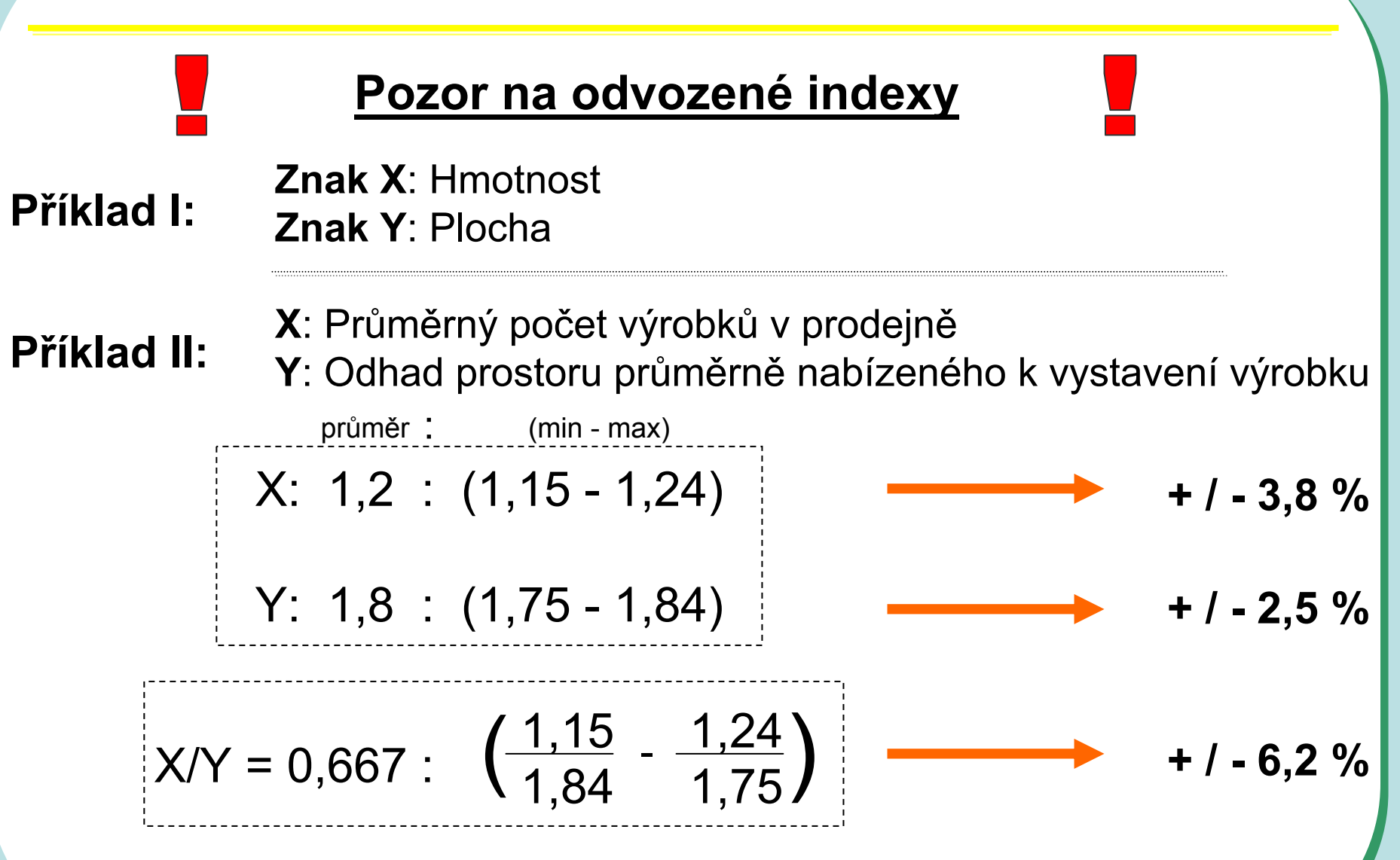

**Nová veličina má jinou šířku rozpětí než ty, ze kterých je odvozená**

# **Jak vznikají informace ? - frekven ční tabulka jako základní nástroj popisu**

### **DISKRÉTNÍ DATA**

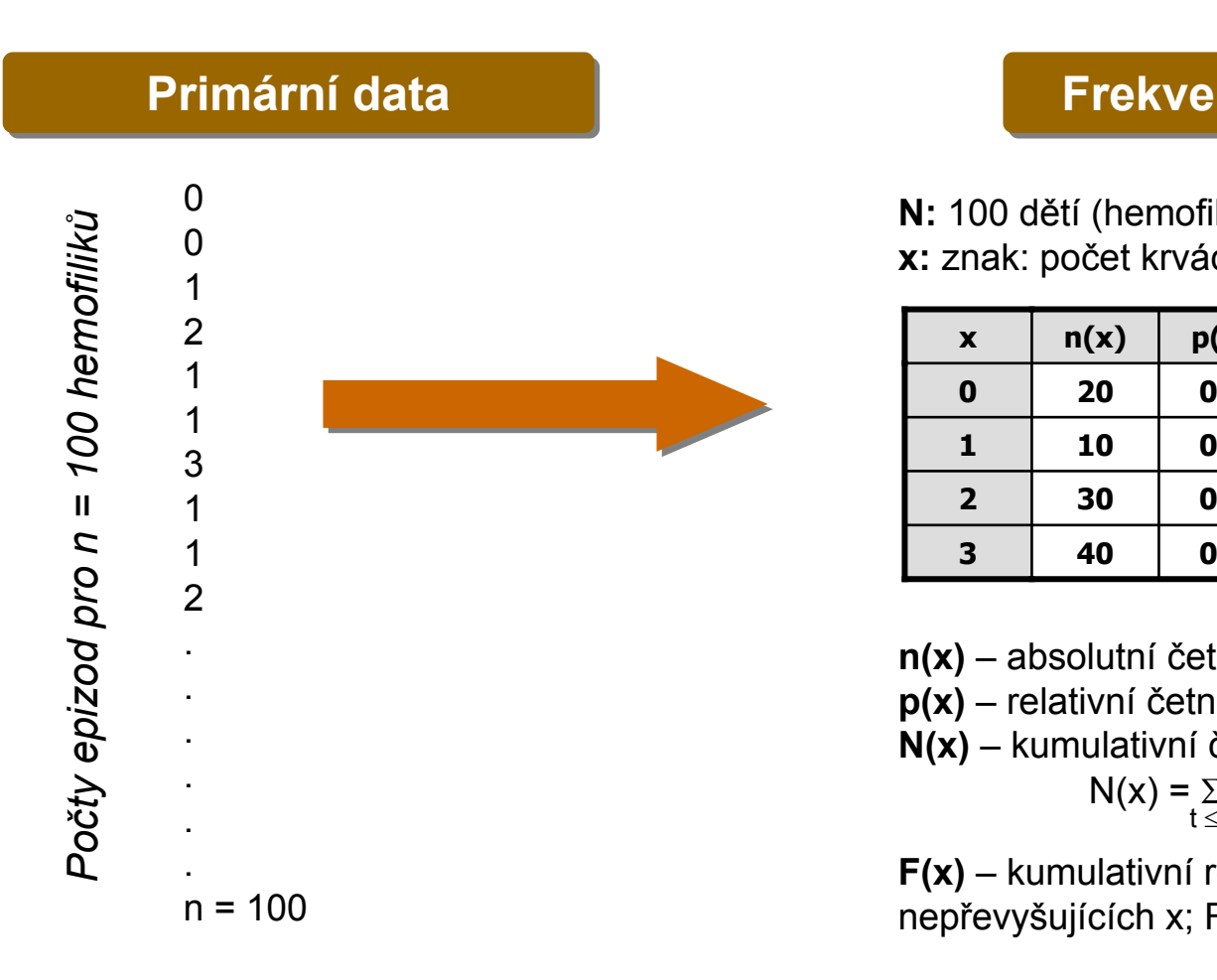

#### **Frekven Frekvenčční ní sumarizace sumarizace**

**N:** 100 d ětí (hemofilik ů) **x:** znak: po čet krvácivých epizod za m ěsíc

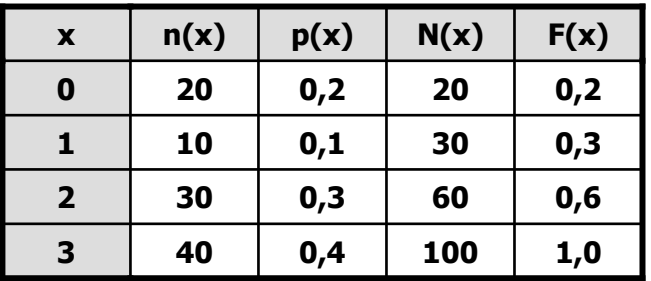

**n(x)** – absolutní četnost x

**p(x)** – relativní četnost; p(x) = n(x) / n

**N(x)** – kumulativní četnost hodnot nepřevyšujících x;

$$
N(x) = \sum_{t \leq x} n(t)
$$

**F(x)** – kumulativní relativní četnost hodnot nepřevyšujících x;  $F(x) = N(x) / n$ 

### **Jak vznikají informace ? - frekvenční sumarizace diskrétních dat**

### Grafické výstupy z frekvenční tabulky

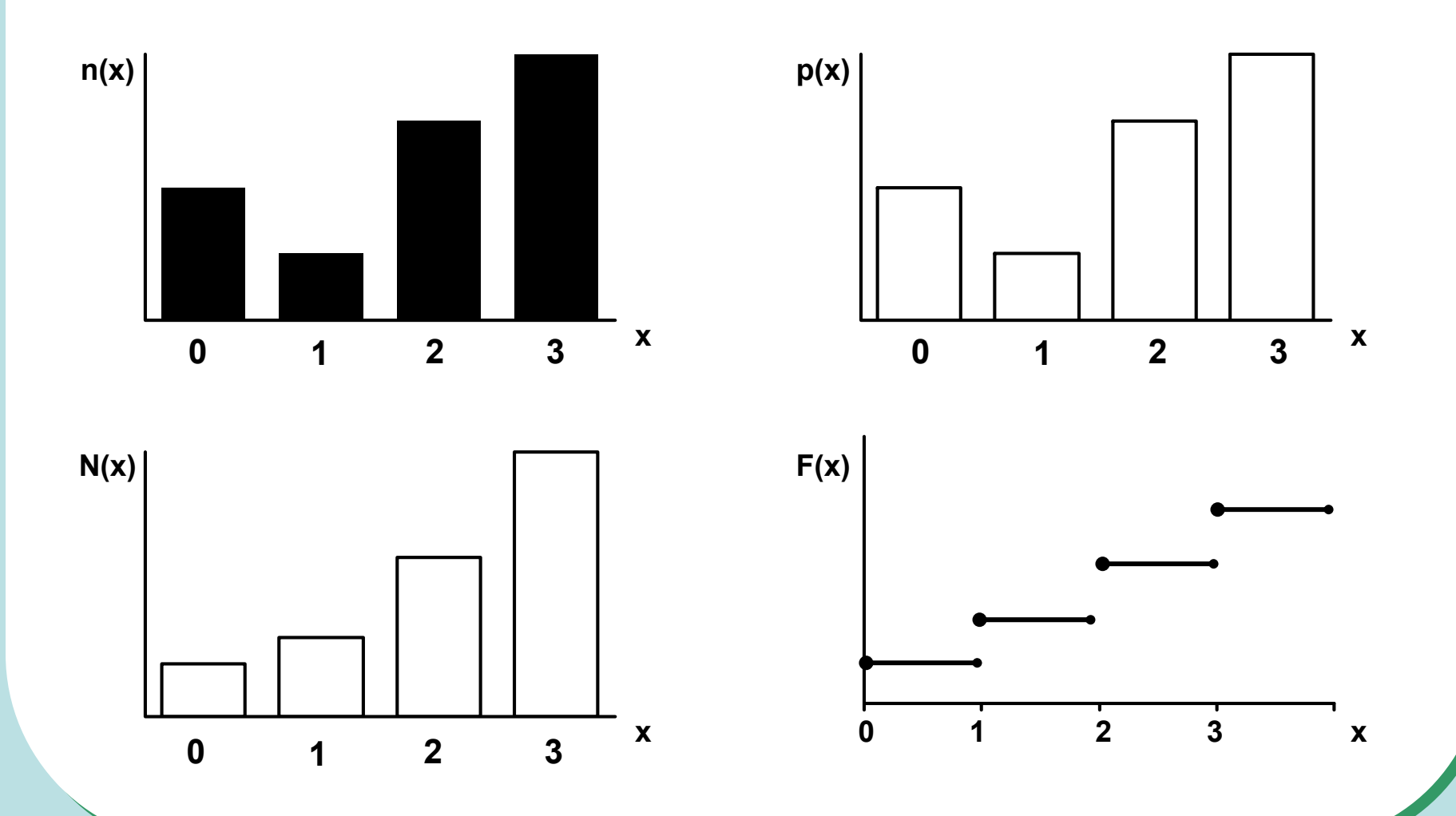

#### **Jak vznikají informace ? frekvenční tabulka jako základní nástroj popisu**

### **SPOJITÁ DATA**

Příklad:

*Hodnoty pro n = 100 osob*

Hodnoty pro n = 100 osob

### **x: koncentrace látky v krvi n = 100 pacientů**

#### **Primární Primární data data**

**Frekven Frekvenčční ní sumarizace sumarizace**

**n** = 100 opakovaných měření (100 pacientů) **x:** koncentrace sledované látky v krvi (20 – 100 jednotek)

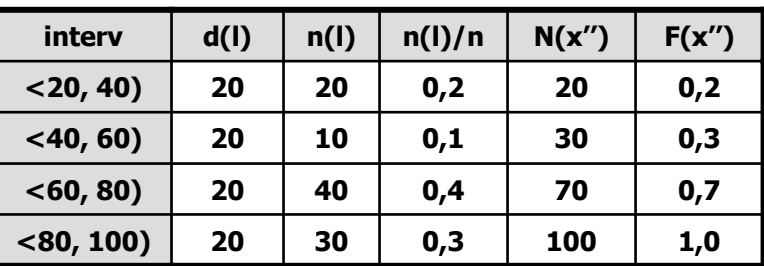

**d(l)** – šířka intervalu

**n(l)** – absolutní četnost

**n(l) / n** – intervalová relativní četnost

**N(x'')** – intervalová kumulativní četnost do horní hranice X''

**F(x'')** – intervalová relativní kumulativní četnost do horní hranice X''

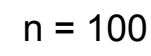

1,21 1,48 1,56 0,31 1,21 1,33 0,33 0,21 1,32 1,11

#### **Jak vznikají informace ? frekvenční sumarizace spojitých dat**

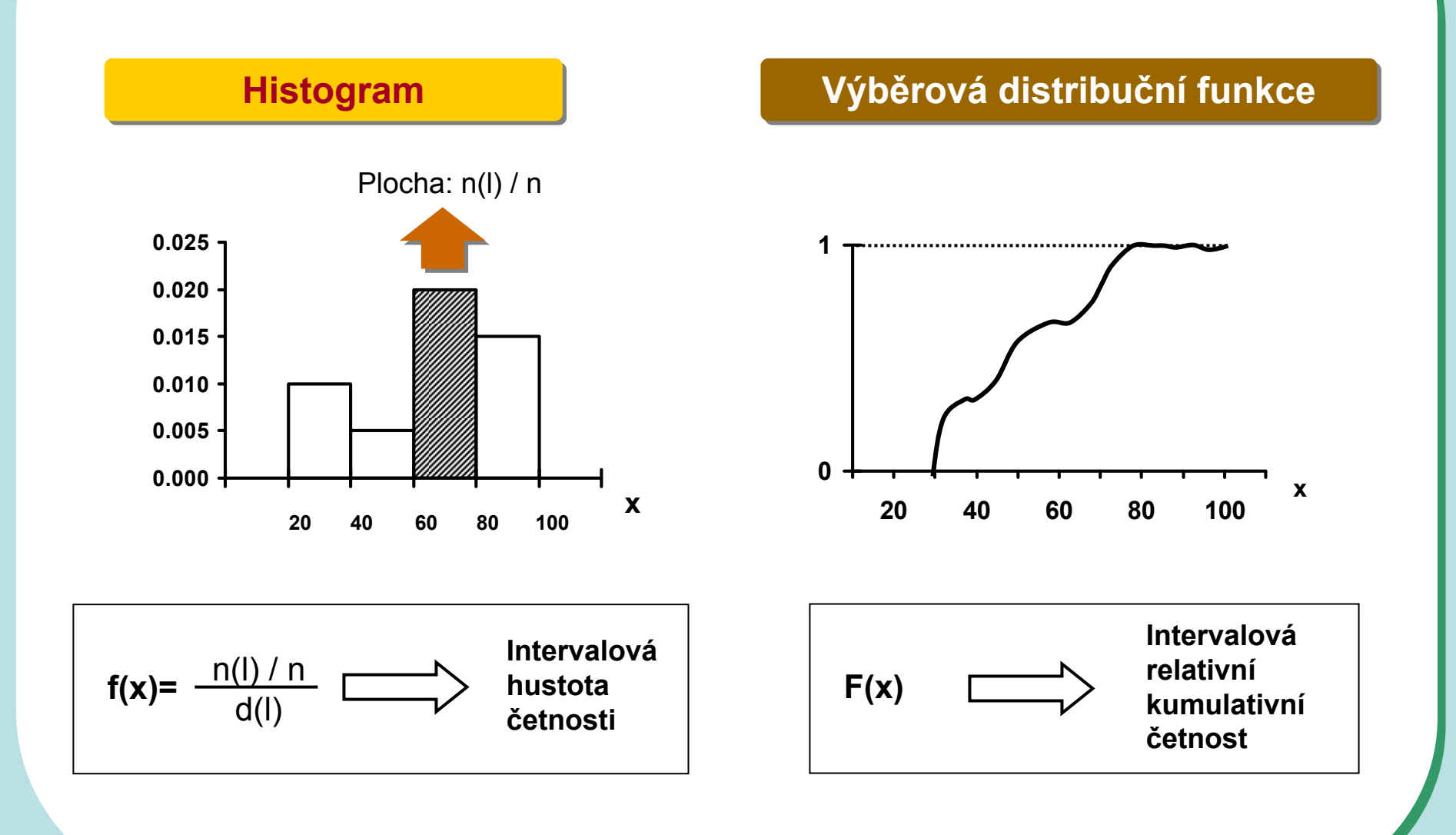

### **Histogram = standardní nástroj zviditeln ění spojitých dat**

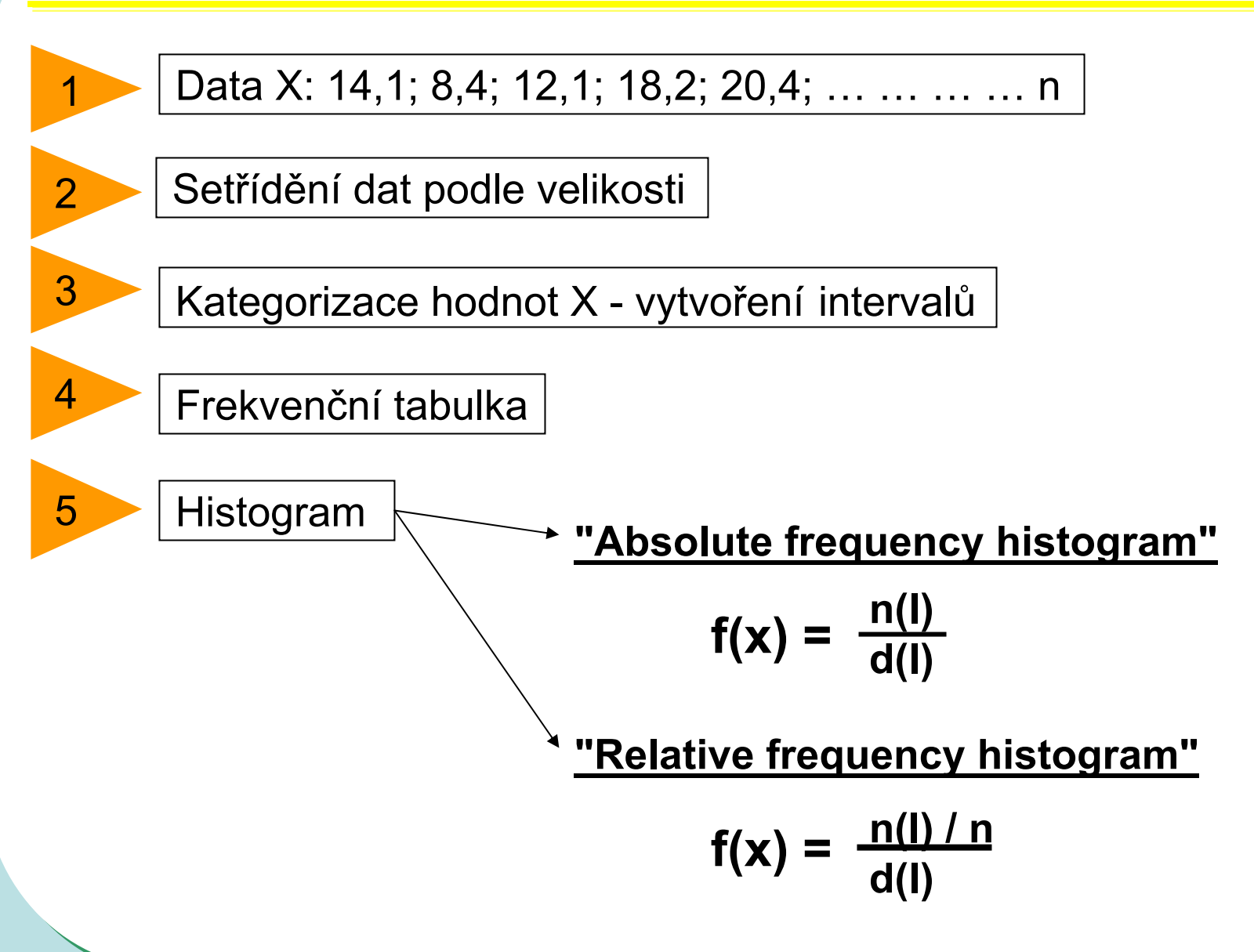

# **Spojitá data – postup frekvenčních analýz**

#### **Aktivita enzymu (X)**

- I. Utřídit podle velikosti
- II. Rozdělit do intervalů o rozumné šířce
- III. Vyhodnotit počty hodnot v jednotlivých intervalech absolutní četnosti
- IV. Vyhodnotit podíly (relativní četnosti) hodnot v jednotlivých intervalech
- V. Grafické znázornění histogram

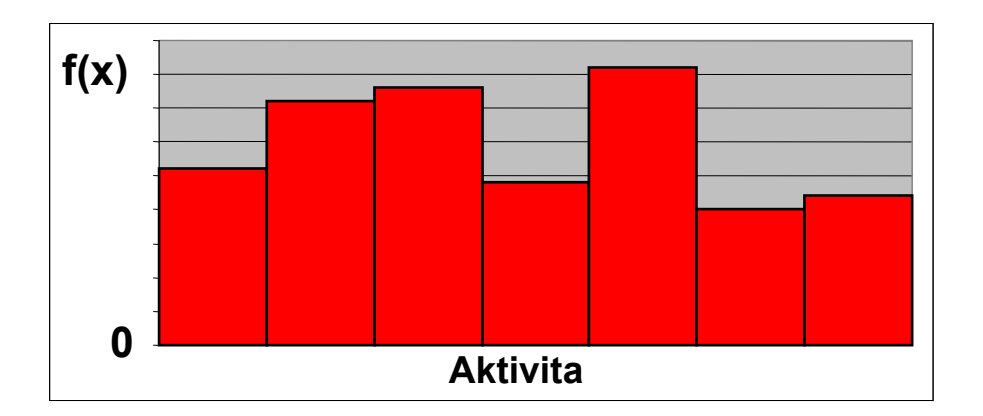

**Počet intervalů X: dán daty a hodnotitelem Šířka intervalů: pokud možno stejná**

#### **Počet zvolených tříd a velikost souboru určují kvalitu výstupu**

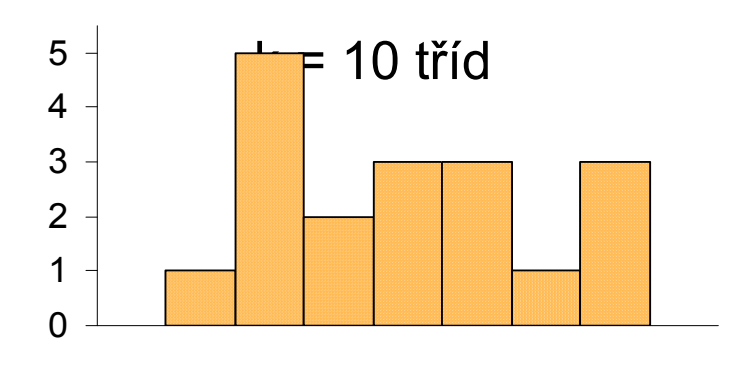

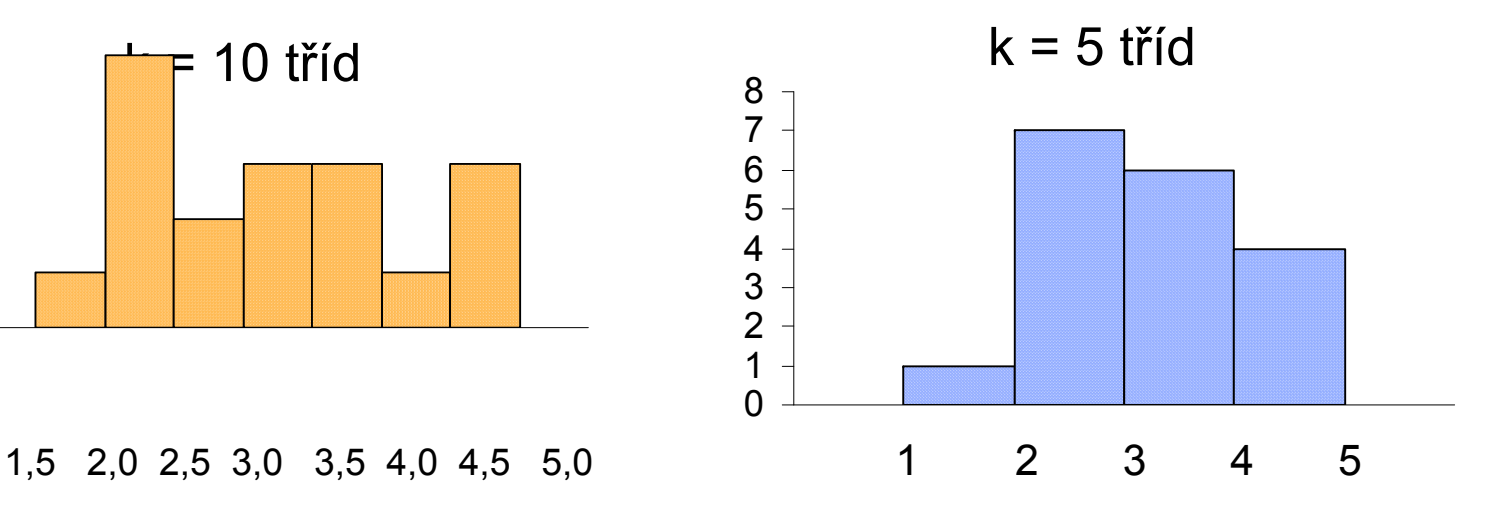

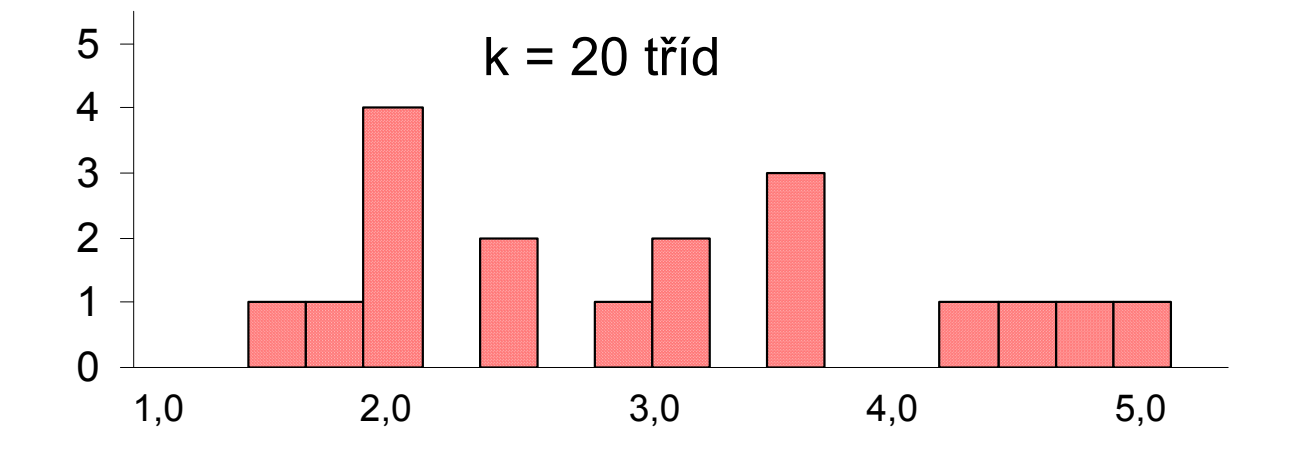

### Histogram vyjadřuje tvar výběrového rozložení

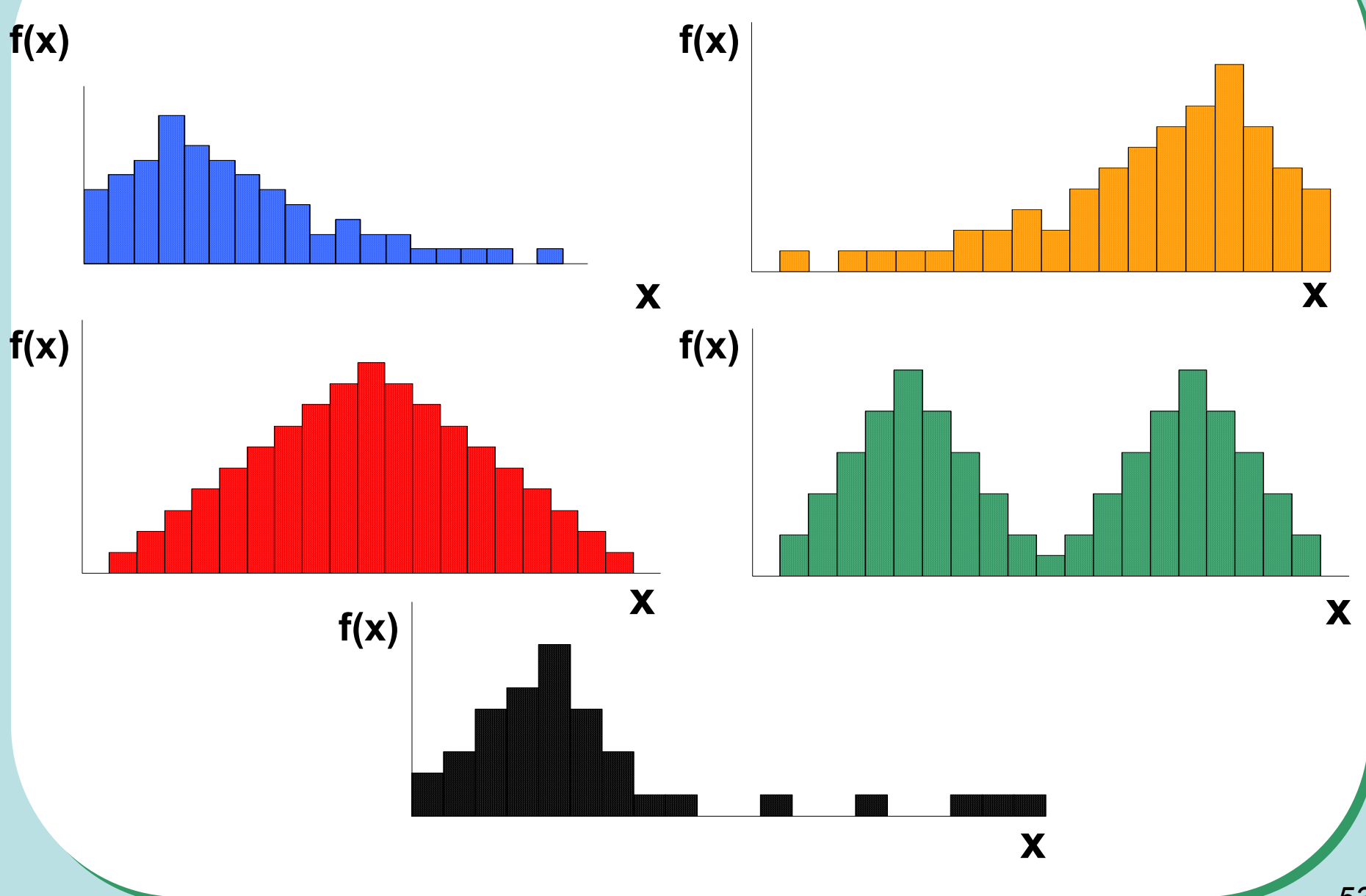

### **Příklad: věk účastníků vážných dopravních nehod**

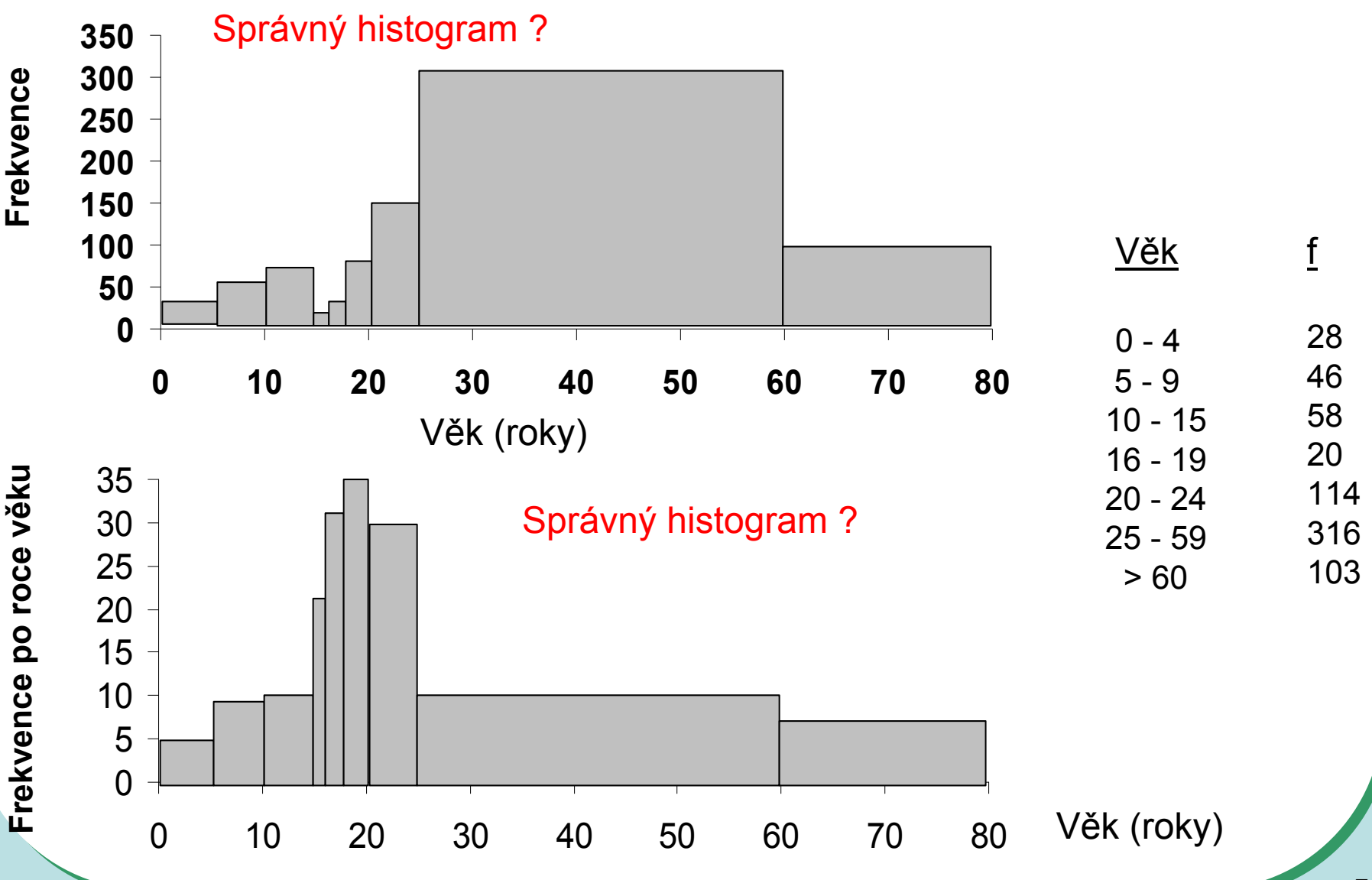

# Pojem ROZLOŽENÍ - příklad spojitých dat

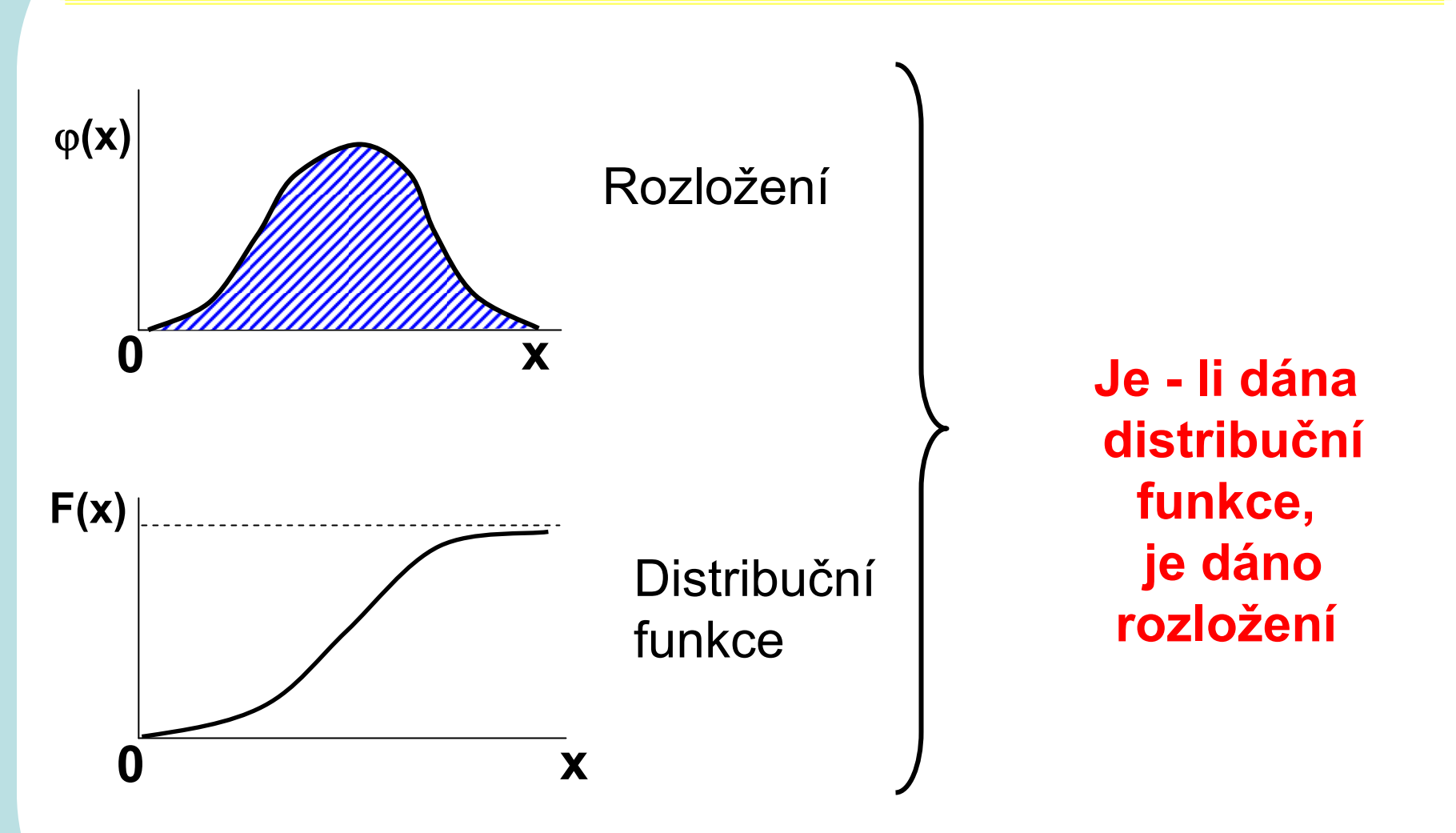

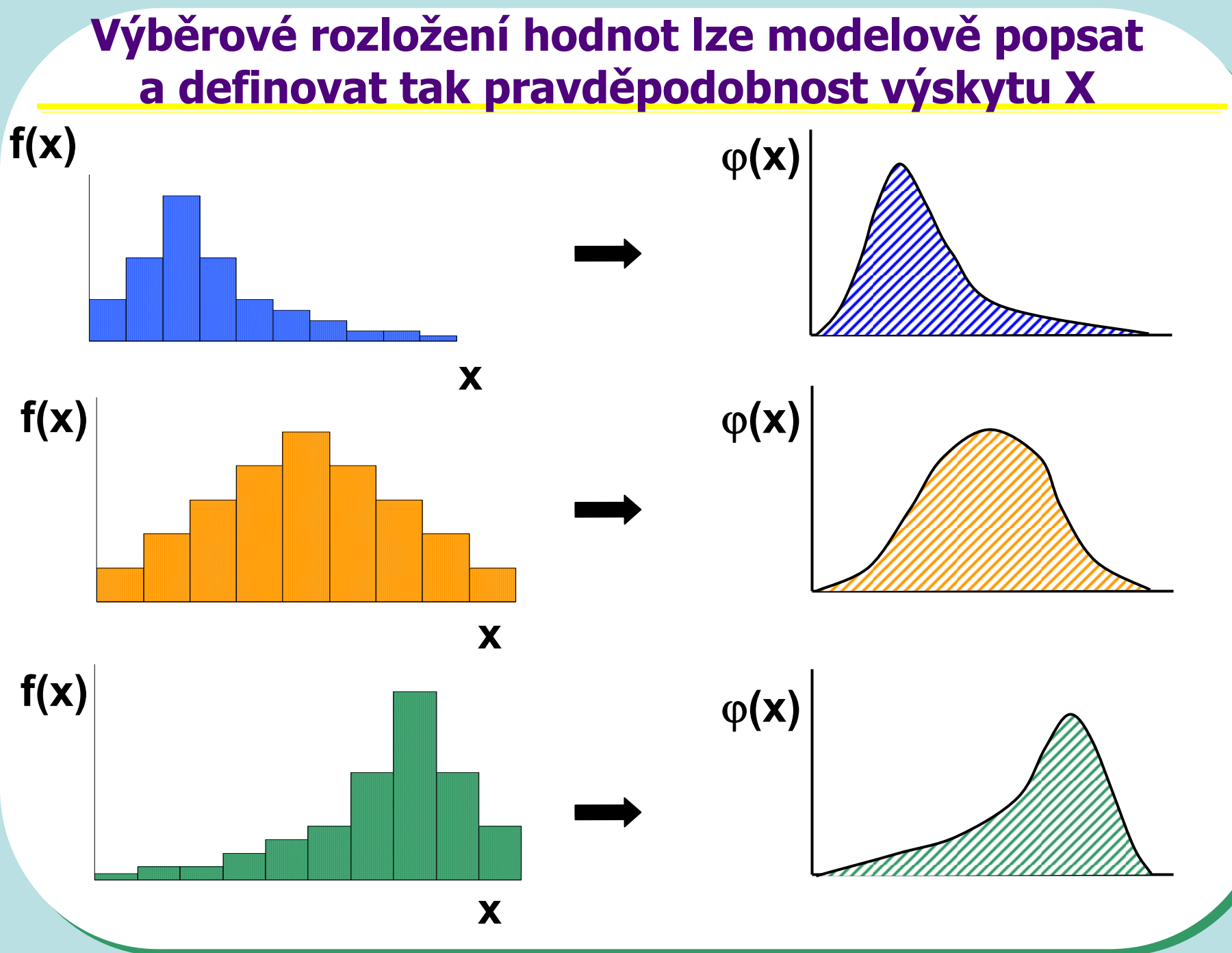

*56*

#### **Distribuční funkce jako užitečný nástroj pro práci s rozložením**

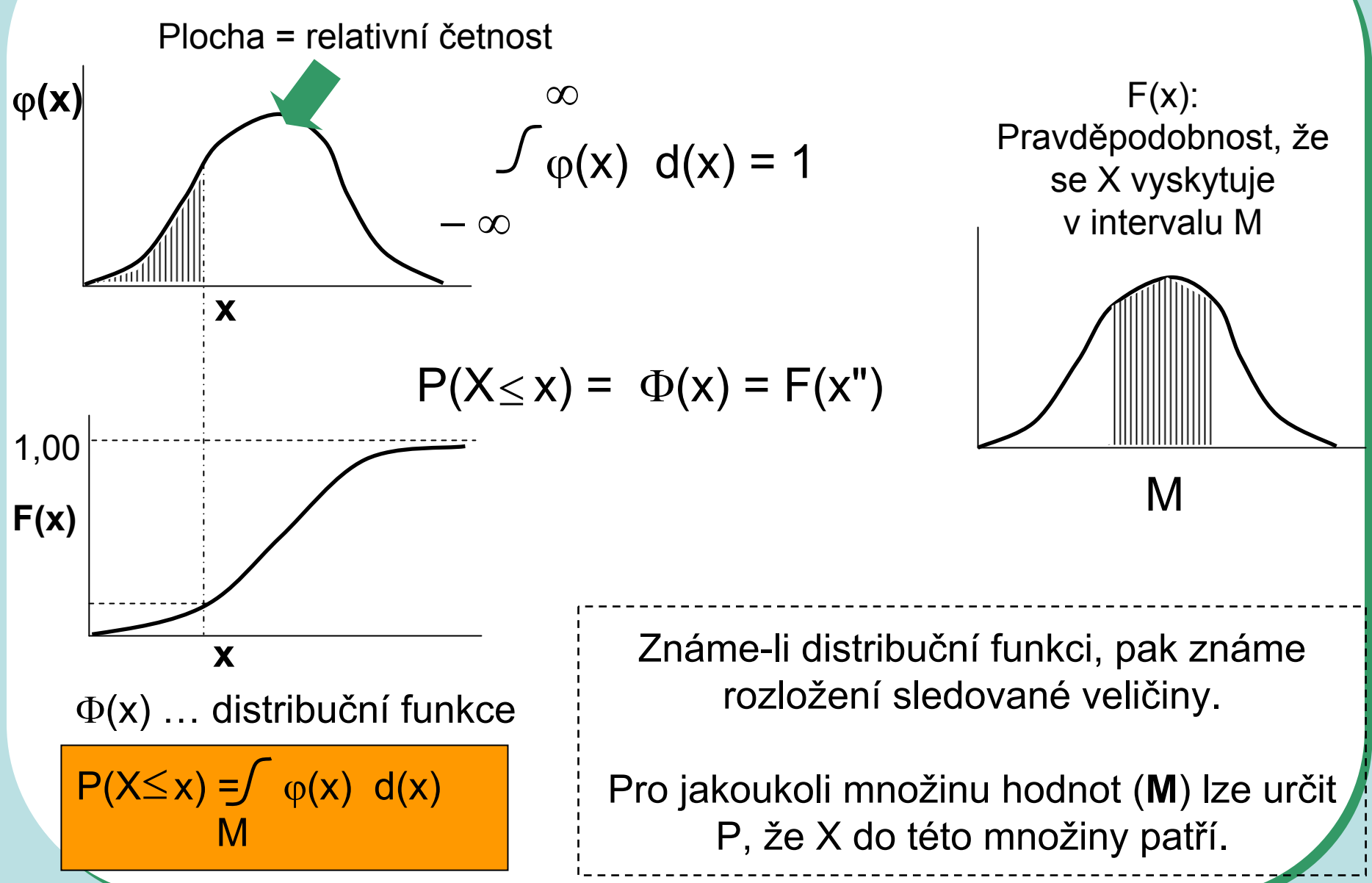

#### **Jak vznikají informace ? frekvenční sumarizace spojitých dat**

# Grafické výstupy z frekvenční tabulky – spojitá data

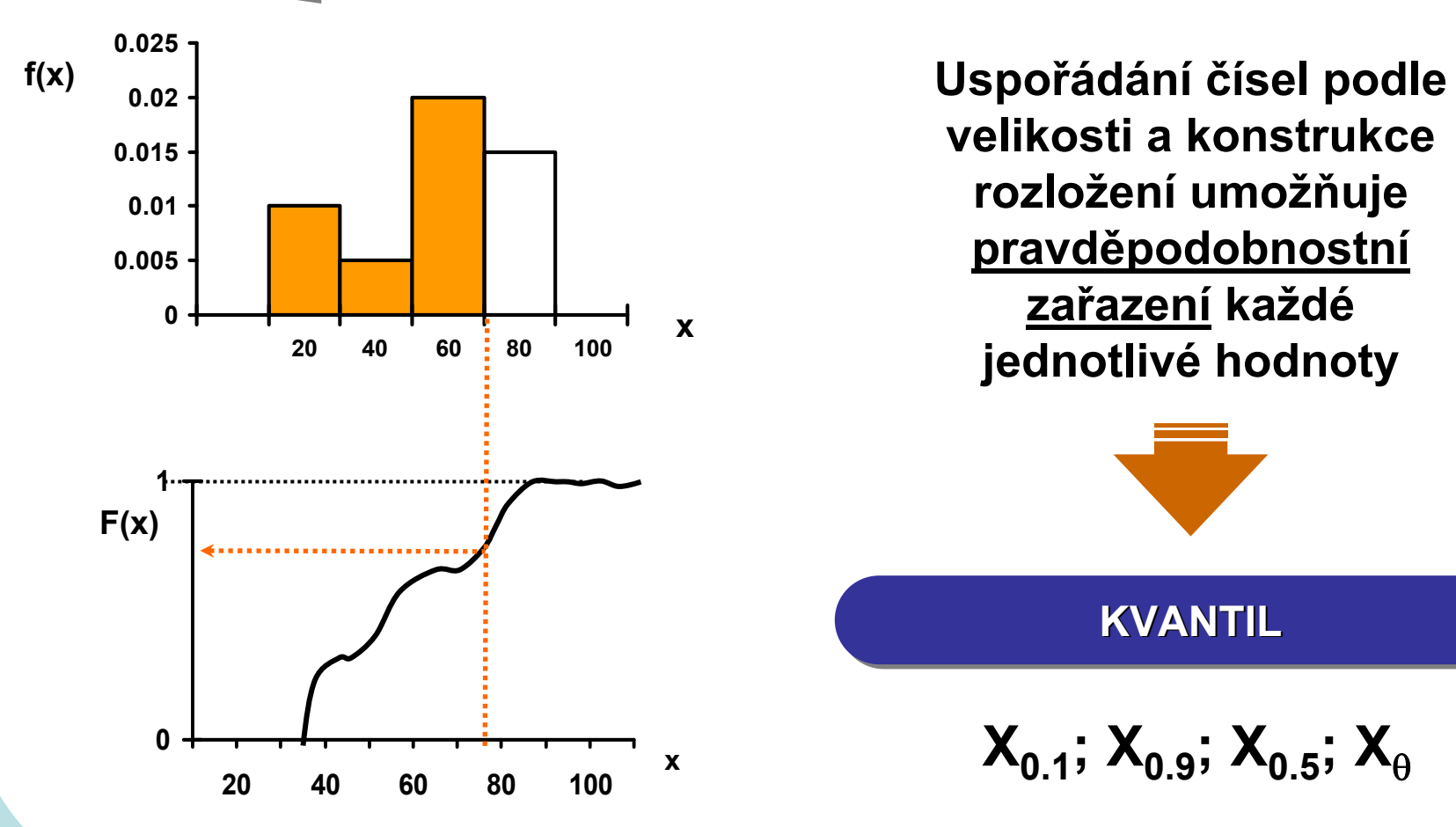

### **Otázka: Jak velké musí být X, aby 5 % všech hodnot bylo nad ním?**

 $X_{0,95}$  X **j(x) 0,95** Φ**(x)**  ${\bf Hledame:}\;\; \mathsf{P}({\mathsf{X}}{\leq}\mathsf{x}_{\scriptscriptstyle\Theta}) = \mathsf{0},$ 95 =  $\theta$  $\mathsf{x}_{\theta}^{}=(\mathsf{X}_{\mathsf{0},\mathsf{95}}) = ?$  $\theta$  = 0,95 … Pravděpodobnost **5 %** $%$  **F** (xθ) = θ **Kvantil** je číslo, jehož hodnota distribuční funkce je rovna P, pro kterou je kvantil definován

**Jakékoliv číslo na ose x je kvantilem**

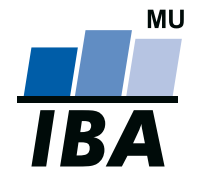

#### **INSTITUT BIOSTATISTIKY A ANALÝZ**

Lékařská a Přírodov ědecká fakulta, Masarykova univerzita

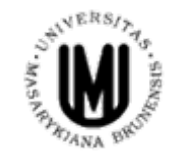

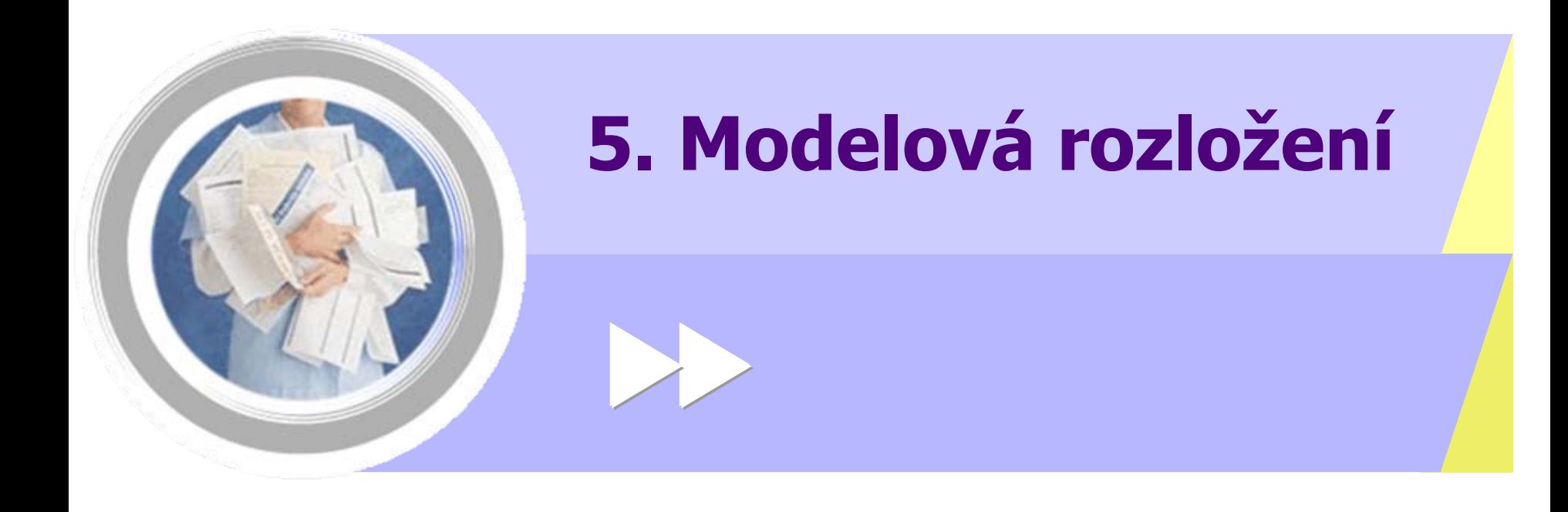

http://www.iba.muni.cz Âhttp://www.iba.muni.cz/vyuka

### **Rozložení hodnot jako model Příklad - Normální rozložení**

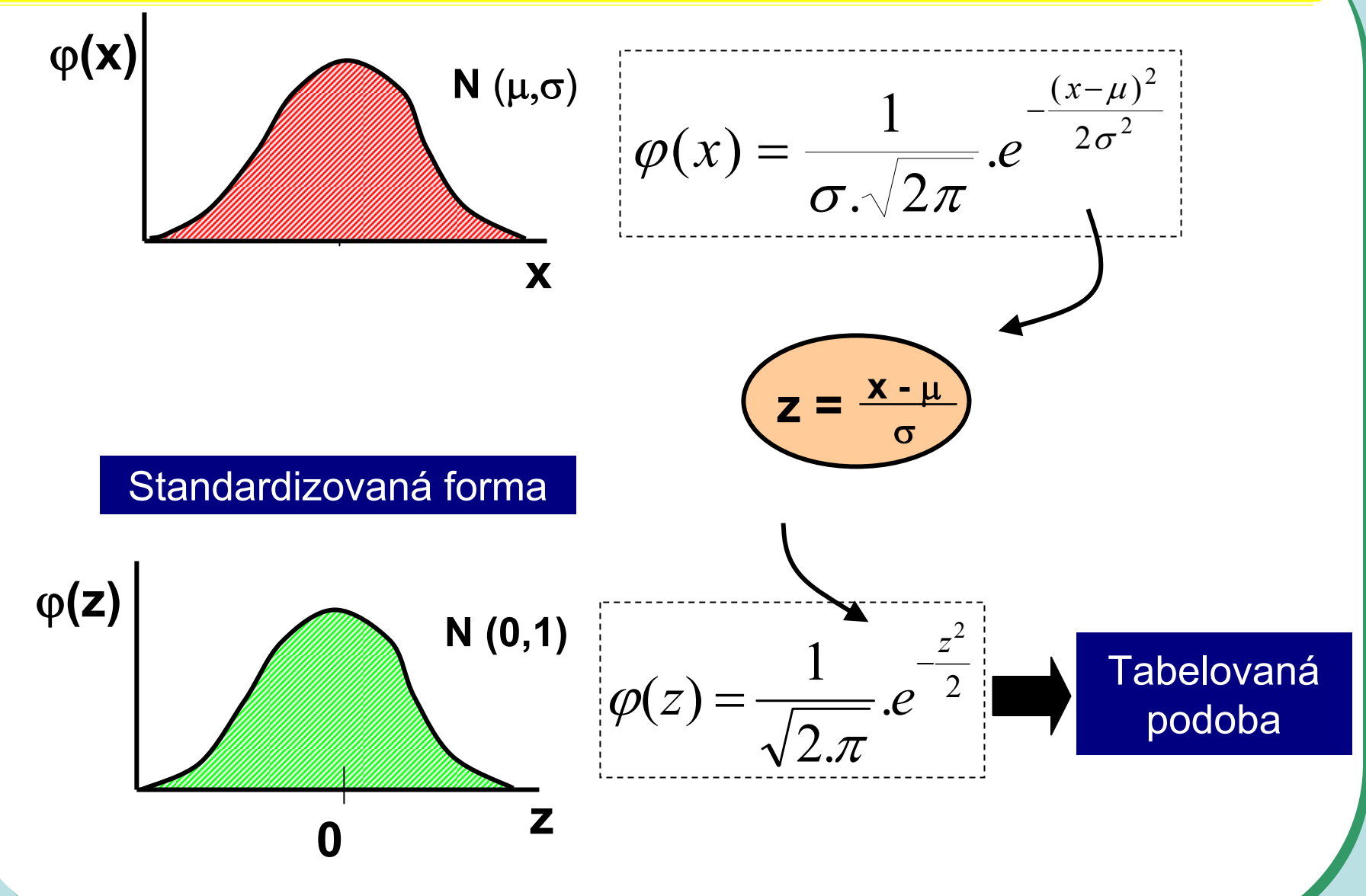

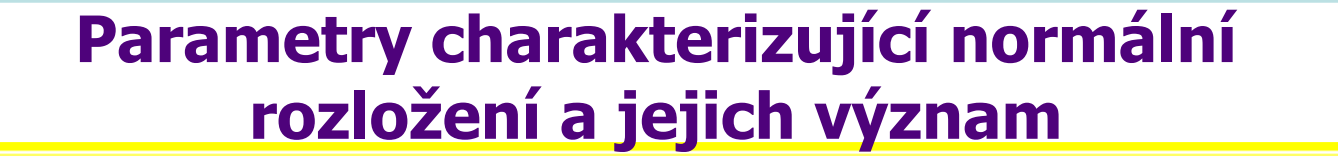

ϕ**(x)**

$$
\frac{E(x) - x - \mu}{D(x) - s^2 - \sigma^2}
$$

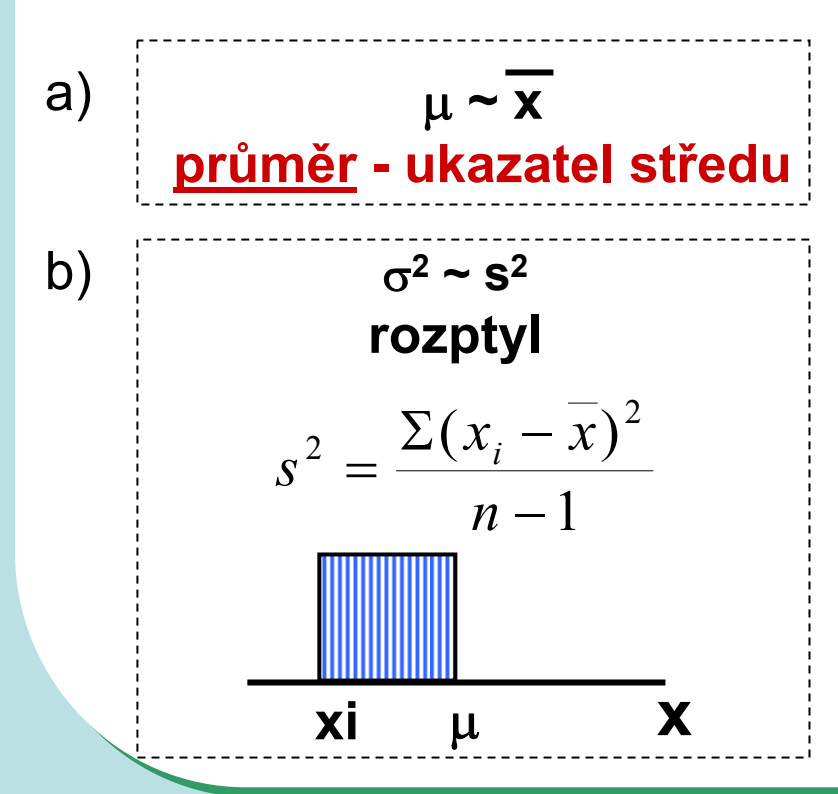

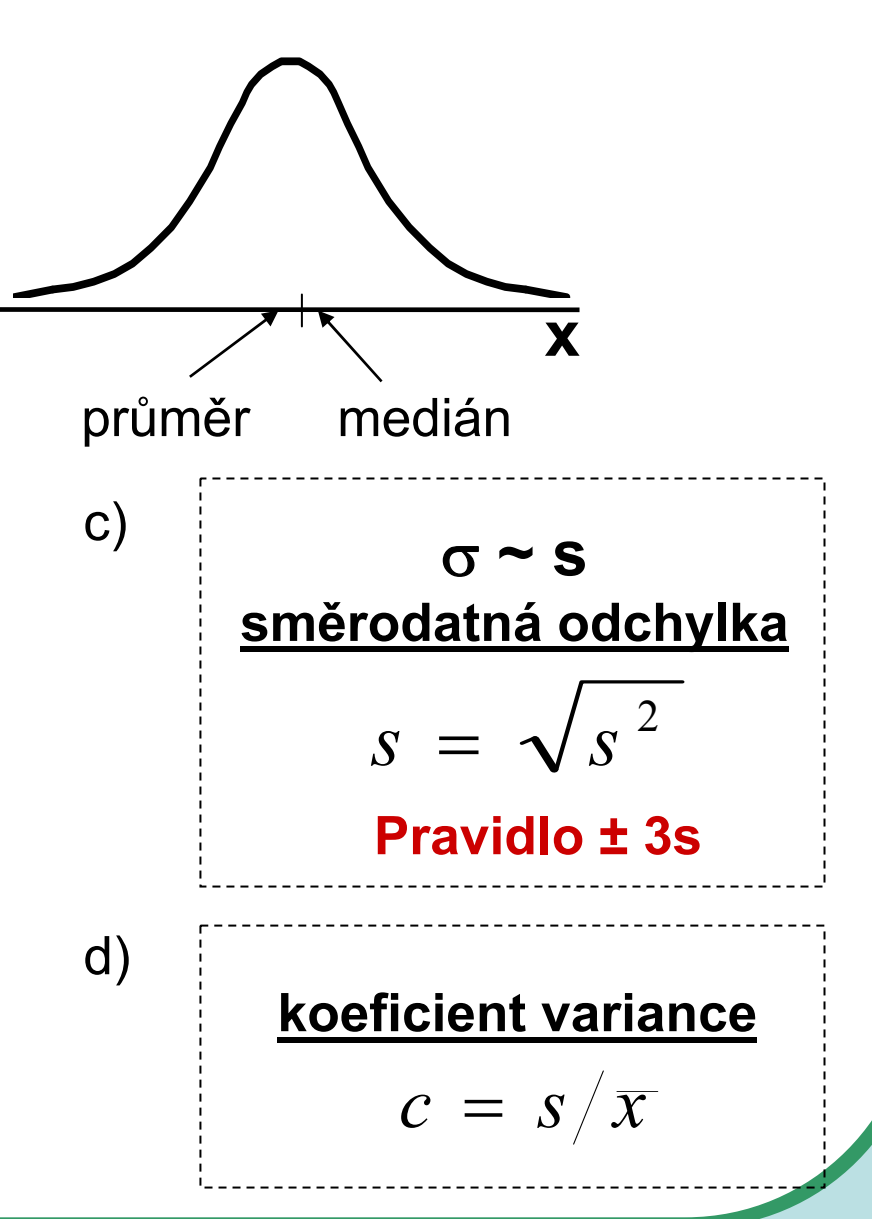

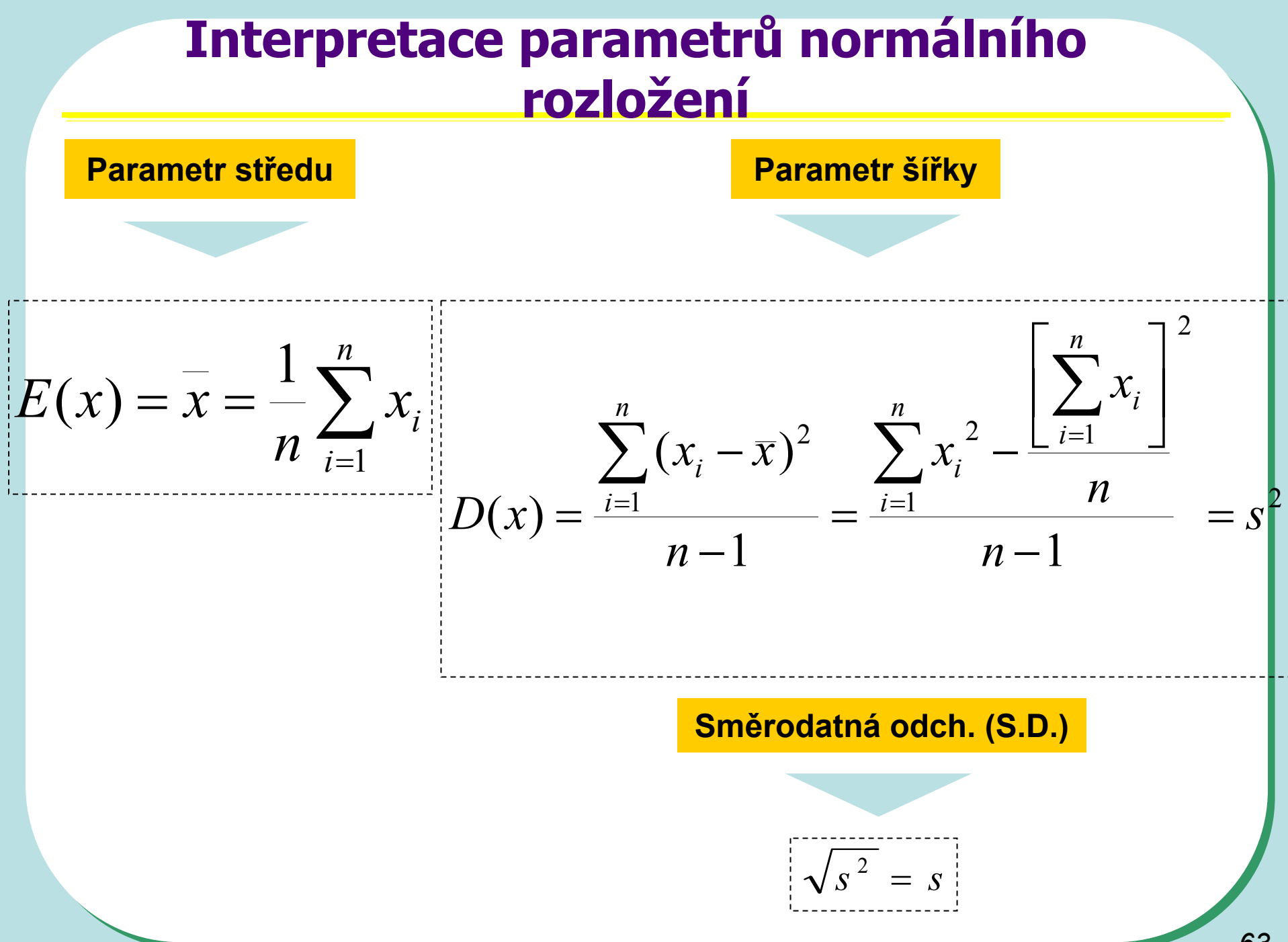

### Rozptyl není univerzálním ukazatelem variability

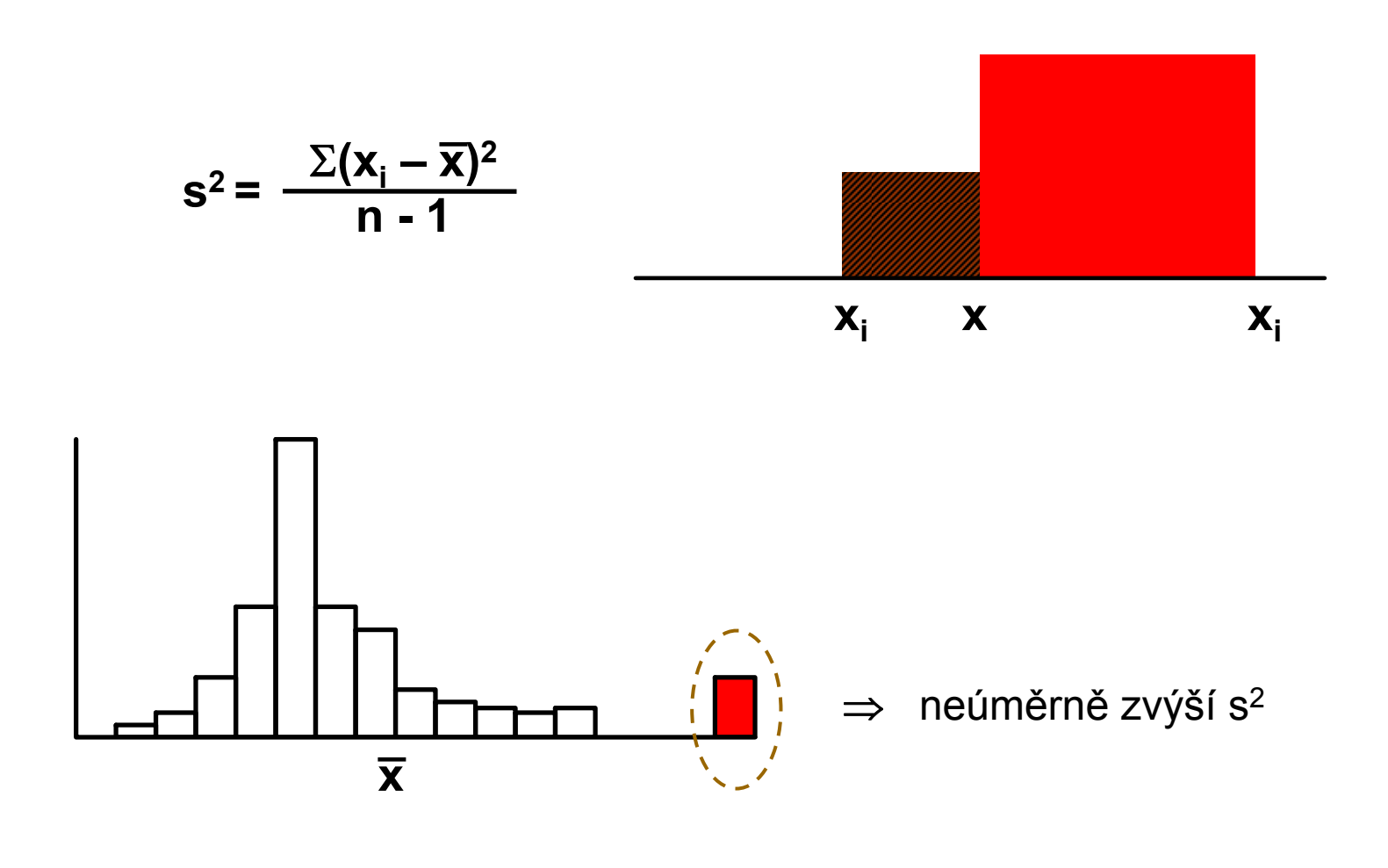

### **Interpretace parametr ů normálního rozložení**

#### **Varia ční koeficient c (koeficient variance)**

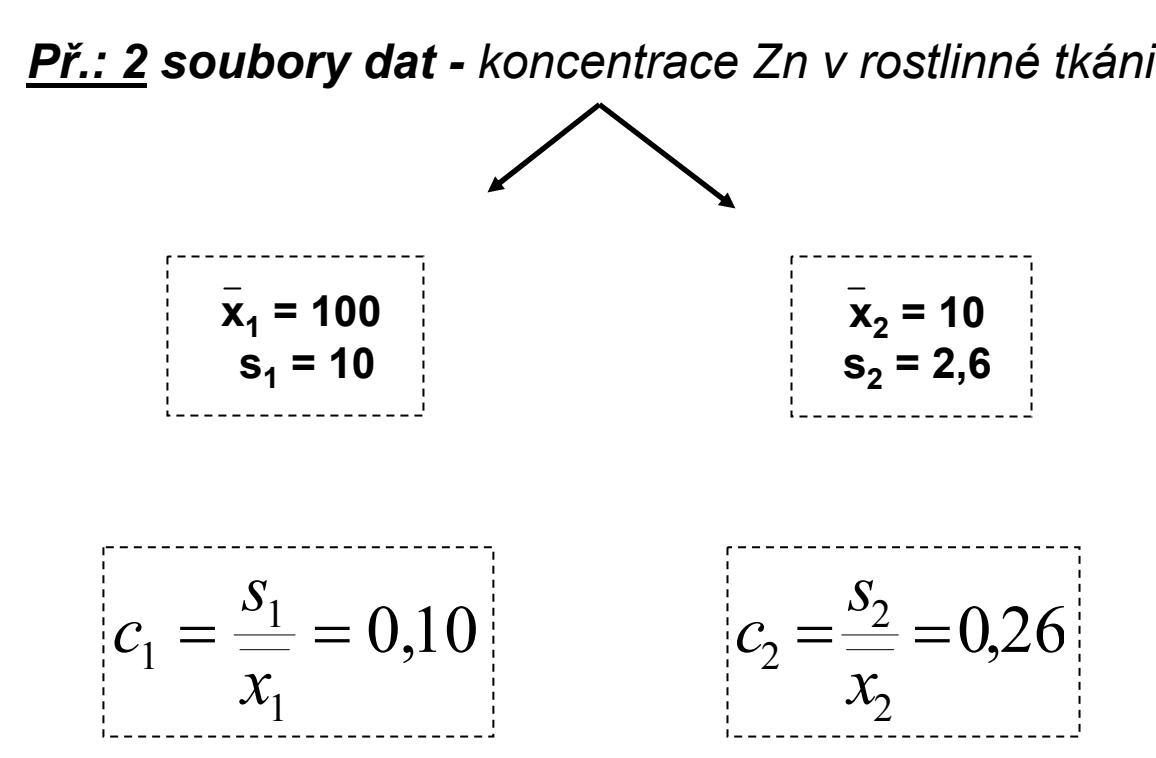

# **Normální rozložení jako model**

#### *I. Použitelnost modelu*

**A) X: spojitý znak - hmotnost jedince (myši)** 

**1,2; 1,4; 1,6; 1,8; 2,0; 2,4; 3.8**  n = 7 opakování **medián** = 1,8

$$
\text{prûměr} = \frac{1}{n} \sum_{i=1}^{n} x_i = \frac{1}{7} \sum_{i=1}^{7} x_i = \frac{1}{7} (1, 2 + 1, 4 + 1, 6 + 1, 8 + 2, 0 + 2, 4 + 3, 8) = \frac{1}{7} 14, 2 = 2, 03
$$
\n
$$
\sum_{i=1}^{n} (x_i - \bar{x})^2 = \sum_{i=1}^{7} (x_i - 2, 0)^2
$$

**rozptyl (s<sup>2</sup>) =**

\n
$$
\frac{n-1}{n-1} = \frac{6}{6} = 0,766
$$
\n**sm. odchylka (s) =**

\n
$$
\sqrt{s^2} = \sqrt{0,766} = 0,875
$$

**Je předpoklad normálního rozložení oprávněný ?** ? **Jaký předpokládáte možný rozsah hodnot tohoto znaku ?** ?

# Normální rozložení jako model

#### I. Použitelnost modelu

B) X: spojitý znak - hmotnost jedince (myši)

1,2; 1,4; 1,6; 1,8; 2,0; 2,2; 2,4; 3,8; 8,9  $n = 9$  opakování medián =  $2$ 

$$
\text{průměr} = \frac{1}{n} \sum_{i=1}^{n} x_i = \frac{1}{9} \sum_{i=1}^{9} x_i = \frac{1}{9} (1,2+1,4+1,6+1,8+2,0+2,2+2,4+3,8+8,9) = \frac{1}{9} 25,3 = 2,8
$$

**rozptyl (s<sup>2</sup>) =** 
$$
\frac{\sum_{i=1}^{n} (x_i - \bar{x})^2}{n-1} = \frac{\sum_{i=1}^{9} (x_i - 2.81)^2}{8} = 5,79
$$
  
**sm. odchylka (s) =**  $\sqrt{s^2} = \sqrt{5,79} = 2,269$ 

Jak hodnotíte model u těchto dat ? !

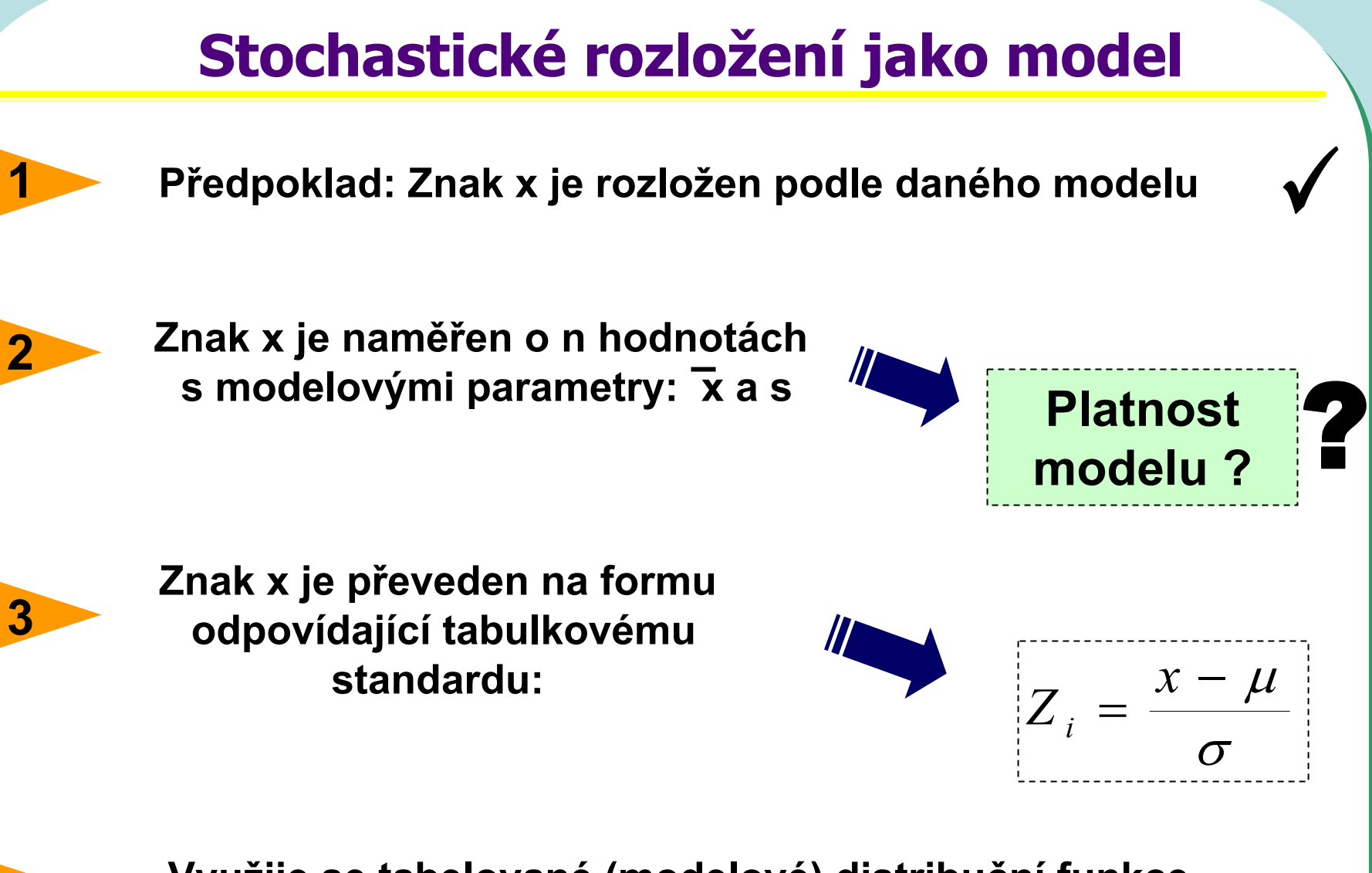

**Využije se tabelované (modelové) distribuční funkce pro testy o rozložení hodnot x**

**4**

# **Normální rozložení jako model - příklad**

#### *Tabulky distribuční funkce*

#### • **Data z průzkumu jsou publikována jako:**

Kosti prehistorického zvířete:

**n** = 2000

**průměrná délka** = 60 cm

**sm. odchylka (s)** = 10 cm

**Předpokládáme, že je oprávněný model normálního rozložení**

Jaký podíl kostí ležel svou délkou v rozsahu x od 60 cm do 66 cm ? Kolik kostí mělo zřejmě délku větší než 66 cm ? *P*(x>66)\*n=0,27425\*2000=548 Jaká je pravděpodobnost, že by velikost dané kosti překročila velikost 66 cm: P (x > 66) ?  $Z = \frac{x - \mu}{\mu}$ (about  $P(x > 66) = 1 - P(x \le 66) = 1 - P(\frac{x-m}{s} \le \frac{66-60}{10}) = 1 - F(0,6) = 0,27425$  $P(x > 66) = 1 - P(x \le 66)$  a platí, že  $P(X \le x) = F(X)$  $Z = \frac{x}{x}$  $P(60 < x < 66) = P\left(\frac{60-60}{10} < Z < \frac{66-60}{10}\right) = F(0,6) - F(0) = 0,22575$  **z2,6% kostí leží v rozsahu 60-66cm** 

# **Stru čný p řehled modelových rozložení I.**

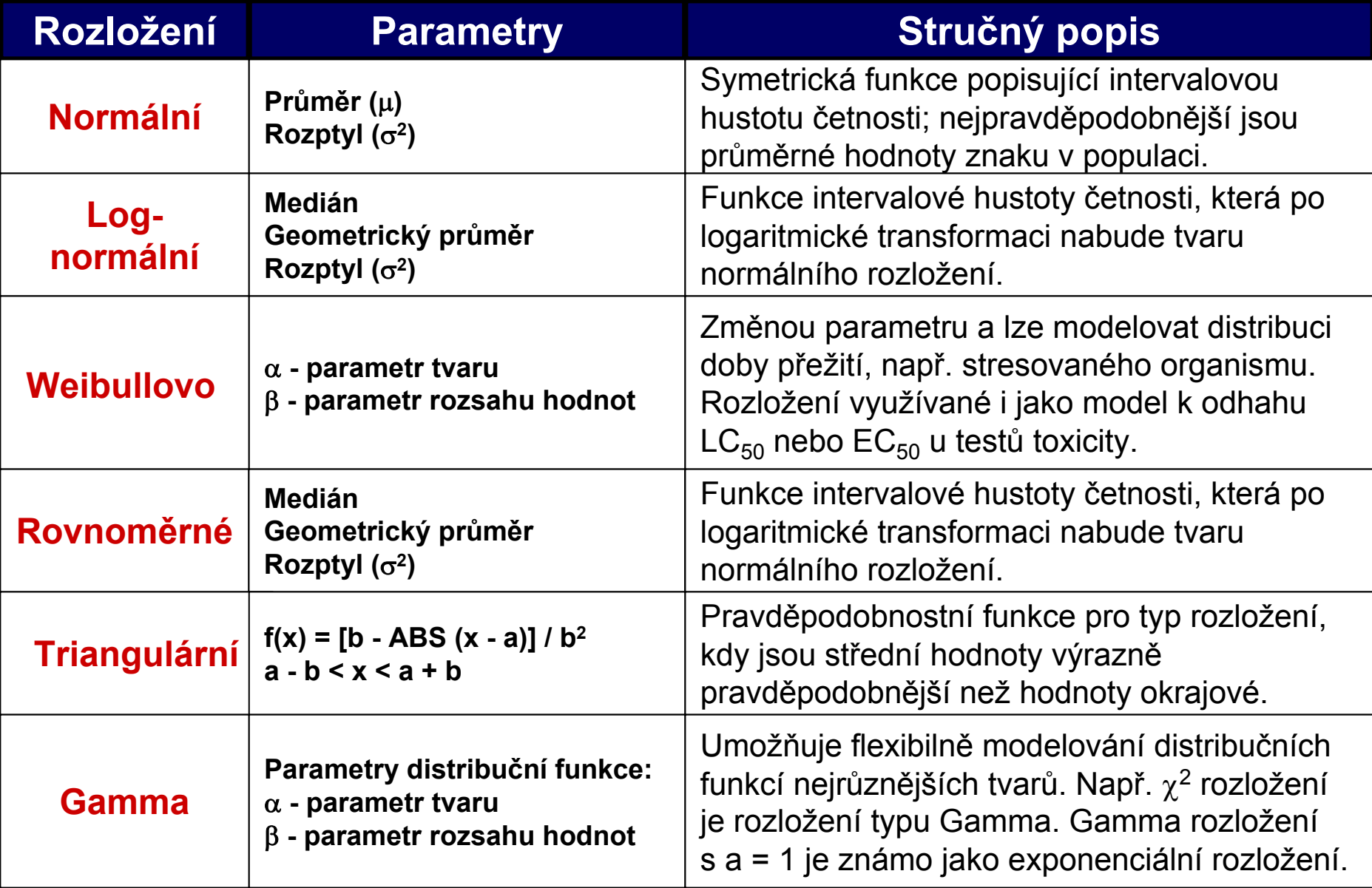

# **Stručný přehled modelových rozložení II.**

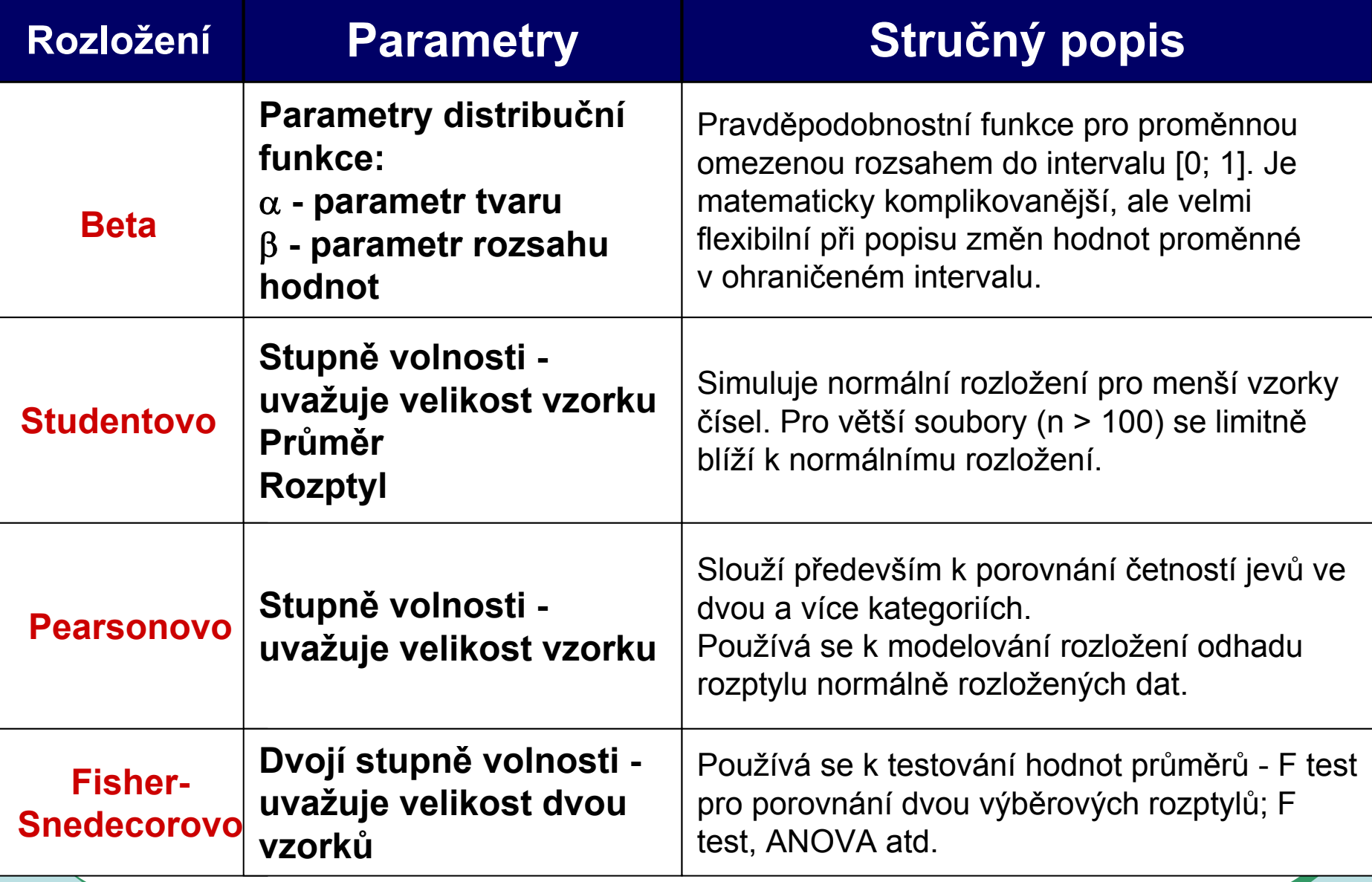

### **Log-normální rozložení jako častý model reálných znaků**

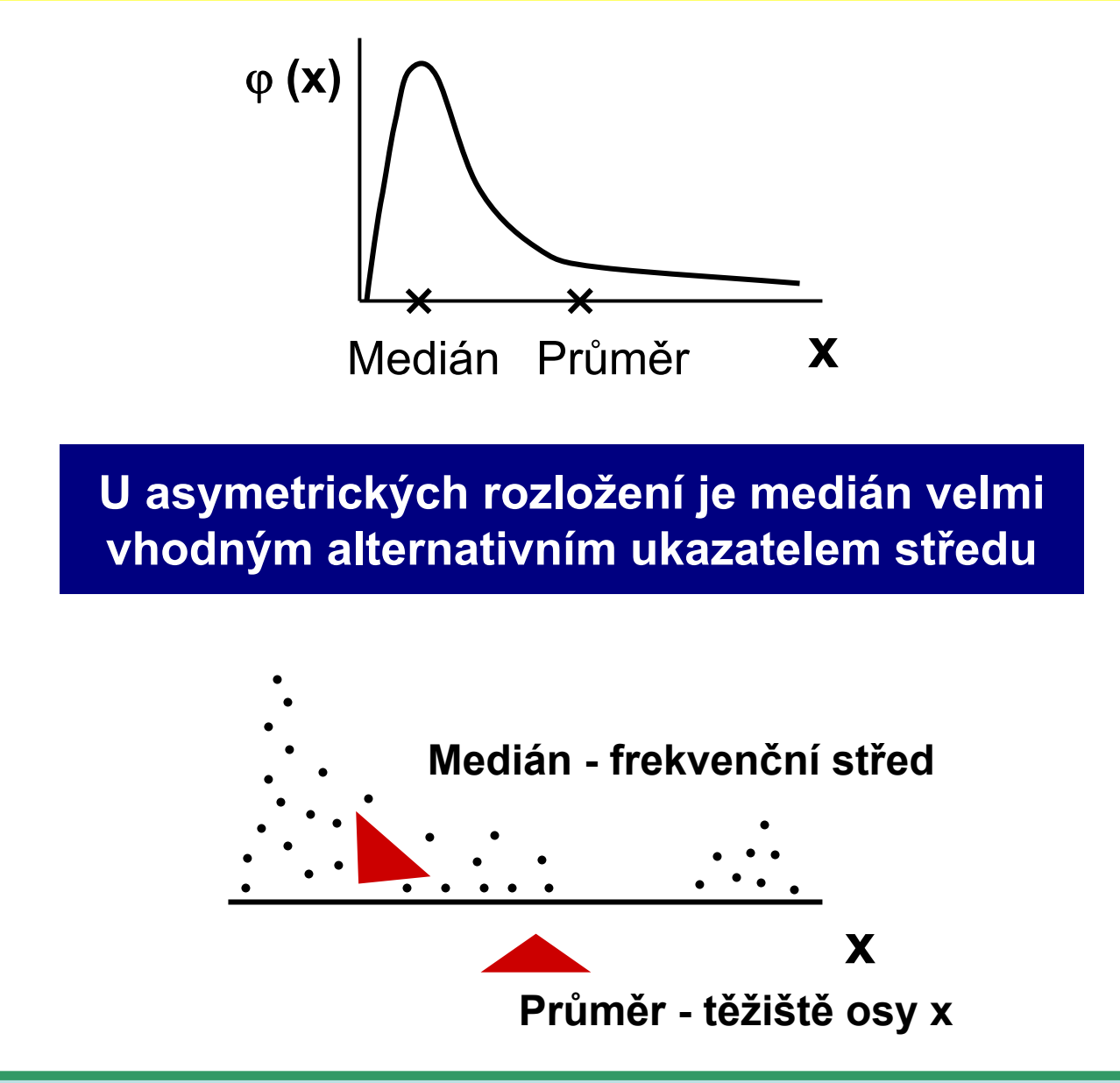
#### Log-normální rozložení lze jednoduše transformovat

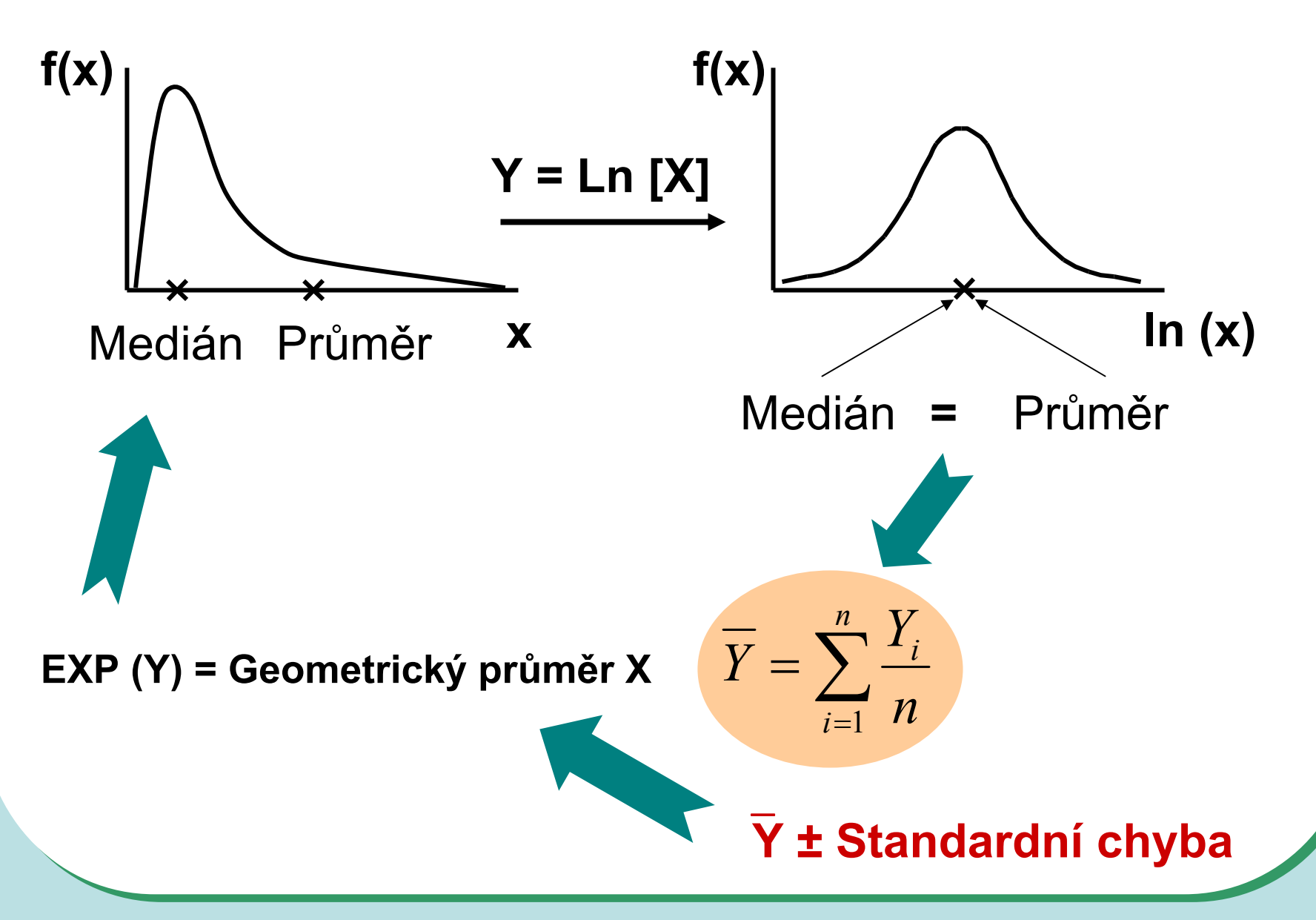

#### **Základní typy transformací vedou k normalit ě rozložení nebo k homogenit ě rozptylu**

#### Logaritmická transformace

Logaritmická transformace je velmi vhodná pro data s odlehlými hodnotami na horní hranici rozsahu. Při porovnání průměrů u více souborů dat je pro tuto transformaci indikující situace, kdy se s rostoucím pr ů m ěrem m ění proporcionáln ě i sm ěrodatná odchylka, a tedy jednotlivé prom ěnné mají stejný koeficient variance, ačkoli mají různý průměr.

Za takovéto situace p řináší logaritmická transformace nejen zeslabení asymetrie p ůvodního rozložení, ale také vyšší homogenitu rozptylu prom ěnných. Pro transformaci se nejčastěji používá přirozený logaritmus a pokud jsou v p ůvodním souboru dat nulové hodnoty, je vhodné použít operaci **Y = ln (X+1)**.

Je-li pr ů m ěr logaritmovaných dat (tedy pr ů m ěrný logaritmus) zp ětn ě transformován do p ůvodních hodnot, výsledkem není aritmetický, ale geometrický pr ů m ěr p ůvodních dat.

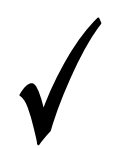

**Základní typy transformací vedou k normalit ě rozložení nebo k homogenit ě rozptylu**

#### Odmocninová transformace

Transformace je vhodná pro prom ěnné mající Poissonovo rozložení, tedy prom ěnné vyjad řující celkový po čet nastání ur čitého jevu (spíše vzácného) v **n** nezávisle opakovaných pokusech. Obecn ěji lze tento typ transformace doporu čit v p řípad ě normalizace dat typu po čtu jedinc ů (bun ěk, apod.). Jde o transformaci:

$$
Y = \sqrt{x}
$$
 nebo  $Y = \sqrt{x+1}$  nebo  $Y = \sqrt{x} + \sqrt{x+1}$ 

Transformace s p řičtenou hodnotou 1 jsou efektivní, pokud **X** nabývá velmi malých nebo nulových hodnot. Situace indikující vhodnost odmocninové transformace je také proporcionalita výb ěrového rozptylu a pr ů m ěru, tedy obecn ě jestliže **s 2 x = k** (výb ěrový pr ů m ěr).

#### Arcsin transformace

Tzv. **úhlová transformace** - velmi vhodná pro data typu podíl ů výskytu ur čitého jevu (znaku) mezi **n** hodnocenými jedinci - tedy pro data mající binomické rozložení. Pokud se ur čitý znak vyskytuje r-krát mezi **n** možnostmi (jedinci, opakováními), pak lze vyjád řit relativní četnost jeho výskytu jako **p = r/n** s variabilitou **p.(1-p)/n**. Arcsin transformace odstraní ze soubor ů dat podíly blízké 0 nebo 1, a tak efektivn ě sníží variabilitu odhad ů st ředu. Transformace však není schopná odstranit variabilitu vyvolanou rozdílným po čtem opakování v jednotlivých variantách - v takovém p řípad ě lze doporu čit provedení vážených transformací dat. Velmi častou formou této transformace je:

*Y* = arcsin  $\sqrt{p}$ 

- tedy transformace podíl ů do hodnot, jejichž sinus je roven druhé odmocnin ě p ůvodních hodnot. Pokud celkový po čet jedinc ů (opakování), mezi kterými je výskyt znaku monitorován, je n < 50, pak lze doporu čit velmi efektivní empirická opat ření pro transformaci podíl ů blízkých 0 nebo 1. Pro tento p řípad lze nahrazovat nulové podíly hodnotou 1/4n a 100 % podíly hodnotou (n-1/4)/n. Pokud se mezi hodnotami vyskytuje v ětší množství krajních hodnot (menší než 0,2 a v ětší než 0,8), lze doporu čit transformaci:

$$
Y = \frac{1}{2} \left[ \arcsin \sqrt{\frac{x}{n+1}} + \arcsin \sqrt{\frac{x+1}{n+1}} \right]
$$

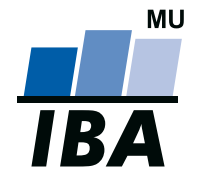

#### **INSTITUT BIOSTATISTIKY A ANALÝZ**

Lékařská a Přírodov ědecká fakulta, Masarykova univerzita

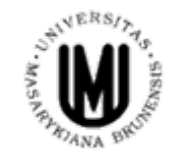

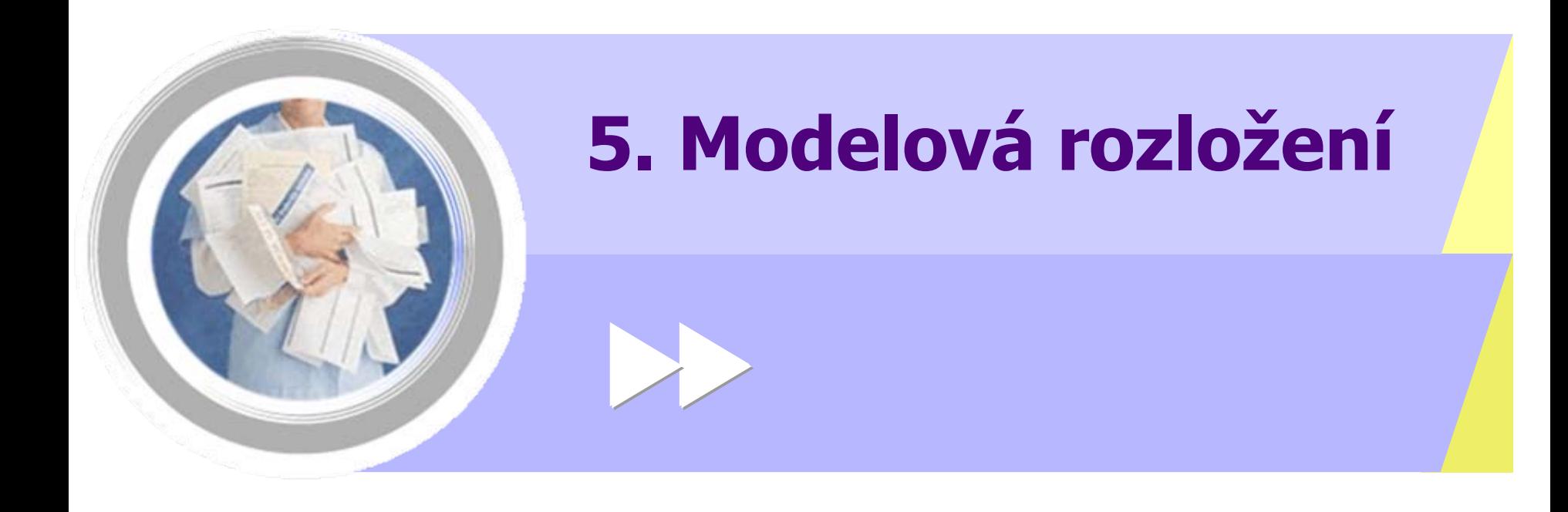

http://www.iba.muni.cz Âhttp://www.iba.muni.cz/vyuka

#### **Rozložení hodnot jako model Příklad - Normální rozložení**

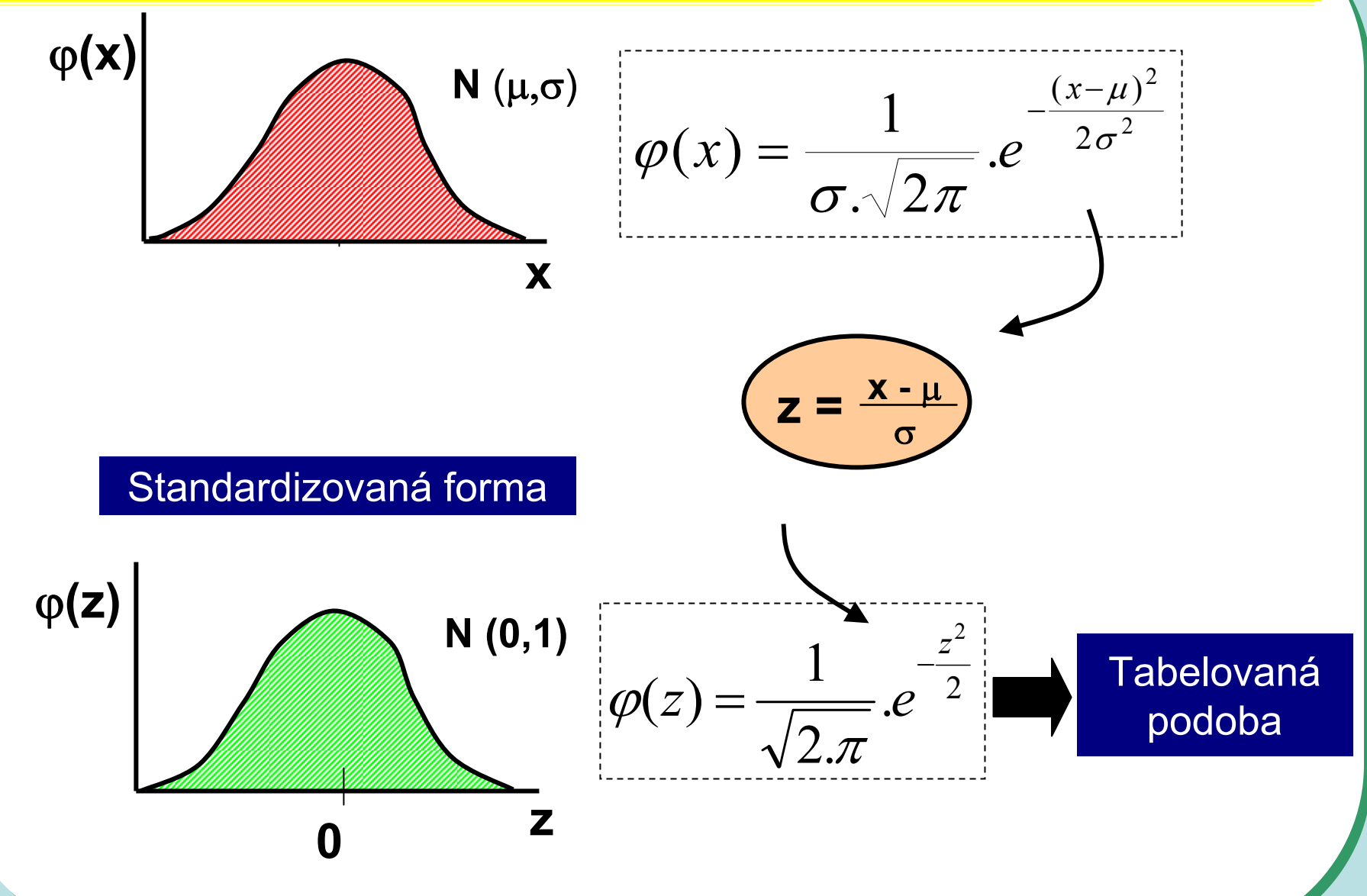

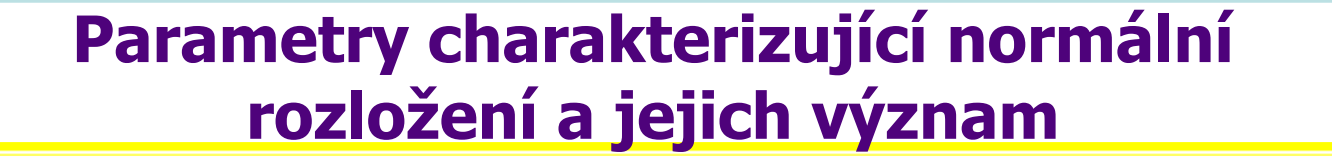

ϕ**(x)**

$$
\frac{E(x) \sim x \sim \mu}{D(x) \sim s^2 \sim \sigma^2}
$$

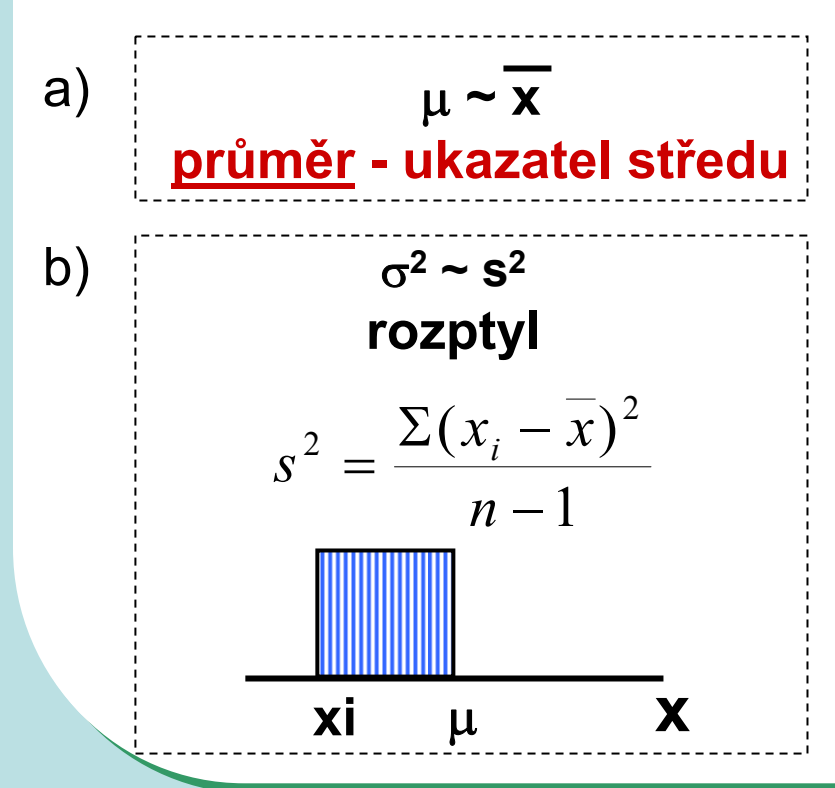

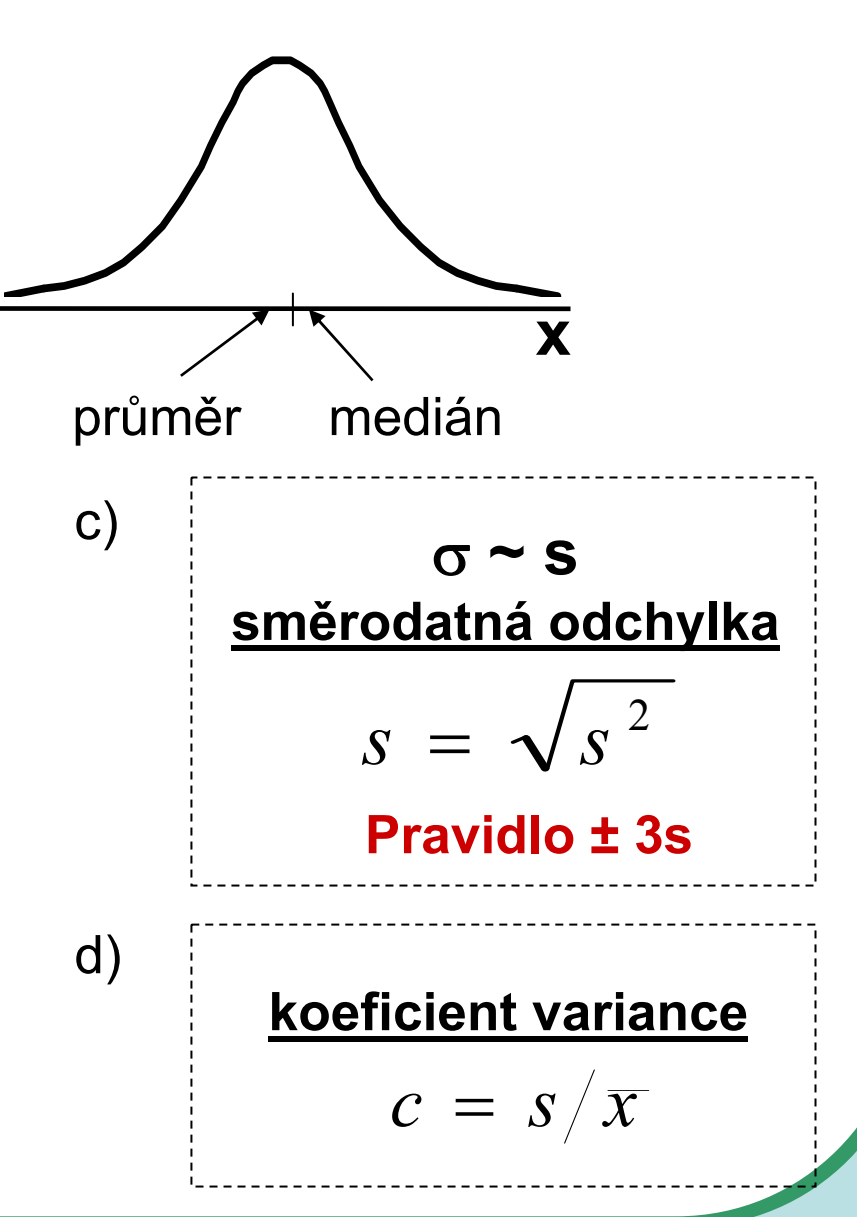

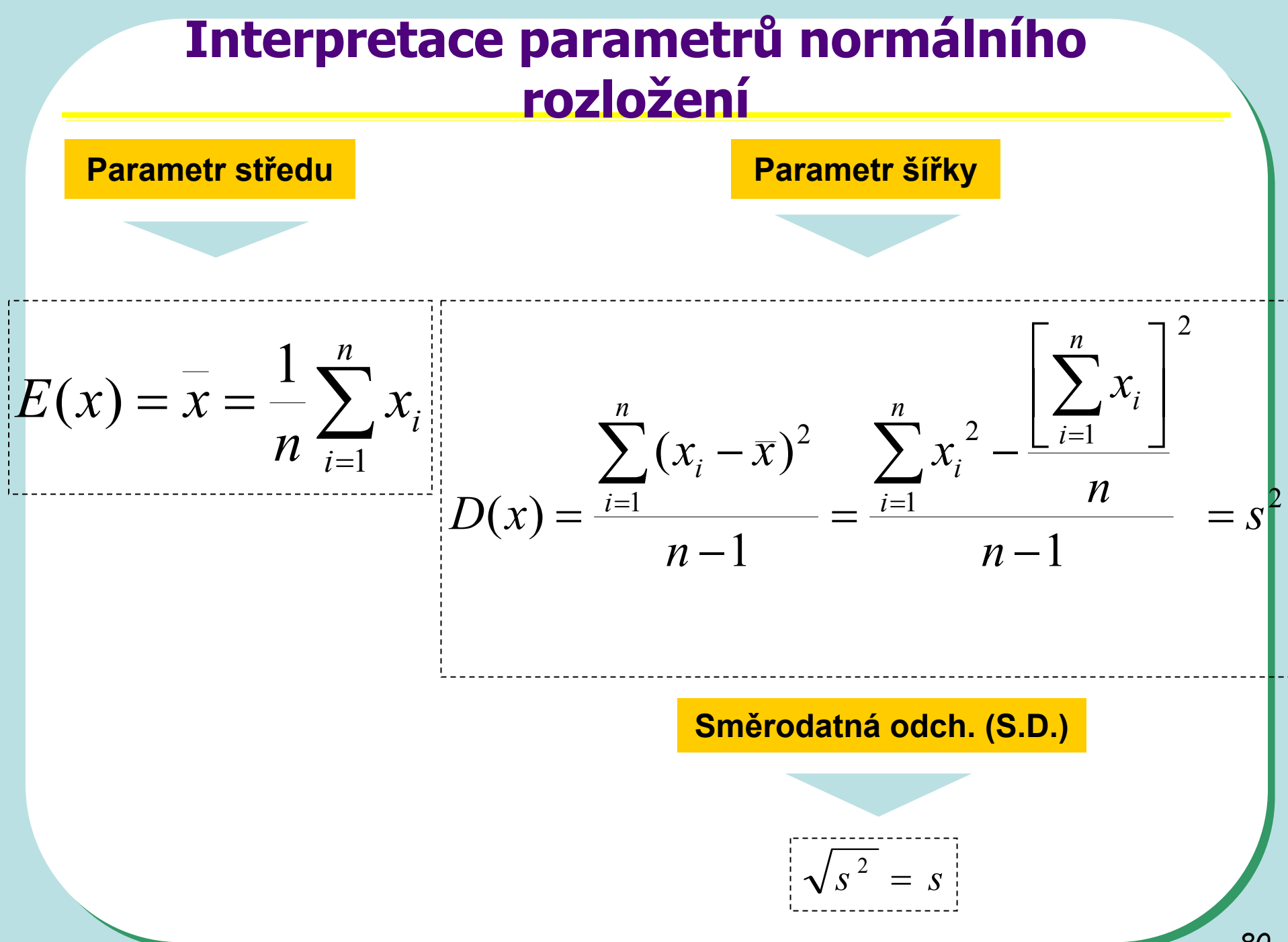

#### Rozptyl není univerzálním ukazatelem variability

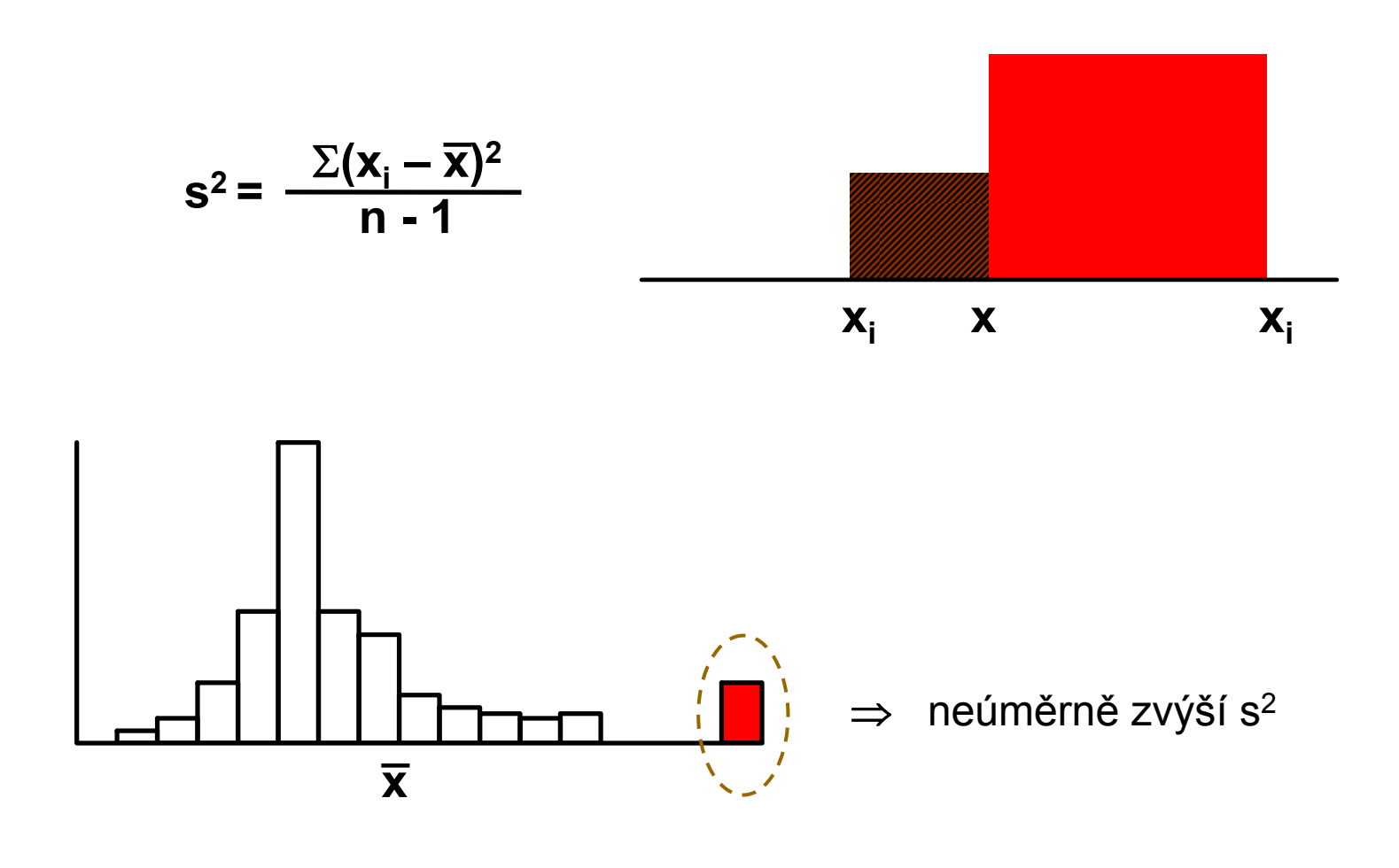

#### **Interpretace parametr ů normálního rozložení**

#### **Varia ční koeficient c (koeficient variance)**

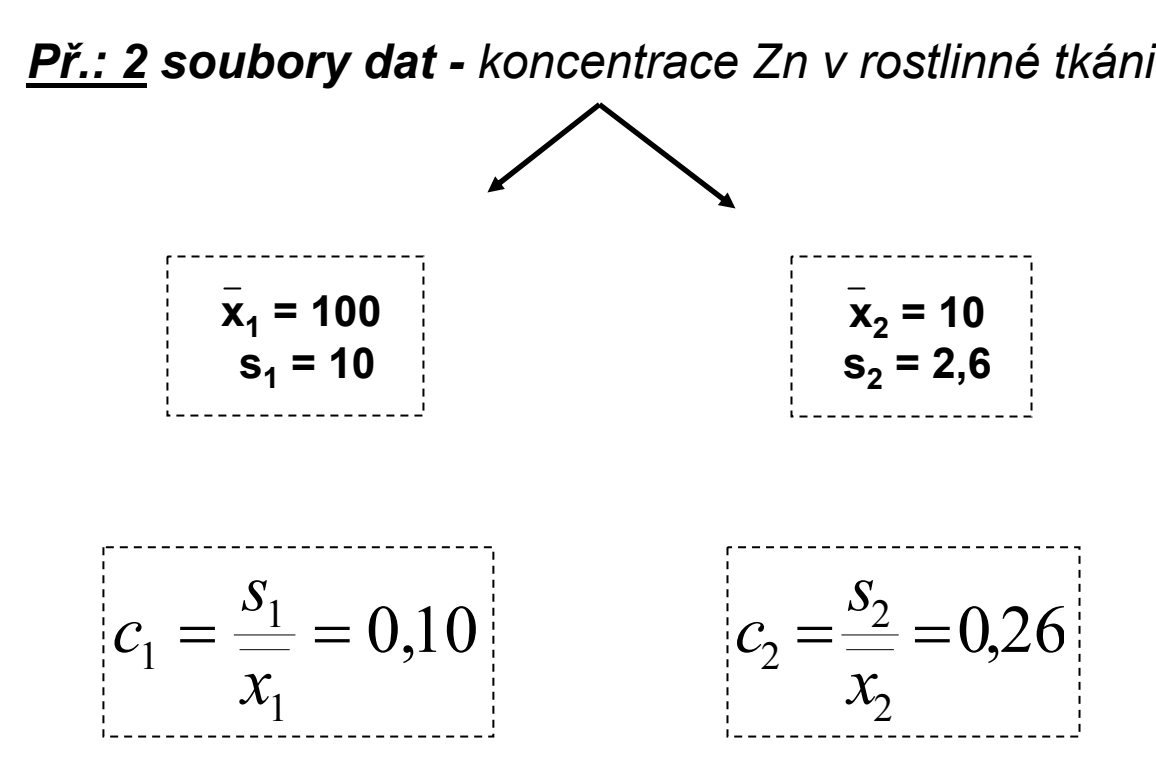

## **Normální rozložení jako model**

#### *I. Použitelnost modelu*

**A) X: spojitý znak - hmotnost jedince (myši)** 

**1,2; 1,4; 1,6; 1,8; 2,0; 2,4; 3.8**  n = 7 opakování **medián** = 1,8

$$
\text{prûměr} = \frac{1}{n} \sum_{i=1}^{n} x_i = \frac{1}{7} \sum_{i=1}^{7} x_i = \frac{1}{7} (1, 2 + 1, 4 + 1, 6 + 1, 8 + 2, 0 + 2, 4 + 3, 8) = \frac{1}{7} 14, 2 = 2, 03
$$
\n
$$
\sum_{i=1}^{n} (x_i - \bar{x})^2 = \sum_{i=1}^{7} (x_i - 2, 03)^2
$$

**rozptyl (s<sup>2</sup>)** = 
$$
\frac{1}{n-1}
$$

\n $n-1$ 

\n $6$ 

\n**sm. odchylka (s) =  $\sqrt{s^2} = \sqrt{0,766} = 0,875$** 

**Je předpoklad normálního rozložení oprávněný ?** ? **Jaký předpokládáte možný rozsah hodnot tohoto znaku ?** ?

## Normální rozložení jako model

#### I. Použitelnost modelu

B) X: spojitý znak - hmotnost jedince (myši)

1,2; 1,4; 1,6; 1,8; 2,0; 2,2; 2,4; 3,8; 8,9  $n = 9$  opakování medián =  $2$ 

$$
\text{průměr} = \frac{1}{n} \sum_{i=1}^{n} x_i = \frac{1}{9} \sum_{i=1}^{9} x_i = \frac{1}{9} (1,2+1,4+1,6+1,8+2,0+2,2+2,4+3,8+8,9) = \frac{1}{9} 25,3 = 2,8
$$

**rozptyl (s<sup>2</sup>) =** 
$$
\frac{\sum_{i=1}^{n} (x_i - \bar{x})^2}{n-1} = \frac{\sum_{i=1}^{9} (x_i - 2.81)^2}{8} = 5,79
$$
  
**sm. odchylka (s) =**  $\sqrt{s^2} = \sqrt{5,79} = 2,269$ 

Jak hodnotíte model u těchto dat ? !

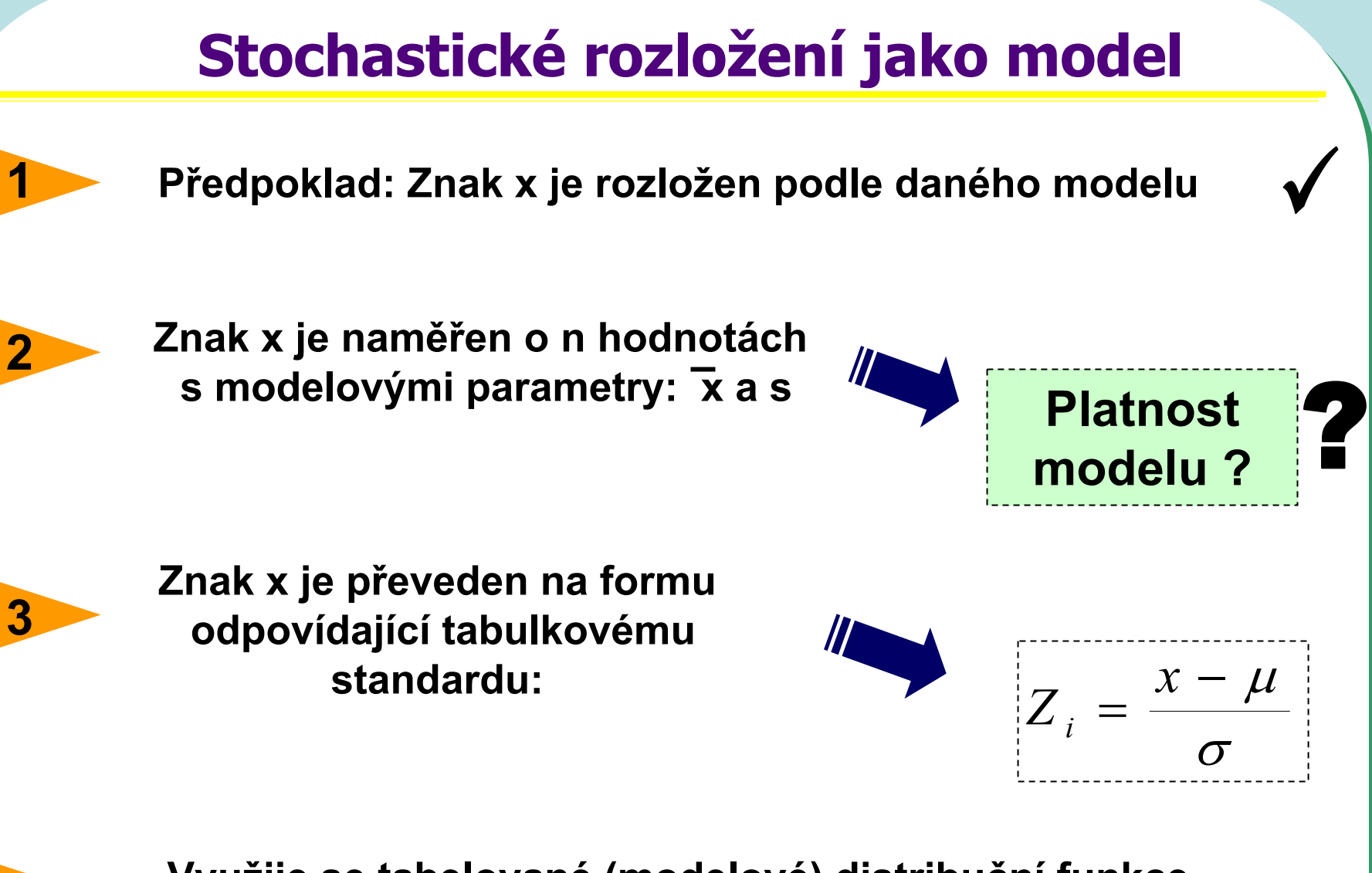

**Využije se tabelované (modelové) distribuční funkce pro testy o rozložení hodnot x**

**4**

## **Normální rozložení jako model - příklad**

#### *Tabulky distribuční funkce*

#### • **Data z průzkumu jsou publikována jako:**

Kosti prehistorického zvířete:

**n** = 2000

**průměrná délka** = 60 cm

**sm. odchylka (s)** = 10 cm

**Předpokládáme, že je oprávněný model normálního rozložení**

Jaký podíl kostí ležel svou délkou v rozsahu x od 60 cm do 66 cm ? Kolik kostí mělo zřejmě délku větší než 66 cm ? *P*(x>66)\*n=0,27425\*2000=548 Jaká je pravděpodobnost, že by velikost dané kosti překročila velikost 66 cm: P (x > 66) ?  $Z = \frac{x - \mu}{\mu}$ (about  $P(x > 66) = 1 - P(x \le 66) = 1 - P(\frac{x-m}{s} \le \frac{66-60}{10}) = 1 - F(0,6) = 0,27425$  $P(x > 66) = 1 - P(x \le 66)$  a platí, že  $P(X \le x) = F(X)$  $Z = \frac{x}{x}$  $P(60 < x < 66) = P\left(\frac{60-60}{10} < Z < \frac{66-60}{10}\right) = F(0,6) - F(0) = 0,22575$  **z2,6% kostí leží v rozsahu 60-66cm** 

## **Stru čný p řehled modelových rozložení I.**

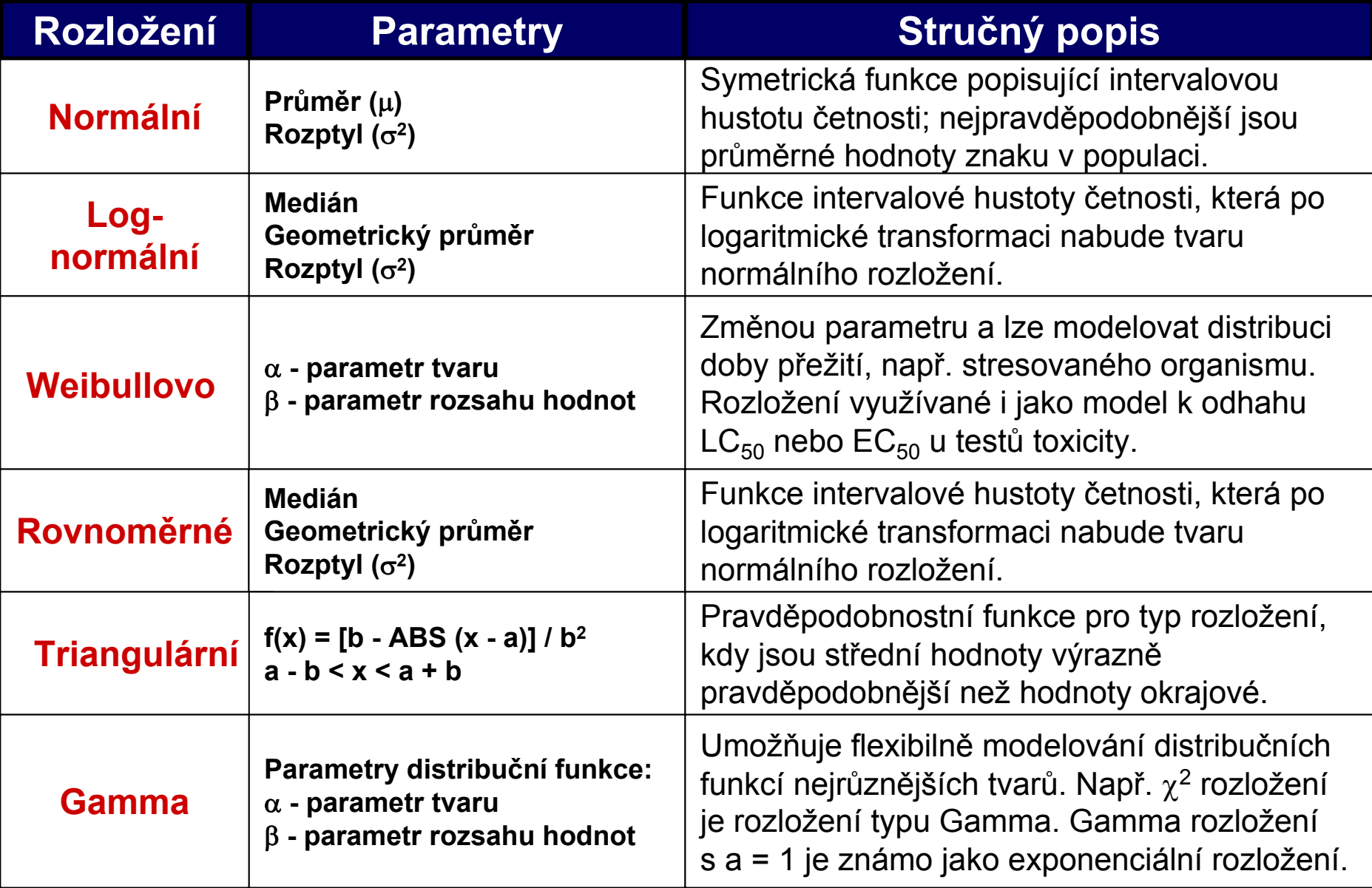

## **Stručný přehled modelových rozložení II.**

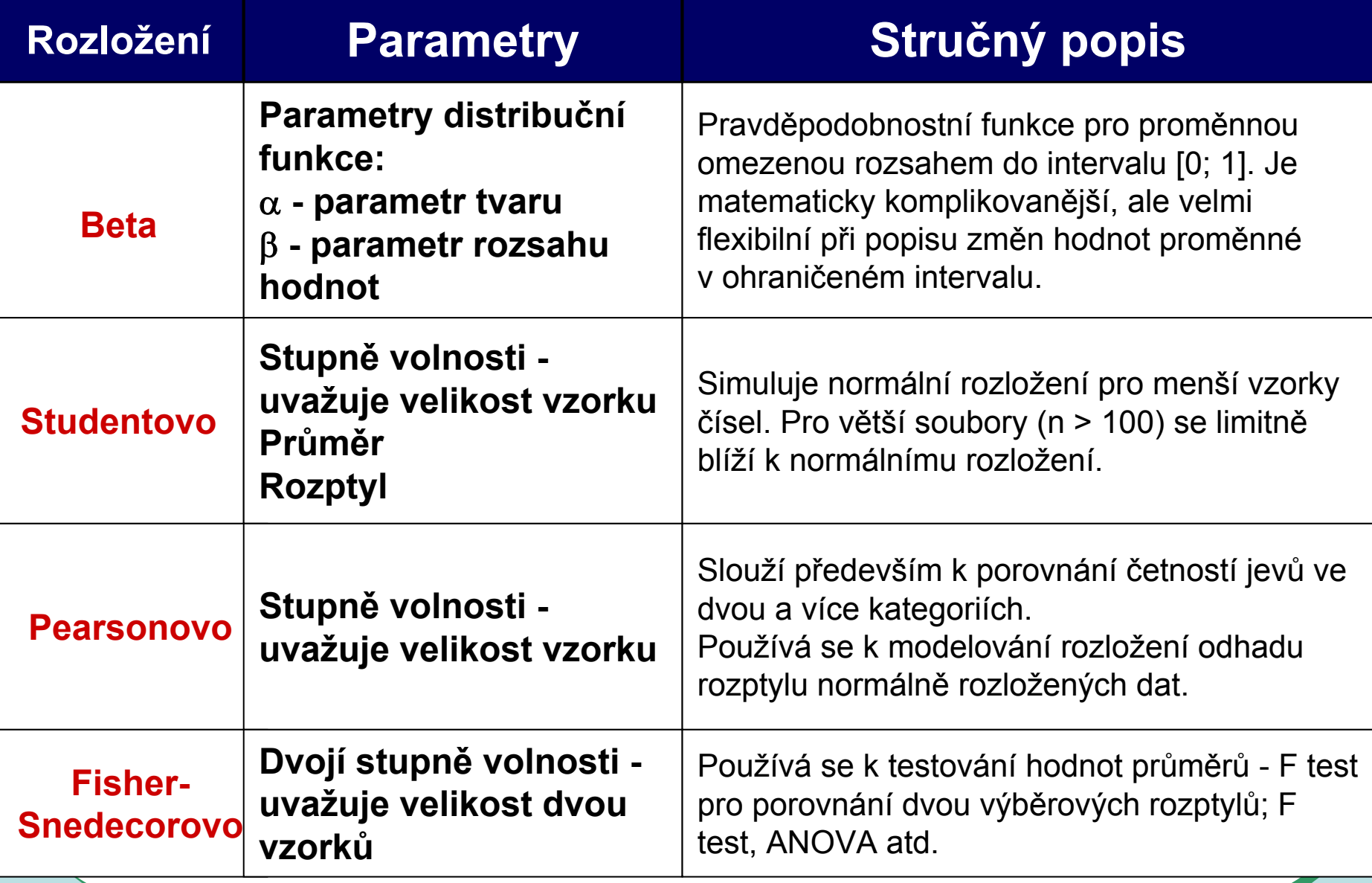

#### **Log-normální rozložení jako častý model reálných znaků**

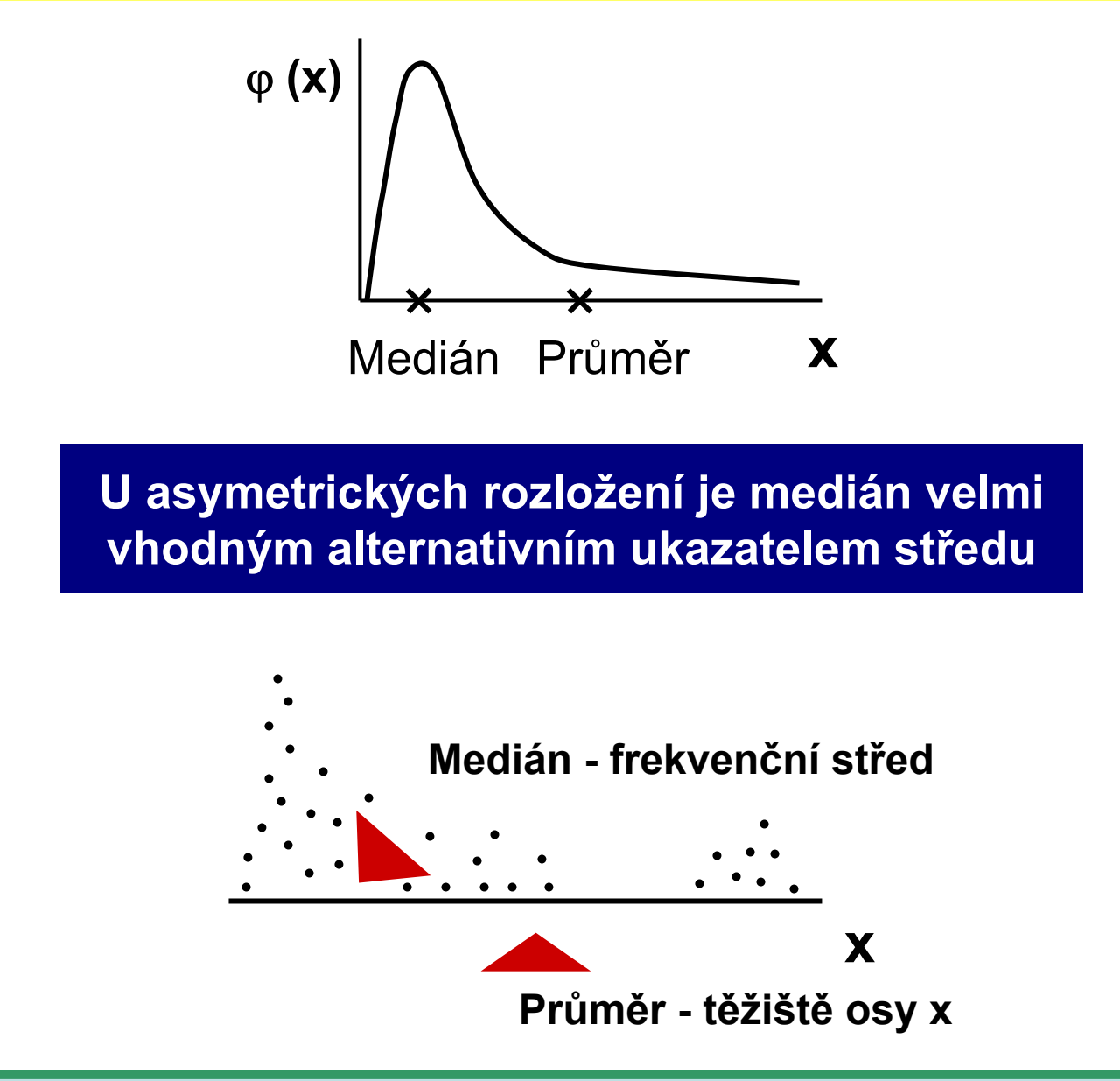

#### Log-normální rozložení lze jednoduše transformovat

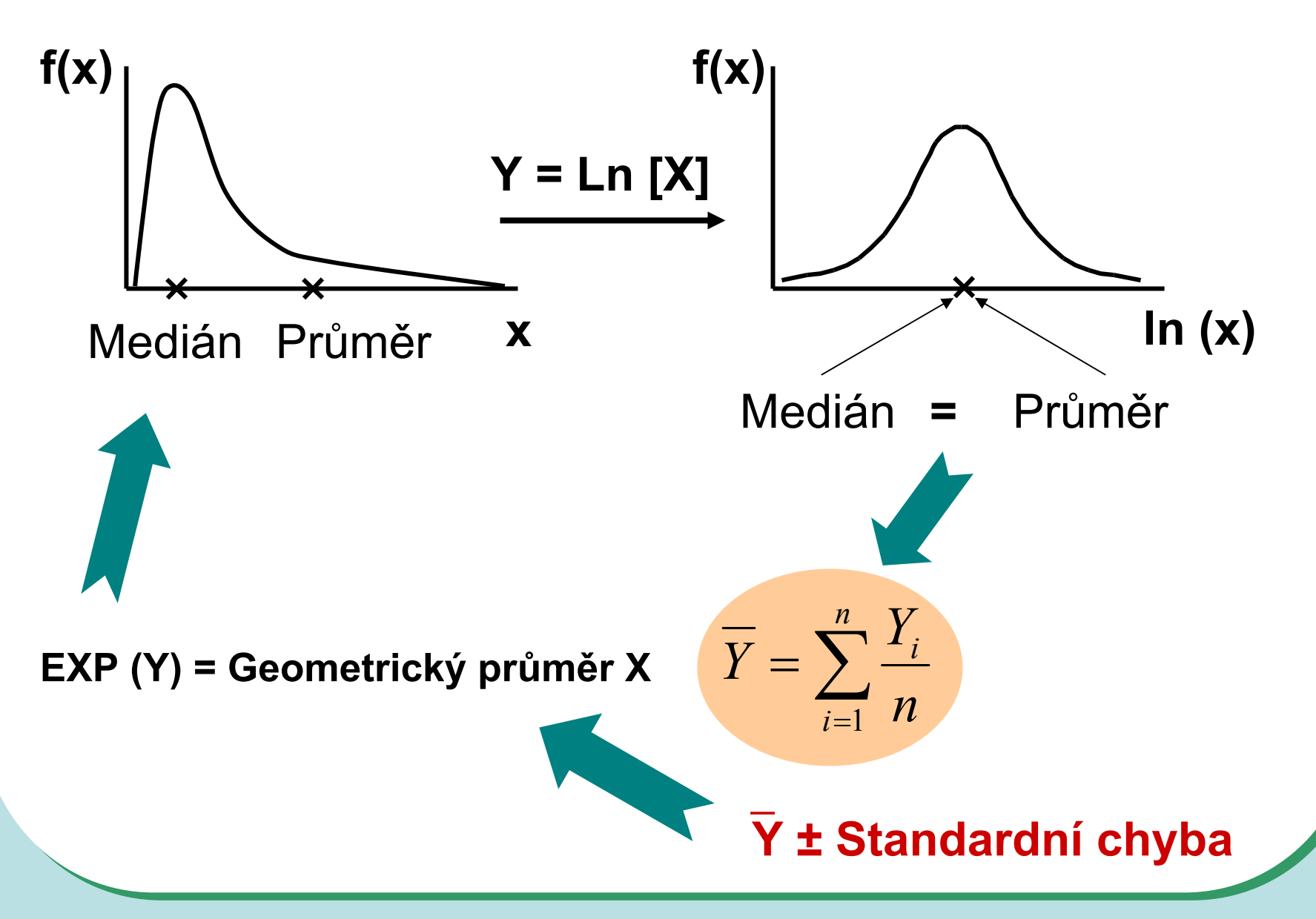

#### **Základní typy transformací vedou k normalit ě rozložení nebo k homogenit ě rozptylu**

#### Logaritmická transformace

Logaritmická transformace je velmi vhodná pro data s odlehlými hodnotami na horní hranici rozsahu. Při porovnání průměrů u více souborů dat je pro tuto transformaci indikující situace, kdy se s rostoucím pr ů m ěrem m ění proporcionáln ě i sm ěrodatná odchylka, a tedy jednotlivé prom ěnné mají stejný koeficient variance, ačkoli mají různý průměr.

Za takovéto situace p řináší logaritmická transformace nejen zeslabení asymetrie p ůvodního rozložení, ale také vyšší homogenitu rozptylu prom ěnných. Pro transformaci se nejčastěji používá přirozený logaritmus a pokud jsou v p ůvodním souboru dat nulové hodnoty, je vhodné použít operaci **Y = ln (X+1)**.

Je-li pr ů m ěr logaritmovaných dat (tedy pr ů m ěrný logaritmus) zp ětn ě transformován do p ůvodních hodnot, výsledkem není aritmetický, ale geometrický pr ů m ěr p ůvodních dat.

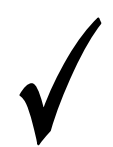

**Základní typy transformací vedou k normalit ě rozložení nebo k homogenit ě rozptylu**

#### Odmocninová transformace

Transformace je vhodná pro prom ěnné mající Poissonovo rozložení, tedy prom ěnné vyjad řující celkový po čet nastání ur čitého jevu (spíše vzácného) v **n** nezávisle opakovaných pokusech. Obecn ěji lze tento typ transformace doporu čit v p řípad ě normalizace dat typu po čtu jedinc ů (bun ěk, apod.). Jde o transformaci:

$$
Y = \sqrt{x}
$$
 nebo  $Y = \sqrt{x+1}$  nebo  $Y = \sqrt{x} + \sqrt{x+1}$ 

Transformace s p řičtenou hodnotou 1 jsou efektivní, pokud **X** nabývá velmi malých nebo nulových hodnot. Situace indikující vhodnost odmocninové transformace je také proporcionalita výb ěrového rozptylu a pr ů m ěru, tedy obecn ě jestliže **s 2 x = k** (výb ěrový pr ů m ěr).

#### Arcsin transformace

Tzv. **úhlová transformace** - velmi vhodná pro data typu podíl ů výskytu ur čitého jevu (znaku) mezi **n** hodnocenými jedinci - tedy pro data mající binomické rozložení. Pokud se ur čitý znak vyskytuje r-krát mezi **n** možnostmi (jedinci, opakováními), pak lze vyjád řit relativní četnost jeho výskytu jako **p = r/n** s variabilitou **p.(1-p)/n**. Arcsin transformace odstraní ze soubor ů dat podíly blízké 0 nebo 1, a tak efektivn ě sníží variabilitu odhad ů st ředu. Transformace však není schopná odstranit variabilitu vyvolanou rozdílným po čtem opakování v jednotlivých variantách - v takovém p řípad ě lze doporu čit provedení vážených transformací dat. Velmi častou formou této transformace je:

*Y* = arcsin  $\sqrt{p}$ 

- tedy transformace podíl ů do hodnot, jejichž sinus je roven druhé odmocnin ě p ůvodních hodnot. Pokud celkový po čet jedinc ů (opakování), mezi kterými je výskyt znaku monitorován, je n < 50, pak lze doporu čit velmi efektivní empirická opat ření pro transformaci podíl ů blízkých 0 nebo 1. Pro tento p řípad lze nahrazovat nulové podíly hodnotou 1/4n a 100 % podíly hodnotou (n-1/4)/n. Pokud se mezi hodnotami vyskytuje v ětší množství krajních hodnot (menší než 0,2 a v ětší než 0,8), lze doporu čit transformaci:

$$
Y = \frac{1}{2} \left[ \arcsin \sqrt{\frac{x}{n+1}} + \arcsin \sqrt{\frac{x+1}{n+1}} \right]
$$

### **Testy o rozložení, grafický pr ůzkum rozložení**

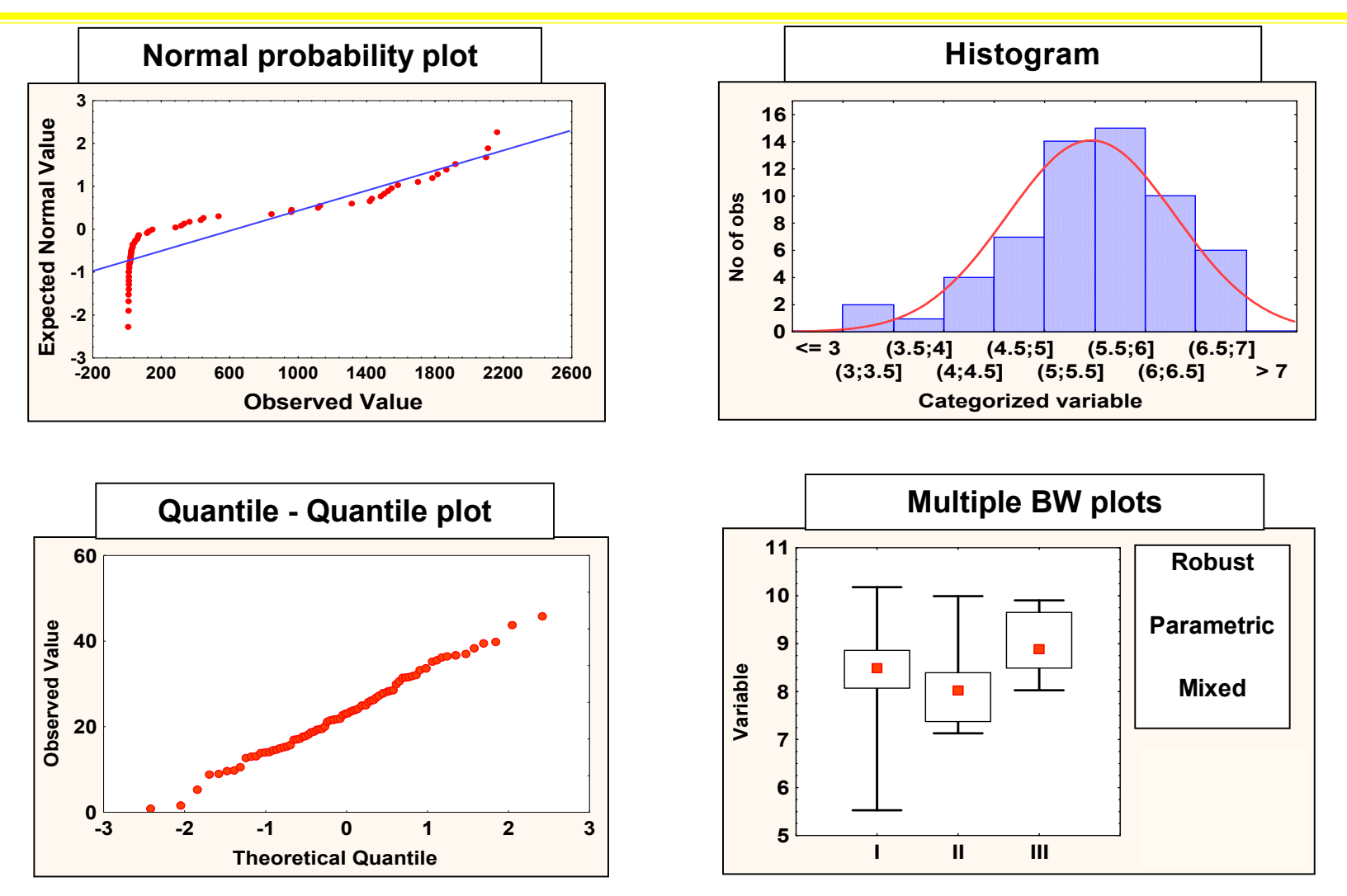

**Testy o rozložení: Kolmogorov-Smirnov test, Shapiro-Wilks test,**  χ**2 test**

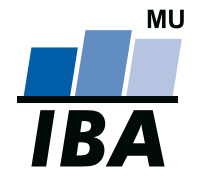

#### **INSTITUT BIOSTATISTIKY A ANALÝZ**

Lékařská a Přírodov ědecká fakulta, Masarykova univerzita

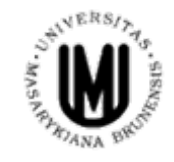

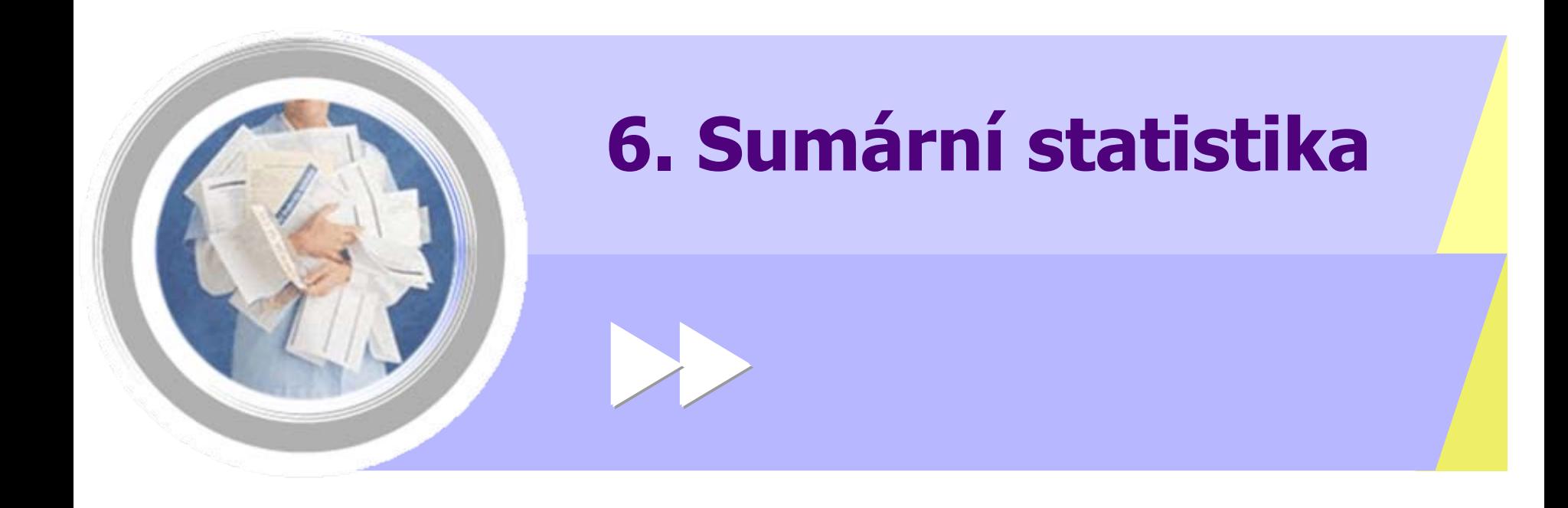

http://www.iba.muni.cz Âhttp://www.iba.muni.cz/vyuka

## Sumární statistika I

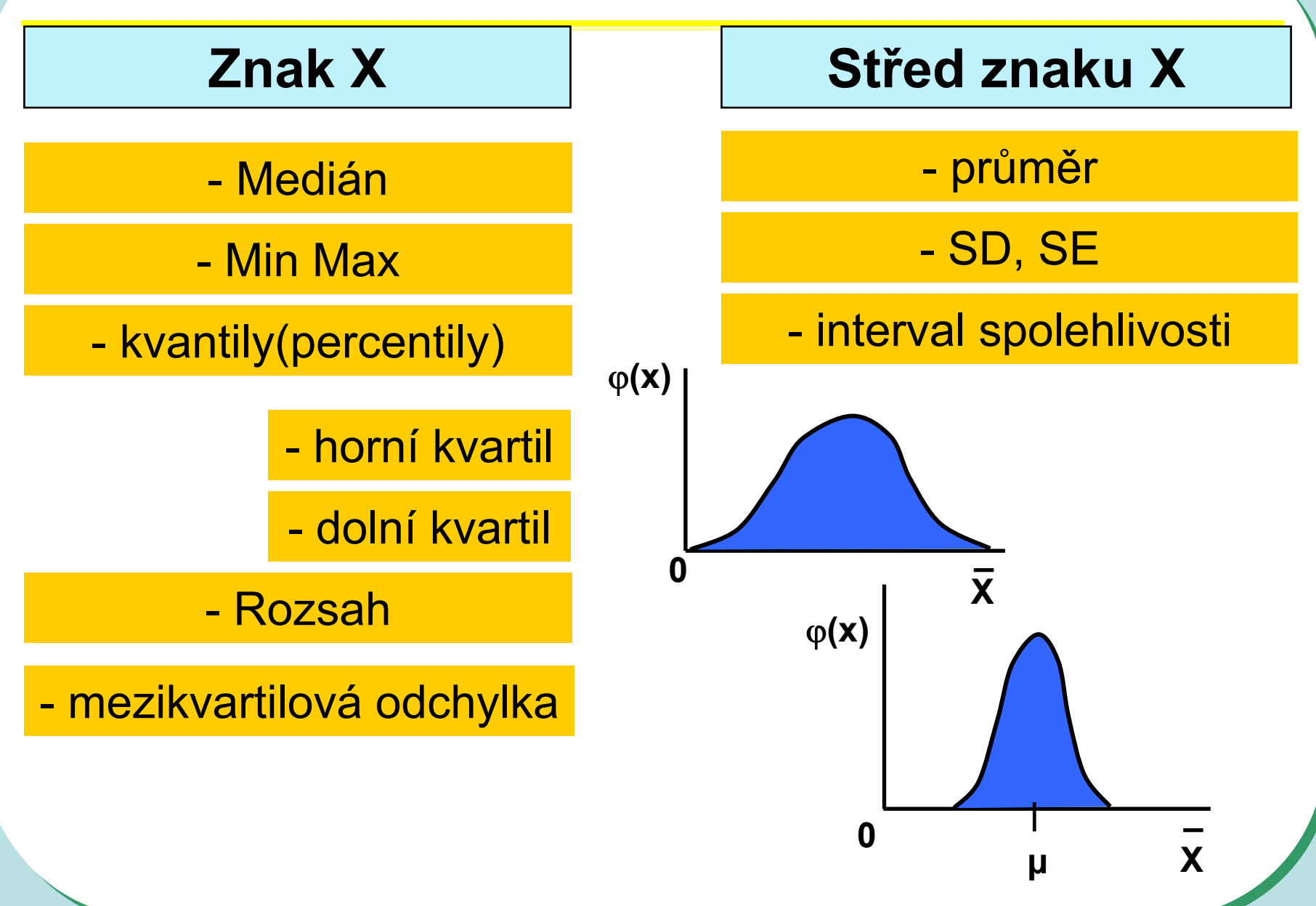

## **Sumární statistika II**

**Následuje přehled jednoduchých grafů, které umožňují posouzení normality proměnných. Porovnejte jejich vypovídací schopnost (opět pro proměnné Zn a Pb).**

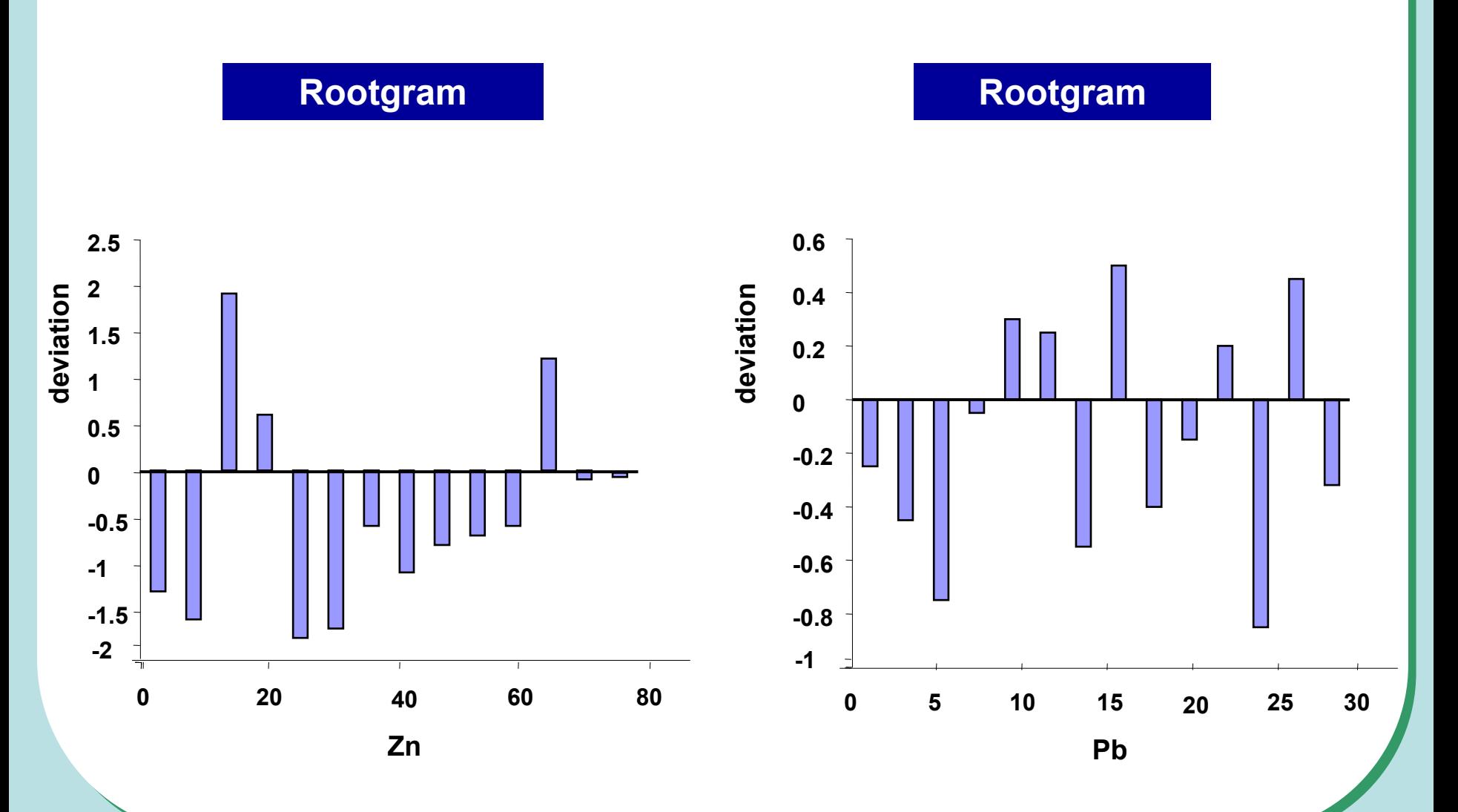

*97*

## **Sumární statistika III**

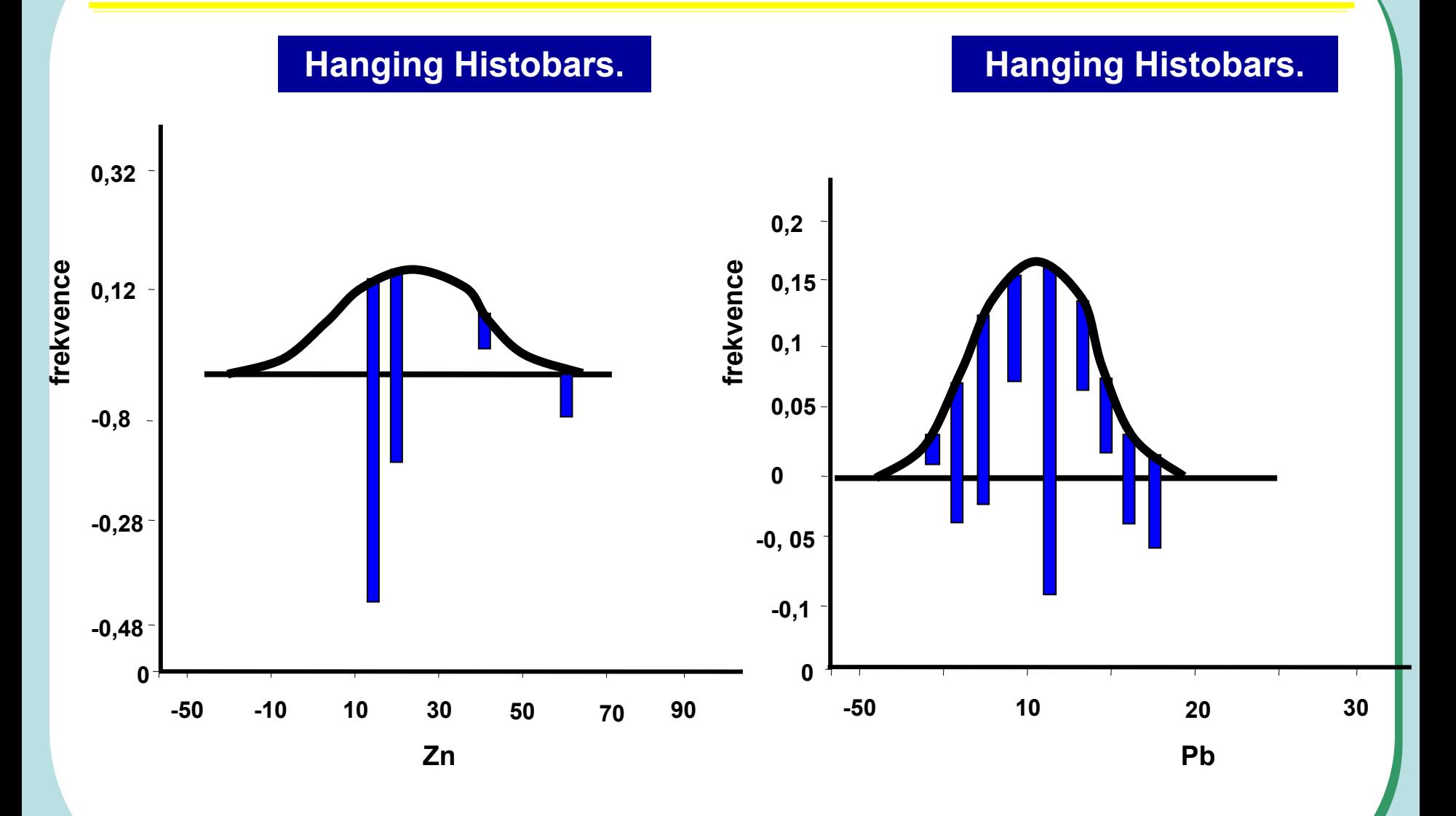

## **Sumární statistika IV**

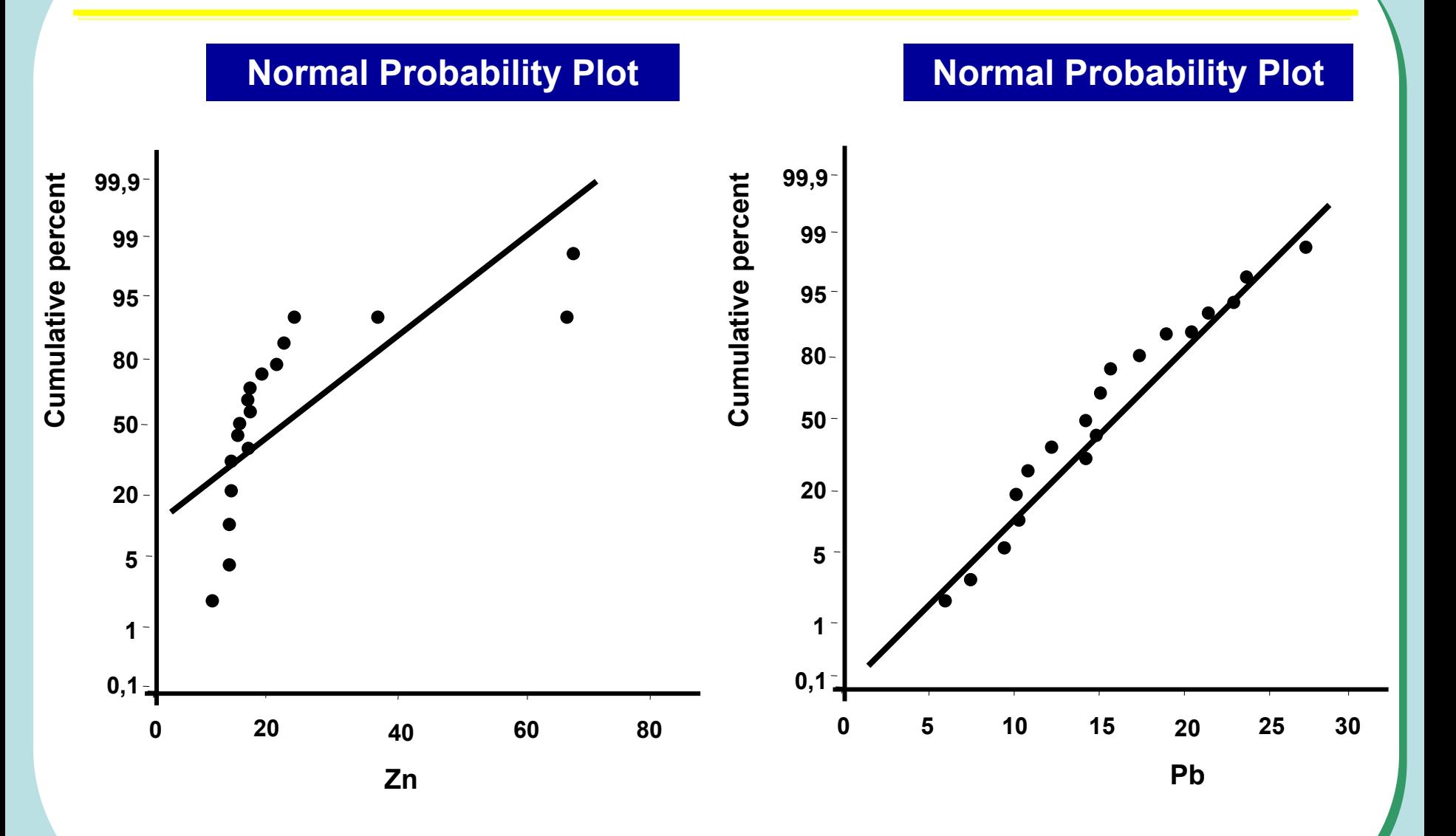

## Sumární statistika V

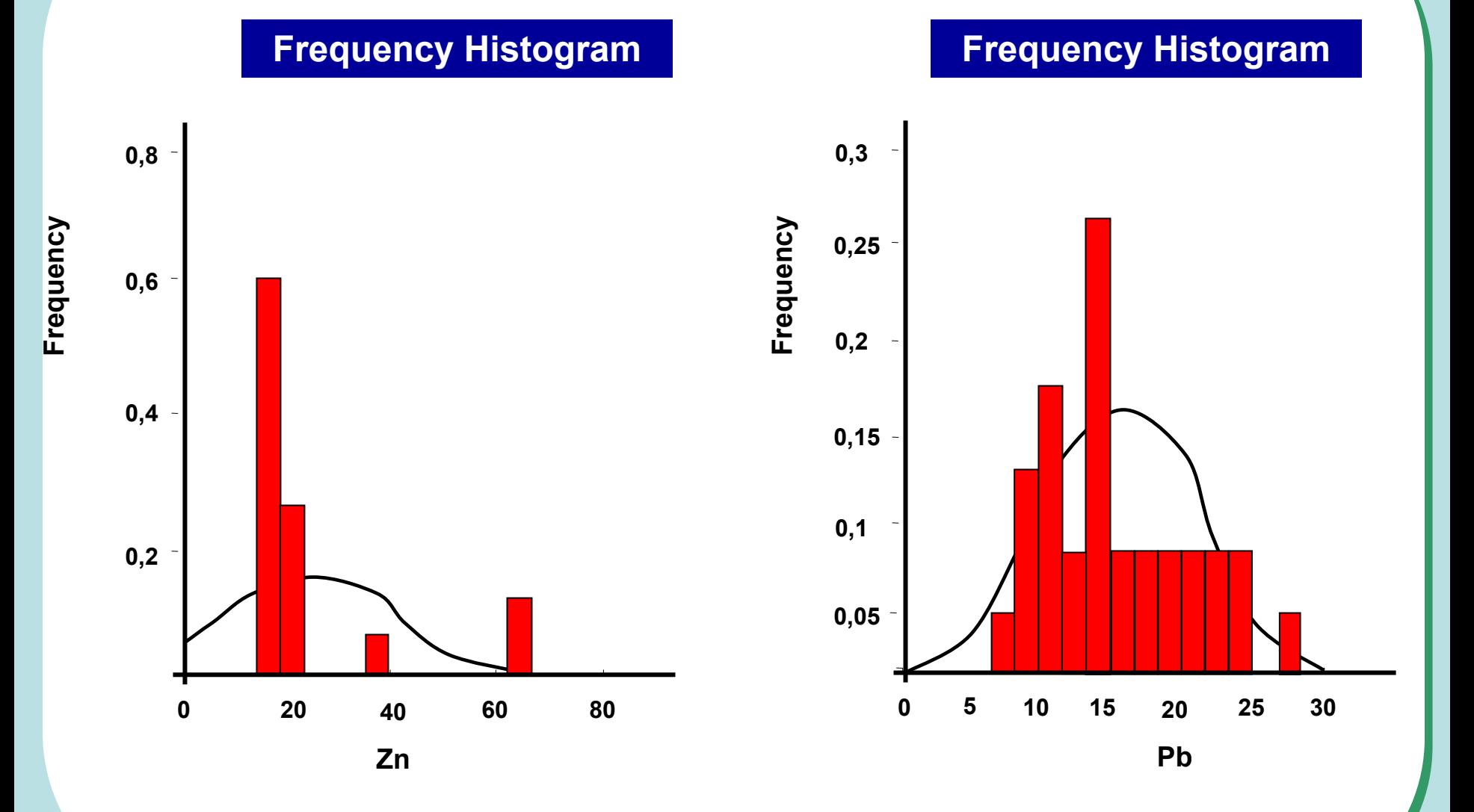

100

## Řada dat a její vlastnosti

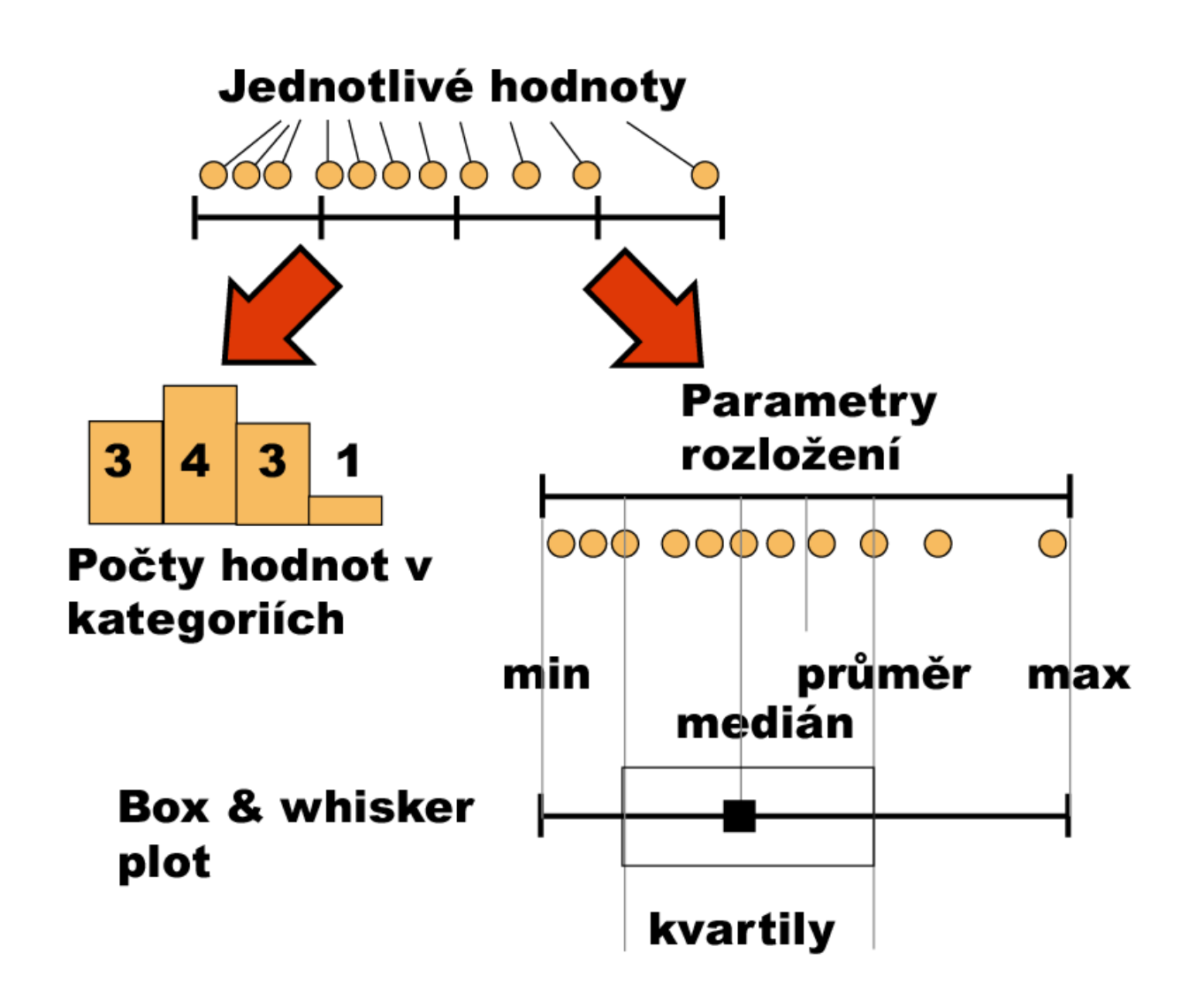

## **Frekvenční rozložení**

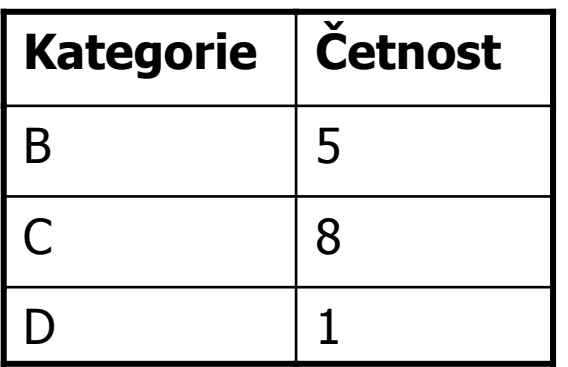

# **Kvalitativní data**

Tabulka s četností jednotlivých kategorií.

#### **Kvantitativní data**

Četnost hodnot rozložení v jednotlivých intervalech.

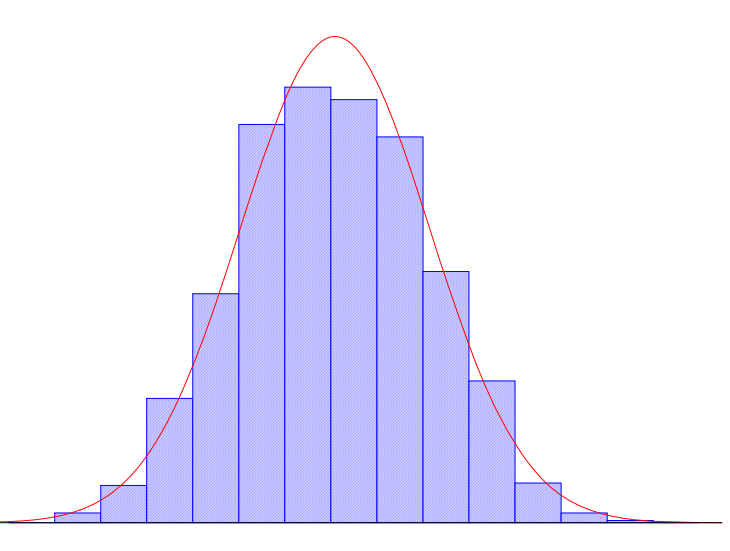

## **Parametry rozložení**

- •• Soubor dat (řada čísel) můžeme charakterizovat parametry jeho rozložení
- • Hlavní skupiny t ěchto parametr ů m ůžeme charakterizovat jako ukazatele:
	- St ředu (medián, pr ů m ěr, geometrický pr ů m ěr)
	- Šířky rozložení (rozsah hodnot, rozptyl, sm ěrodatná odchylka)
	- Tvaru rozložení (skewness, kurtosis)
	- Kvantily rozložení – kolik % řady dat leží nad a pod kvantilem

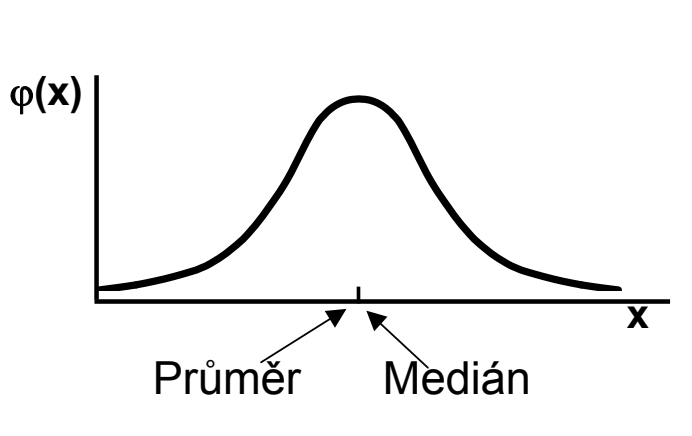

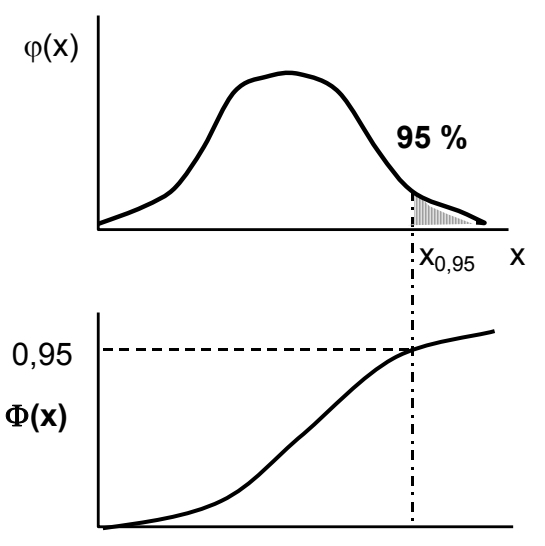

## **Populace a vzorek**

- • Populace p ředstavuje veškeré možné objekty vzorkování, nap ř. veškeré obyvatelstvo ČR p ři sledování na úrovni ČR, z populace získáme reálné parametry rozložení
- • Z populace je provád ěno vzorkování za ú čelem získání reprezentativního vzorku (**sample**) populace, toto vzorkování by m ělo být náhodné, d ůležitá je také velikost vzorku, ze vzorku získáme odhady parametr ů rozložení

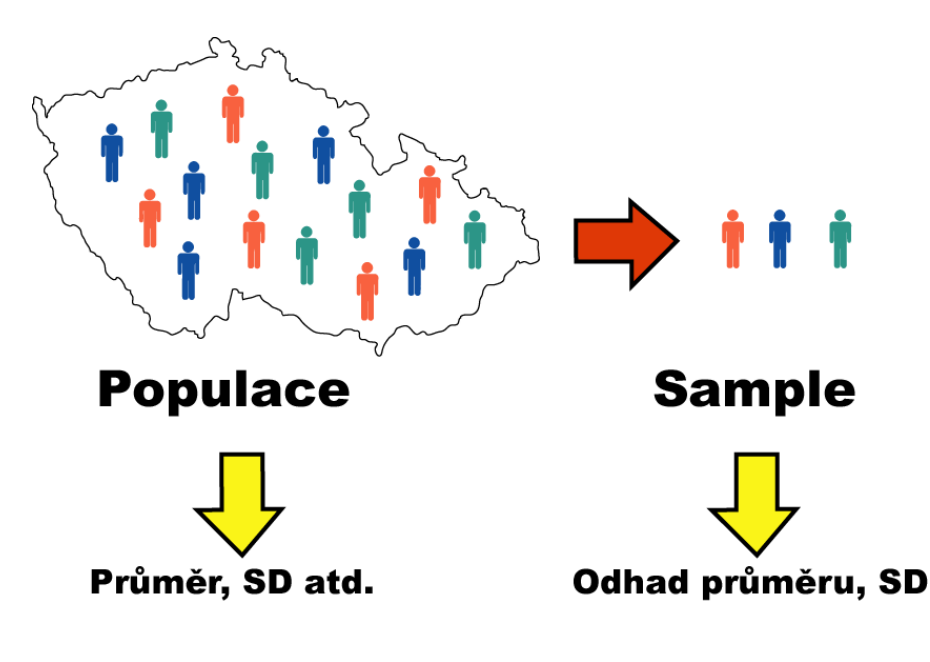

## **Ukazatele středu rozložení I**

• **Průmě<sup>r</sup>** – vhodný ukazatel středu u normálního/symetrického rozložení, kde **xi** jsou jednotlivé hodnoty a **<sup>n</sup>** jejich počet

$$
E(x) = \overline{x} = \sum_{i=1}^{n} \frac{x_i}{n}
$$

- • **Medián** – jde vlastně o 50% kvantil, tj. polovina hodnot leží nad a polovina pod mediánem
- • V případě symetrického rozložení jsou jejich hodnoty v podstatě shodné

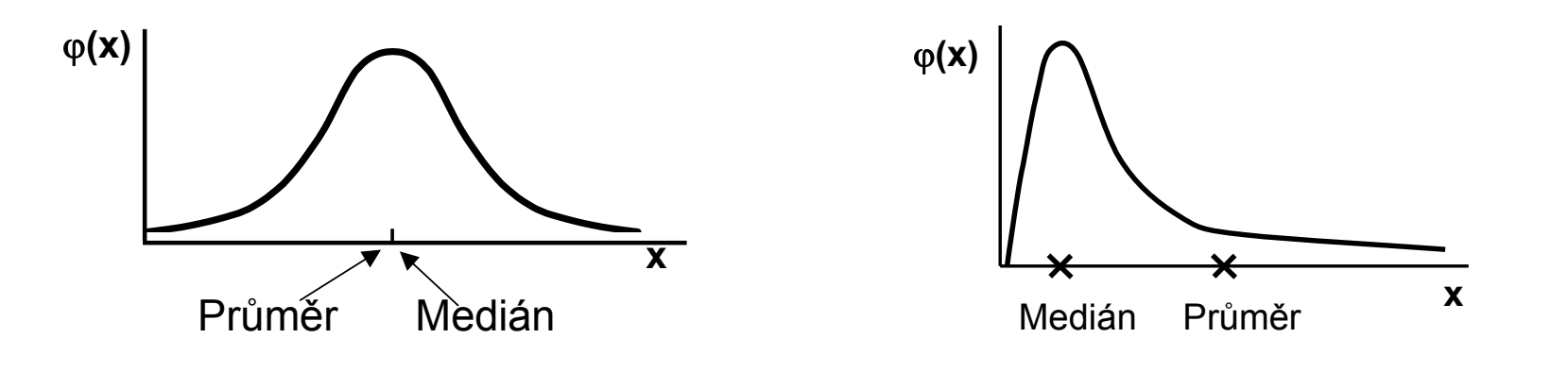

## **Ukazatele středu rozložení II.**

- • Geometrický průměr – antilogaritmus průměru logaritmovaných dat, je vhodný pro doleva asymetrická data (lognormální rozložení), která jsou v biologii velmi častá, jeho hodnota v podstatě odpovídá mediánu
- • Takto asymetrická data je možné převést logaritmickou transformací na normální rozložení

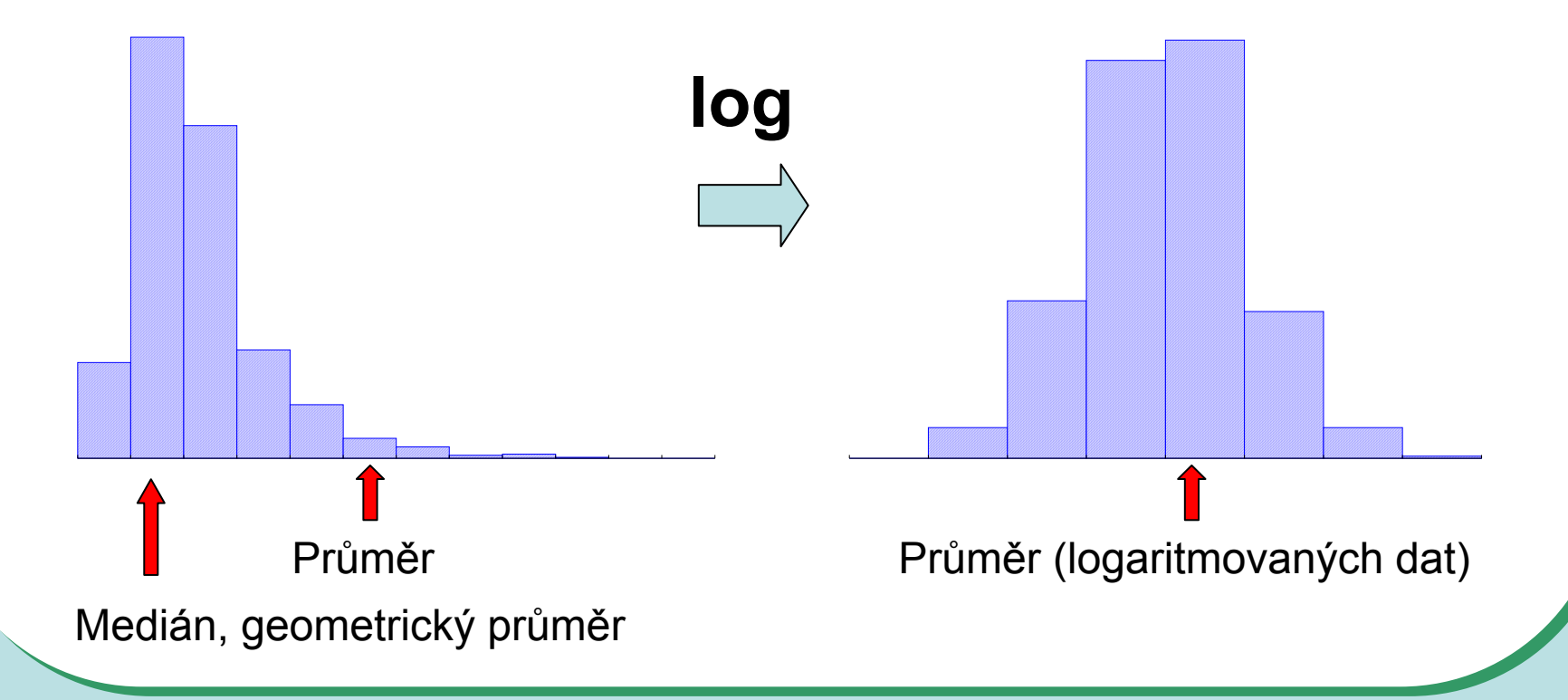

## **Ukazatele šířky rozložení**

- • **Rozptyl** je ukazatelem šířky rozložení získaný na základě odchylky jednotlivých hodnot od průměru. 1-n $s^{2} = \frac{\sum (x_{i} - x)^{2}}{s^{2}}$
- Obdobně jako u průměru je jeho vypovídací schopnost nejvyšší v případě symetrického/normálního rozložení
- **Směrodatná odchylka** je druhá odmocnina z rozptylu
- **Koeficient variance** podíl SD ku průměru (u normálního rozložení by se 95% hodnot mělo vejít do průměr 3 SD), pokud je SD větší než 1/3 průměru jsou teoreticky pravděpodobné záporné hodnoty v rozložení – ukazatel problémů <sup>s</sup> normalitou dat

## **Ukazatele tvaru rozložení**

- **Skewness** –– ukazatel "šikmosti" rozložení, asymetrie rozložení
- $\bullet$  **Kurtosis** –– ukazatel "špičatosti/plochosti" rozložení

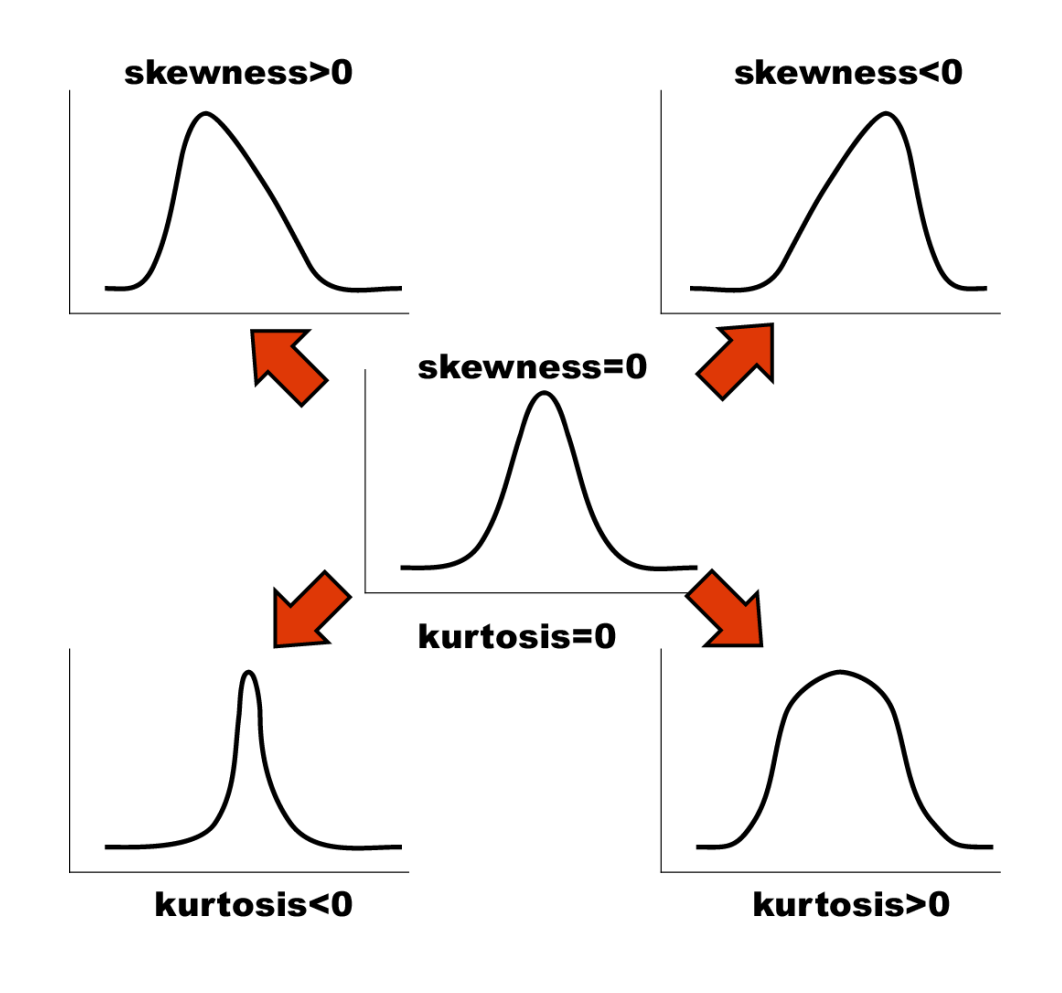
# **Další parametry rozložení**

- • **Počet hodnot –** důležitý ukazatel, znamená jak moc lze na data spoléhat
- • **Střední chyba odhadu průměru** - je založena na směrodatné odchylce rozložení <sup>a</sup>**počtu hodnot**, vlastně jde o směrodatnou odchylku rozložení průměru. Říká jak přesný je náš výpočet průměru. Čím větší počet hodnot rozložení, tím je náš odhad skutečného průměru přesnější.
- •**Suma hodnot**
- •**Modus** – nejčastější hodnota, vhodný např. při kategoriálních datech
- •**Minimum, maximum**
- •**Rozsah hodnot**
- • **Harmonický průmě<sup>r</sup>** - převrácená hodnota průměru převrácených hodnot (vždy platí harmonický průměr < geometrický průměr < aritmetický průměr)

# **Distribuční funkce**

- •• Definice kvantilu dle distribuční funkce - Kvantil rozložení  $(X_{0,95})$  je číslo, jehož hodnota distribuční funkce je rovna pravděpodobnosti, pro kterou je kvantil definován (Φ(x) … distribuční funkce), tj. pokud vezmeme nějaký bod rozložení a porovnáme jej s tímto bodem (kvantilem), máme 95% pravděpodobnost, že bude menší než hodnota kvantilu (X<sub>0,95</sub>).
- •• Pomocí distribuční funkce můžeme určit  $\varphi$ (x) jaký podíl hodnot rozložení je menší než daná hodnota – využití při statistických testech

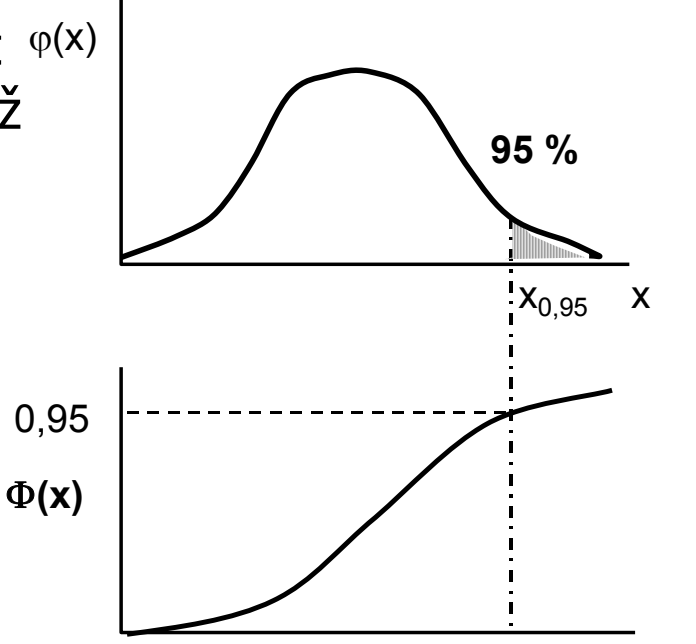

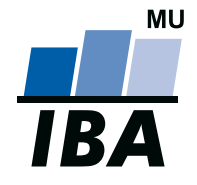

#### **INSTITUT BIOSTATISTIKY A ANALÝZ**

Lékařská a Přírodov ědecká fakulta, Masarykova univerzita

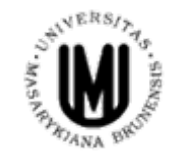

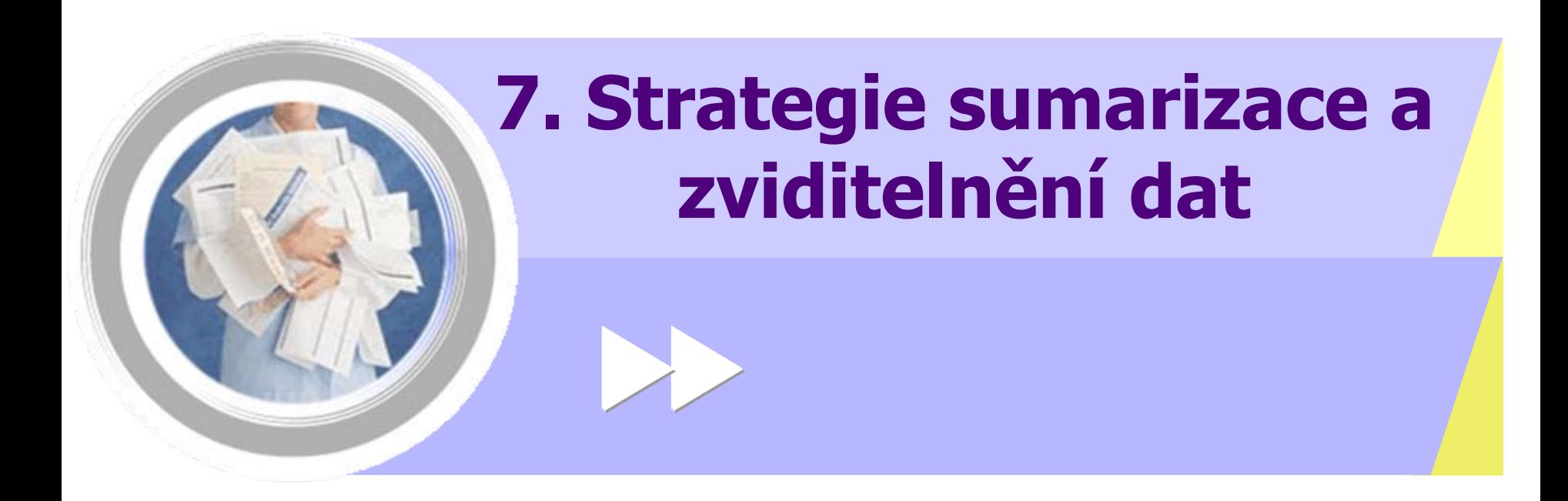

http://www.iba.muni.cz Âhttp://www.iba.muni.cz/vyuka

# **Zviditelnění dat a jeho zásadní strategie**

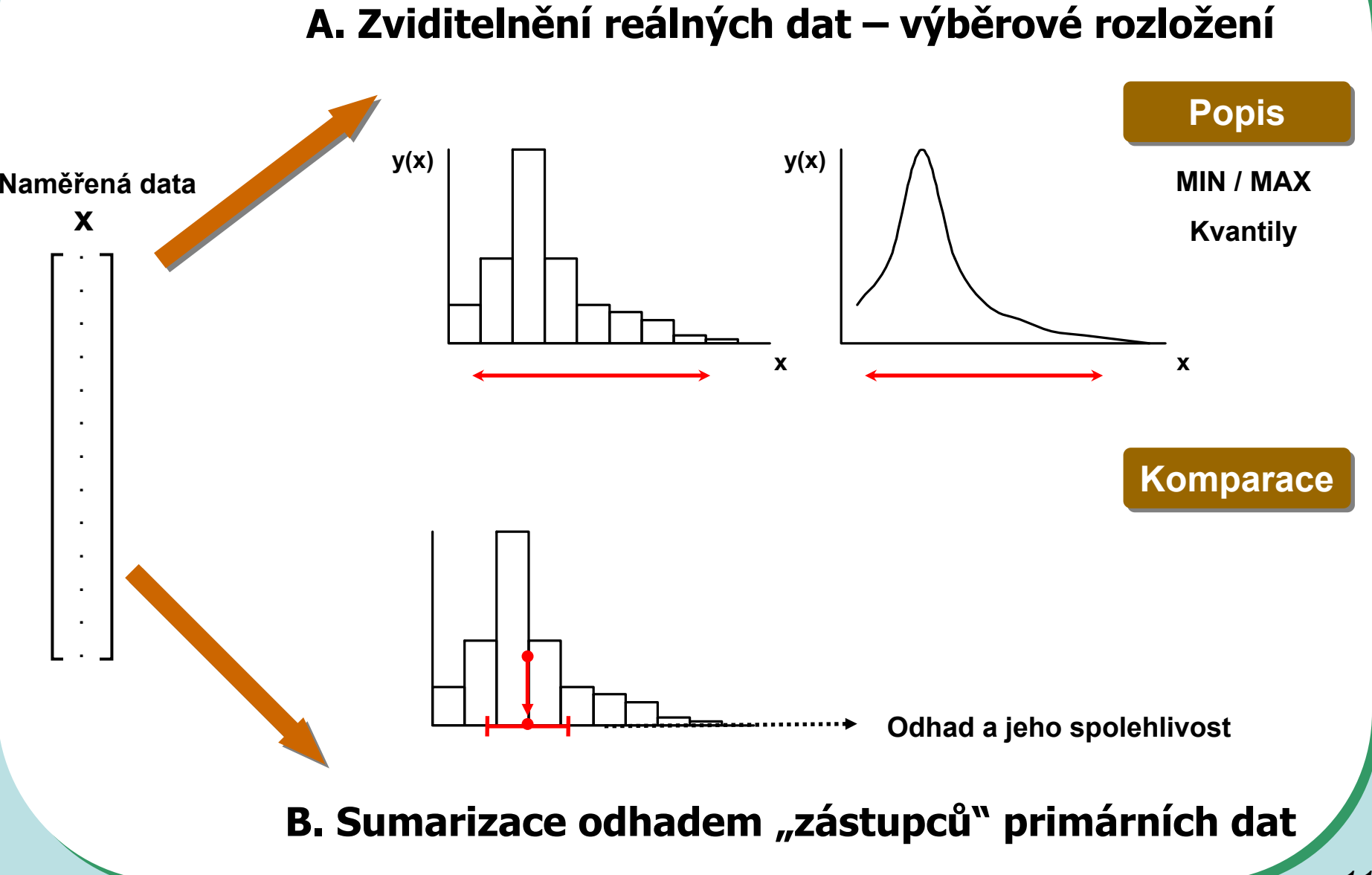

# **Formální popis tvaru rozložení**

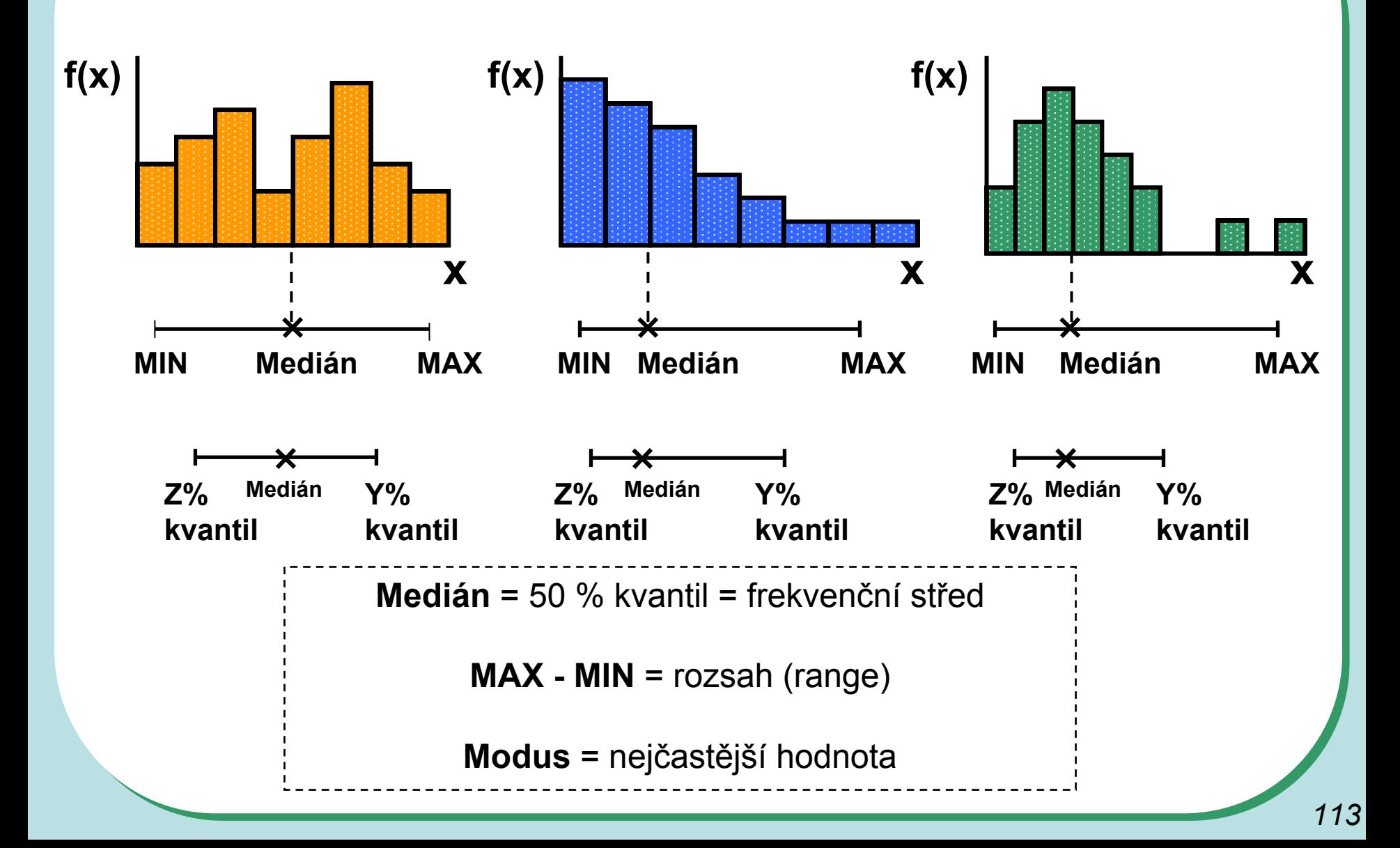

### **Testy o rozložení, grafický pr ůzkum rozložení**

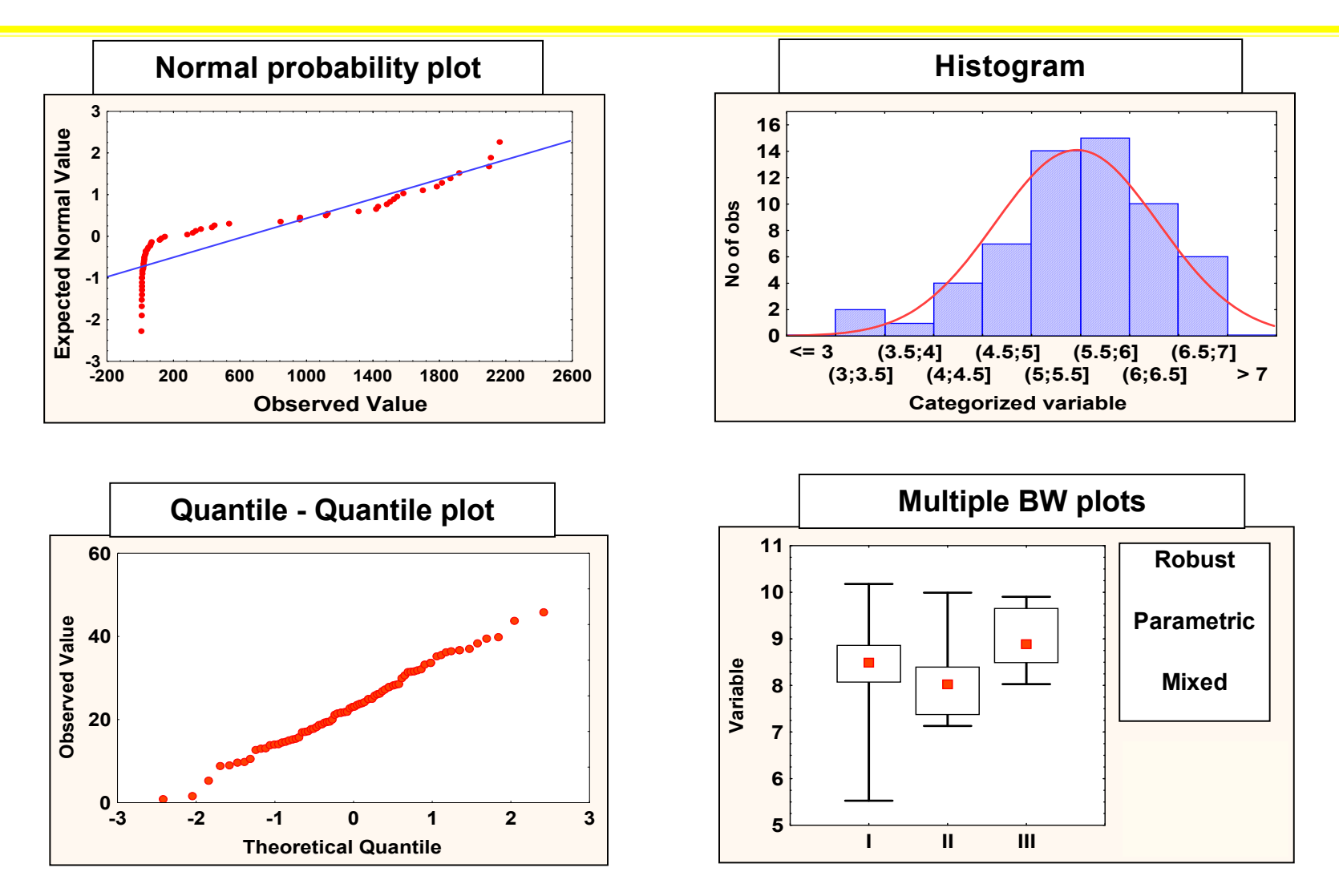

**Testy o rozložení: Kolmogorov-Smirnov test, Shapiro-Wilks test, c2 test**

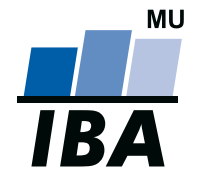

#### **INSTITUT BIOSTATISTIKY A ANALÝZ**

Lékařská a Přírodov ědecká fakulta, Masarykova univerzita

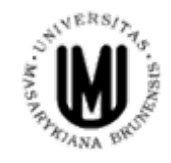

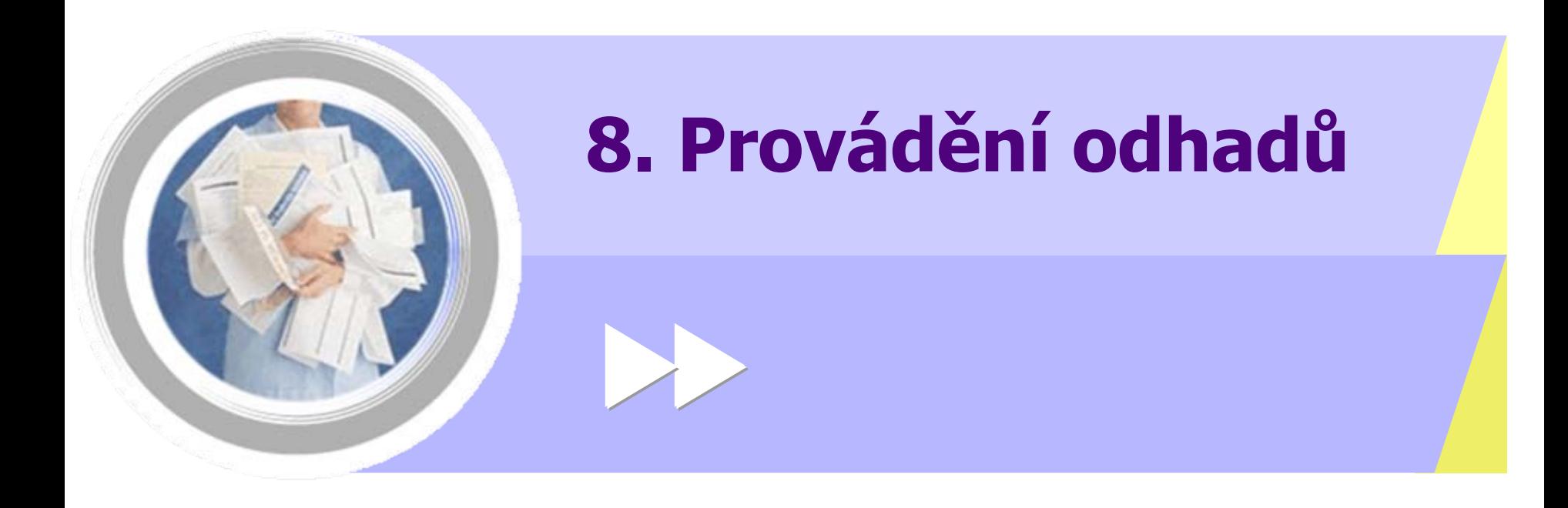

http://www.iba.muni.cz Âhttp://www.iba.muni.cz/vyuka

# **Statistika v průzkumném studiu**

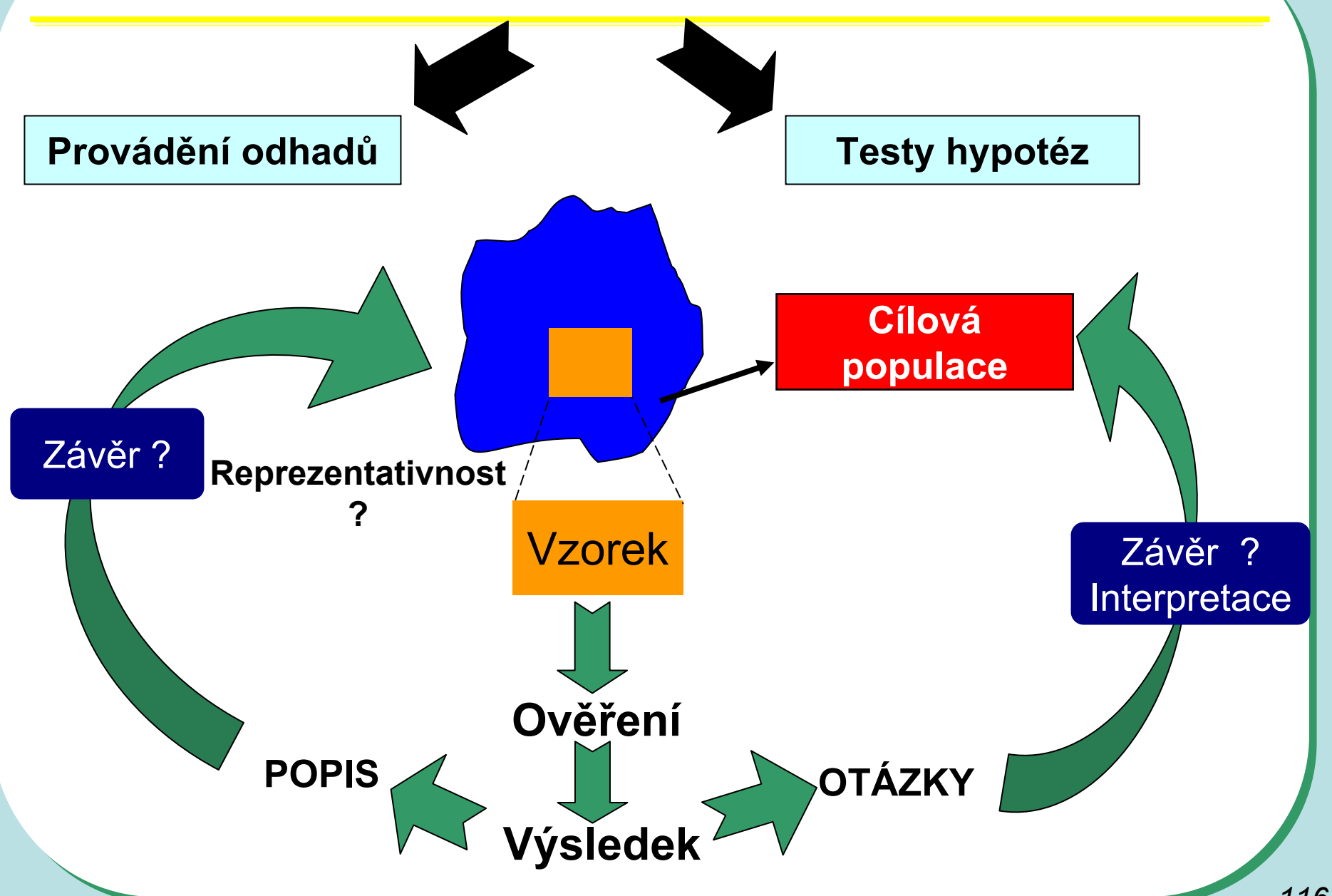

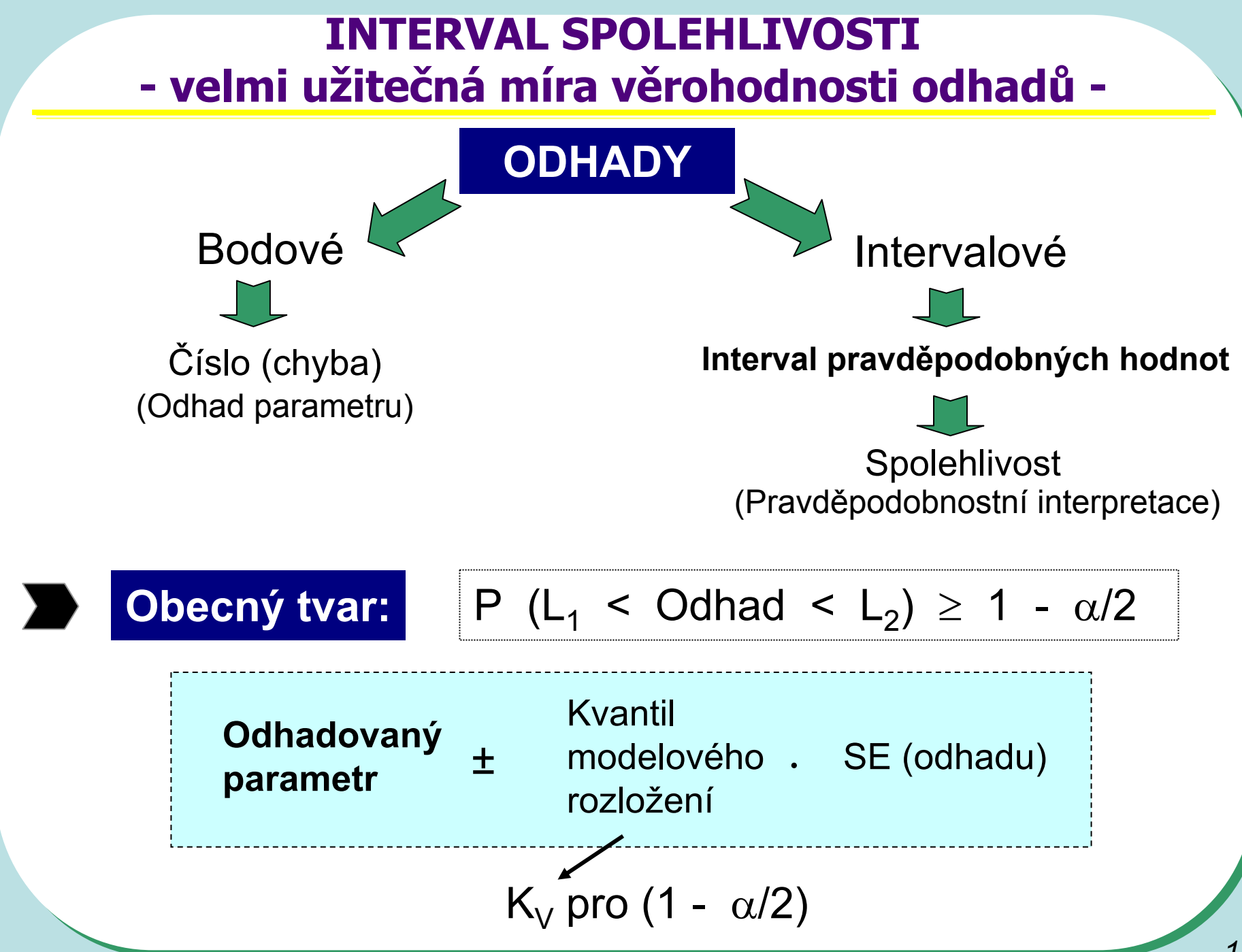

*117*

### **NORMÁLNÍ ROZLOŽENÍ model pro odhad průměru -**

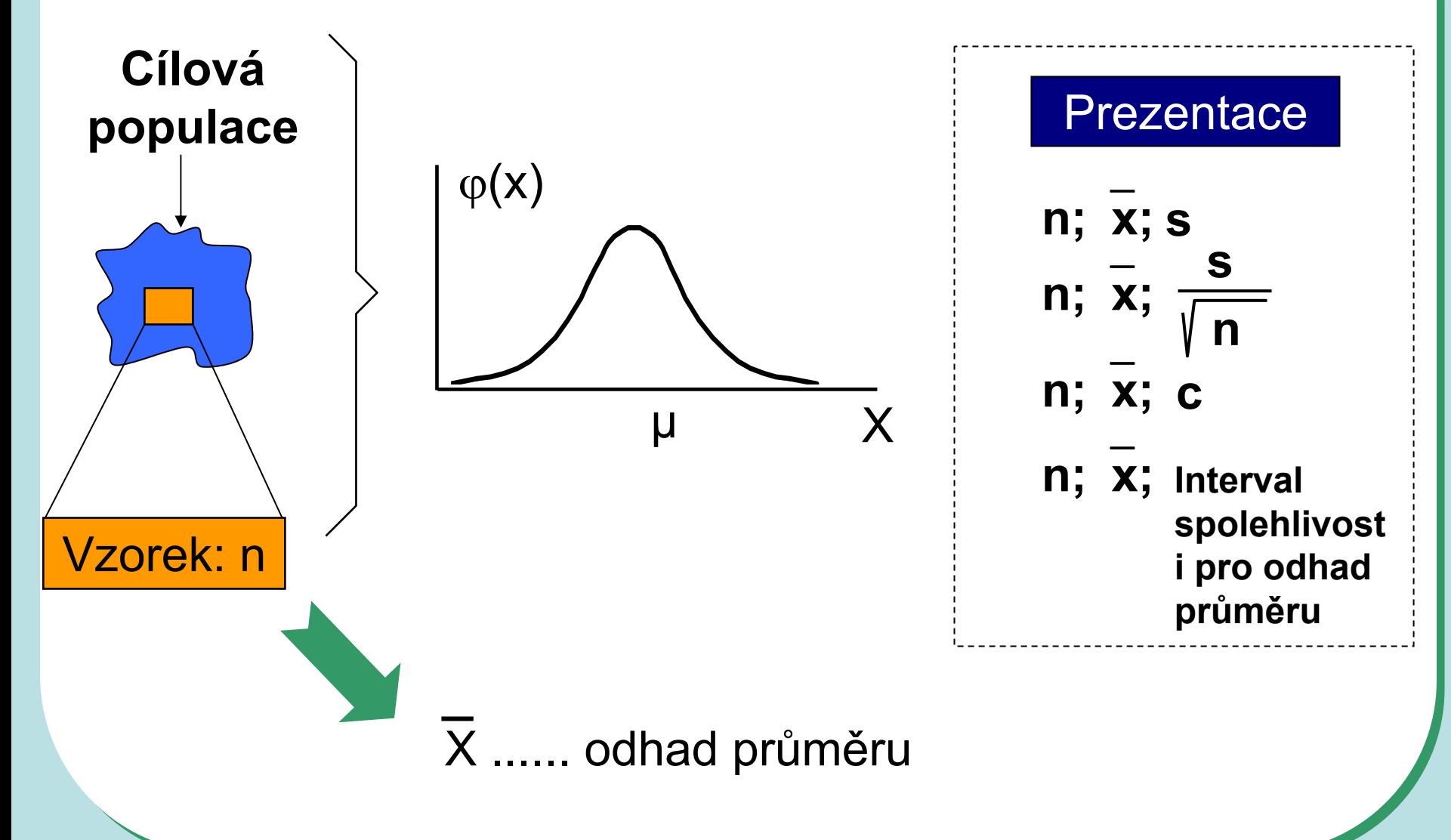

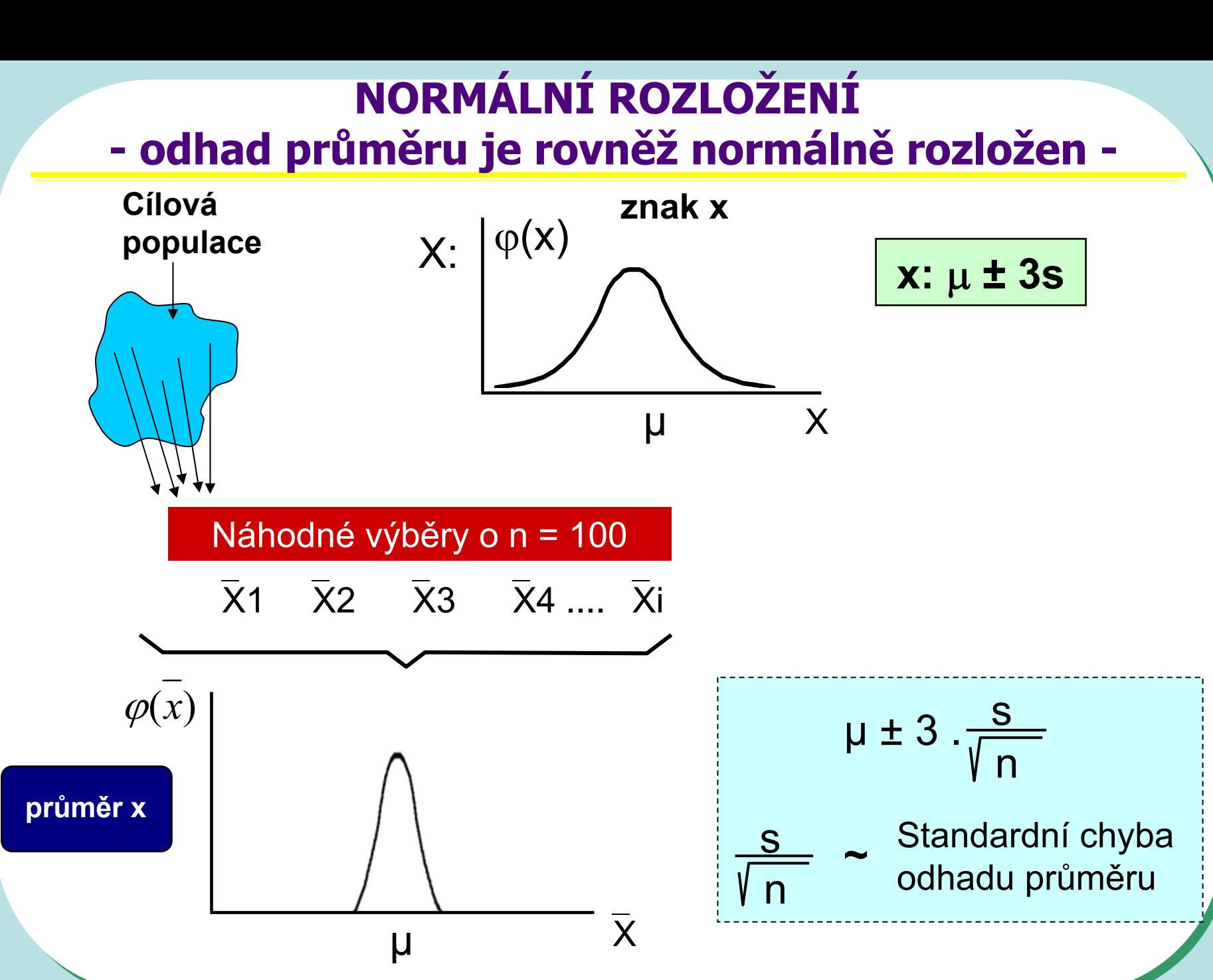

*119*

### **ODHAD PRŮMĚRU I. Vztahy**

### **Bodový**

$$
\overline{x}\,;\left(\frac{s}{\sqrt{n}}\right)
$$

### **Intervalový**

$$
\overline{x} - t_{1-\alpha/2}^{(\nu=n-1)} \cdot \frac{s}{\sqrt{n}} \le \mu \le \overline{x} + t_{1-\alpha/2}^{(\nu=n-1)} \cdot \frac{s}{\sqrt{n}}
$$

$$
\mu: \overline{x} \pm t_{1-\alpha/2}^{(\nu=n-1)} \cdot \frac{s}{\sqrt{n}}
$$
  
= 
$$
\mu(n-1)
$$

$$
\mu: \overline{x} \pm t_{1-\alpha/2}^{(\nu=n-1)} \cdot s_{\overline{x}}
$$

**t** ... příslušný kvantil Studentova rozložení **1 -** α ... spolehlivost hodnoceného intervalu

#### **Interval spolehlivosti odhadu pr ů m ěru je pouze informací o p řesnosti tohoto odhadu**

#### *Interval spolehlivosti je hodnocen pro (1 -* <sup>α</sup>*) procentní spolehlivost*

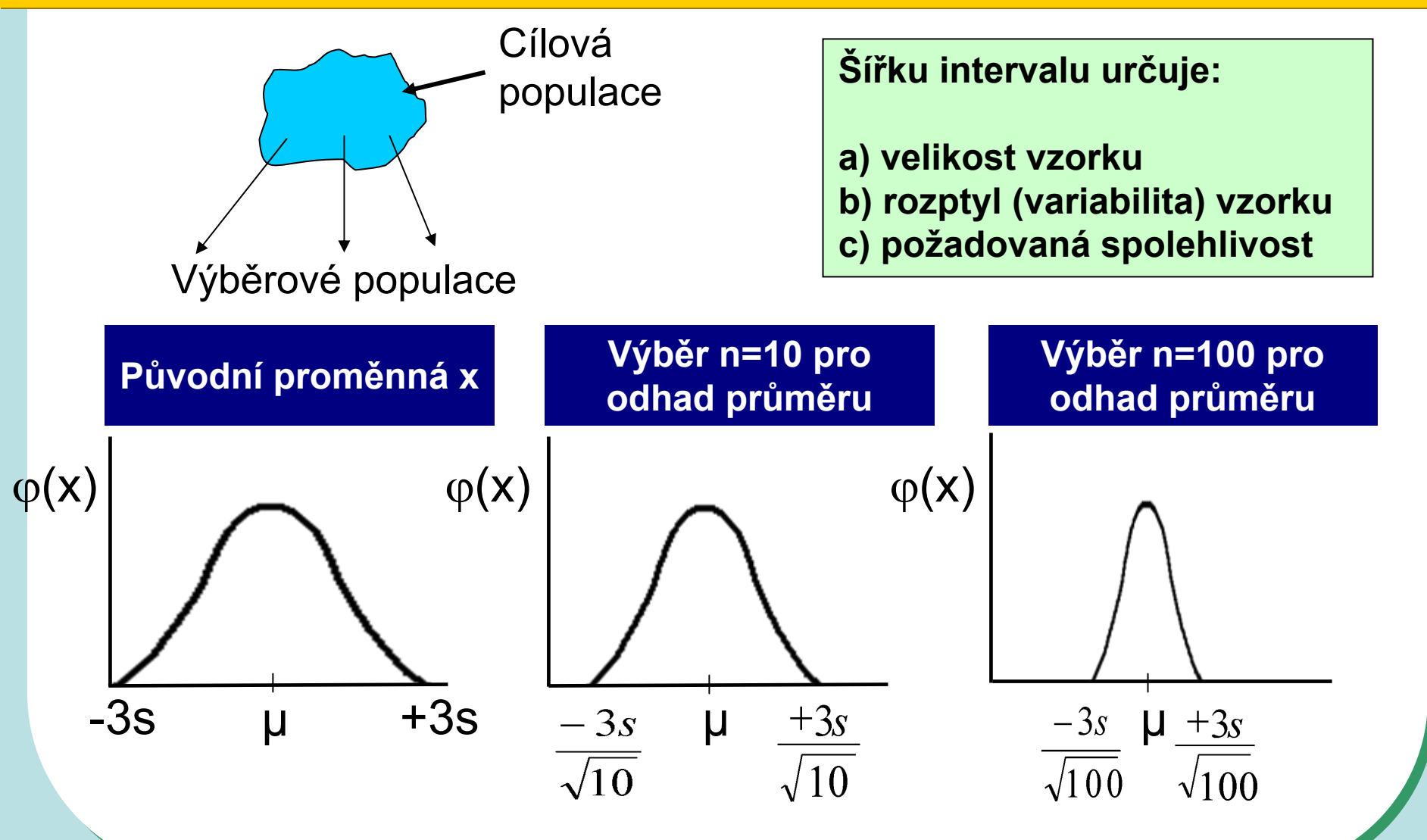

### **ODHAD PRŮMĚRUII. Příklad**

**X: Cena výrobku v n = 21 obchodech**

**Data:**

95% Interval spolehlivosti:

$$
(u = n-1) \qquad (20)
$$
  
\n
$$
t_{1-\alpha/2} = t_{0,975} = 2,086
$$
  
\n
$$
\mu : \overline{x} \pm 2,086 \quad .s_{\overline{x}}
$$

$$
n = 21; \overline{x} = 3,58; s^2 = 0,12
$$

$$
s_{\overline{x}} = \sqrt{0,12/21} = 0,075
$$

 $3,58 - 2,086.0,075 \leq \mu \leq 3,58 + 2,086.0,075$ 

 $3,423 \le \mu \le 3,737$ P  $(3,423 \le \mu \le 3,737) \ge 0,95$ 

# **Interval spolehlivosti pro odhad rozptylu**

$$
s^2 \sim \sigma^2 \text{ pro velká n}
$$

$$
\gamma^{e(s^2)}\left(\gamma^2 - \frac{[n-1]s^2}{\sigma^2}\right)
$$

#### **Interval spolehlivosti**

a) pro 
$$
\sigma^2
$$
:  $\frac{(n-1)s^2}{\chi^2_{\alpha/2}^{(n-1)}} \leq \sigma^2 \leq \frac{(n-1)s^2}{\chi^2_{(1-\alpha/2)}^{(n-1)}}$   
b) pro  $\sigma$ :  $\sqrt{\frac{(n-1)s^2}{\chi^2_{\alpha/2}^{(n-1)}}} \leq \sigma \leq \sqrt{\frac{(n-1)s^2}{\chi^2_{(1-\alpha/2)}^{(n-1)}}}$   
c) pro  $\sigma/\sqrt{n}$ :  $\sqrt{\frac{(n-1)s^2}{n\chi^2_{\alpha/2}^{(n-1)}}} \leq \frac{\sigma}{\sqrt{n}} \leq \sqrt{\frac{(n-1)s^2}{n\chi^2_{(1-\alpha/2)}^{(n-1)}}}$ 

$$
|\sigma/\sqrt{n}
$$

-sm ěrodatná odchylka odhadu pr ů m ěru (S.E.)

### **Interval spolehlivosti pro odhad rozptylu - příklad**

*Příklad: měření produkce metabolitu (x) u buněk dvou nádorových linií*

Linie 1 $n = 50$  $s<sup>2</sup>(x) = 10$  (mg/ml)<sup>2</sup>  $s(x) = 3,16$  mg/ml  $\overline{x}$  = 2 mg/ml  $\rm s_{x}$  = 0,447 mg/ml

**95% IS**

$$
\frac{49 * 10}{77,22} \le \sigma^2 \le \frac{49 * 10}{31,56}
$$
  
6,98  $\le \sigma^2 \le 15,53$   
**c = 1,58**

Linie 1 $n = 100$  $s<sup>2</sup>(x) = 16$  (mg/ml)<sup>2</sup>  $s(x) = 4$  mg/ml  $\bar{x}$  = 2,8 mg/ml  $\overline{\mathsf{s}}_{\mathsf{x}}$  = 0,4 mg/ml 73,36  $2,99*16$ 128,42 99 ∗ 16 → 99 ∗ \*  $\frac{16}{10} \leq \sigma^2 \leq \frac{99}{100}$ **c = 1,43 95% IS**  $12,33 \leq \sigma^2 \leq 13,49$ 

#### **Výpočet mediánu z frekvenčních dat a jeho odhady**

- a) Určete medián tohoto souboru dat:  $1,3,4,5,7,8$  [4,5]
- b) Určete medián tohoto souboru dat: 5,1,8,3,4 [4]

c) Tento příklad je ukázkou výpočtu mediánu u velkého souboru dat. V následující tabulce je uveden rozbor rozložení souboru dat od 179 krav, kde sledovanou veličinou byl počet dní od narození telete do znovuobnovení menstruačního cyklu. Uvedená data jsou velmi zjednodušena a jsou zde uvedena pouze pro ilustraci:

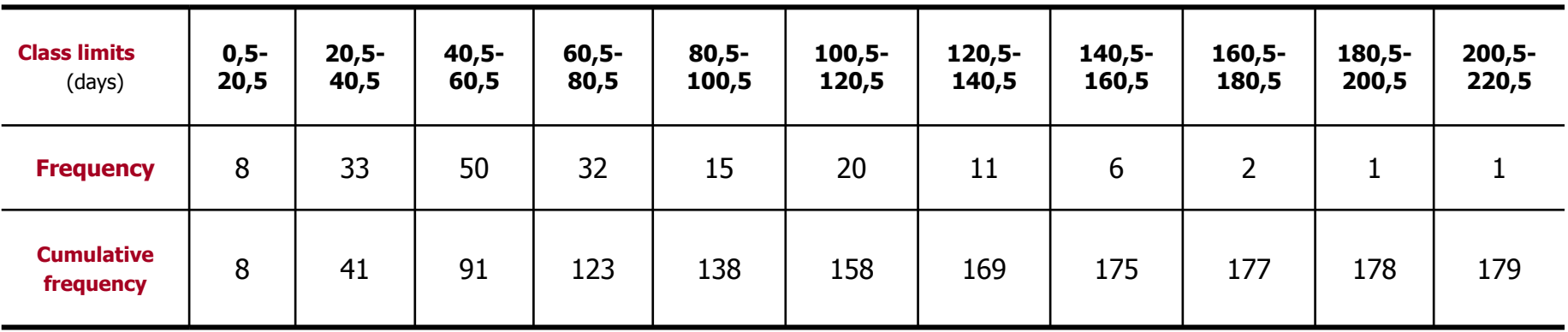

**Frekvence zastoupení dosahuje nejvyšší hodnoty u třídy od 40,5 – 60,5 dnů. Druhý (menší) frekvenční pík lze pozorovat u intervalu od 100,5 do 120,5 dní. Existence dvou maxim (bimodální data) je důkazem nenormality tohoto konkrétního souboru.**

## **Výpočet mediánu z frekvenčních dat a jeho odhady**

Jelikož n =179, pak je medián devadesátá hodnota od počátku souboru, a dále je zřejmé, že bude velmi blízko horní hranici třídy 40,5 – 60,5 dní. Za předpokladu, že 50 hodnot této třídy je v ní rovnoměrně rozmístěno lze použít následující vzorec:

$$
M = X_L + \frac{gl}{f}, kde
$$

- **XL** = hodnota X (sledované veličiny) na spodní hranici třídy obsahující medián: zde 40,5 dní
- **g** = pořadová hodnota mediánu minus kumulativní frekvence do horní hranice předchozí třídy, tj. 90 41= 49
- **l** $I = t$ řídní interval: 20 dní
- **f** = frekvence ve třídě obsahující medián
- Dosadíme-li do uvedeného vzorce, získáme odhad mediánu jako 60 dní. Průměr tohoto datového souboru je 69,9, což je významně odlišná hodnota, a potvrzuje znovu nenormální charakter dat.
- • U velkých vzorků <sup>z</sup> normálních populací je výběrový odhad mediánu normálně rozložen kolem populační hodnoty se směrodatnou odchylkou  $1,253\;\sigma/\surd\,n$ . U normálního rozložení, kde medián i průměr představují odhad stejné hodnoty, je medián méně přesný než průměr. Proto hlavní význam mediánu spočívá <sup>u</sup> nesymetrických distribucí.
- Existuje velmi jednoduchá metoda pro výpočet intervalu spolehlivosti pro odhad mediánu a jako horní <sup>a</sup> spodní hranice slouží pořadová čísla vypočítaná podle následujícího vztahu:

$$
\frac{(n+1)}{2} \pm \frac{z\sqrt{n}}{2}
$$
, *kde*

**n** představuje velikost datového souboru, **<sup>z</sup>** je kvantil standardizovaného normálního rozložení pro příslušnou pravděpodobnost. U našeho příkladu je n = 179 a pro 95% interval spolehlivosti je z přibližně rovno 2. Horní <sup>a</sup> spodní limit pro odhad mediánu tedy je 9 $0\pm\sqrt{179}$  = 77 a 103. 95% interval spolehlivosti je tedy tvořen počty dní, které mají pořadí 77 a 103:

**77: Počet dní = 40,5+(36)(20)/50 = 55 dní 103: Počet dní = 60,5+(12)(20)/32 = 68 dní**

**Medián cílové populace byl tedy odhadnut 95% intervalem spolehlivosti jako hodnota ležící mezi 55 a 68 dny. Interpretujte tento výsledek.**

*126*

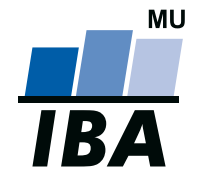

#### **INSTITUT BIOSTATISTIKY A ANALÝZ**

Lékařská a Přírodov ědecká fakulta, Masarykova univerzita

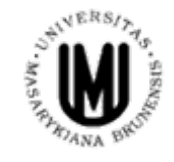

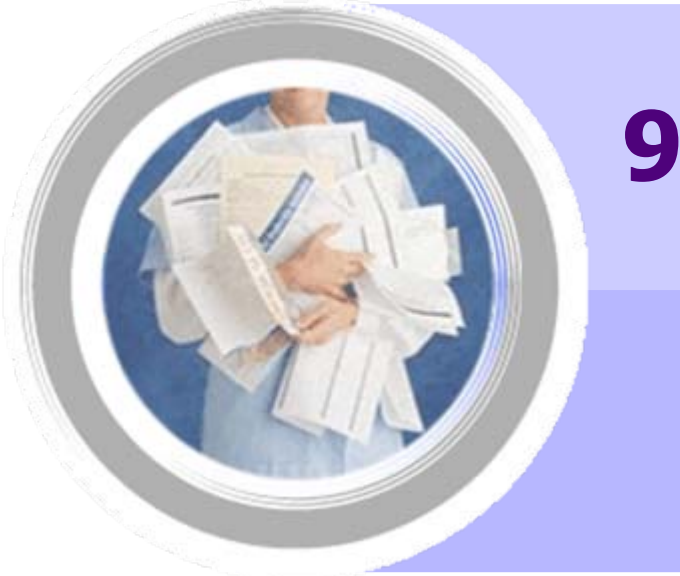

# **9. Testy hypotéz: úvod**

http://www.iba.muni.cz Âhttp://www.iba.muni.cz/vyuka

# **Statistika v průzkumném studiu**

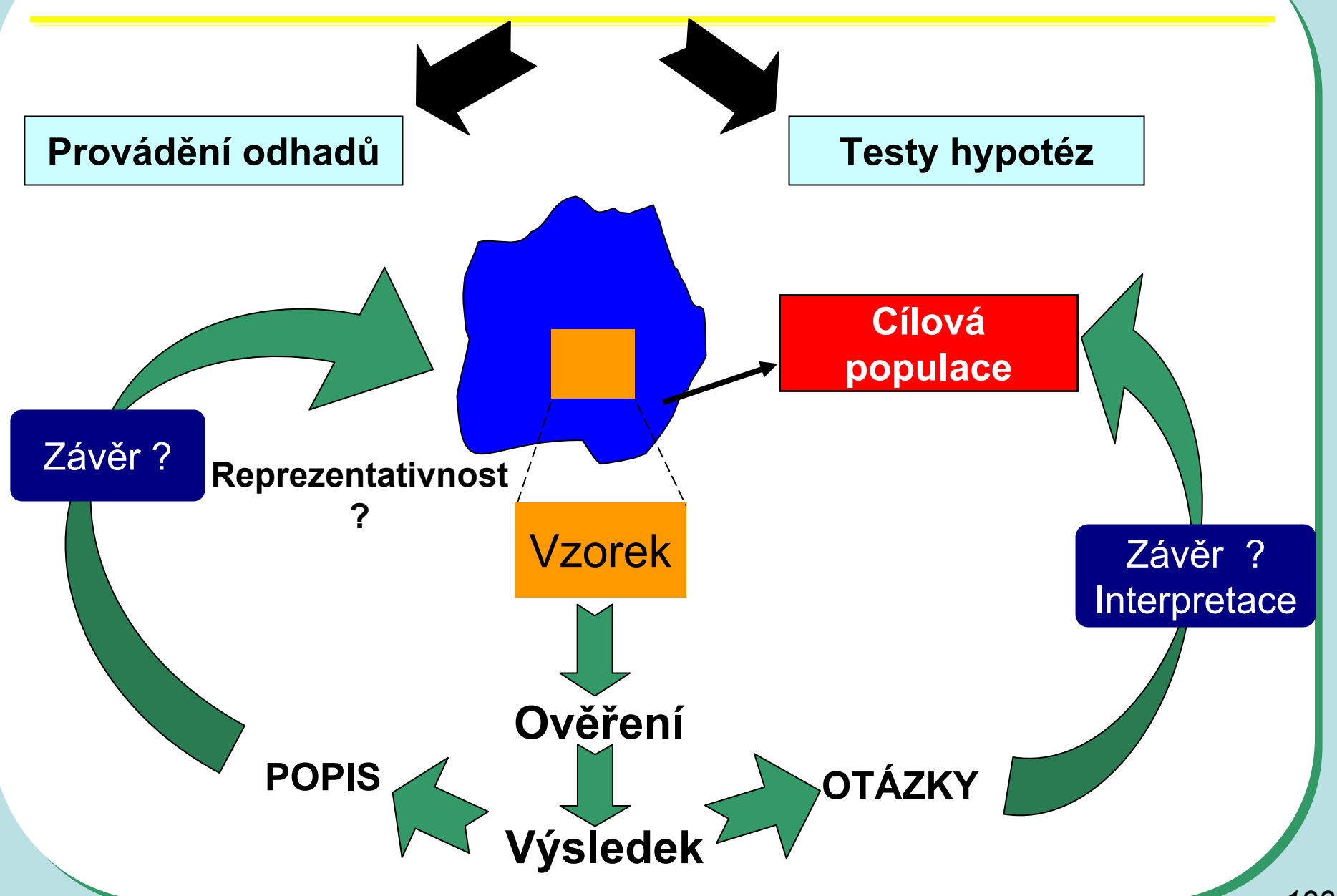

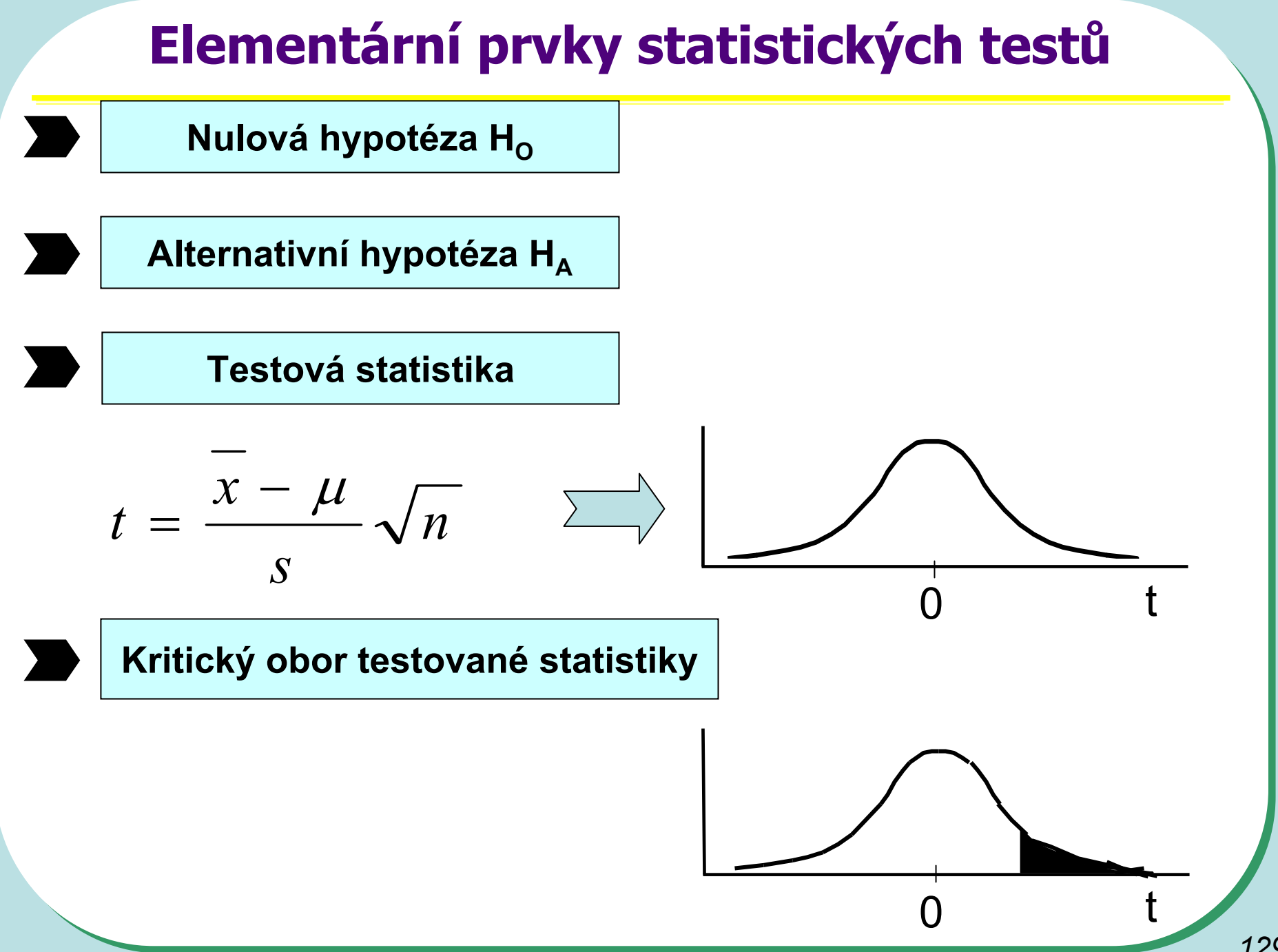

# **Experimentální design**

**Optimální velikost vzorku nebo počet opakování**

**Efektivní uspořádání experimentů**

#### *Účelná minimalizace chyb*

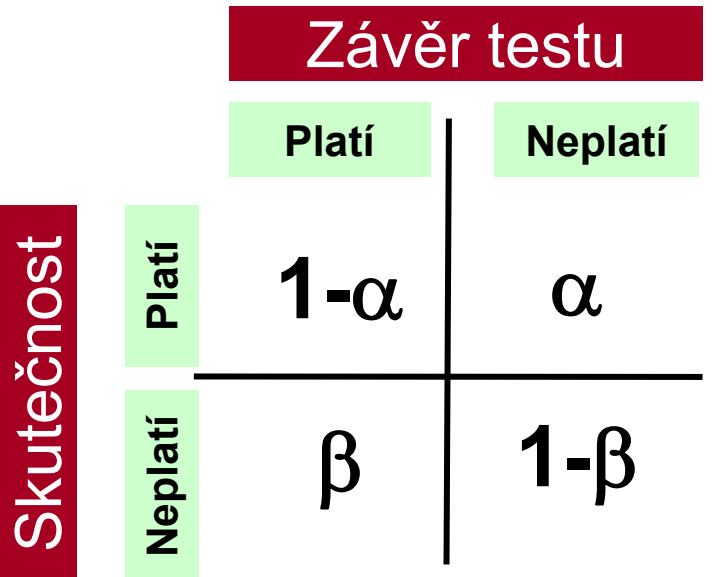

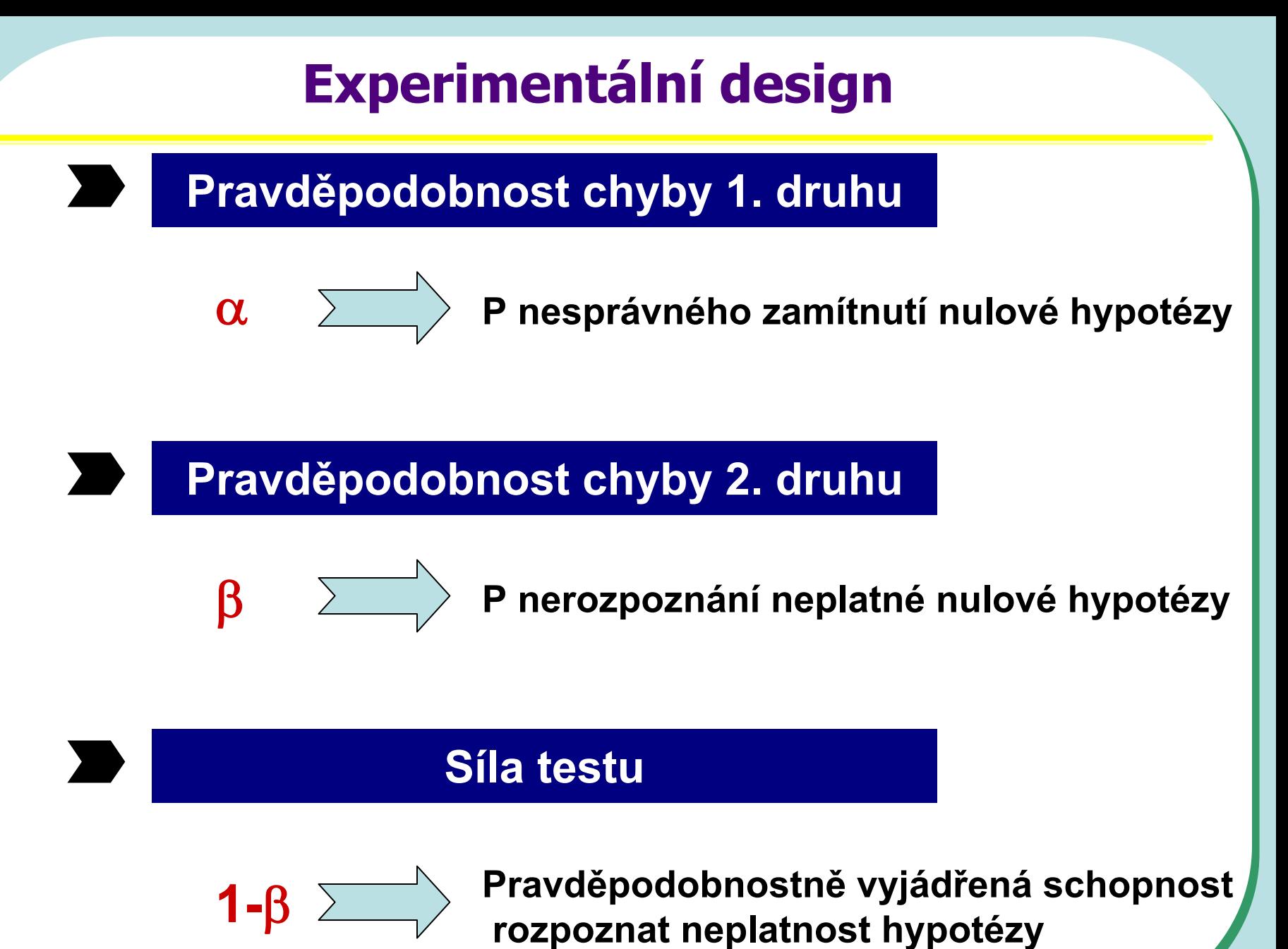

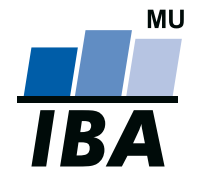

#### **INSTITUT BIOSTATISTIKY A ANALÝZ**

Lékařská a Přírodov ědecká fakulta, Masarykova univerzita

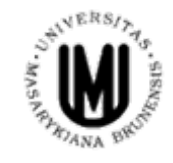

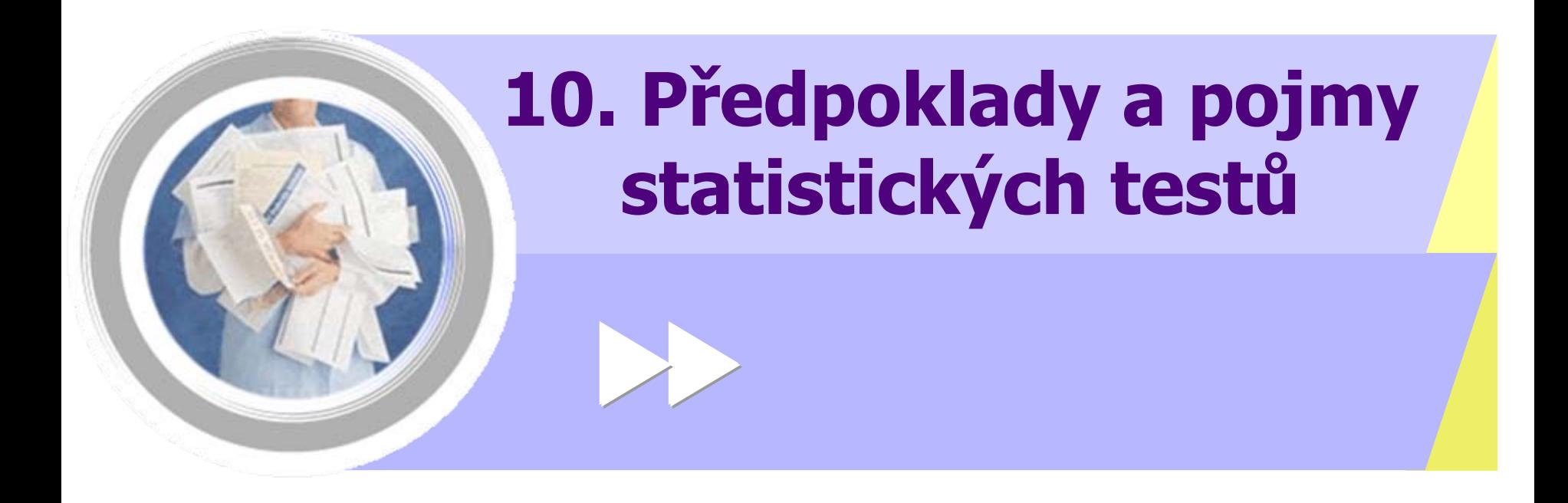

http://www.iba.muni.cz Âhttp://www.iba.muni.cz/vyuka

### **Parametrické vs. neparametrické testy**

#### Parametrické testy

- •Mají předpoklady o rozložení vstupujících dat (např. normální rozložení)
- • Při stejném N a dodržení předpokladů mají vyšší sílu testu než testy neparametrické
- • Pokud nejsou dodrženy předpoklady parametrických testů, potom jejich síla testu prudce klesá a výsledek testu může být zcela chybný a nesmyslný

#### Neparametrické testy

- • Nemají předpoklady o rozložení vstupujících dat, lze je tedy použít i při asymetrickém rozložení, odlehlých hodnotách, či nedetekovatelném rozložení
- • Snížená síla těchto testů je způsobena redukcí informační hodnoty původních dat, kdy neparametrické testy nevyužívají původní hodnoty, ale nejčastěji pouze jejich pořadí

#### **One-sample vs. two sample testy**

#### One – sample testy

- • Srovnávají jeden vzorek (one sample, jednovýběrové testy) s referenční hodnotou (popřípadě se statistickým parametrem cílové populace)
- V testu je tedy srovnáváno rozložení hodnot (vzorek) s jediným číslem (referenční hodnota, hodnota cílové populace)
- Otázka položená v testu může být vztažena k průměru, rozptylu, podílu hodnot i dalším statistickým parametrům popisujícím vzorek

Two – sample testy

- •Srovnávají navzájem dva vzorky (two sample, dvouvýběrové vzorky)
- •V testu jsou srovnávány dvě rozložení hodnot
- • Otázka položená v testu může být opět vztažena k průměru, rozptylu, podílu hodnot i dalším statistickým parametrům popisujícím vzorek
- •• Kromě testů pro dvě skupiny hodnot existují samozřejmě i testy pro více skupin dat

### **One-tailed vs. Two-tailed testy**

#### One – tailed testy

- • Hypotéza testu je postavena asymetricky, tedy ptáme se na **větší než/ menší než**
- • Test může mít pouze dvojí výstup – jedna z hodnot je větší (menší) než druhá <sup>a</sup> všechny ostatní případy

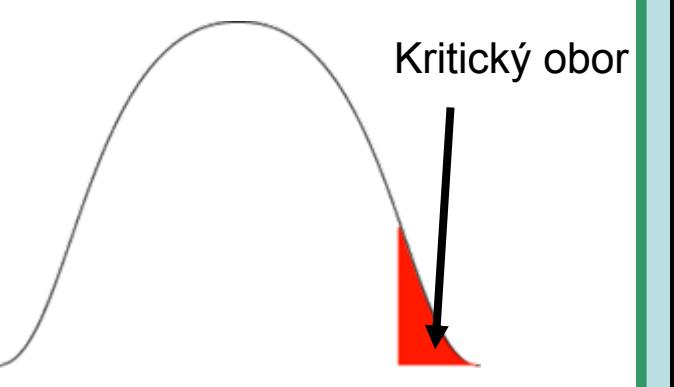

Two – tailed testy

- • Hypotéza testu se ptá na otázku **rovná se/nerovná se**
- • Test může mít trojí výstup – **menší - rovná se – <sup>v</sup>ětší než**
- • Situace **nerovná se** je tedy souhrnem dvou možných výstupů testu (**menší+větší**)

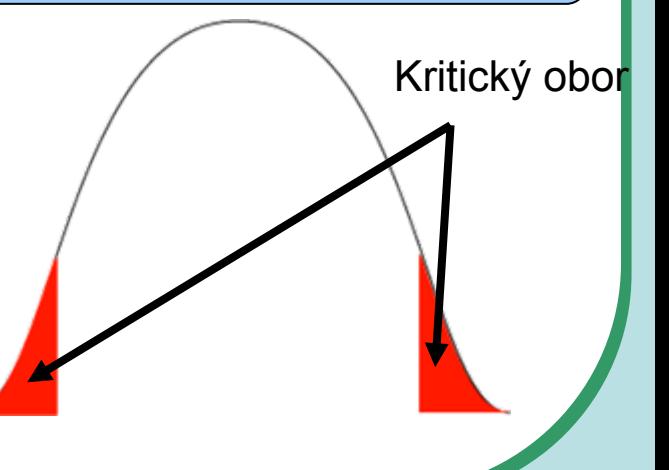

# **Nepárový vs. Párový design**

#### Nepárový design

- • Skupiny srovnávaných dat jsou na sob ě zcela nezávislé (též nezávislý, independent design), nap ř. lidé z r ůzných zemí, nezávislé skupiny pacient ů s odlišnou lé čbou atd.
- •P ři výpo čtu je nezbytné brát v úvahu charakteristiky obou skupin dat

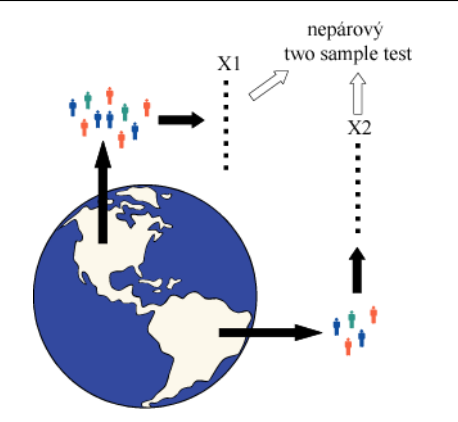

#### Párový design

- • Mezi objekty v srovnávaných skupinách existuje vazba, daná nap ř. člov ěkem p řed a po operaci, reakce stejného kmene krys atd.
- •• Vazba může být buď přímo dána nebo pouze p ředpokládána (v tom p řípad ě je nutné ji ověřit)
- • Test je v podstat ě provád ěn na diferencích skupin, nikoliv na jejich p ůvodních datech

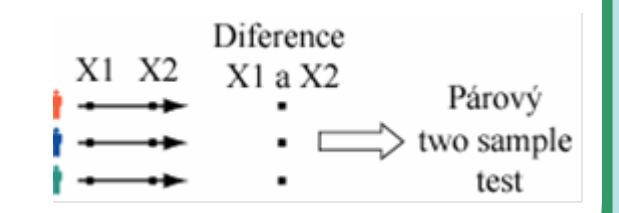

### **Testy normality**

• Testy normality pracují <sup>s</sup> nulovou hypotézou, že není rozdíl mezi zpracovávaným rozložením a normálním rozložením. Vždy je ovšem dobré prohlédnout si i histogram, protože některé odchylky od normality, např. bimodalitu <sup>n</sup>ěkteré testy neodhalí.

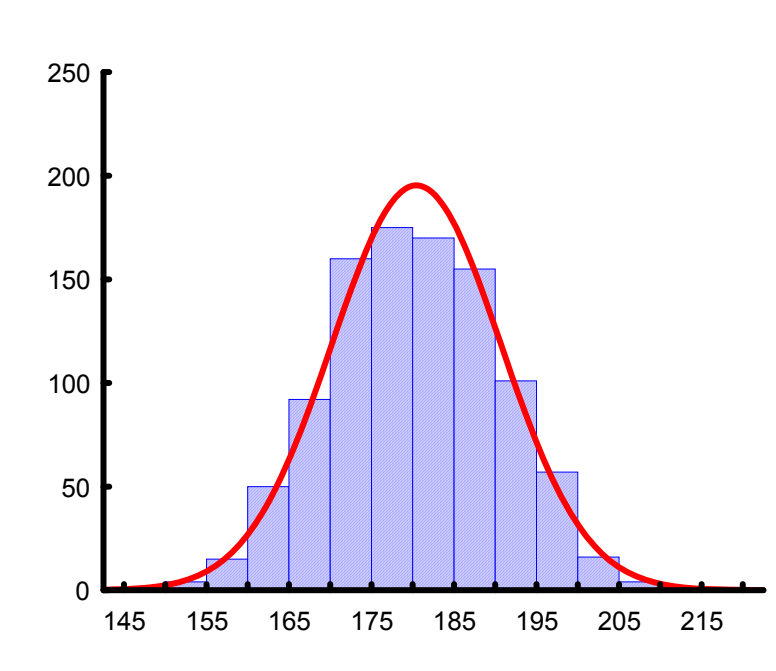

#### • **Test dobré shody**

V testu dobré shody jsou data rozdělena do kategorií (obdobně jako při tvorbě histogramu), tyto intervaly jsou normalizovány (převedeny na normální rozložení) a podle obecných vzorců normálního rozložení jsou k nim dopočítány očekávané hodnoty v intervalech, pokud by rozložení bylo normální. Pozorované normalizované četnosti jsou poté srovnány s <sup>o</sup>čekávanými četnostmi pomocí χ2 testu dobré shody. Test dává dobré výsledky, ale je náročný na n, tedy množství dat, aby bylo možné vytvořit dostatečný počet tříd hodnot.

#### • **Kolgomorov Smirnov test**

Tento test je často používán, dokáže dobře najít odlehlé hodnoty, ale počítá spíše se symetrií hodnot než přímo s normalitou. Jde o neparametrický test pro srovnání rozdílu dvou rozložení. Je založen na zjištění rozdílu mezi reálným kumulativním rozložením (vzorek) a teoretickým kumulativním rozložením. Měl by být počítán pouze v případě, že známe průměr a směrodatnou odchylku hypotetického rozložení, pokud tyto hodnoty neznáme, měla by být použita jeho modifikace – Lilieforsů<sup>v</sup> test.

#### • **Shapiro-Wilk`s test**

Jde o neparametrický test použitelný i při velmi malých n (10) s dobrou sílou testu, zvláště ve srovnání <sup>s</sup> alternativními typy testů, je zaměřen na testování symetrie.

# **Šikmost a špičatost jako testy normality**

• Parametry normálního rozložení, skewness a kurtosis mohou být využity pro testování normality, ale pouze pro velké vzorky (šikmost – 100, špičatost – 500).

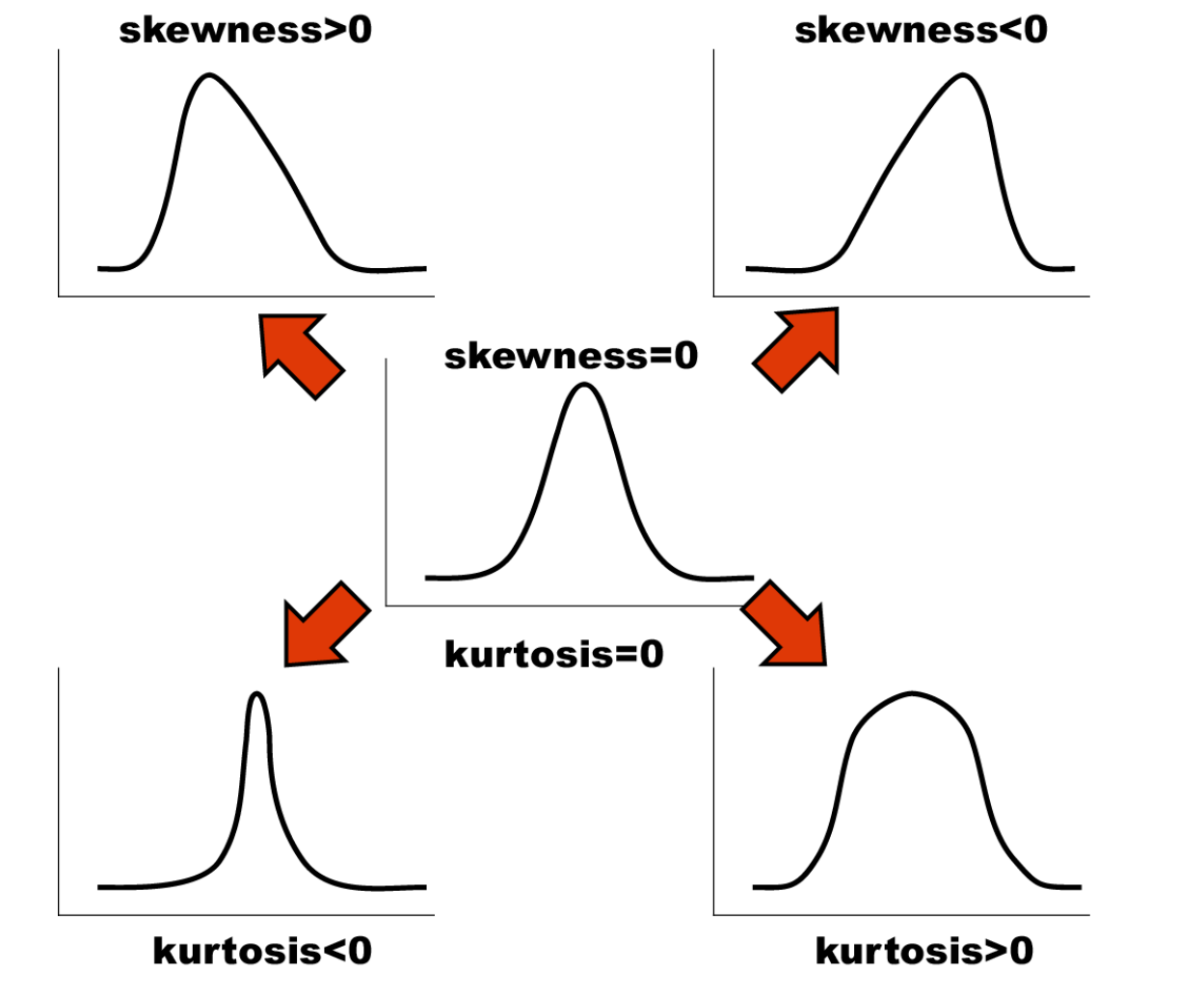

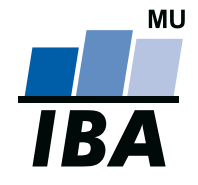

#### **INSTITUT BIOSTATISTIKY A ANALÝZ**

Lékařská a Přírodov ědecká fakulta, Masarykova univerzita

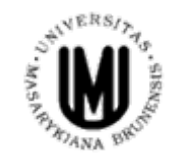

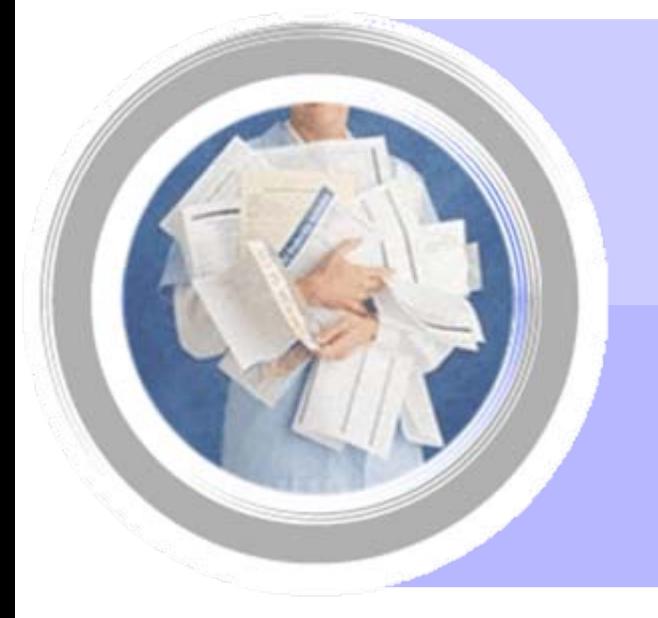

# **11. Statistické testy o parametrech jednoho výb ěru**

http://www.iba.muni.cz Âhttp://www.iba.muni.cz/vyuka

# **"One sample" testy**

V případě one sample testů jde o srovnání výběru dat (tedy one sample) s cílovou populací. Pro parametrické testy musí mít datový soubor normální rozložení.

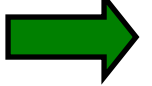

s

 $\bf{X}$  $t = \frac{X - \mu}{\sigma}$  $t = \frac{\lambda}{\ }$ 

2

Průměr – cílová vs. výběrová populace

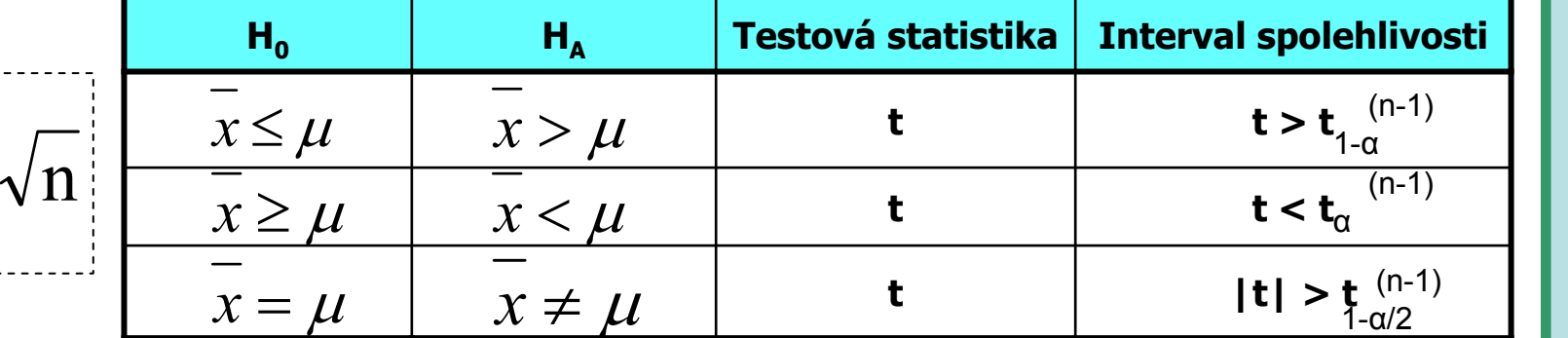

Rozptyl – cílová vs. výběrová populace

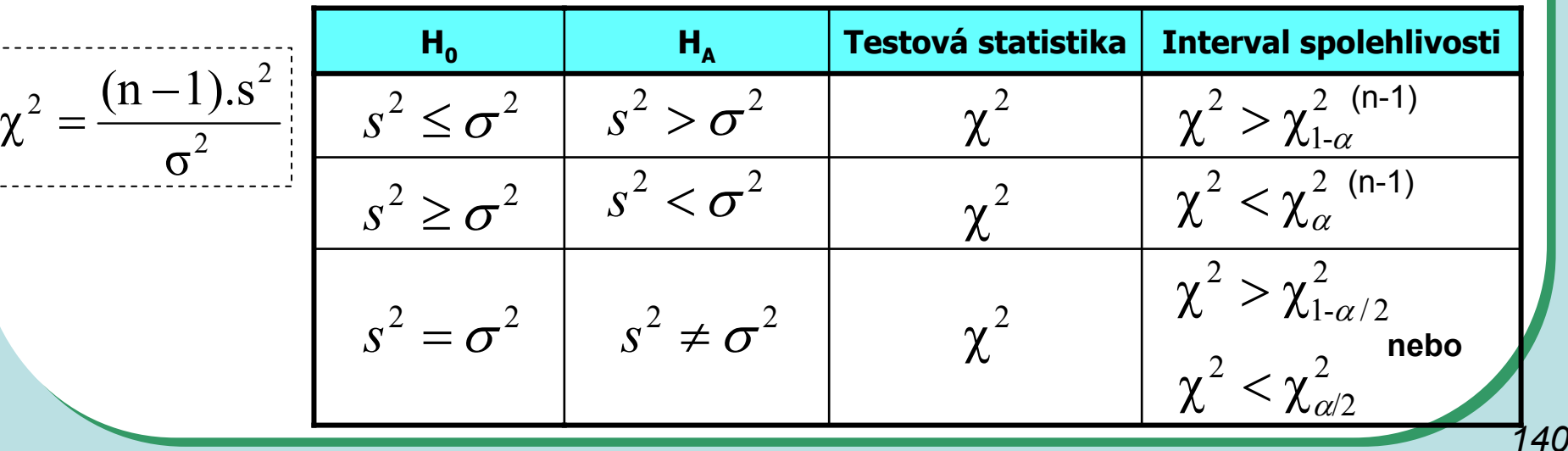

# **"One sample" testing vs one/two tailed**

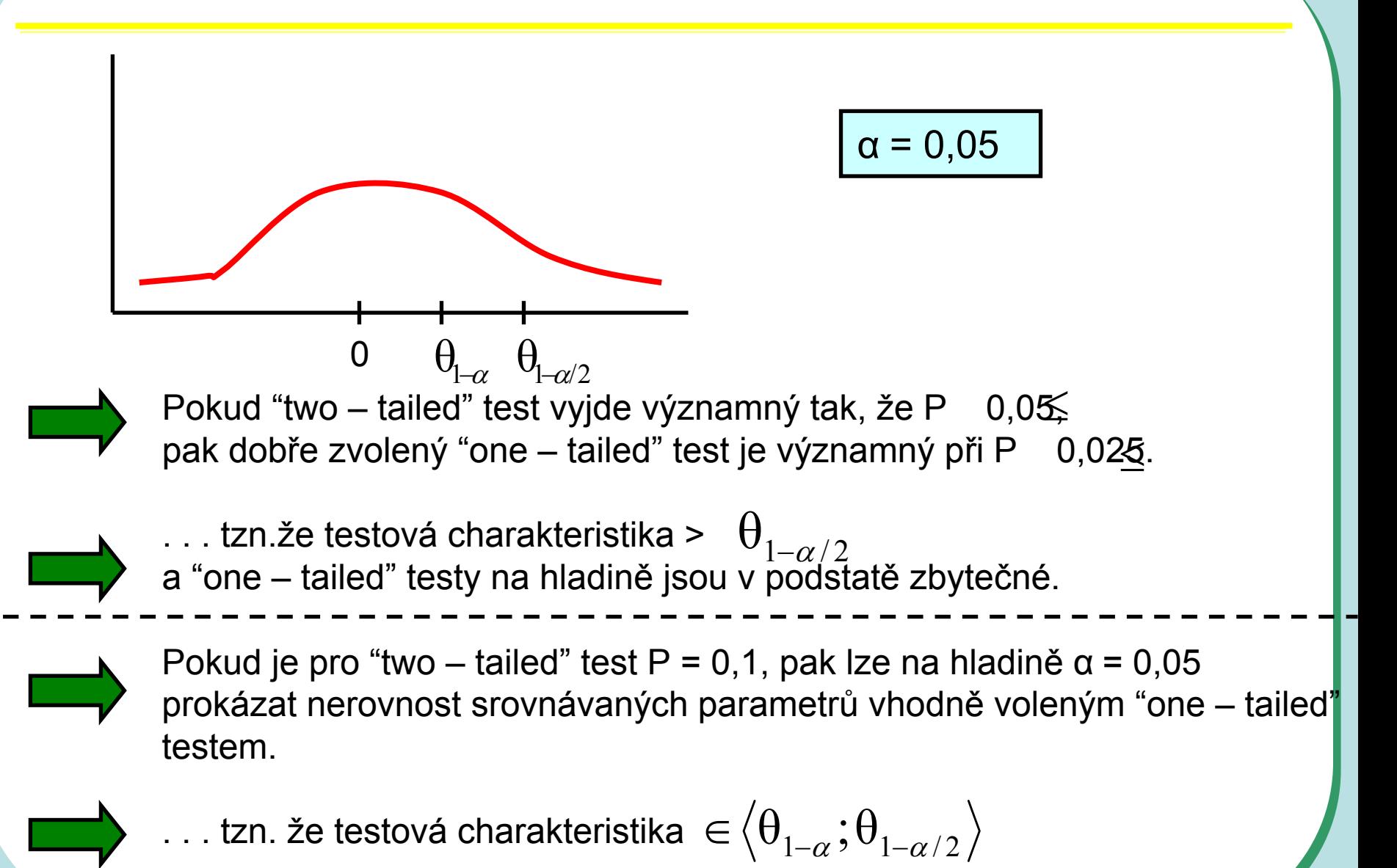

#### **Srovnání odhadu průměru s předpokládanou hodnotou I**

**Koncentrace antibiotika v cílovém orgánu**

Při 1000 měřeních antibiotika byla zjištěna v cílovém orgánu průměrná koncentrace 202,5 jednotek a směrodatná odchylka 44 jednotek.

Požadovaná koncentrace antibiotika je 200 jednotek.

1) Je daný rozdíl 2,5 významný vzhledem k variabilitě znaku na hladině významnosti 5%?

2) Jaká je skutečná hladina významnosti?

$$
t = \frac{\overline{x} - \mu}{s} \sqrt{n} = \frac{2.5}{44} \sqrt{1000} = 1,797
$$

### **Srovnání odhadu průměru s předpokládanou hodnotou II**

#### **Aktivita enzymu v buňkách**

- Při zjišťování aktivity enzymu v buňkách na vzorku 25 měření byl zjištěn průměr 3,5 jednotek a směrodatná odchylka 1.
- 1. otázka zní, zda se naměřené hodnoty našeho vzorku liší od výsledků dřívější rozsáhlé studie zaměřené na celou cílovou populaci, kde byla zjištěna průměrná aktivita 2,5 jednotky?

 $=\frac{3,3-1}{2}$ 

 $=\frac{x-\mu}{\sqrt{n}}\sqrt{n}$ *s*

 $t = \frac{x - \mu}{\sigma}$ 

 $\frac{3,5-2,5}{\sqrt{25}}$ 

 $t_{0.975}^{24}$  = 2,064  $\Box$  *t* >  $t_{1-\alpha/2}^{24}$  → **H0 zamítnuta při** α≤**0,05** 

H0: x= $\mu$  tedy two tailed test  $t = \frac{x - \mu}{s} \sqrt{n} = \frac{3.5 - 2.5}{1} \sqrt{25} = 5$ 

od jiné hodnoty bychom zachytili při daných hodnotách?

2. otázka – jakou minimální odchylku X od jiné hodnoty bychom zachytili při daných hodnotách?

$$
t = \frac{\overline{x} - \mu}{s} \sqrt{n} = \frac{d}{s} \sqrt{n} \implies d = \frac{t_{1-\alpha/2}^{\nu}}{\sqrt{n}} s \implies d = \frac{2,064}{5} 1
$$

3. za předpokladu, že z praktického hlediska je významná odchylka již 0,2 jednotky, jaký minimální počet měření musíme provést, abychom ji byli schopni prokázat ?

$$
t = \frac{\overline{x} - \mu}{s} \sqrt{n} = \frac{d}{s} \sqrt{n} \implies n = \left(\frac{t_{1-\alpha/2}^{\nu}}{d} s\right)^2
$$

### **Srovnání odhadu průměru s předpokládanou hodnotou III**

**x:** Aktivita enzymu v buňkách

 $n = 25$ ;  $\overline{x} = 3.5$ ; s = 1

<sup>μ</sup>**:** Hodnota zjištěná při předcházejícím, dlouhodobém průzkumu

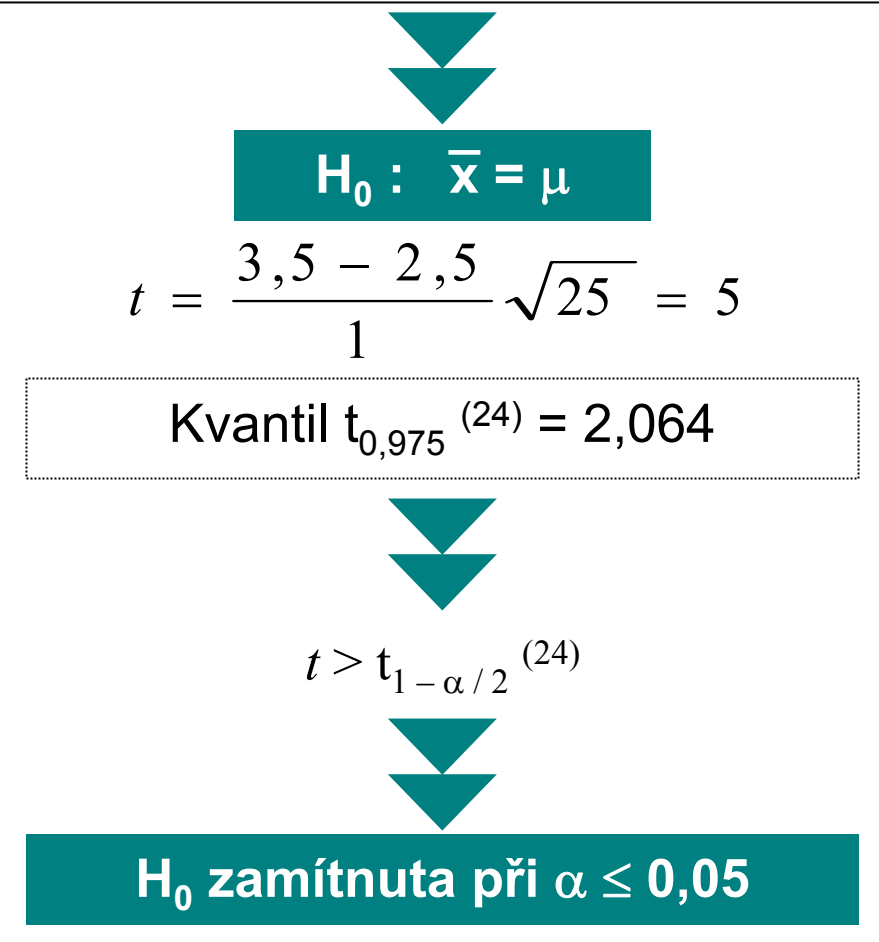
#### **Srovnání odhadu průměru s předpokládanou hodnotou IV**

**Situace:** Odhad průměrné hodnoty znaku X

?Jakou minimální odchylku X od nějaké jiné hodnoty zachytíme jako významnou p<sup>ř</sup>i daném n, a, b ?

$$
d = \sqrt{\frac{s^2}{n}} (t_{1-\alpha/2}^{\nu} + t_{1-\beta}^{\nu})
$$

**Nechť** <sup>α</sup> <sup>=</sup> **0,05;** β **= 0,10; n = 25 ; s2 = 1,5682**

$$
t_{1-\alpha/2}
$$
 <sup>(24)</sup> = 2,064  $t_{1-\beta}$  <sup>(24)</sup> = 1,318

$$
d = \sqrt{\frac{1,5682}{25}} (2,064 + 1,318) = \underline{0,85}
$$

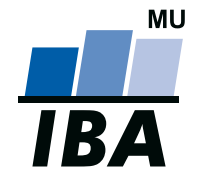

#### **INSTITUT BIOSTATISTIKY A ANALÝZ**

Lékařská a Přírodov ědecká fakulta, Masarykova univerzita

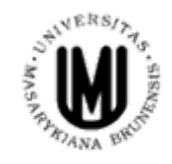

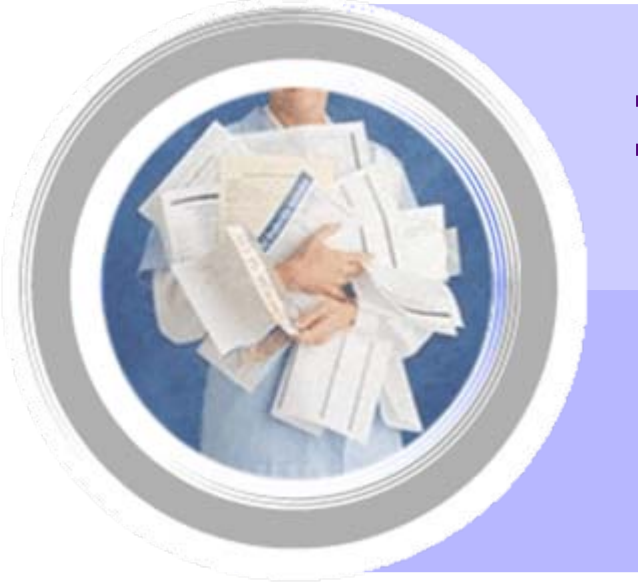

# **12. Statistické testy o parametrech dvou výb ě r ů**

http://www.iba.muni.cz Âhttp://www.iba.muni.cz/vyuka

### **Two sample testy**

• <sup>P</sup>ři použití two sample testů srovnáváme spolu dvě rozložení. Jejich základním dělením je podle designu experimentu na testy párové <sup>a</sup> nepárové.

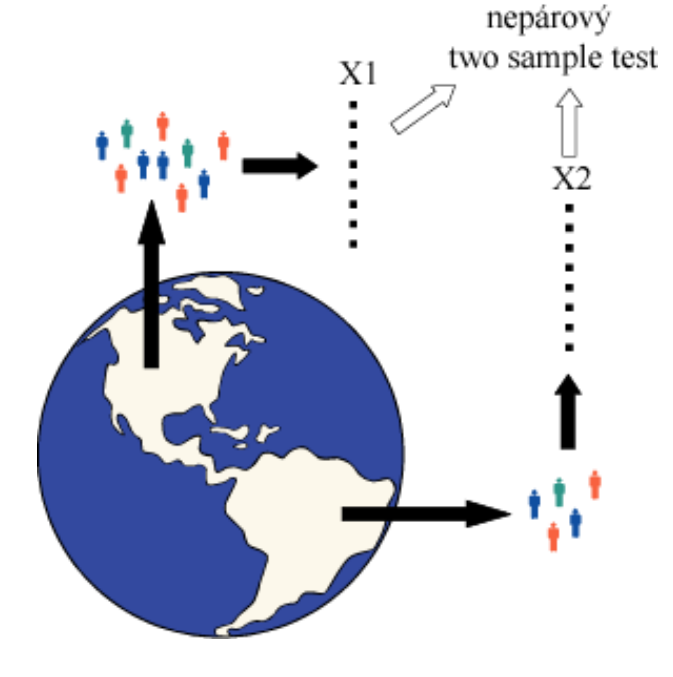

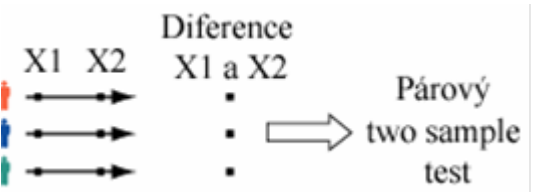

- • Základním testem pro srovnání dvou nezávislých rozložení spojitých čísel je **nepárový two-sample t-test**
	- • Základním testem pro srovnání dvou závislých rozložení spojitých čísel je **párový two-sample t-test**

#### **Srovnání dvou pokusných variant – obecné schéma zapojených testů I.**

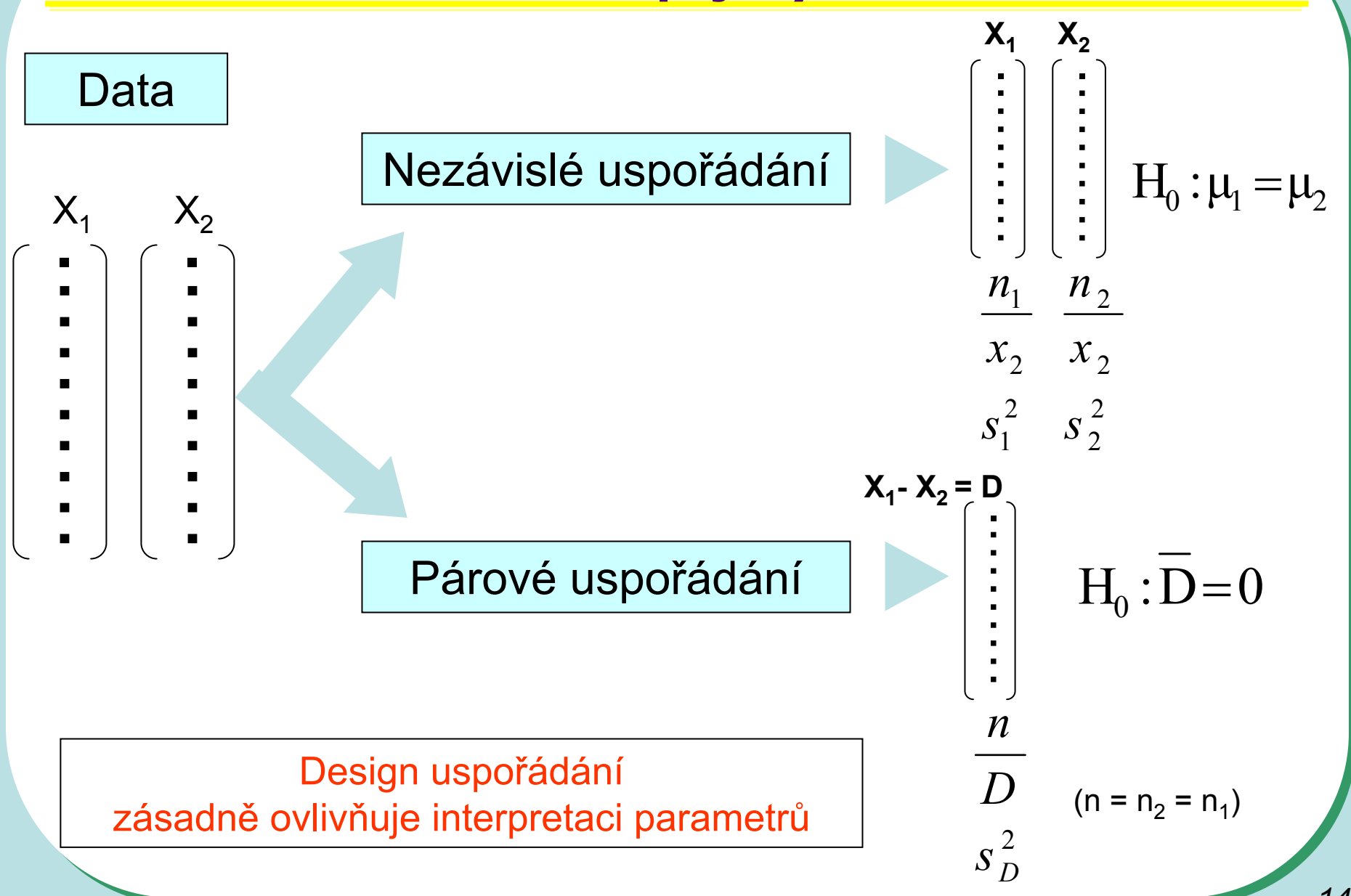

#### **Srovnání dvou pokusných variant – obecné schéma zapojených testů II.**

Identifikace párovitosti (Korelace, Kovariance)

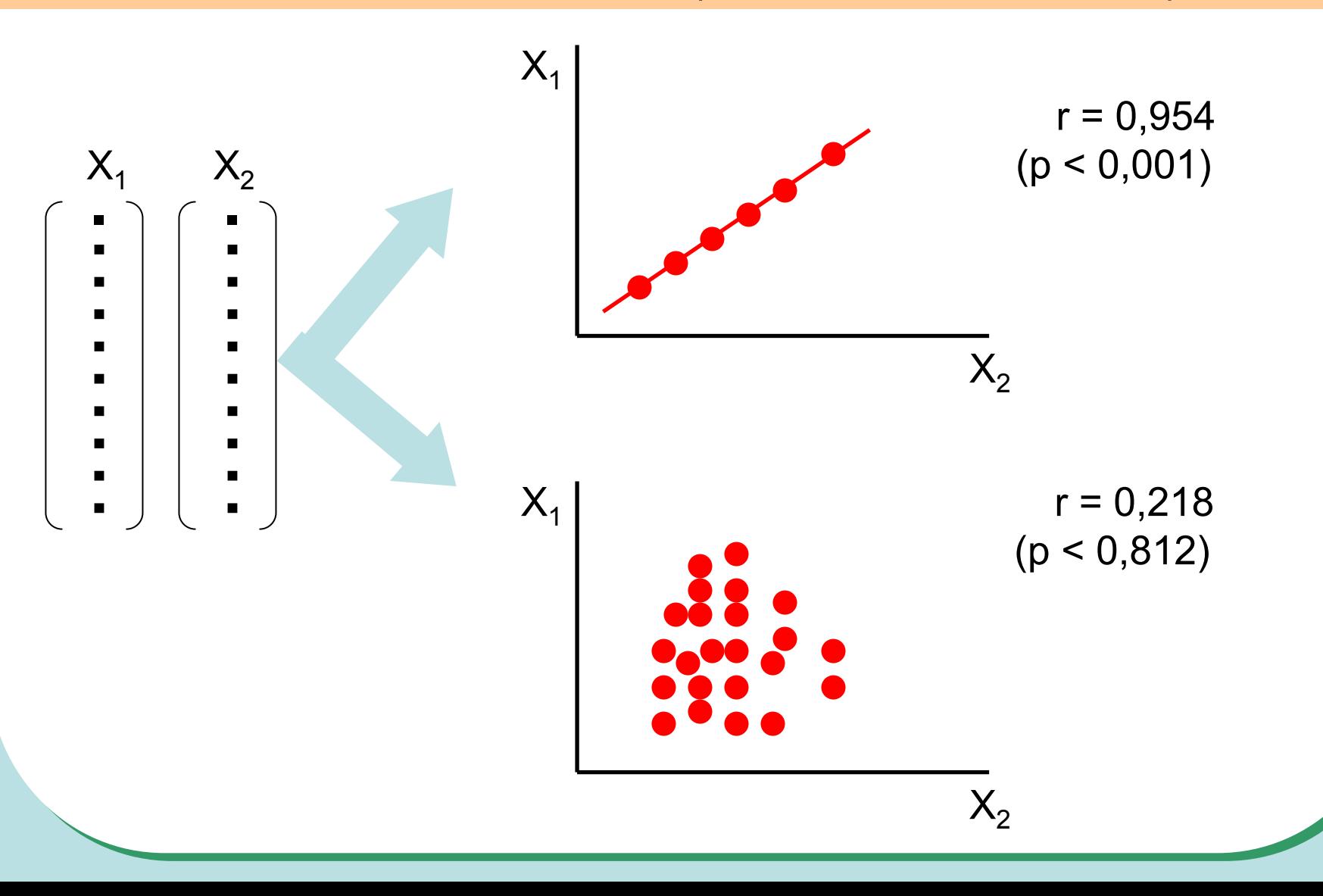

*149*

### **Předpoklady nepárového two sample t-testu**

- •Náhodný výběr subjektů jednotlivých skupin z jejich cílových populací
- •Nezávislost obou srovnávaných vzorků
- • Přibližně normální rozložení proměnné ve vzorcích, drobné odchylky od normality ovšem nejsou kritické, test je robustní proti drobným odchylkám od tohoto předpokladu, normalita může být testována testy normality
- • Rozptyl v obou vzorcích by měl být přibližně shodný (homoscedastic). Tento předpoklad je testován několika možnými testy – Levenů<sup>v</sup> test nebo F-test.
- • Vždy je vhodné prohlédnout histogramy proměnné <sup>v</sup> jednotlivých vzorcích pro okometrické srovnání a ověření předpokladů normality a homogenity rozptylu nenahradí statistické testy, ale poskytne prvotní představu.

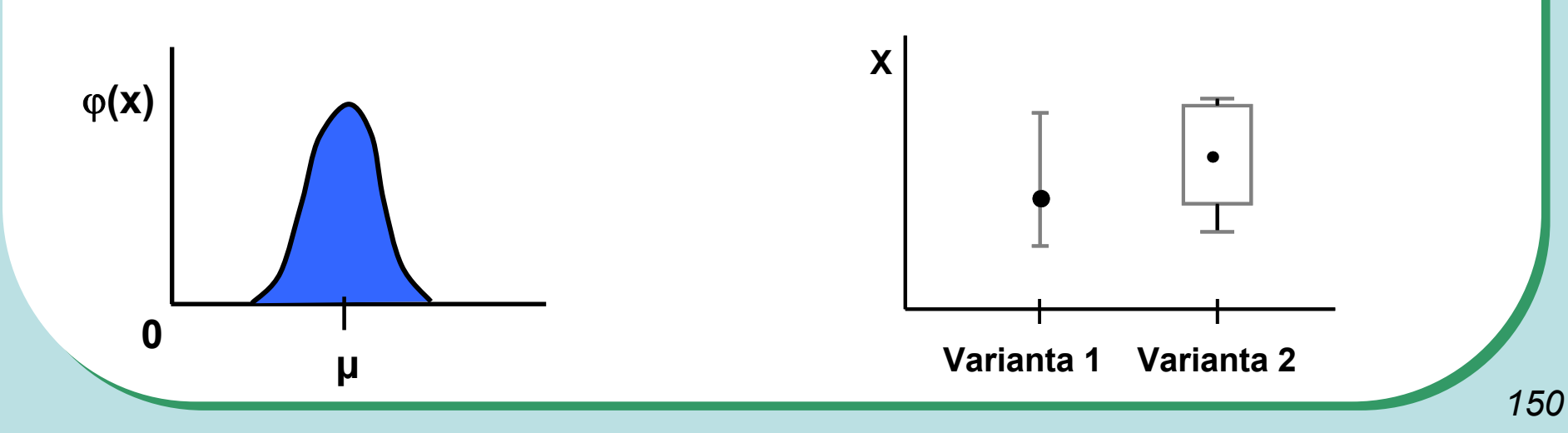

### **Nepárový two sample t-test – výpočet I**

- 1. nulová hypotéza: průměry obou skupin jsou shodné, alternativní hypotéza je, že nejsou shodné, two tailed test
- 2. prohlédnout průběh dat, průměr, medián apod. pro zjištění odchylek od normality a nehomogenita rozptylu, provést F –test

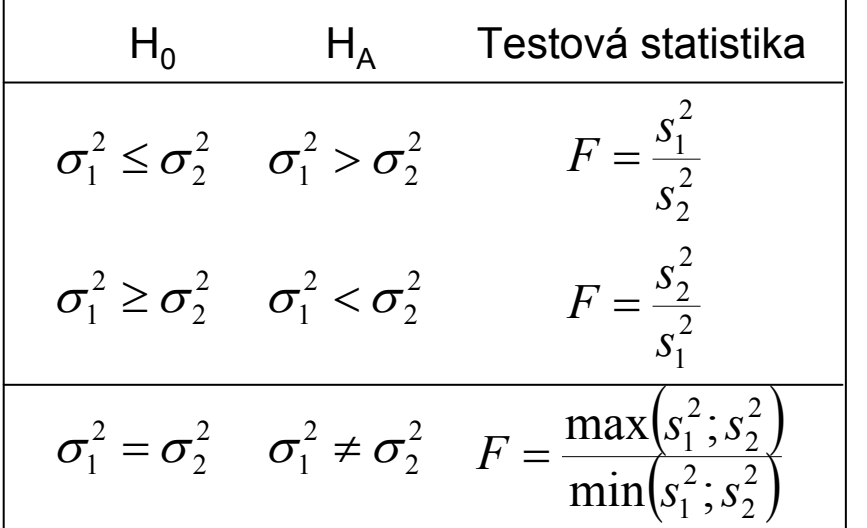

#### **F-test pro srovnání dvou výběrových rozptylů**

•Používá se pro srovnání rozptylu dvou skupin hodnot, často za účelem ověření homogenity rozptylu těchto skupin dat.

• V případě ověření homogenity je testována hypotéza shody rozptylů (two tailed); v případě shodných rozptylů je vše v pořádku a je možné pokračovat ve výpočtu t-testu, v opačném případě není vhodné test počítat.

### **Nepárový two sample t-test – výpočet II**

3. Výpočet testové statistiky (stupně volnosti jsou  $\quad$   $\;$   $\;$   $=$   $n_{\scriptscriptstyle 1}$   $+$   $n_{\scriptscriptstyle 2}$   $\!2$   $\;$  ):  $v = n_1 + n_2 - 2$ 

$$
t = \frac{Rozdil \text{ průrůmě}}{SE(rozdilprůo črů)} = \frac{\bar{x}_1 - \bar{x}_2}{\sqrt{s^2 \left(\frac{1}{n_1} + \frac{1}{n_2}\right)}} \quad \left(s^2 = \frac{(n_1 - 1)s_1^2 + (n_2 - 1)s_2^2}{n_1 + n_2 - 2} \quad \text{vážený odhad}
$$

- 4. výsledné t srovnáme s tabulární hodnotou t pro dané stupn<sup>ě</sup> volnosti a  $\alpha$  (obvykle  $\alpha$ =0,05)
- 5. Lze spočítat interval spolehlivosti pro rozdíl průměrů (např. 95%), počet stupňů volnosti a s2 odpovídají předchozím vzorců<sup>m</sup>

$$
(\overline{x}_1 - \overline{x}_2) \pm t_{0,975} SE(\overline{x}_1 - \overline{x}_2) = (\overline{x}_1 - \overline{x}_2) \pm t_{0,975} \sqrt{s^2 \left( \frac{1}{n_1} + \frac{1}{n_2} \right)}
$$

### **Test homogenity rozptyl ů: Two sample F test**

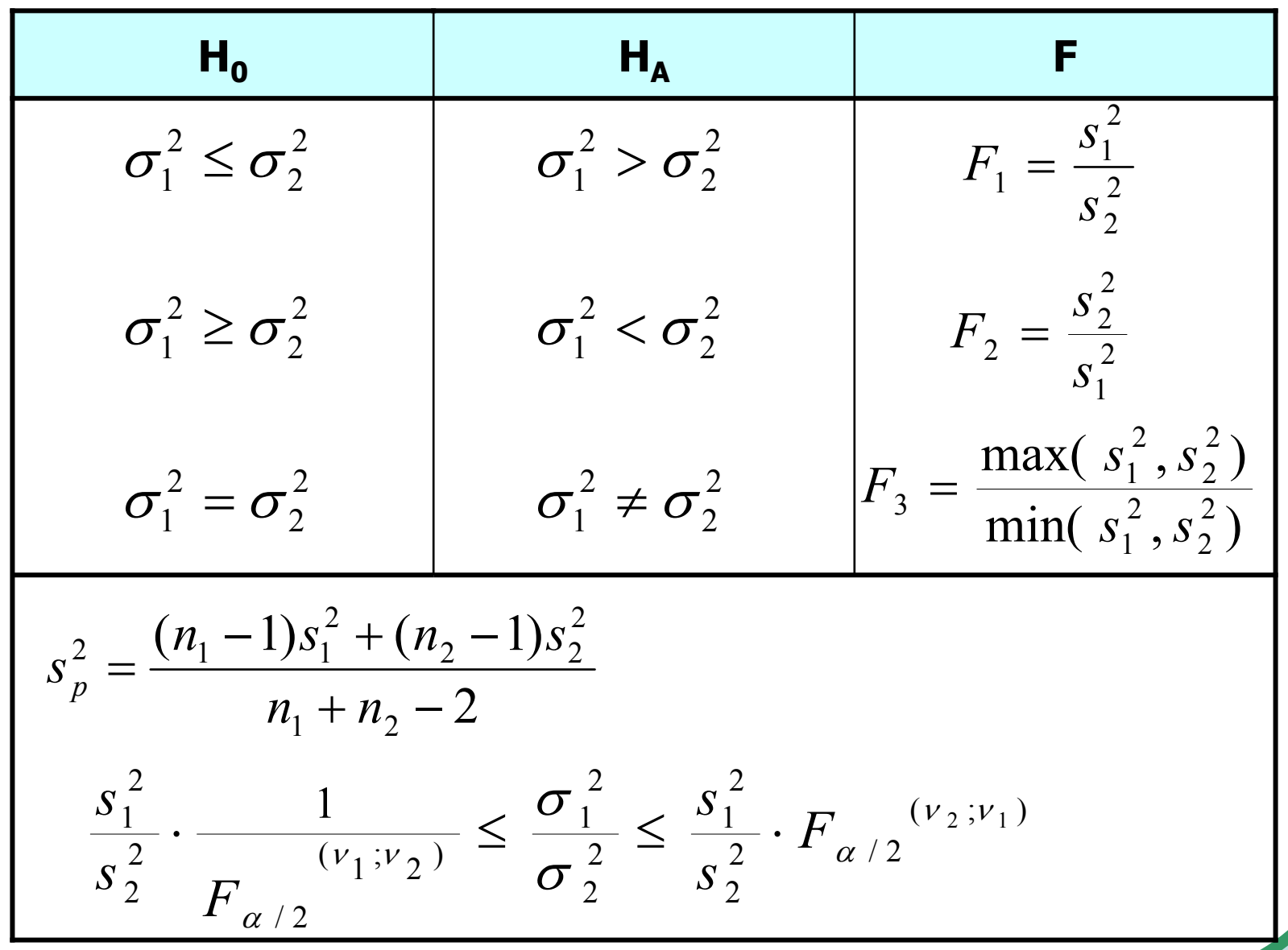

#### **Two sample testing – nezávislý t-test**

$$
H_0 = \overline{X}_1 ? \overline{X}_2
$$
  
\n1)  $\sigma_1^2 = \sigma_2^2 \Rightarrow s_p^2 = \frac{(n_1 - 1) \cdot s_1^2 + (n_2 - 1) \cdot s_2^2}{n_1 + n_2 - 2} = \frac{ss_1 + ss_2}{v_1 + v_2}$   
\n2)  $s_{\overline{X}_1 - \overline{X}_2} = \sqrt{\frac{s_p^2}{n_1} + \frac{s_p^2}{n_2}} = s_p \cdot \sqrt{\frac{n_2 + n_1}{n_1 \cdot n_2}}$   
\n3)  $t = \frac{\overline{X}_1 - \overline{X}_2}{S_{\overline{X}_1 - \overline{X}_2}}$   
\n $\mu_1 - \mu_2 : \overline{X}_1 - \overline{X}_2 \pm t_{1-\alpha/2} \quad (n_1 + n_2 - 2) \cdot s_{\overline{X}_1 - \overline{X}_2}$   
\n $\dots$   
\n2)  $s_{\overline{X}_1 - \overline{X}_2} = \frac{(n_1 + n_2 - 2) \cdot s_{\overline{X}_1 - \overline{X}_2}}{S_{\overline{X}_1 - \overline{X}_2}} = \sqrt{\frac{s_p^2}{n_1} + \frac{s_p^2}{n_2}}$ 

#### **Two sample t-test - příklad**

#### **Průměrná hmotnost ovcí <sup>v</sup> čase páření byla srovnávána pro kontrolní skupinu a skupinu krmenou zvýšenou dávkou potravy. Kontrolní skupina obsahuje 30 ovcí, skupina se zvýšeným příjmem potravy pak 24 ovcí.**

- • Vlastní experiment byl prováděn tak, že na začátku máme 54 ovcí (ideálně stejného plemene, stejně staré atd.), které náhodně rozdělíme do dvou skupin (náhodné rozdělování objektů do pokusných skupin je objektem celého specializovaného odvětví statistiky nazývaného randomizace). Poté co experiment proběhne, musíme nejprve ověřit teoretický předpoklad pro využití nepárového t-testu. Pro obě proměnné jsou vykresleny grafy (můžeme též spočítat základní popisnou statistiku), na kterých můžeme posoudit normalitu a homogenitu rozptylu, kromě okometrického pohledu můžeme pro ověření normality použít testy normality, pro ověření homogenity rozptylu pak F-test
- • Pokud platí všechny předpoklady Two sample nepárového t-testu, můžeme spočítat testovou charakteristiku, výsledné t je 2,43 s 52 stupni volnosti, podle tabulek je a t<sub>0,975 (52)</sub>= 2,01, tedy t> t<sub>0,975 (52)</sub>= a nulovou hypotézu můžeme zamítnout, skutečná pravděpodobnost je pak 0,018. Rozdíl mezi skupinami je 1,59 kg ve prospěch skupiny s lepší výživou.

$$
t = \frac{Rozdil \text{ }pruvu \overline{w}}{SE(rozdilpru \overline{w} \overline{w})} = \frac{\overline{x_1 - x_2}}{\sqrt{s^2 \left(\frac{1}{n_1} + \frac{1}{n_2}\right)}} \qquad s^2 = \frac{(n_1 - 1)s_1^2 + (n_2 - 1)s_2^2}{n_1 + n_2 - 2} \qquad \qquad v = n_1 + n_2 - 2
$$

• Pro rozdíl mezi oběma soubory jsou spočítány 95% konfidenční intervaly jako 1,59±2.01\*(0,655) kg, což odpovídá rozsahu 0,28 až 2,91 kg. To, že konfidenční interval nezahrnuje 0 je dalším potvrzením, že mezi skupinami je významný rozdíl – jde o další způsob testování významnosti rozdílů mezi skupinami dat – nulovou hypotézu o tom, že rozdíl průměrů dvou skupin dat je roven nějaké hodnotě zamítáme v případě, kdy 95% konfidenční interval rozdílu nezahrnuje tuto hodnotu (v tomto případě 0).

$$
(\overline{x}_1 - \overline{x}_2) \pm t_{0.975} SE(\overline{x}_1 - \overline{x}_2) = (\overline{x}_1 - \overline{x}_2) \pm t_{0.975} \sqrt{s^2 \left( \frac{1}{n_1} + \frac{1}{n_2} \right)}
$$

### **Neparametrické alternativy nepárového t-testu**

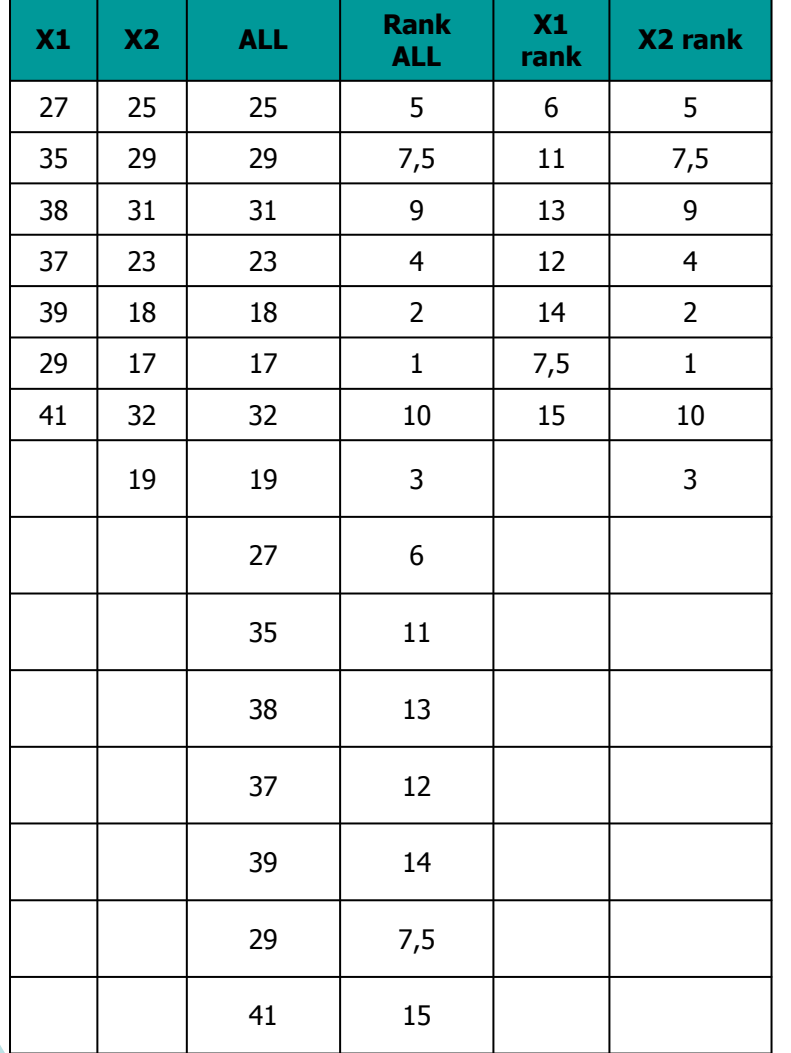

#### **Mann Whitney U-test**

•Stejně jako řada jiných neparametrických testů počítá i tento test s pořadím dat v souborech namísto s originálními daty. Jde o neparametrickou obdobu nepárového t-testu a z těchto neparametrických testů má nejvyšší sílu testu (95% párového t-testu).

•V případě Mann-Whitney testu jsou nejprve čísla obou souborů sloučena a je vytvořeno jejich pořadí v tomto sloučeném souboru, pak jsou hodnoty vráceny do původních souborů a nadále se pracuje již jen s jejich pořadím.

•Pro oba soubory je tedy vytvořen součet pořadí <sup>a</sup> menší z obou součtů je porovnán s kritickou hodnotou testu, pokud je tato hodnota menší než kritická hodnota testu, zamítáme nulovou hypotézu shody distribučních funkcí obou skupin.

•Podobným způsobem je počítán i **Wilcoxon rank sum test** (pozor, existuje ještě Wilcoxnů<sup>v</sup> párový test!!!)

## **Man – Whitney test**

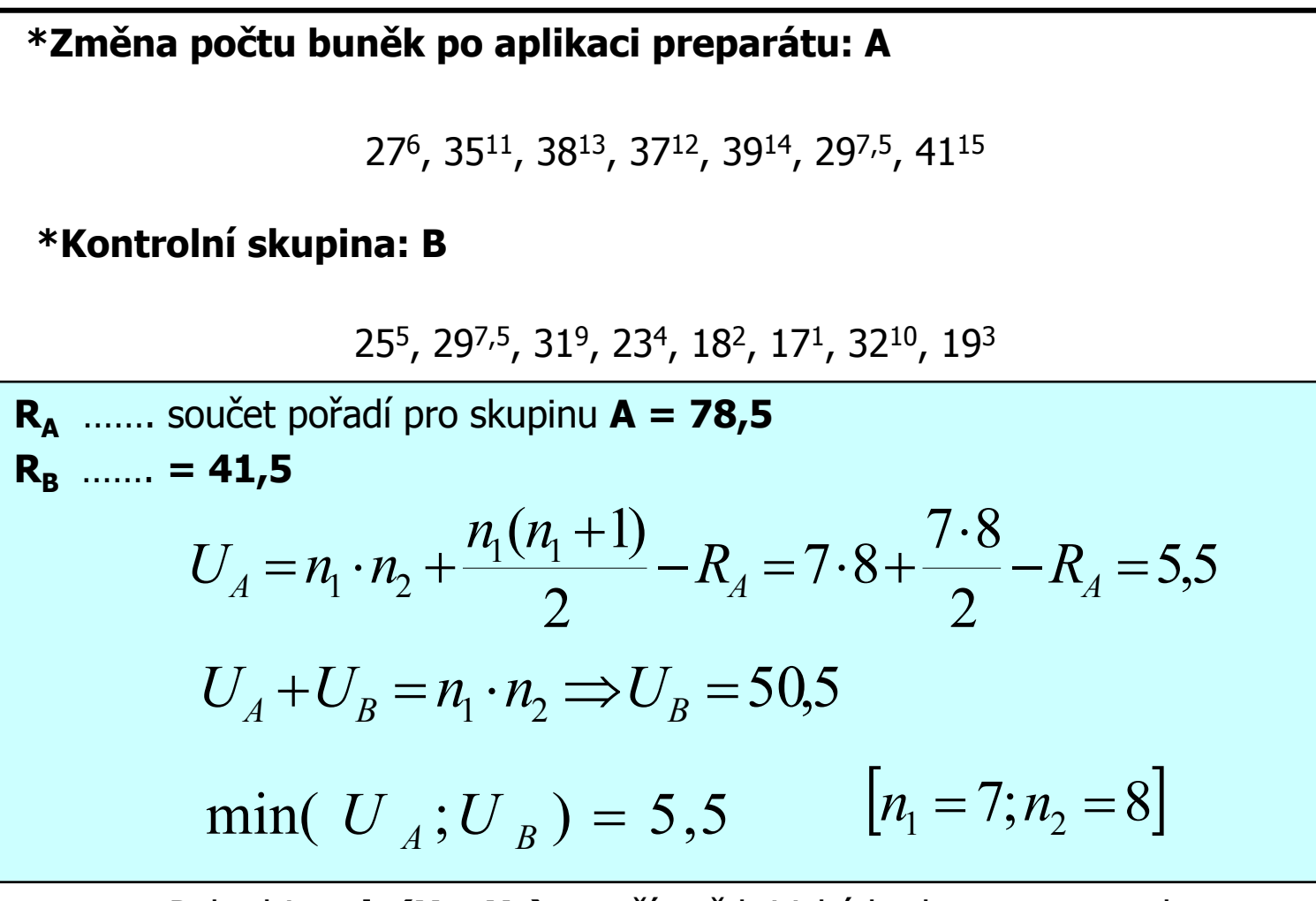

Pokud je **min(U<sub>A</sub>; U<sub>B</sub>)** menší než kritická hodnota testu, pak zamítáme hypotézu shody distribučních funkcí obou skupin

### **Mann – Whitney test - příklad**

- • 17 štěňat bylo trénováno v chození na záchod metodou pozitivního posilování (pochvala, když jde na záchod venku) nebo negativního (trest, když jde na záchod doma). Jako parametr bylo měřeno, za kolik dní je štěně vycvičeno.
- • nulová hypotéza je, že není rozdíl v metodách tréninku, tedy, že oběma metodami je štěně vycvičeno za stejnou dobu.
- • po srovnání rozložení + malý počet hodnot je vhodné použít neparametrický test
- •je vytvořeno pořadí sloučených hodnot
- • pořadí hodnot v jednotlivých skupinách dat je sečteno a menší ze součtů je použit pro srovnání <sup>s</sup> kritickou hodnotou testu
- • výsledkem testu je p<<sup>α</sup>, nulovou hypotézu tedy zamítáme a výsledkem testu je, že pozitivní působení př<sup>i</sup> výcviku štěňat dává lepší výsledky pozitivne

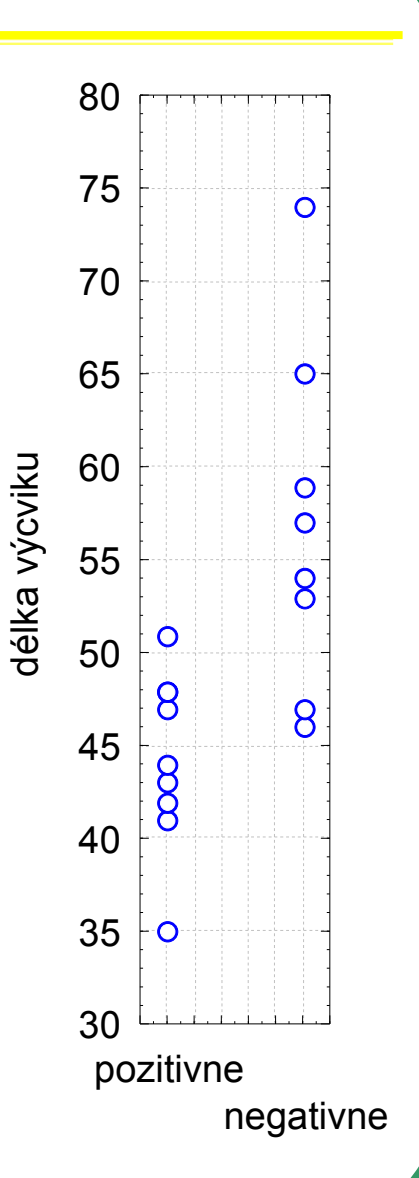

## **Párové two sample testy – předpoklady**

- • Skupiny dat jsou spojeny přes objekt měření, příkladem může být měření parametrů pacienta před léčbou a po léčbě (nemusí jít přímo o stejný objekt, dalším příkladem mohou být např. krysy ze stejné linie).
- • Oba soubory musí mít shodný počet hodnot, protože všechna měření <sup>v</sup> jednom souboru musí být spárována s <sup>m</sup>ěřením v druhém souboru. Při vlastním výpočtu se potom počítá se změnou hodnot (diferencí) subjektů v obou souborech.
- • Před párovým testem je vhodné ověřit si zda existuje vazba mezi oběma skupinami – vynesení do grafu, korelace.

#### **Existuje několik možných designů experimentu, stručně lze sumarizovat:**

- 1.pokus je párový a jako párový se projeví
- 2. párové provedení pokusu párově se neprojeví
	- •možná párovost není
	- •špatně provedený pokus – malé n, velká variabilita, špatný výběr jedinců
- 3. čekali jsme nezávislé a jsou
- 4. čekali jsem nezávislé a nejsou
	- •vazba
	- •náhoda

### **Párový two sample t-test**

- • Tento test nemá žádné předpoklady o rozložení vstupních dat, protože je počítán až na základě jejich diferencí.
- • Tyto diference by měly být normálně rozloženy a otázkou v párovém t-testu je, zda se průměrná hodnota diferencí rovná <sup>n</sup>ějakému číslu, typicky jde o srovnání <sup>s</sup> nulou jako důkaz neexistence změny mezi oběma spárovanými skupinami.
- • <sup>V</sup> podstatě jde o one sample t-test, kde místo rozdílu průměru vzorku a cílové populace je uveden průměr diferencí a srovnávané číslo (0 v případě otázky, zda není rozdíl mezi vzorky).
- • Pro srovnání s 0 (testovou statistikou je t rozložení):  $t = \frac{D}{s} \sqrt{n}$  $=\sqrt[n]{n}$   $\nu = n-1$
- • Někdy je obtížné rozhodnout, zda jde nebo nejde o párové uspořádání, párový test by měl být použit pouze v případě, že můžeme potvrdit vazbu (korelace, vynesení do grafu), jedním z důvodů proč toto ověřovat je fakt, že v případě párového t-testu není nutné brát ohled na variabilitu původních dvou souborů, tento předpoklad však platí pouze v případě vazby mezi proměnnými. Výpočet obou typů testů se vlastně liší v použité s, jednou jde o s diferencí, v druhém případě o složený odhad rozptylu obou souborů.
- • Zda je párové uspořádání efektivnější lze určit na základě:
	- Síly vazby
	- Je-li s<sub>d</sub> výrazně menší než s<sub>x1-x2</sub>
- •• Závislost je možné rozepsat pomocí vzorce: ${}^{\textstyle S}D = {}^{\textstyle O}{}_{x_1} + {}^{\textstyle O}{}_{x_2}$  $S_D^2 \cong \sigma_{x_1}^2 + \sigma_{x_2}^2 - 2Cov(x_1; x_2)$
- •v případě Cov=0, tedy v případě neexistence vazby pak  $s_0^2$  odpovídá součtu původních rozptylů, tedy přibližně  $S_{x1-x2}$ .

## **Two sample testing: paired design**

$$
H_0: \mu_d = 0 \t t = \frac{\overline{D}}{S_{\overline{D}}} \approx \frac{\overline{D} - \mu_d}{S_{\overline{D}}}
$$
  
\n
$$
\mu_d: \overline{D} \pm t_{1-\alpha/2} \xrightarrow{(n-1)} S_{\overline{D}}
$$
  
\n**Paired**  
\n
$$
\sigma_D^2? \approx \sigma_{\overline{X}_1 - \overline{X}_2}^2
$$
  
\n
$$
\sigma_{\overline{X}_1 - \overline{X}_2}^2 = \sigma_{\overline{X}_1}^2 + \sigma_{\overline{X}_2}^2 - 2Cov(\overline{X}_1; \overline{X}_2)
$$
  
\nMathematically:  
\n1. Evaluate experi  
\n
$$
\sigma_D^2 \sim
$$

$$
\sigma_{D}\sim 2\sigma
$$

$$
\sigma^2_{\scriptscriptstyle D} \sim 2 \sigma^2
$$

**experiment as paired and as independent**

$$
\sigma_{D}^{2} \sim 2\sigma^{2} \qquad s_{p}^{2}
$$

$$
2. \quad 2\hat{\sigma}^2 = 2s_p^2 - \frac{2s_p^2 - s_D^2}{(2n - 1)}
$$

*161*

### **Párový two sample t-test – příklad**

- **Byl prováděn pokus s dietou 11 diabetických psů, každý pes byl vystaven dvěma dietám s odlišným typem sacharidů (snadno vstřebatelné X pozvolna se rozkládající na glukózu), hodnoty krevní glukózy v průběhu jednotlivých diet mají být srovnány pro zjištění vlivu diety na hladinu krevní glukózy. Protože každý pes absolvoval obě diety, jde o párové uspořádání, kdy výsledky hodnoty v obou pokusech jsou spojeny přes pokusné zvíře.**
- 1. Nulová hypotéza zní, že skutečný průměrný rozdíl mezi oběma dietami je 0, ktoré sa alternativní hypotéza zní, že to není 0.
- 2. Pro každého psa je spočítán rozdíl mezi jeho hladinou glukózy při obou dietách a <sup>m</sup>ěly by být ověřeny předpoklady pro one sample t-test – tedy alespoň přibližně normální rozložení.
- 3. Je spočítána testová charakteristika, výpočet vlastně probíhá jako one-sample ttest, kde je zjišťována významnost průměru diferencí obou souborů jako rozdíl mezi touto hodnotou a nulou (nula je hodnota, kterou by průměrná diference měla nabývat, pokud platí nulová hypotéza). T=4.37 s 10 stupni volnosti, skutečná hodnota p=0,0014 a tedy na hladině p=0,05 můžeme nulovou hypotézu zamítnou

$$
t = \frac{rozdil\_průměru\_vzorku\_a\_populace}{SE(průměru)} = \frac{\overline{x} - \mu}{\frac{s}{\sqrt{n}}} = \frac{\overline{x} - \mu}{s} \sqrt{n}
$$

4. Závěrem můžeme říci, že nulová hypotéza neexistence rozdílu mezi oběma dietami byla zamítnuta, což znamená, že high-fibre dieta má významný vliv na snížení hladiny krevní glukózy.

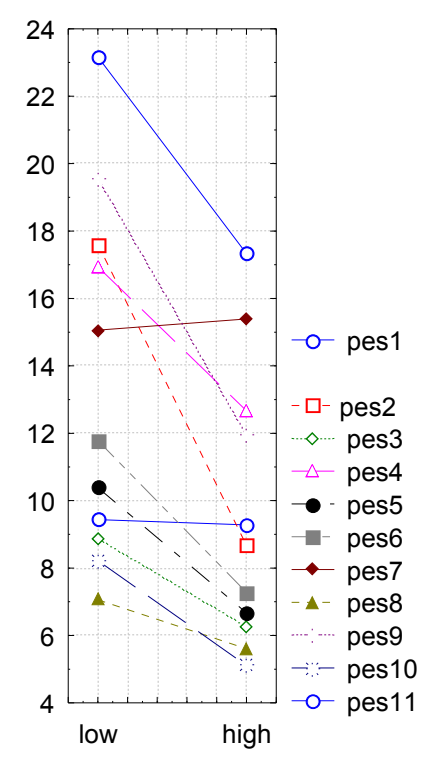

## **Paired?**

A one-tailed t test for the hypotheses H $\mathcal{U} \geq 0$  and  $\mathcal{U} \geq 0$ 

**Máme hodnoty hmotnostních změn u lidí, seřazené po užívání drog, které mají za následek ztrátu hmotnosti. Každá změna hmotnosti (v kg) je hmotnost po mínus hmotnost před užitím drogy.** 

Když *t* ≤ −1,796 , zamítáme H<sub>0</sub>. *n* <sup>=</sup>12  $X = -0,61$  *kg*  $s^2 = 0,4008$  kg <sup>2</sup>  $s_{\overline{x}} = \sqrt{\frac{0,4008 \text{ kg}^2}{12}} = 0,18 \text{ kg}$  $t = \frac{X - \mu}{s_x} = \frac{-0.61kg}{0.18kg} = -3.389$  $\nu = n - 1 = 11$  $t_{0.05(1),11} = 1,796$  $0,0025 < P(t \le -3,389) < 0,005$ f

**0,2 -0,5 -1,3 -1,6 -0,7 0,4 -0,1 0,0 -0,6 -1,1 -1,2 -0,8**

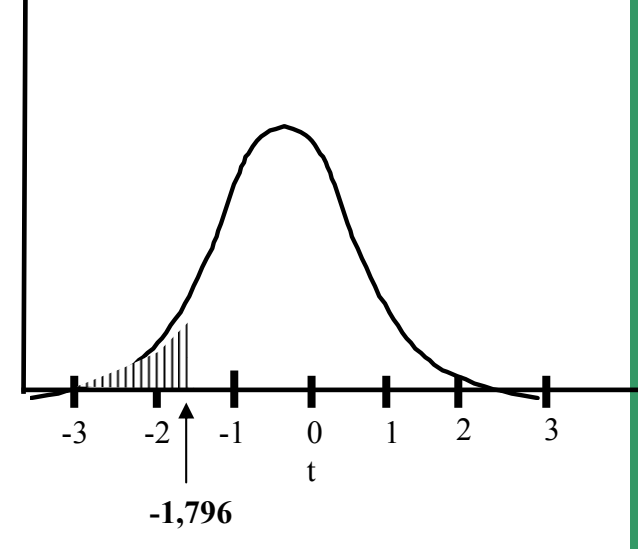

**Rozložení t pro v=11, ukazuje kritickou oblast rozložení(šrafováno) pro one-tailed test s** α**=0,05. (Kritická hodnota t je –1,796.)**

#### **Neparametrická obdoba párového t-testu**

## **Wilcoxon test**

• Jsou vytvořeny diference mezi soubory, je vytvořeno jejich pořadí bez ohledu na znaménko a poté je sečteno pořadí kladných a pořadí záporných rozdílů. Menší <sup>z</sup> <sup>t</sup>ěchto dvou hodnot je srovnána s kritickou hodnotou testu a pokud je menší než kritická hodnota testu, pak zamítáme hypotézu shody obou souborů hodnot. Pro test existuje aproximace na normální rozložení, ale pouze pro velká n>25.

$$
t = \frac{Men\check{s}i\_suma\_diferenci - \frac{n(n+1)}{4}}{\sqrt{\frac{n(n+1)(2n+1)}{24}}}
$$

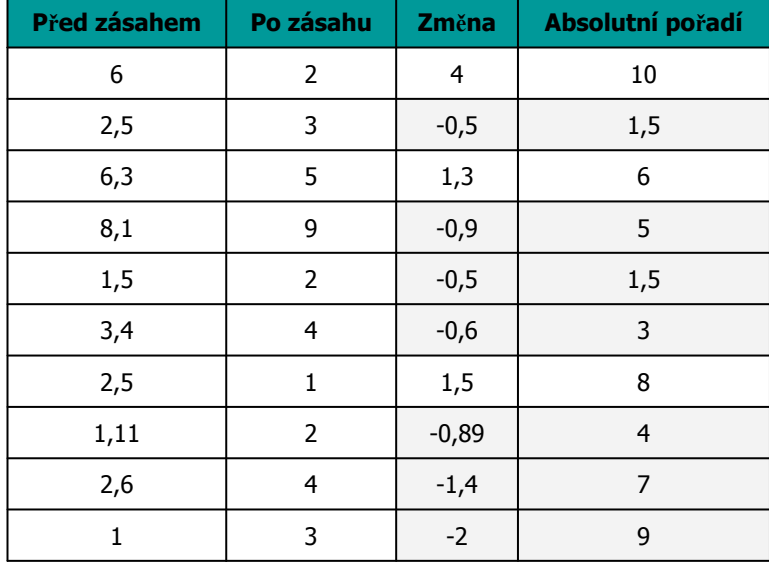

### **Wilcoxonů<sup>v</sup> test – příklad I**

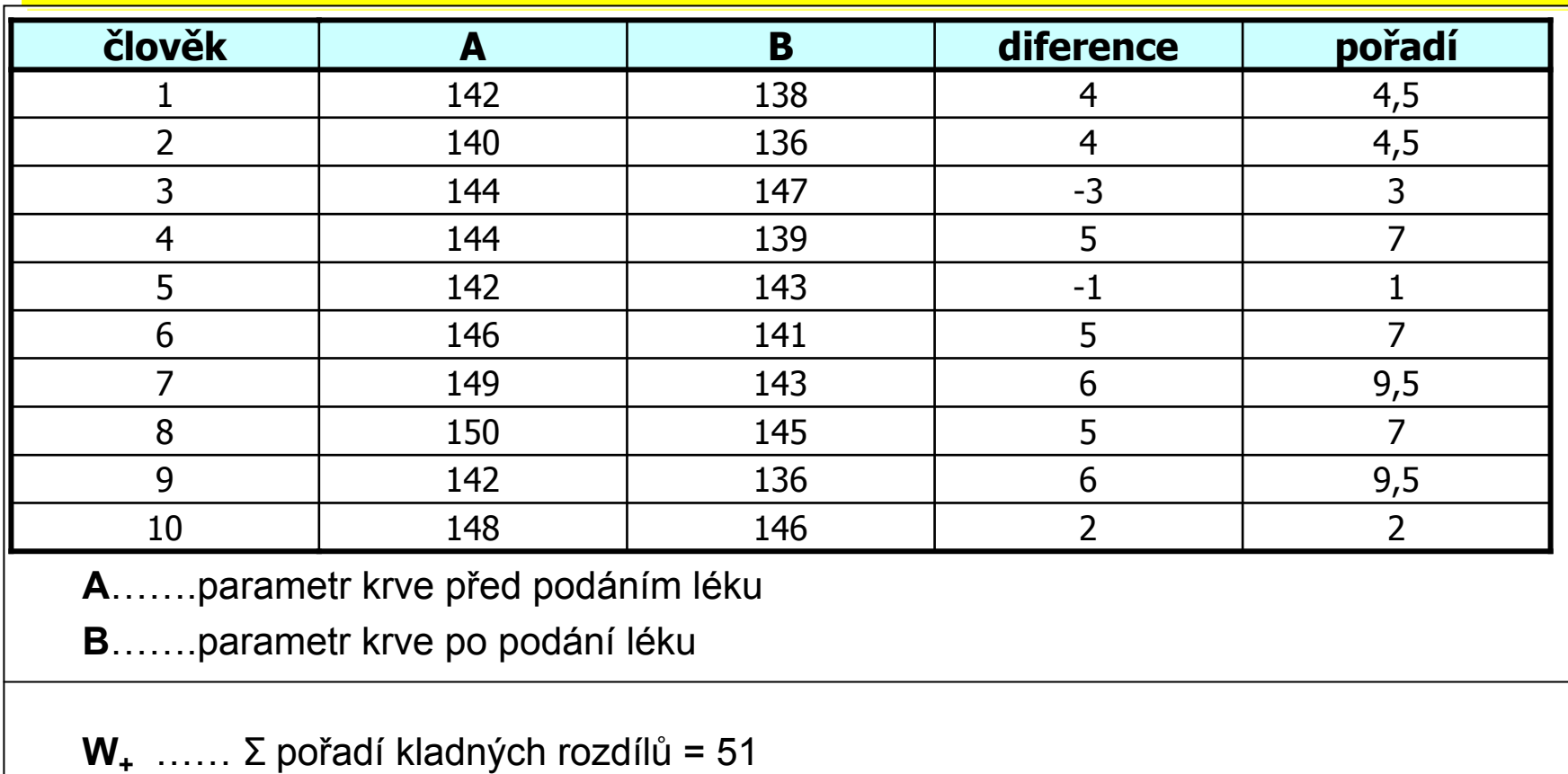

**W -**…… = 4

 $W = min(W_{+}; W_{-}) = 4$ **počet párů = n = 10**

Pokud je **W** menší než kritická hodnota testu, pak zamítáme hypotézu shody distribučních funkcí obou skupin.

### **Wilcoxonů<sup>v</sup> test – příklad II**

Byla testována nová dieta pro laboratorní krysy, při pokusu byl zjišťován její vliv na různých liniích krys, bylo proto zvoleno párové uspořádání kdy krysy v obou dietách jsou spojeny přes svoji linii, tj. na začátku byly dvojice krys stejné linie, jedna z nich byla náhodně přiřazena k dietě, druhá <sup>z</sup> dvojice pak do druhé diety.

- 1. nulová hypotéza je, že váha krys není ovlivněna použitou dietou, alternativní, že ovlivnění dietou existuje
- 2. spočítáme diference tyto diference jsou nenormální a proto je vhodné využít neparametrický test
- 3. Spočítáme sumu pořadí kladných a záporných diferencí, zde je menší suma záporných diferencí – 31
- 4. výsledkem výpočtu je p>0,05 a tedy nemáme dostatečné důkazy pro zamítnutí nulové hypotézy, nelze říci, že by nová dieta byla efektivnější než stará
- 5. pro doplnění výsledků je vhodné zjistit také skutečnou velikost rozdílu hmotností ve skupinách, např. ve formě mediánu

### **Znaménkový test – p říklady I**

**Párov ě uspo řádaný experiment pro nominální data**

- **I. Dva preparáty, každý na ½ listu**
	- **- sledovaná veli čina: po čet skvrn (hodnoceno pouze jako rozdíl)**

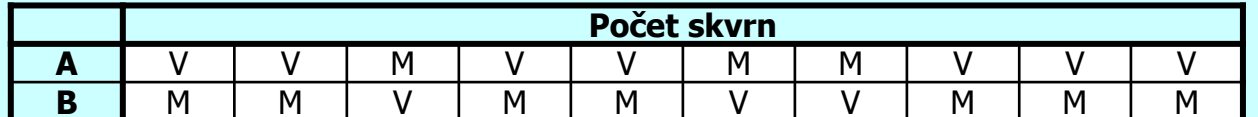

```
V –
v
ětší; M – menší
```
**jev**

```
n = 10 list
ů s rozdílnými výsledky
```
**A je v ětší: + n+ = 7**

**B je menší: - n- = 3**

 $min(n_{+}; n_{-}) = 3$ 

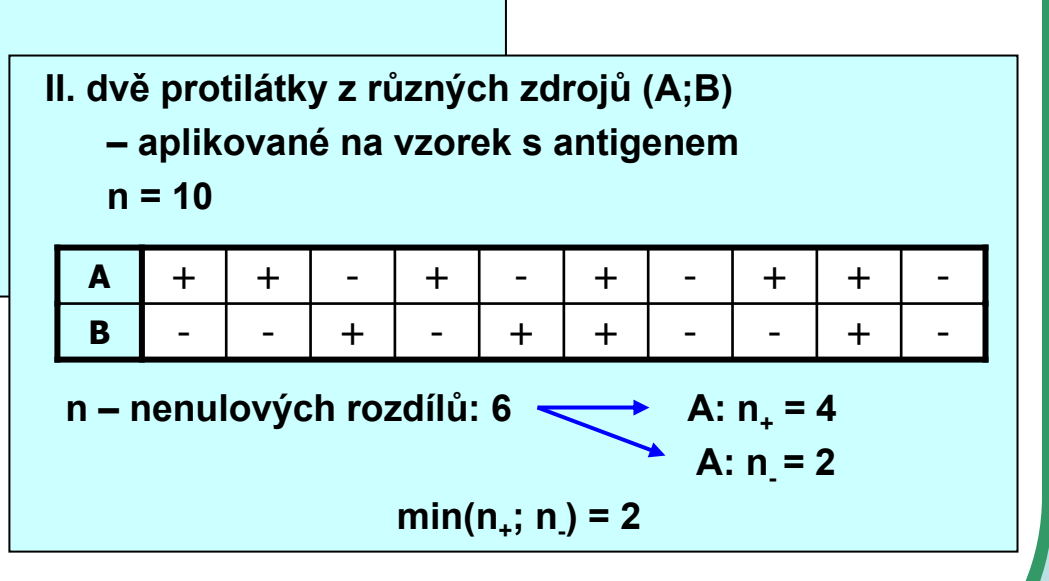

### **Znaménkový test – p říklady II**

• Na konferenci veterinářů bylo p ředneseno,že pr ů m ěrný čas konzultace je 12 minut. Následovala debata, zda je lepší použít medián nebo pr ů m ěr. Jeden z nich se rozhodl ověřit teorii, že pr ů m ěrná konzultace trvá 12 minut na vlastní praxi a zaznamenal si trvání svých 43 konzultací. K otestování hypotézy, že podíl konzultací kratších a delších než 12 minut použil znaménkový test.

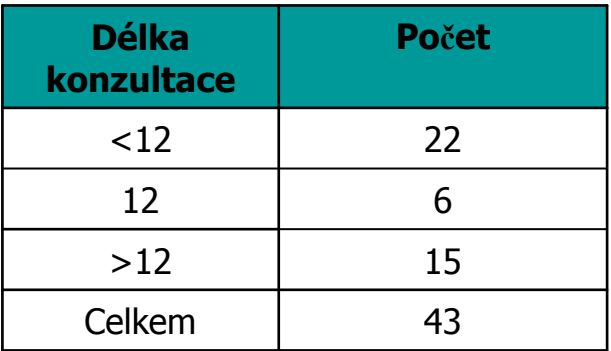

Další výpo čet probíhá obdobn ě jako v p řípad ě klasického znaménkového testu na diferencích dvou skupin dat.

#### **Srovnání dvou pokusných zásahů - obecné schéma zapojených testů III** *Nezávislé uspořádání*

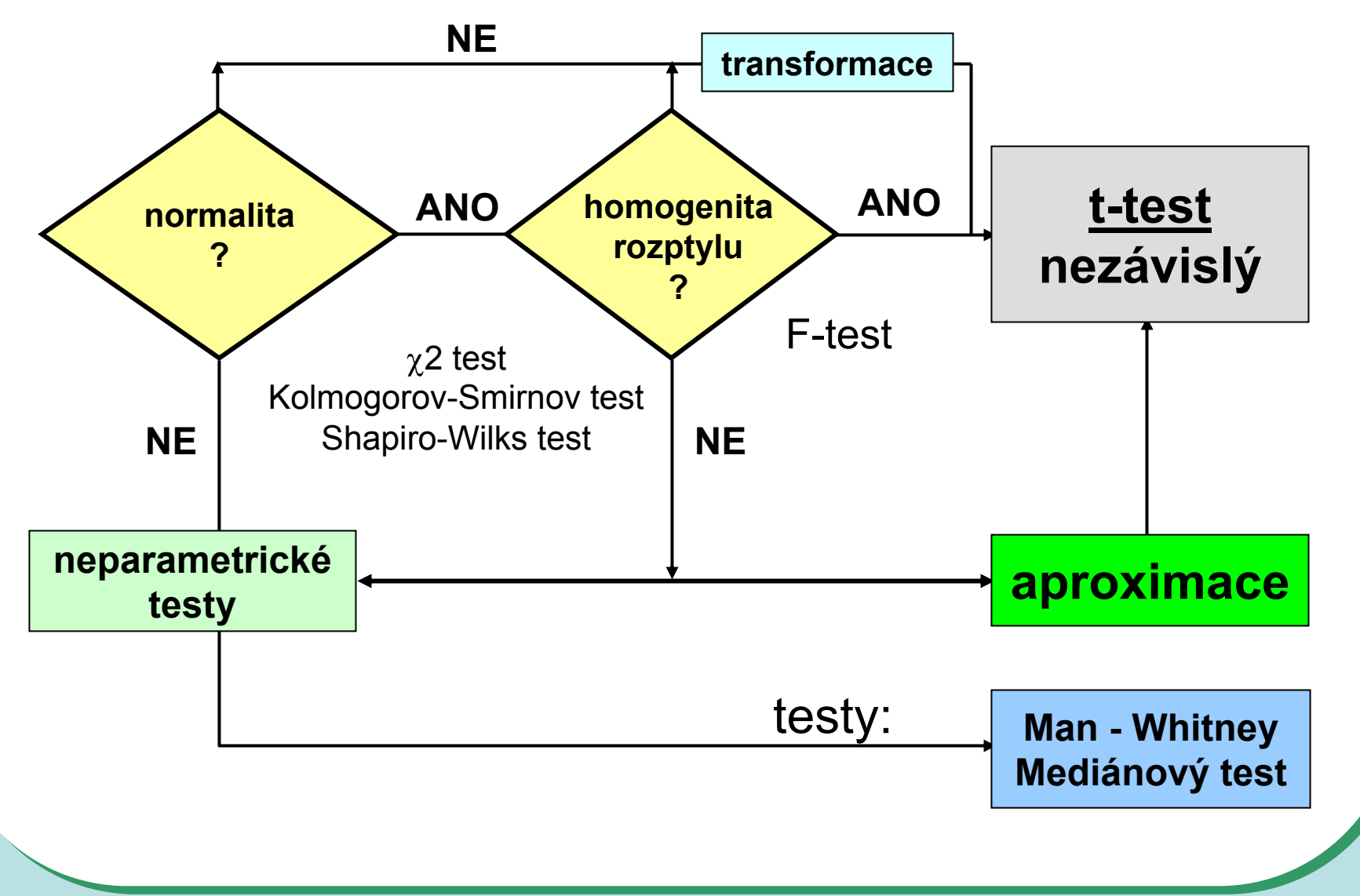

#### **Srovnání dvou pokusných zásahů - obecné schéma zapojených testů IV** *Párové uspořádání*

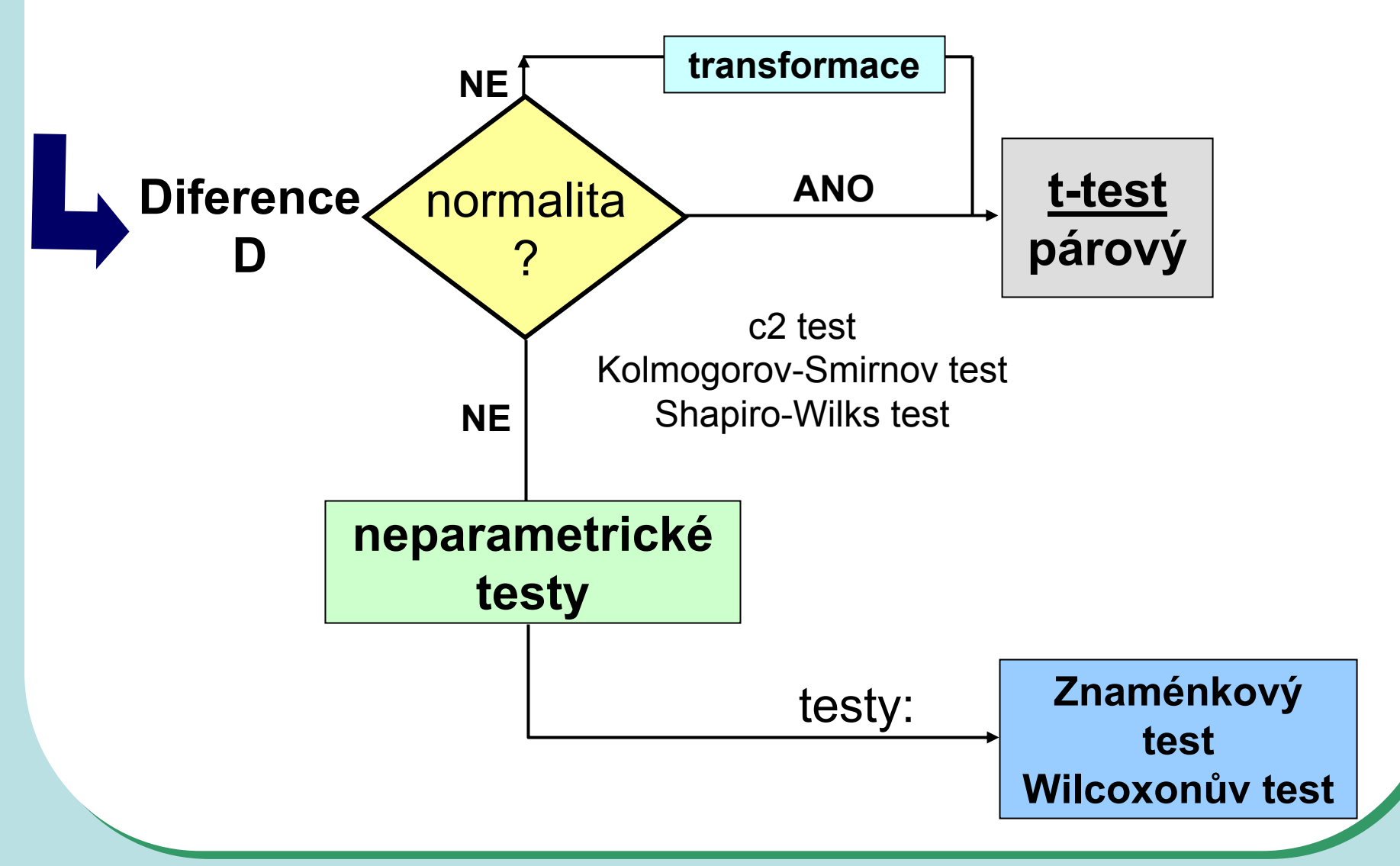

### **Testování – typ dat**

•Spojitá čísla

T test, Mann-Whitney test, Wilcoxon test, Znaménkový test atd.

- •Binární data?
- • Kategoriální data?
	- Výše zmíněné testy nelze použít
	- Základní přístupy testování lze ovšem použít i na tato data
		- Nulová a alternativní hypotéza
		- One sample a two sample testy

- •Analýzy na binomickém rozložení
- •Analýzy na Poissonově rozložení
- •Analýza kontingenčních tabulek

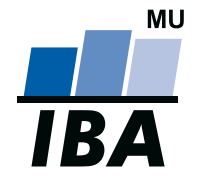

#### **INSTITUT BIOSTATISTIKY A ANALÝZ**

Lékařská a Přírodov ědecká fakulta, Masarykova univerzita

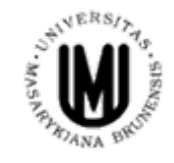

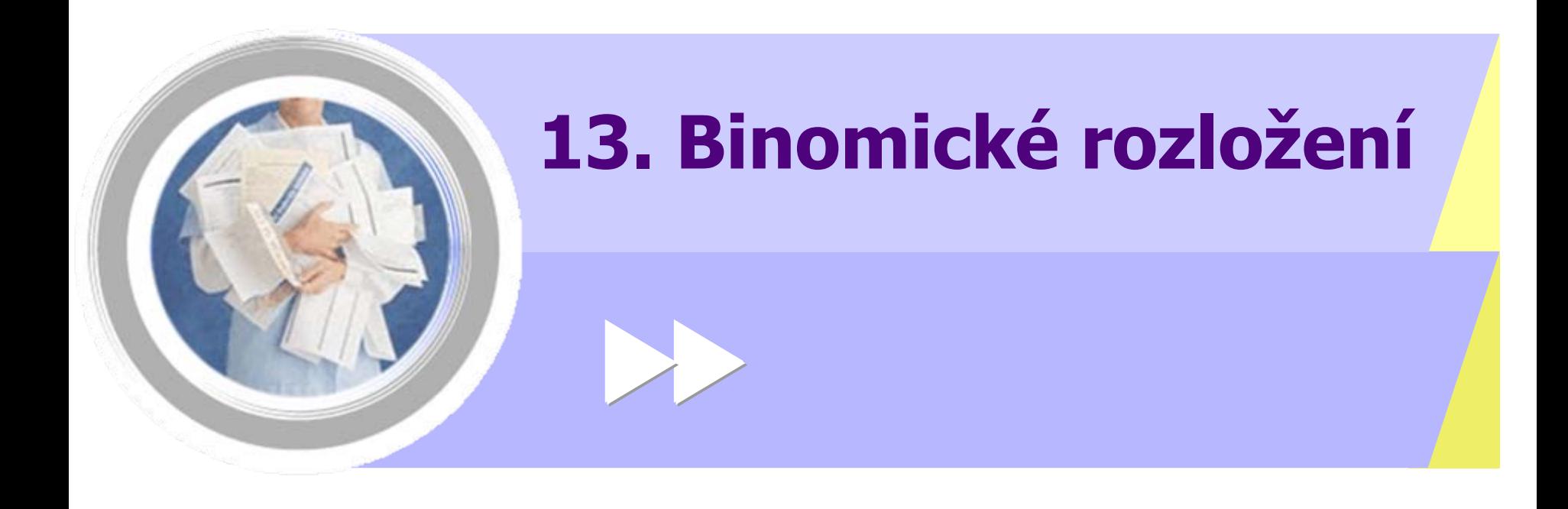

http://www.iba.muni.cz Âhttp://www.iba.muni.cz/vyuka

### **Alternativní rozložení**

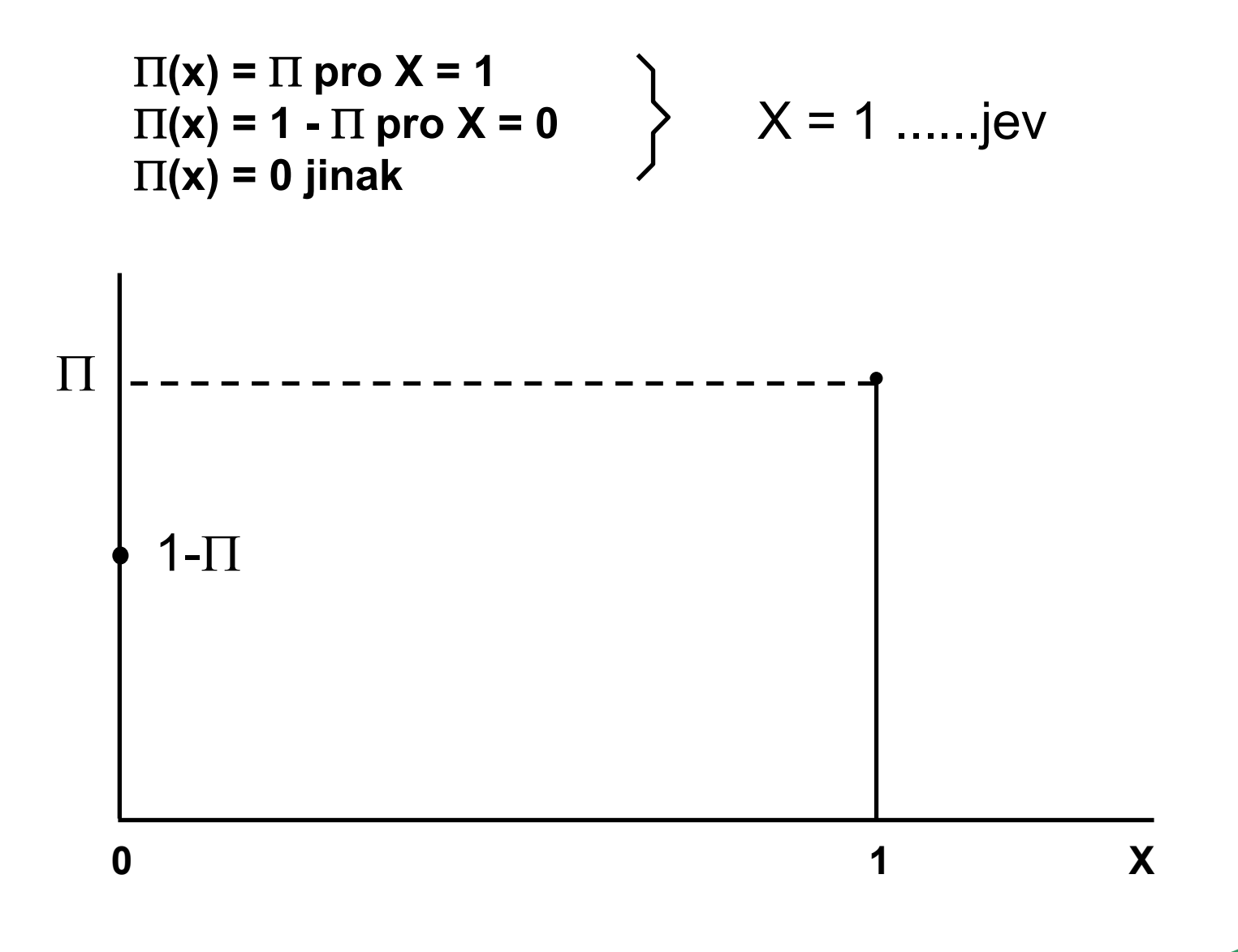

### **Binomické rozložení**

X ..... celkový počet nastání jevu v **<sup>n</sup>** nezávislých pokusech

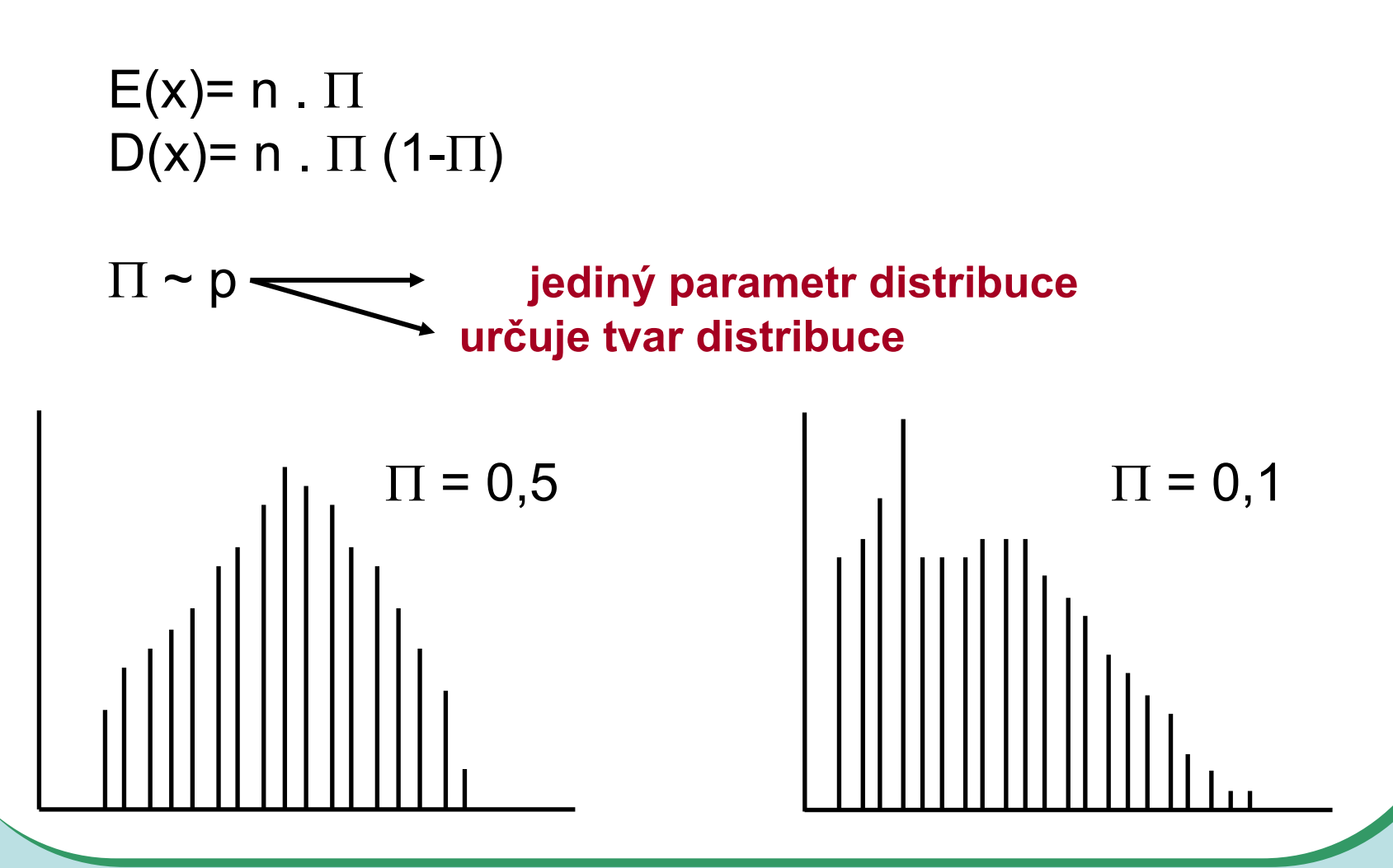

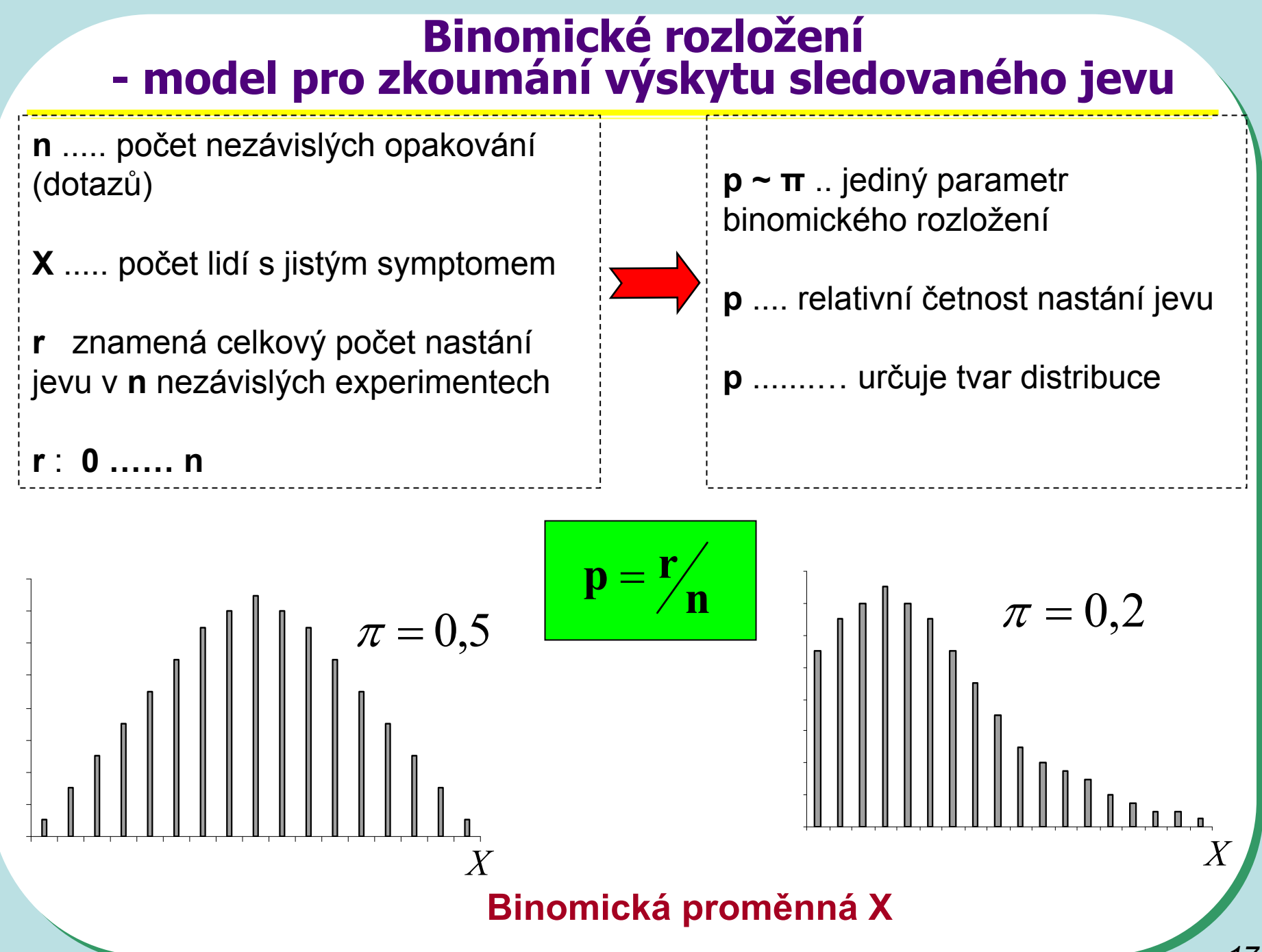

### **Binomické rozložení jako model**

- **Jev:** narození chlapce П = 0,5
- **n :**rodina s 5 dětmi
- **r:**0,1,2,3,4,5 chlapců

$$
P(r) = {n \choose r} \cdot p^r \cdot (1-p)^{(n-r)} = \frac{n!}{r!(n-r)!} \cdot p^r \cdot q^{(n-r)}
$$

$$
r=0
$$
:  $\frac{5!}{(0! 5!)}$   $\cdot$   $(0,5)^0$   $\cdot$   $(0,5)^5 = 0,031$ 

r=1: 
$$
\frac{5!}{(1! 4!)} \cdot (0,5)^1 \cdot (0,5)^4 = 0,15625
$$

 $r = 2$ :  $P(r) = 0.3125$ 

 $r = 3$ :  $P(r) = 0,3125$ 

 $r = 4$ :  $P(r) = 0,15625$ 

 $r = 5$ :  $P(r) = 0,031$ 

**X: Binomická proměnná**

**Střed rozložení:**

**RozptyI:** 
$$
E(x) = n \cdot p
$$

 $D(x) = n \cdot p \cdot (1-p)$ 

**Příklad: n = 100 respondentů r = 20 má symptom**

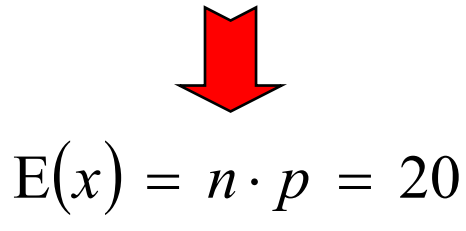

**je střed rozložení a nejpravděpodobnější …..hodnota**

#### **Binomické rozložení jako model**

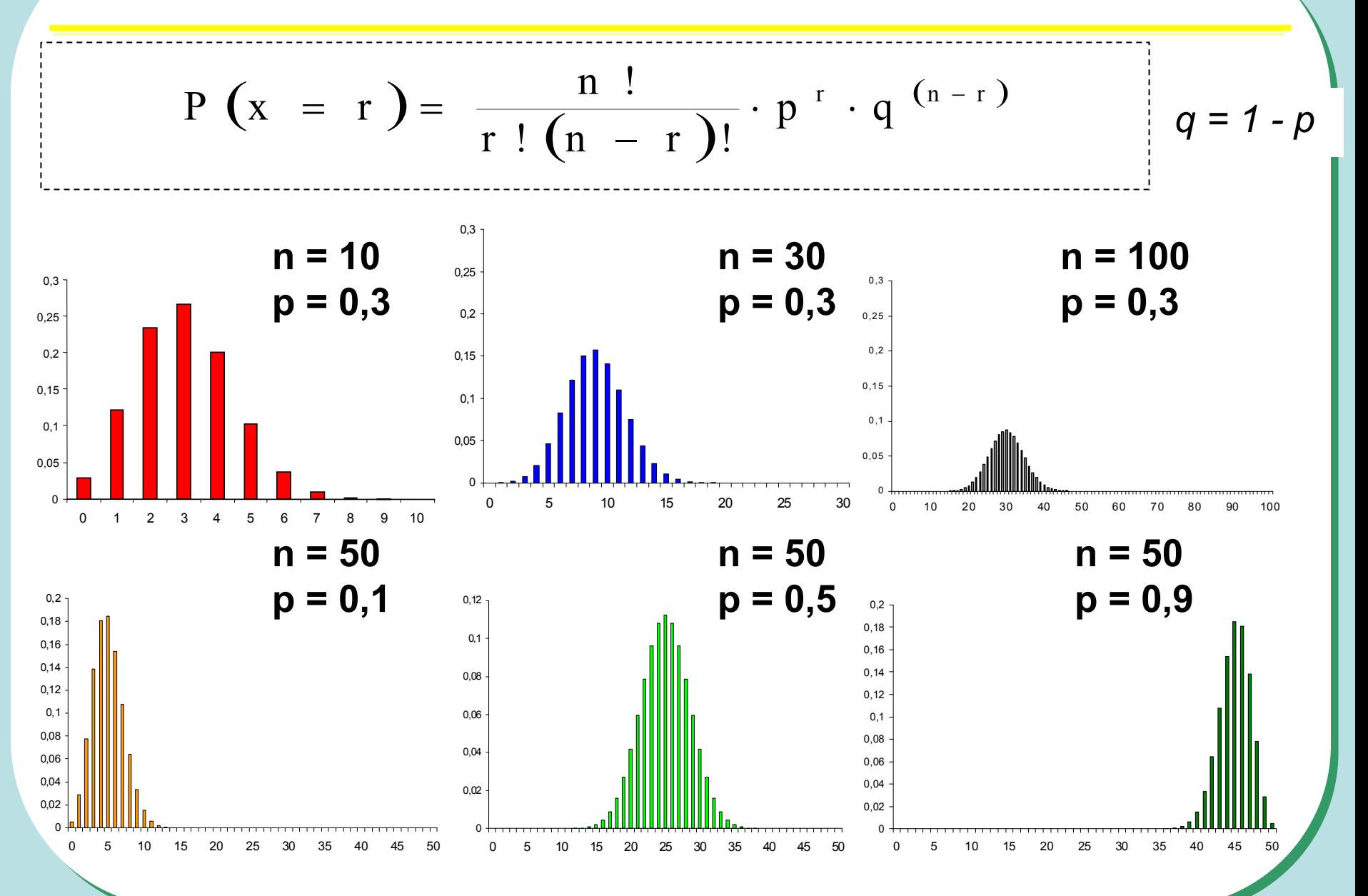

*177*

## **Aplikace binomického rozložení**

#### *Výskyt krevní skupiny B v určité populaci: p = 0,08*

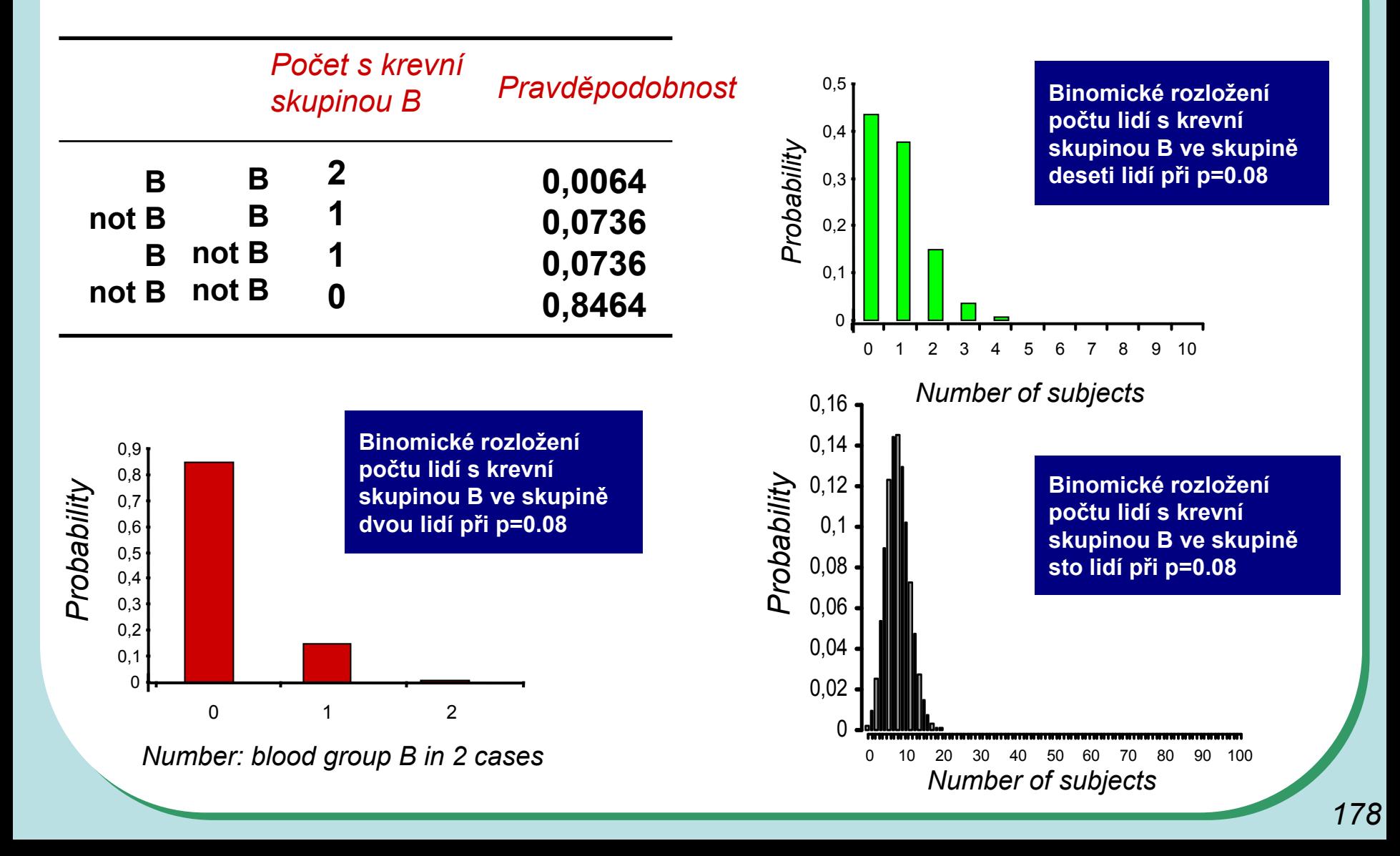

### **Aplikace binomického rozložení**

*Populace: 60% jedinc ů má zvýšenou hladinu cholesterolu Výb ěr: 5 lidí*

**I. Kolik lidí má ve výb ěru vyšší hladinu cholesterolu ?**

**II. Jaká je P, že práv ě 3 lidé budou mít vyšší hladinu cholesterolu ? ~ Tzn. Výb ěr p řesn ě odpovídá dané populaci ?**

$$
P(3)=?
$$

**Jaká je P, že v ětšina jedinc ů (tedy minimáln ě 3) má vyšší hladinu cholesterolu ? ~ Tzn. výb ěr alespo ň obecn ě odpovídá zkoumané populaci ?**

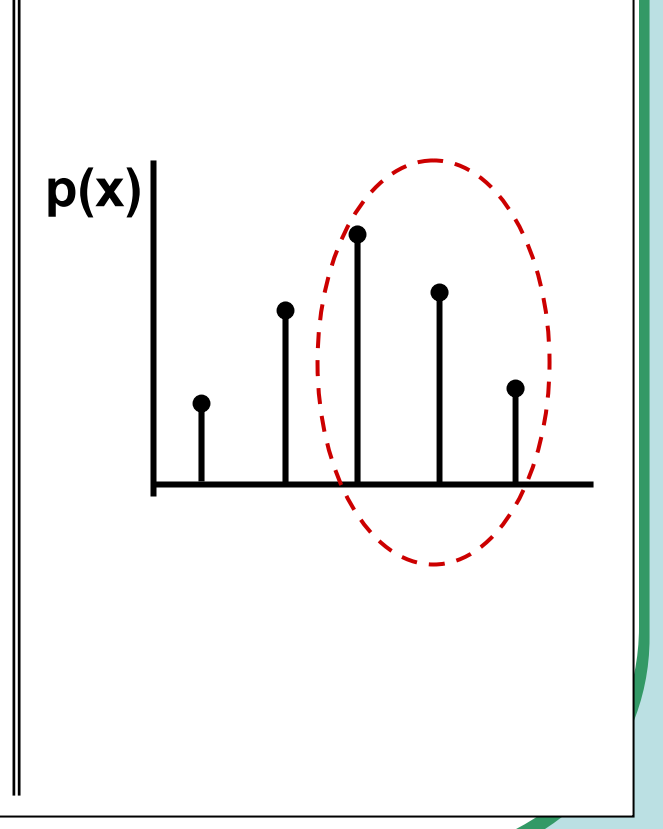

## **Aplikace binomického rozložení**

*Populace: 60% jedinc ů má zvýšenou hladinu cholesterolu Výb ěr: 5 lidí***I. Kolik lidí má ve výb ěru vyšší hladinu cholesterolu ? n. p = 5 . 0,6 = 3 lidé ~ E(x)**  $n \cdot p(1-p) = 1,2$  ~ D(x) **II. Jaká je P, že práv ě 3 lidé budou mít vyšší hladinu cholesterolu ? ~ Tzn. Výb ěr p řesn ě odpovídá dané populaci ? P(3) = ?**  $P_{(3)} = \frac{5!}{3!(5-3)!} \cdot (0,6)^3 \cdot (0,4)^2 = 0,346$ **P(3) = 35% Jaká je P, že v ětšina jedinc ů (tedy minimáln ě 3) má vyšší hladinu cholesterolu ? ~ Tzn. výb ěr alespo ň obecn ě odpovídá zkoumané populaci ? p(x)** = =⋅⋅  $3:(5 - 3):$ **!**  P **P(X > 3) = P(3) + P(4) + P (5) = 0,346 + 0,259 + 0,078 = 68 %**  $\sf{X}$
# **Odhad parametru Π binomického rozložení**

*Při vícenásobném odhadu se parametr Π chová jako normálně rozložen*

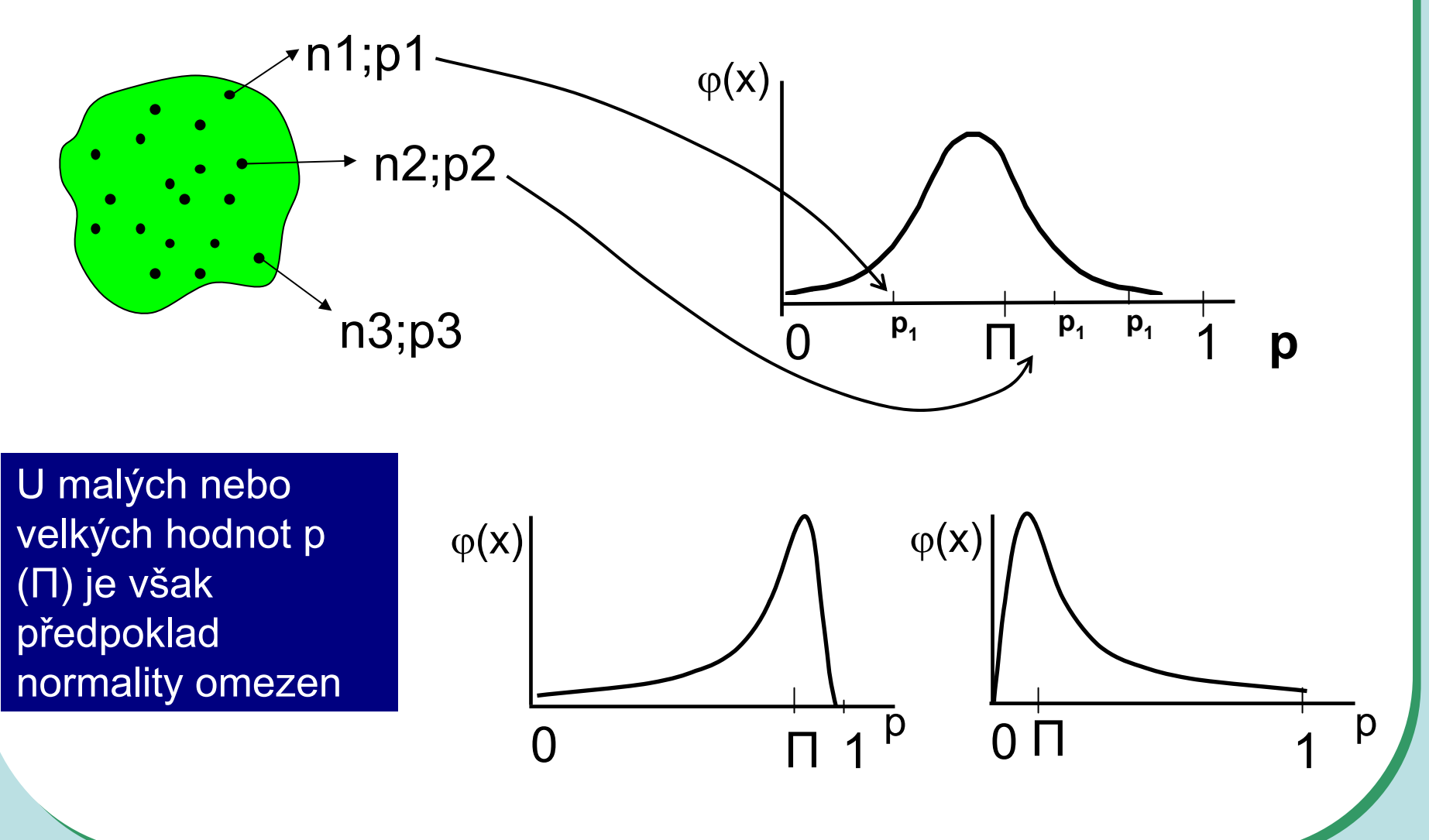

## **Odhad parametru Π binomického rozložení**

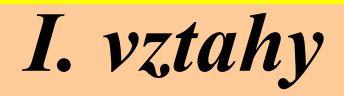

$$
\pi \approx \hat{p}; \quad \hat{p} = \frac{r}{n}
$$
\n1) Body  
\n2) Intervalový – aproximace  
\n
$$
\hat{p} = \frac{\hat{p}(1-\hat{p})}{n-1}
$$
\n2) Intervalový – aproximace  
\n
$$
\hat{p} - Z_{1-\alpha/2} \cdot \sqrt{\frac{\hat{p}(1-\hat{p})}{n-1}} \le \pi \le \hat{p} + Z_{1-\alpha/2} \cdot \sqrt{\frac{\hat{p}(1-\hat{p})}{n-1}}
$$
\n
$$
\pi: \quad \hat{p} \pm Z_{1-\alpha/2} \cdot \sqrt{\frac{p(1-p)}{n-1}}
$$

# **Odhad parametru Π binomického rozložení**

# *II. aproximace*

**X: % jedinc ů s daným znakem n = 100 jedinc ů r = 60;**  $\hat{p} = 0,6$  $s_{\hat{p}} = 0.049$ 

**Interval spolehlivosti : 95 %**

**Z 0,975 = 1,96**

$$
0.6 - 1.96 \cdot 0.049 \le \pi \le 0.6 + 1.96 \cdot 0.049
$$

$$
\begin{array}{c}\n\boxed{0,504 \leq \pi \leq 0,697} \\
\downarrow \leftarrow \\
P(0,504 \leq \pi \leq 0,697) \geq 0,95\n\end{array}
$$

# **Odhad parametru p binomického rozložení**

#### *Intervalový odhad bez aproximací na normální rozložení -I. Vztahy*

$$
L_{1} = \frac{r}{r + (n - r + 1) \cdot F_{\alpha/2}^{(\nu_{1};\nu_{2})}}
$$
\n
$$
V_{1} = 2(n - r + 1); \quad \nu_{2} = 2r
$$
\n
$$
L_{2} = \frac{(r + 1) \cdot F_{\alpha/2}^{(\nu_{1};\nu_{2})}}{n - r + (r + 1) \cdot F_{\alpha/2}^{(\nu_{1};\nu_{2})}}
$$
\n
$$
V_{1} = 2(r + 1) = \nu_{2} + 2
$$
\n
$$
V_{2} = 2(n - r) = \nu_{1} - 2
$$
\n
$$
P(L_{1} \leq \pi \leq L_{2}) \geq 1 - \alpha
$$

## **Odhad parametru p binomického rozložení**

#### *Intervalový odhad bez aproximací na normální rozložení - II. Příklad:*

Náhodný vzorek n = 200 jedinc ů. Zjišt ěno pouze r = 4 jedinci bez ur čitého znaku.

$$
\hat{p} = \frac{4}{200} = 0.02
$$

95% interval spolehlivosti = ?

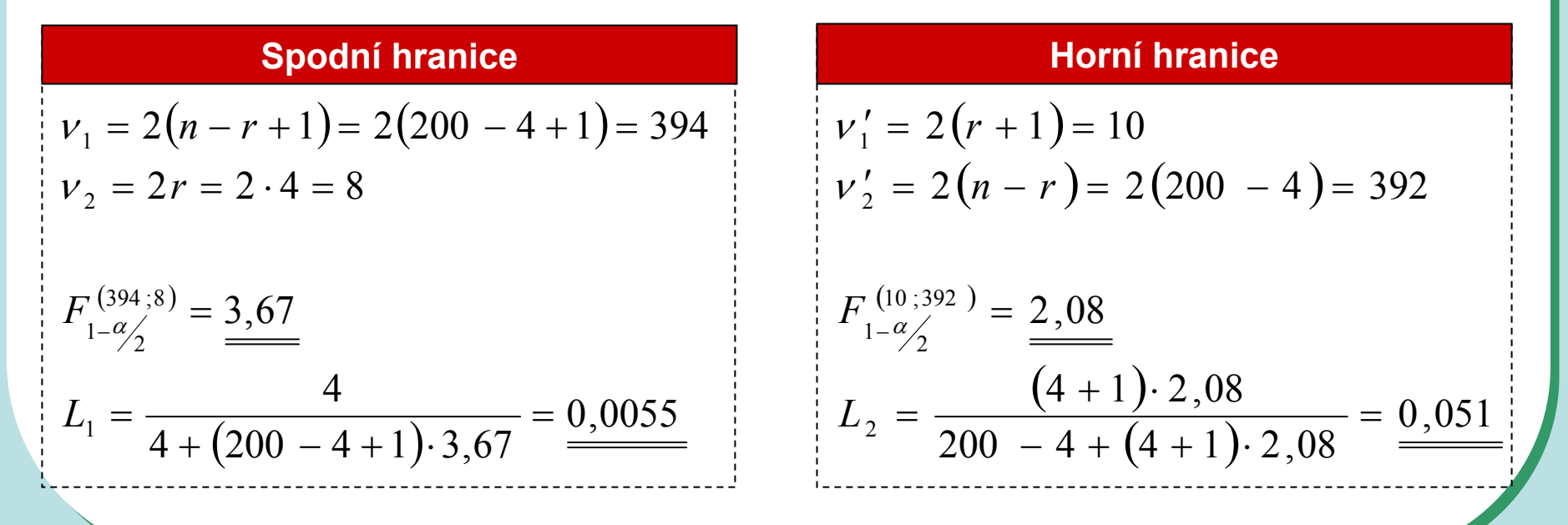

## **Binomické rozložení v datech - shrnutí**

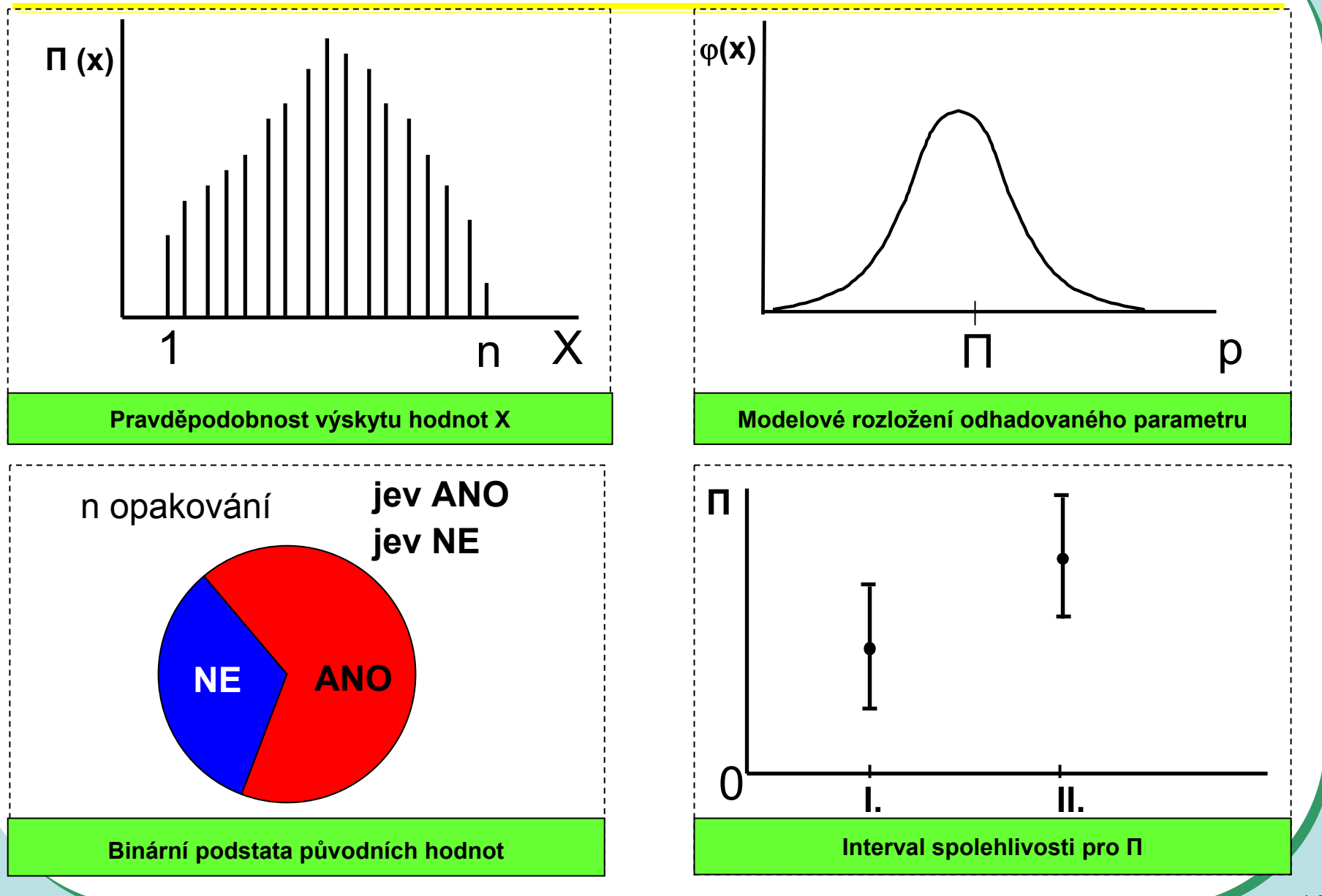

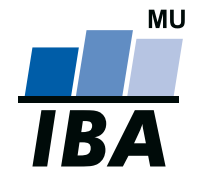

### **INSTITUT BIOSTATISTIKY A ANALÝZ**

Lékařská a Přírodov ědecká fakulta, Masarykova univerzita

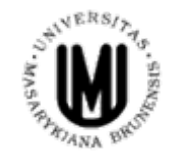

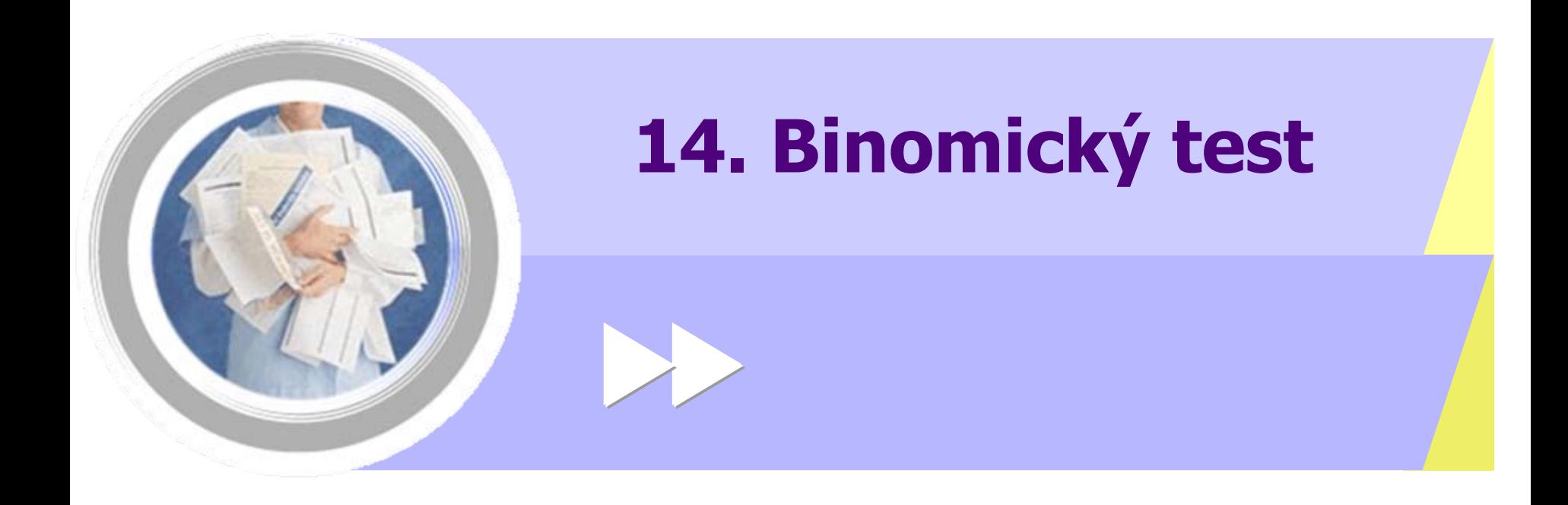

http://www.iba.muni.cz Âhttp://www.iba.muni.cz/vyuka

# **Analýza binárních nebo kategoriálních dat I.**

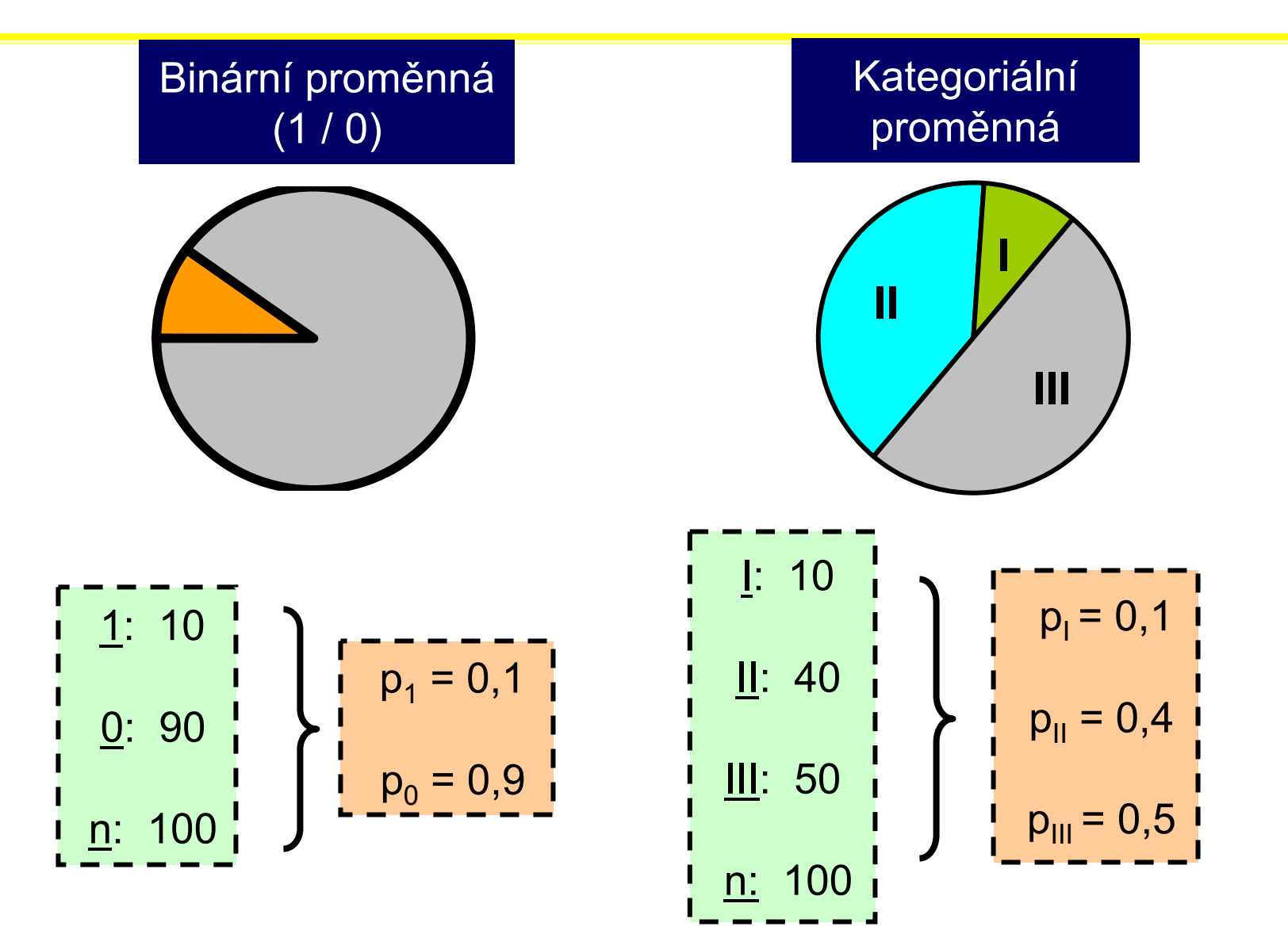

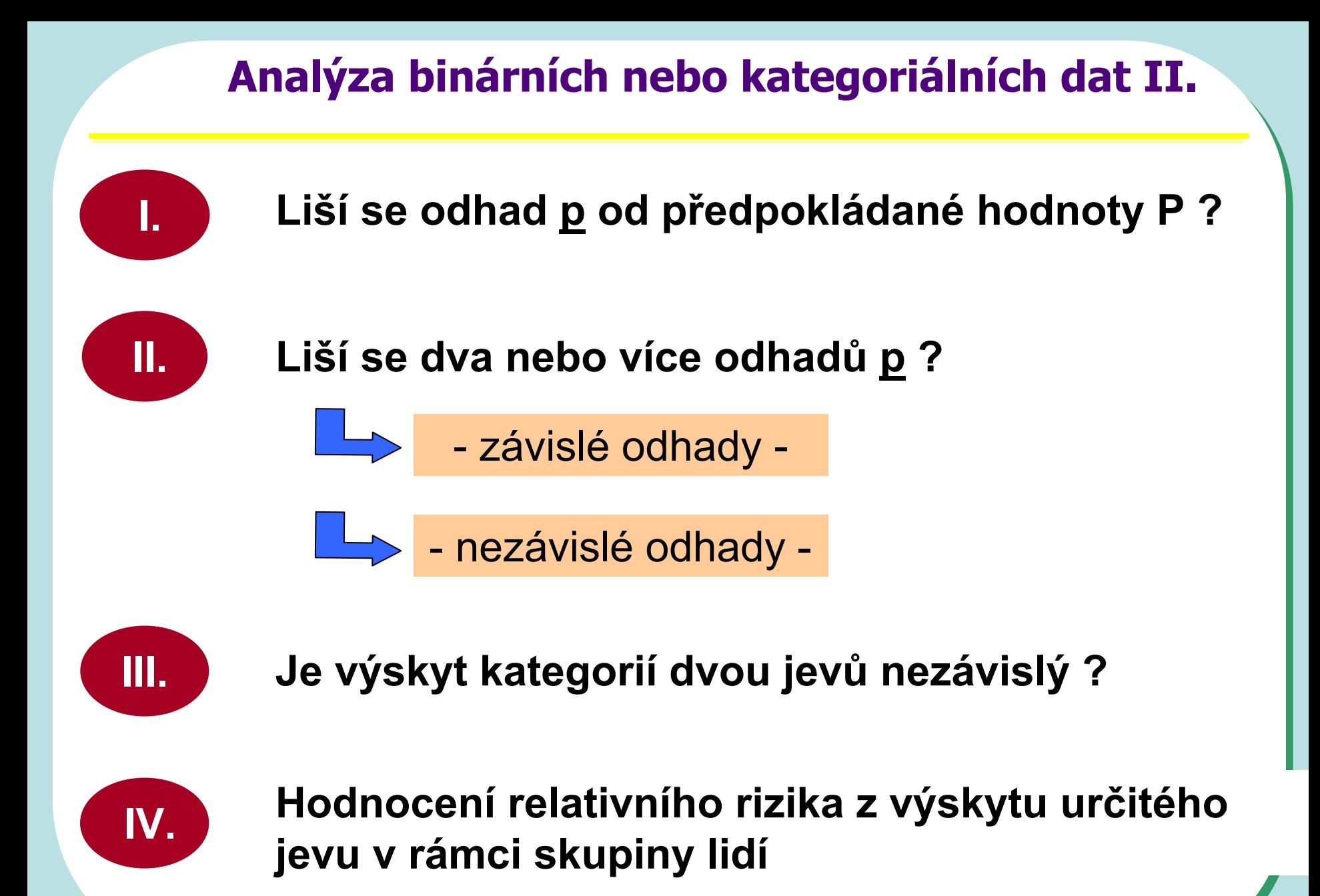

*189*

# **Jednovýběrový binomický test (One sample binomial test)**

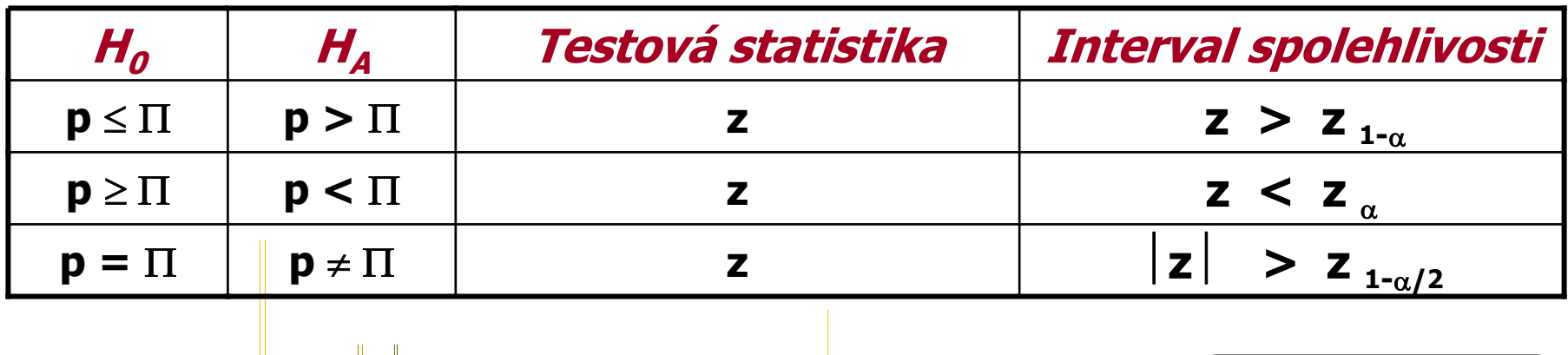

$$
Z = \frac{n \cdot \hat{p} - n \cdot \pi}{\sqrt{n \cdot \hat{p}(1-\hat{p})}} \cong \frac{|n \cdot \hat{p} - n \cdot \pi| - 0.5}{\sqrt{n \cdot \hat{p}(1-\hat{p})}} \qquad \qquad \longleftarrow \qquad \qquad \text{Korekce na}
$$

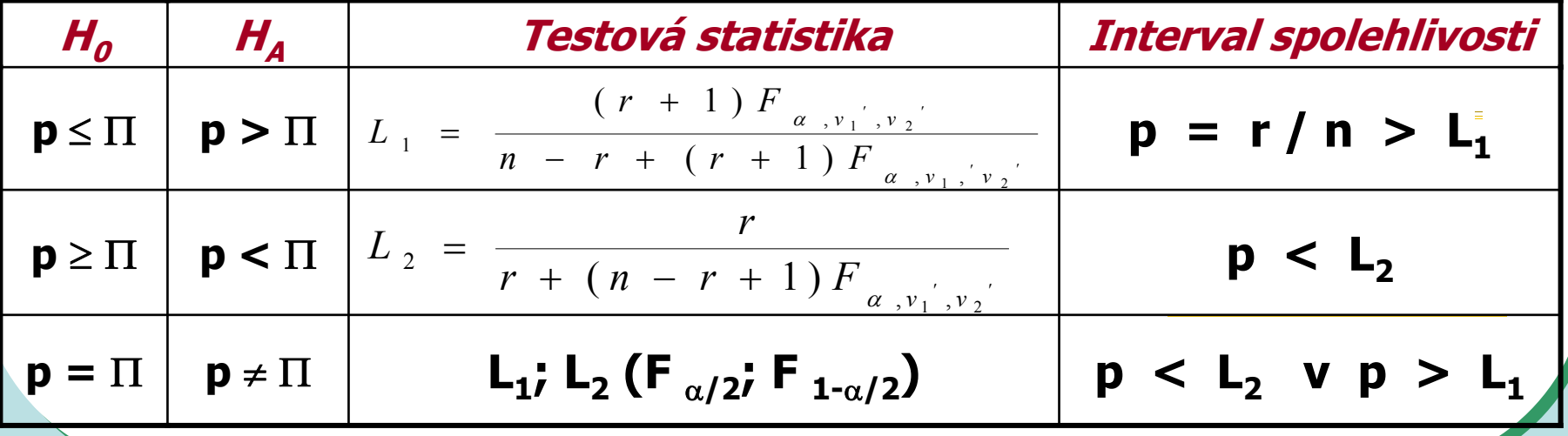

# **Test p ?** <sup>π</sup>

$$
\sqrt{\frac{1}{2}} \text{Strongs pozměněným tvarem koruny}
$$
\n
$$
n = 9000 \text{ jedinců}
$$
\n
$$
r = 2250 \text{ změněných jedinců}
$$
\n
$$
\frac{\sqrt{1 - p} - n \cdot \pi}{\sqrt{p(1 - p) \cdot n}} = \frac{2250 - 3000}{\sqrt{0.25 \cdot 0.75 \cdot 9000}} = \frac{-18}{\sqrt{0.25 \cdot 0.75 \cdot 9000}} = \frac{-18}{\sqrt{0.25 \cdot 0.75 \cdot 9
$$

**95 % Interval spolehlivosti … p: (0,241; 0,258)**

# **Test p ?** <sup>π</sup>

# *Příklad testu bez aproximace na normální rozložení*

- 12 jedinců bylo zkoumáno pro výskyt určitého znaku, 10 jedinců znak nemělo
	- Jak hodně se tento výsledek liší od výsledku 6 6: tedy od situace, kdy polovina jedinců znak má?

#### **a) Využití distribuční funkce**

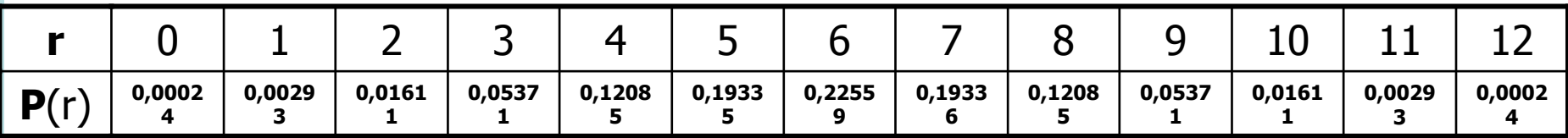

P (r  $\geq$  10) = 0,01611 + 0,00393 + 0,00024 = 0,01928

### **H0: p = 0,5 je tedy značně nepravděpodobná**

**b) Pozorované**  $\hat{p} = \frac{10}{12} = 0.833$  **překročilo horní limit 95 % intervalu spolehlivosti pro p:**  $p = 0,5: L_2 = \frac{(6+1)\cdot 2,64}{12-6+(6+1)\cdot 2,64} = 0,755$ 

## **Dvouvýběrový binomický test (p1 ? p2)**

$$
Z = \frac{\left|\hat{p}_1 - \hat{p}_2\right|}{\sqrt{\frac{\overline{p}(1-\overline{p})}{n_1} + \frac{\overline{p}(1-\overline{p})}{n_2}}}
$$

$$
\overline{p} = \frac{n_1 \cdot \overline{p}_1 + n_2 \cdot \overline{p}_2}{n_1 + n_2}
$$

$$
(\hat{p}_1 - \hat{p}_2) \pm Z_{(1-\alpha/2)} \cdot \sqrt{\frac{\overline{p}(1-\overline{p})}{n_1} + \frac{\overline{p}(1-\overline{p})}{n_2}}
$$

*193*

# **Dvouvýběrový binomický test (p1 ? p2)**

*Tento příklad je původní ukázkou testování rozdílů mezi dvěma binomickými populacemi (tedy srovnání dvou odhadů parametru p).*

Celkem 49 pokusných myší bylo použito k testování toxického preparátu během dvouměsíční kultivace. Následující tabulka obsahuje původní data zároveň s testem nulové hypotézy: Podíl přežívajících jedinců je u zasažené populace stejný.

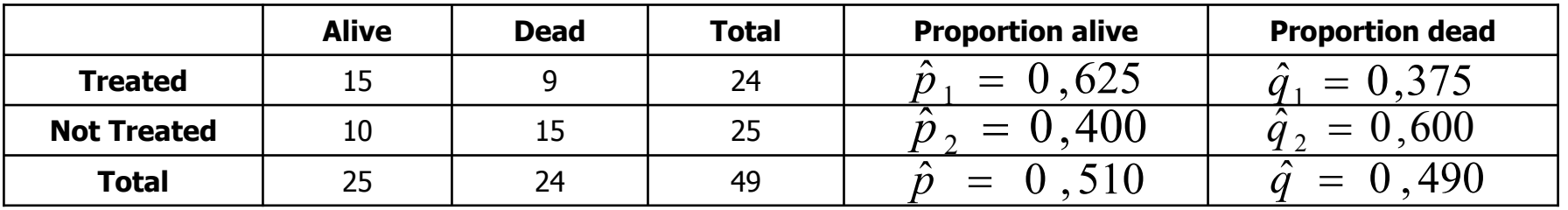

$$
Z = \frac{0,625 - 0,400}{\sqrt{\frac{(0,510)(0,490)}{24} + \frac{(0,510)(0,490)}{25}}} = \frac{0,225}{\sqrt{0,010413 + 0,009996}} = 1,573
$$
 **z0,05(2) = t0,05(2) = 1,96**  
\n
$$
\text{Nezamitáme H}_0: \text{ 0,10 < P < 0,20
$$
\n
$$
\text{S korekcí}
$$
\nna kontinuitu: 
$$
Z = \frac{\frac{15 - 0.5}{24} - \frac{10 + 0.5}{25}}{0,143} = \frac{0,604 - 0,420}{0,143} = 1,287
$$
 **z0,05(2) = t0,05(2) = 1,96**  
\n
$$
\text{Nezamitáme H}_0: \text{ 0,10 < P < 0,20
$$

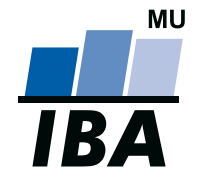

### **INSTITUT BIOSTATISTIKY A ANALÝZ**

Lékařská a Přírodov ědecká fakulta, Masarykova univerzita

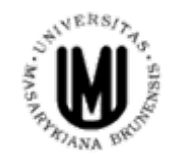

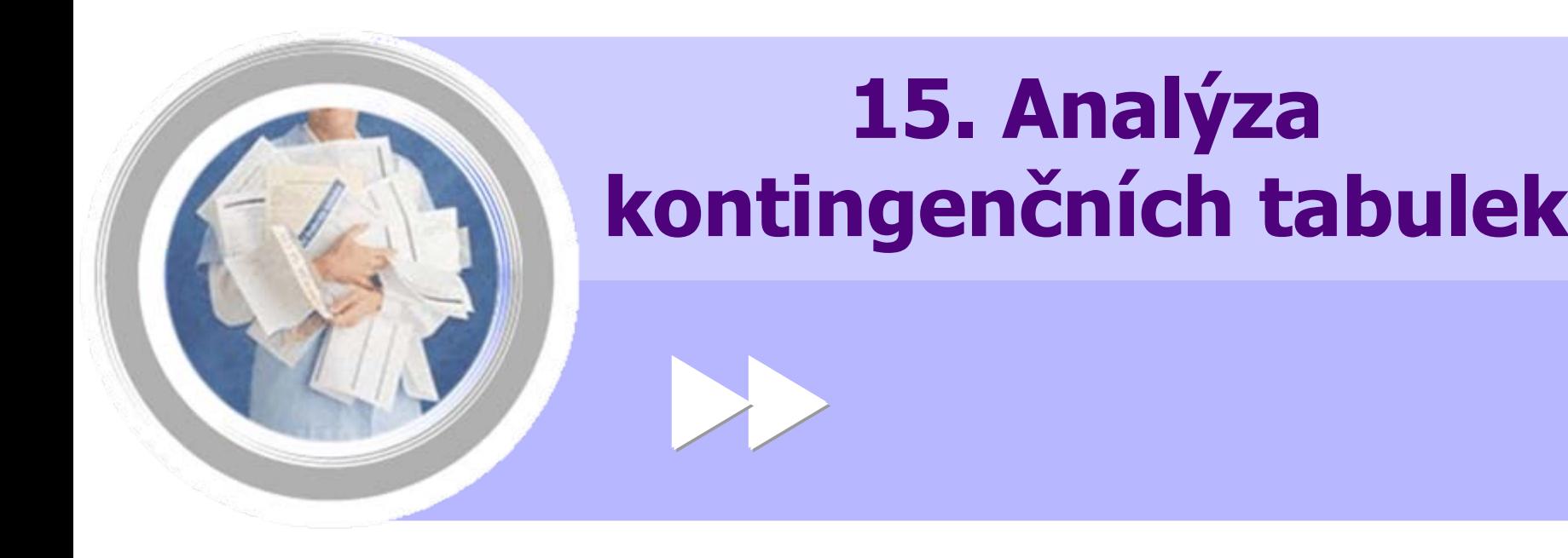

#### http://www.iba.muni.cz Âhttp://www.iba.muni.cz/vyuka

## **Test dobré shody - základní teorie**

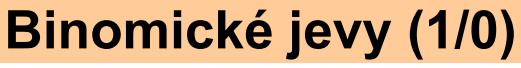

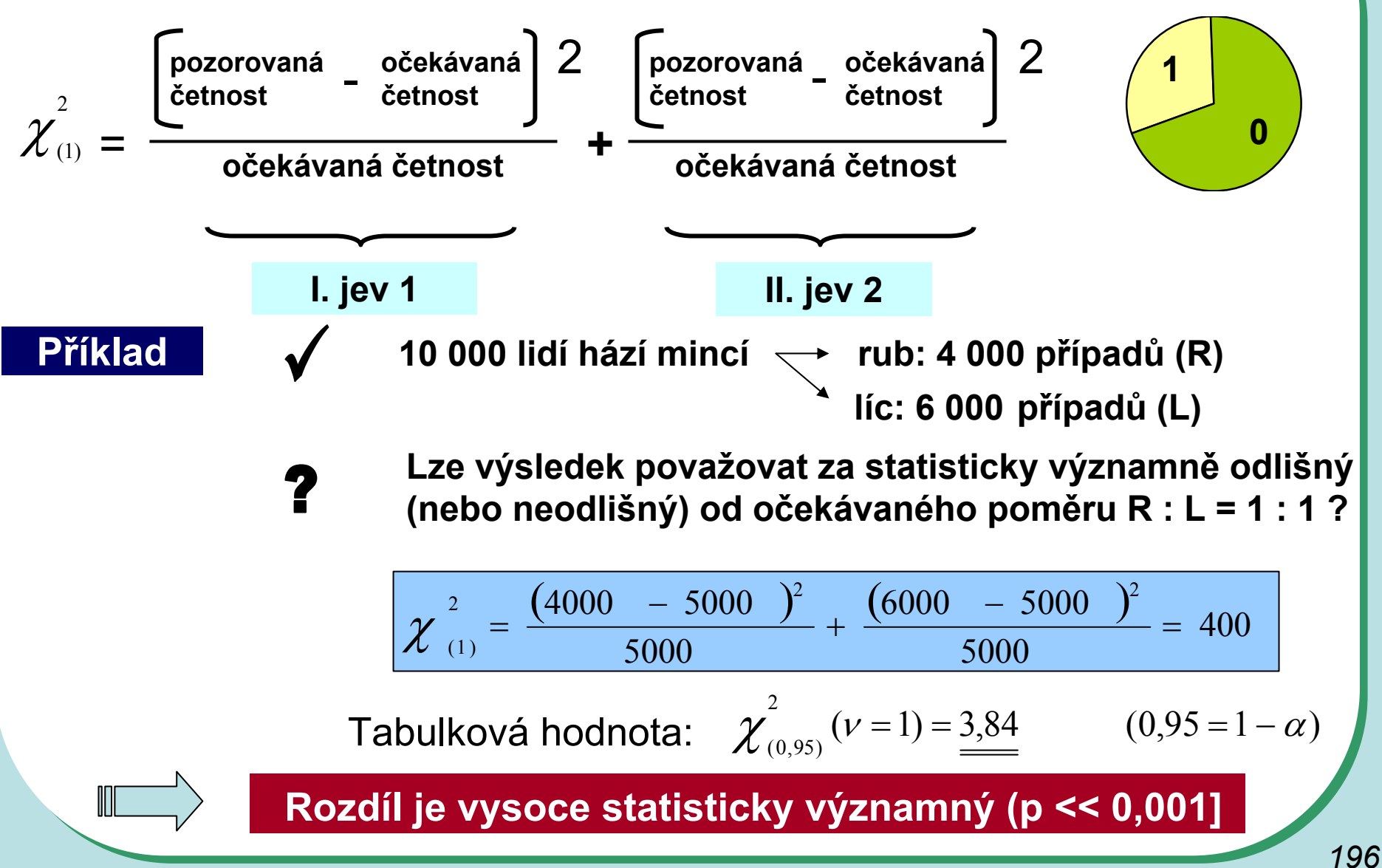

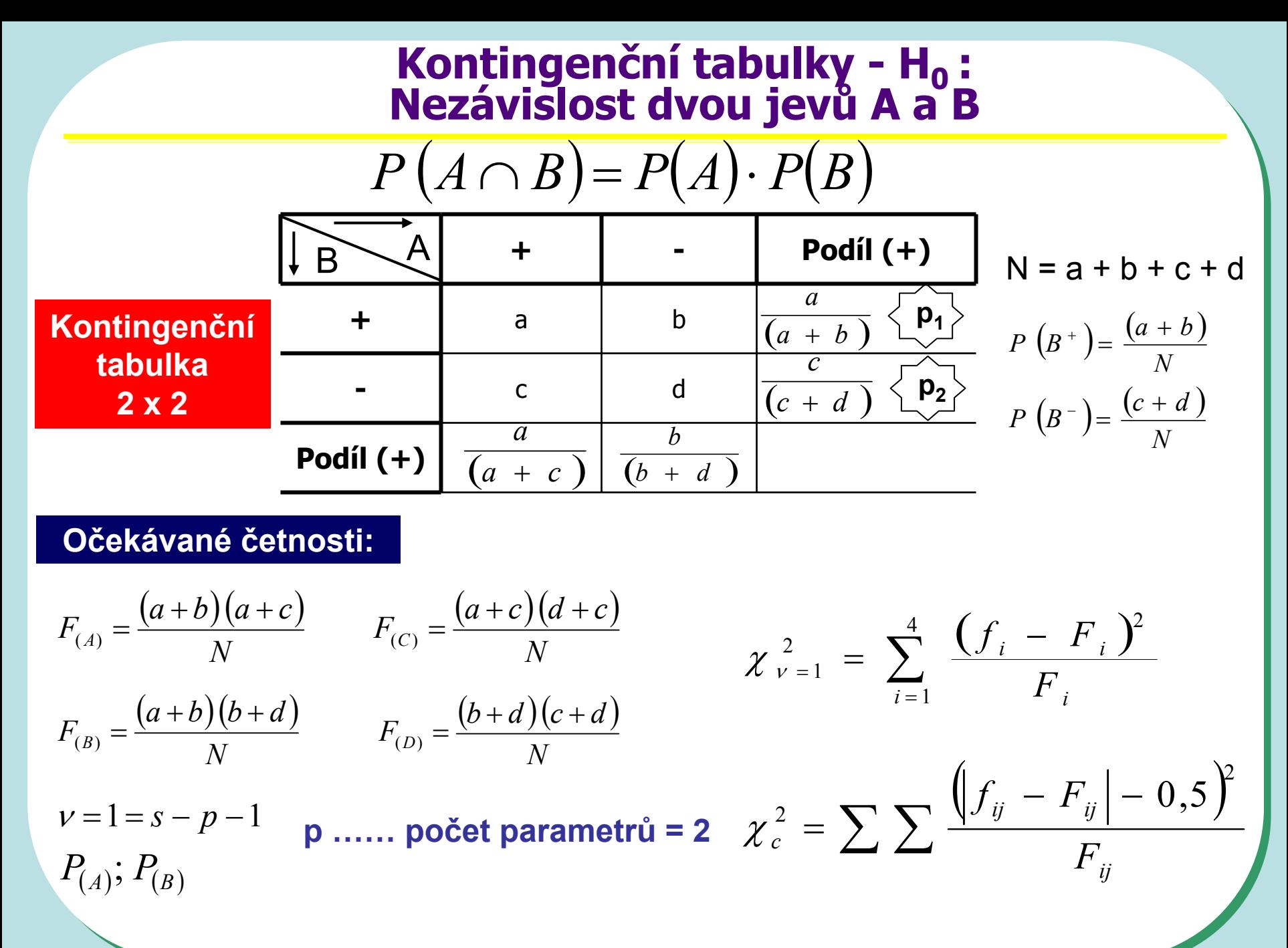

*197*

# **2 x 2 kontingenční tabulka - příklad (a = 0,05)**

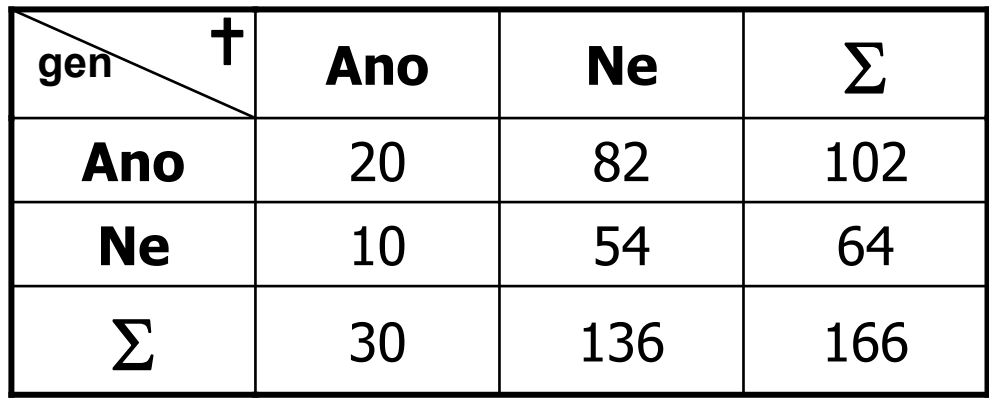

$$
F_A = 102 * 30 / 166 = 18,43
$$
  
\n
$$
F_B = 102 * 136 / 166 = 83,57
$$
  
\n
$$
F_C = 11,57
$$
  
\n
$$
F_D = 52,43
$$

 $\chi_{(1)}^2 = \frac{(20 - 1843)^2}{1843} + \frac{(82 - 8357)^2}{8357} + \frac{(10 - 1157)^2}{1157} + \frac{(54 - 5243)^2}{5243} = 0,423$   $0,423 < \chi_{0.95}^2$  = 3,84

### **Kontingenční tabulka v obrázku**

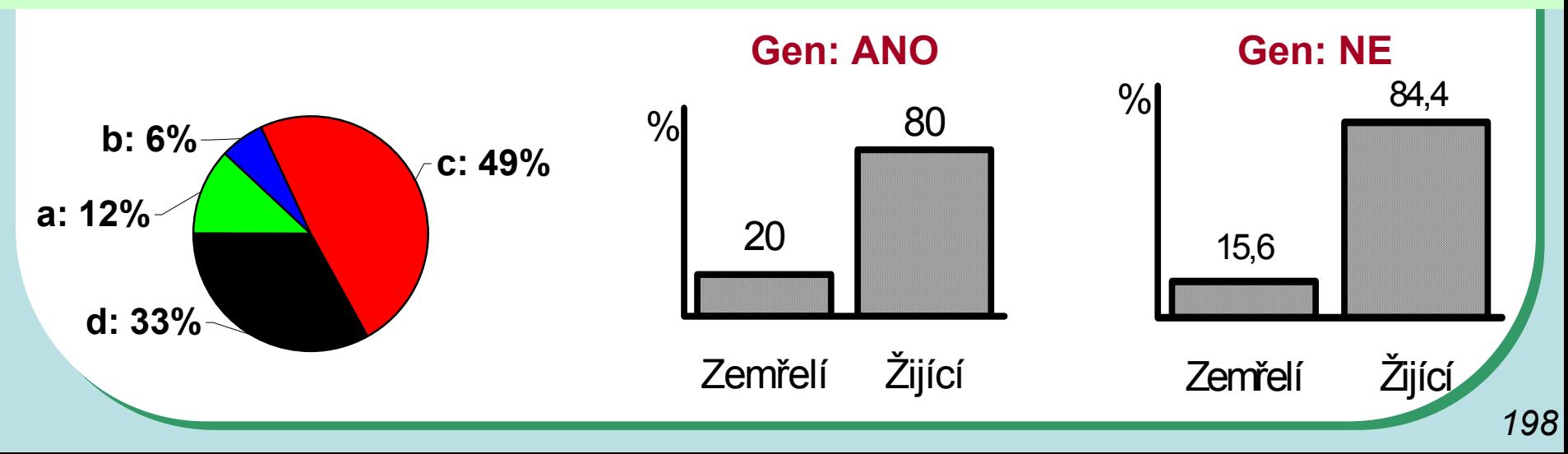

# **R x C kontingenční tabulka**

Výběr: N lidí ze sociologického průzkumu (delikventi) Jev **A**: Původ z rozvrácených rodin Jev **B**: Stupeň zločinnosti I < II < III < IV

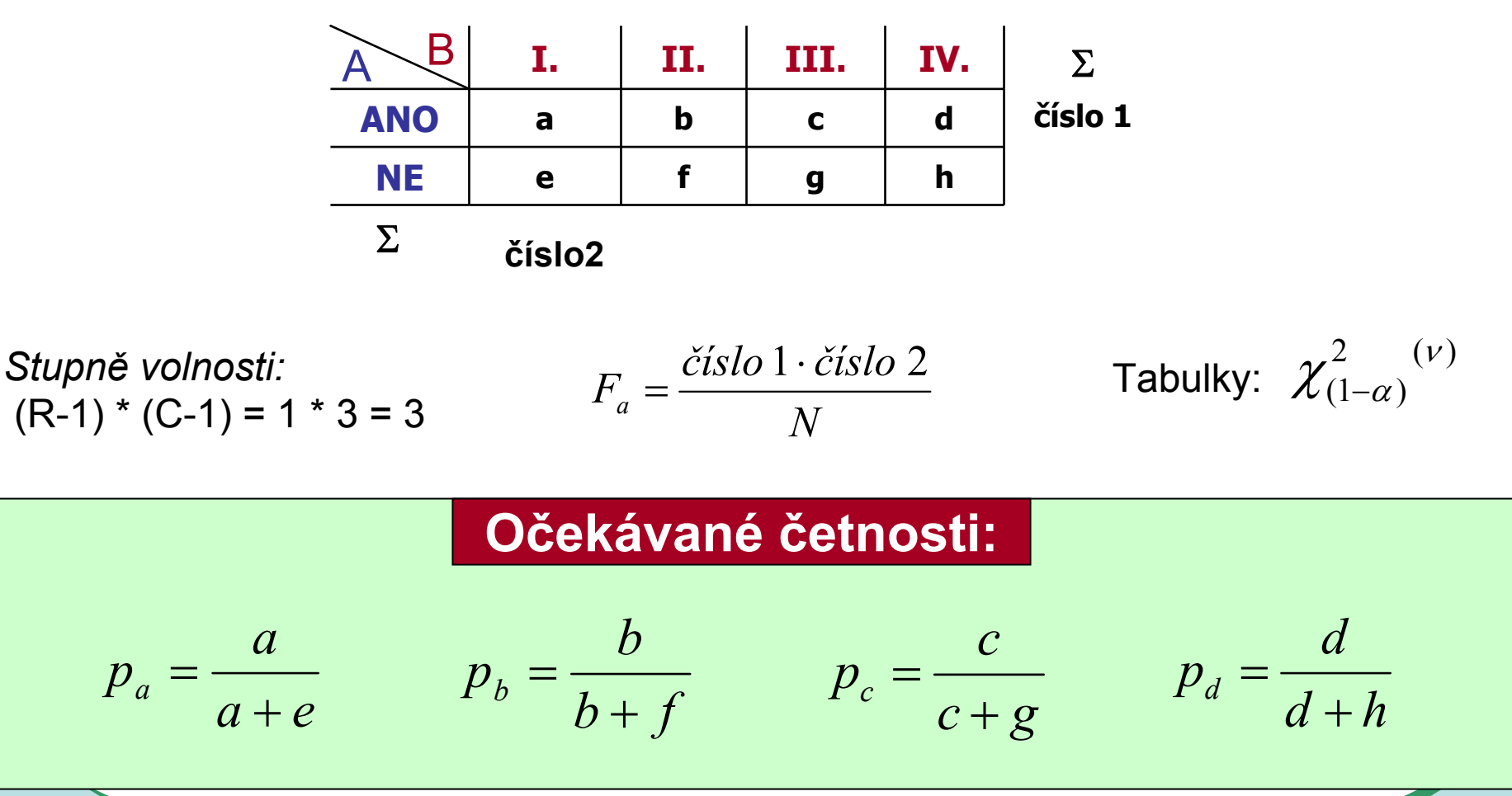

# **Kontingenční tabulky**

#### **Příklad 1**

**Ověřte na datech z pokusu se 100 květinkami určitého druhu, že barva květů se geneticky štěpí <sup>v</sup> poměru žlutá : červená = 3 : 1.**

**H0: Pozorovaná frekvence pro jednotlivé barvy květů jsou vzorkem populace mající poměr mezi žlutými a červenými květy 3 :1.**

**Součet frekvencí u obou barev květů (fi) se rovná 100 a pozorované frekvence u kategorií barvy budou srovnány s očekávanými frekvencemi (uvedeny v závorkách):**

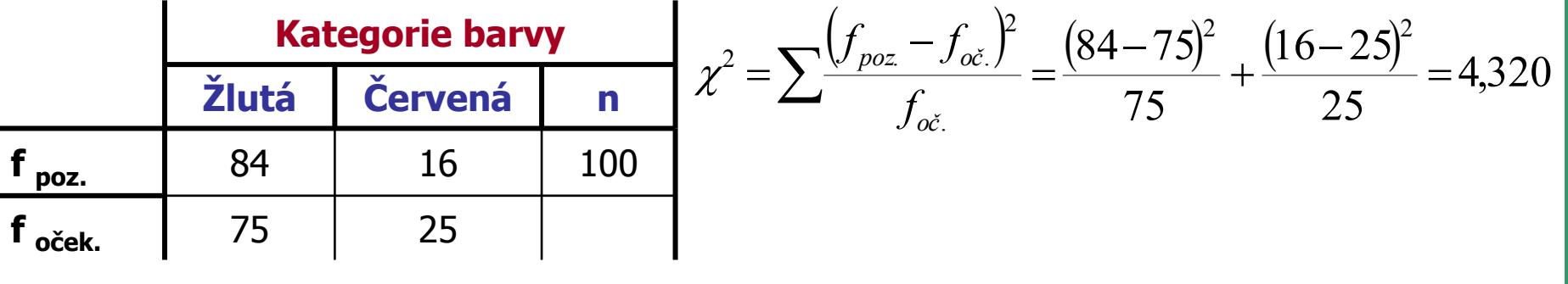

#### *St. volnosti = n = k - 1 = 1*

**Zamítáme hypotézu shody srovnávaných četností**

Při testování H<sub>0</sub> jsme použili matematický zápis (0,025 < P < 0,05). Z tabulek  $\chi$ 2 rozložení vidíme, že pravděpodobnost překročení hranice 2,706 je 0,1 (10 %), což <sup>m</sup>ůže být stručně zapsáno jako P ( $\gamma$ 2  $\geq$  2,706) = 0,10.

Dále lze zjistit pro P ( $\chi$ 2 ≥ 3,841) = 0,05. V řešené úloze jsme dospěli k hodnotě testové statistiky  $\chi$ 2 = 4,320. Pro tento případ lze tedy psát  $0.025 < P$  ( $\gamma$ 2  $\geq$  4,320) < 0,05; a jednodušeji 0,025 < P < 0,05. Jde v podstatě o přibližné určení hranic chyby 1. druhu.

# **Kontingenční tabulky**

#### **Příklad 2**

**Tento příklad je rozšířením problému z příkladu 1 na srovnání pozorovaných a <sup>o</sup>čekávaných frekvencí pro více kategorií sledovaného znaku:**

Celkem bylo zkoumáno 250 semen určitého druhu rostliny a roztříděno do následujících kategorií: žluté/hladké; žluté/vrásčité; zelené/hladké; zelené/vrásčité. Předpokládaný pomě<sup>r</sup> výskytu těchto kategorií v populaci je 9 : 3 : 3 : 1. Následující tabulka obsahuje původní data z pozorování a dále postup při testování  $H_0$ .

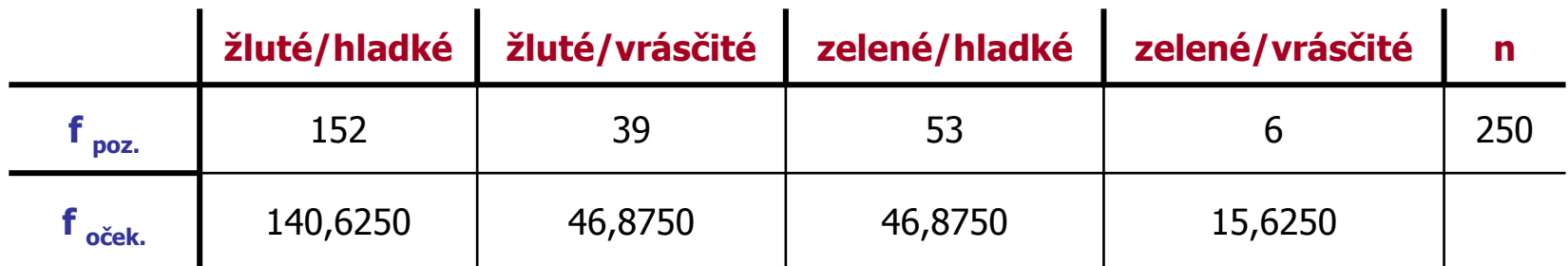

$$
v = \mathbf{k} \cdot \mathbf{1} = 3
$$
  

$$
\chi^2 = \frac{11,3750^2}{140,6250} + \frac{7,8750^2}{46,8750} + \frac{6,1250^2}{46,8750} + \frac{9,6250^2}{15,6250} = 8,972
$$

**Zamítáme hypotézu shody pozorovaných četností <sup>s</sup> <sup>o</sup>čekávanými**

# **Testy dobré shody - příklad**

#### **Příklad 3** Předpokládejme, že chceme pro data z předchozí úlohy testovat hypotézu existence štěpného poměru 9 : 3 : 3 pro první tři kategorie semen: **Složitější příklady řešené srovnáváním frekvencí je možné rozdělit na testování dílčích hypotéz: žluté/hladké žluté/vrásčité zelené/hladké <sup>n</sup> f** <sub>poz.</sub> 152  $\vert$  39  $\vert$  53  $\vert$  244 **f oček.**146,400 | 48,800 | 48,800  $\chi^2 = \frac{5,600^2}{146,40} + \frac{9,800^2}{48,80} + \frac{4,200^2}{48,80} = 2,544$ *n = k - 1 = 2***Nezamítáme hypotézu shody pozorovaných četností s očekávanými.** Nyní otestujeme hypotézu štěpného poměru kategorií zelené/vrásčité:ostatní typy =  $1:15$ **zelené/vrásčité ostatní <sup>n</sup>**  $f_{max}$  6 244 25 **f oček**15,625 | 234,375 *n = k - 1 = 1* $\chi^2 = \frac{9,625^2}{15,625} + \frac{9,625^2}{234,375} = 6,324$ **Zamítáme hypotézu shody pozorovaných četností s očekávanými.**

*202*

# **Test dobré shody pro více kategorií – využití aditivity testu**

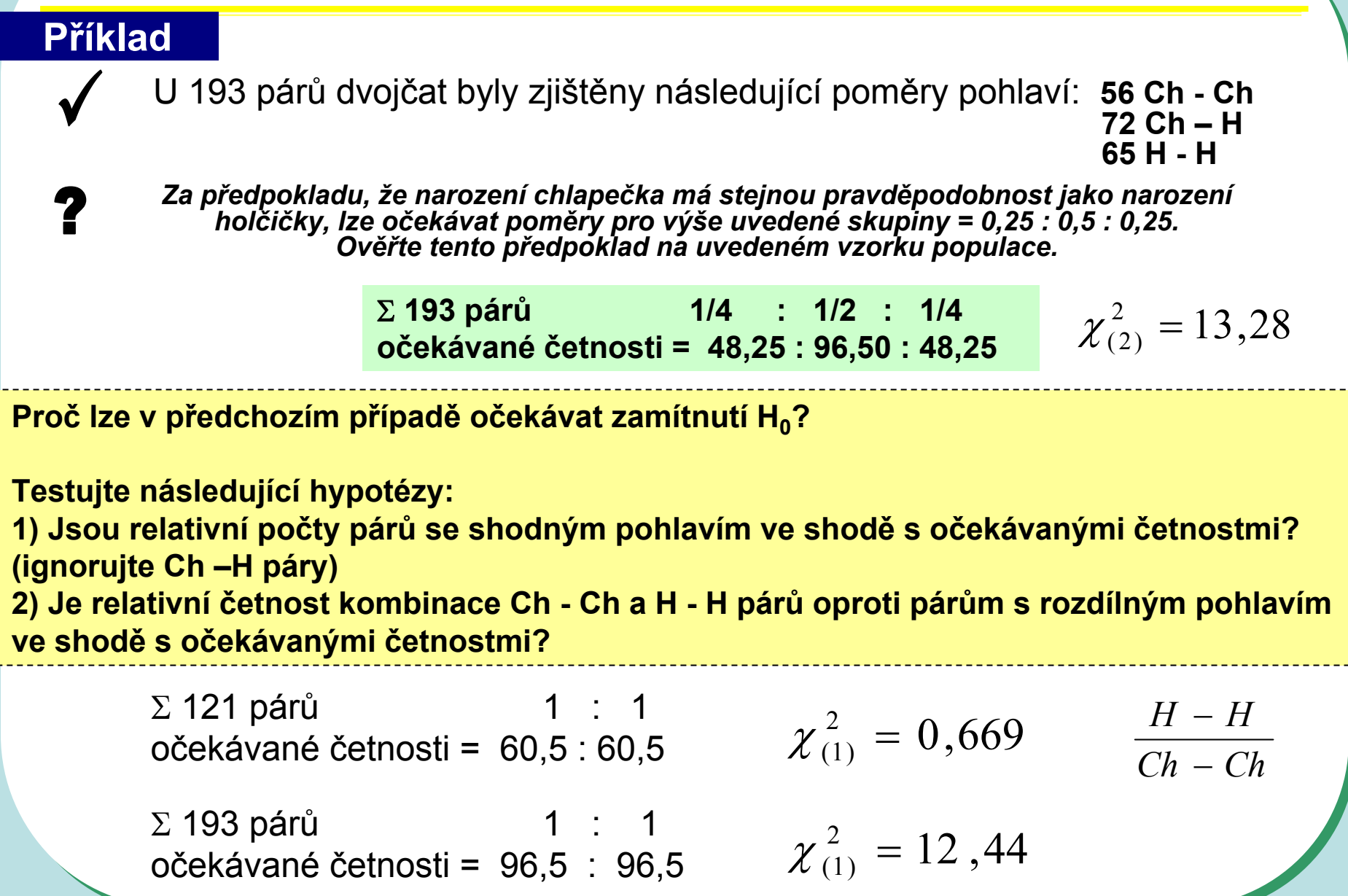

## **Test dobré shody - příklad**

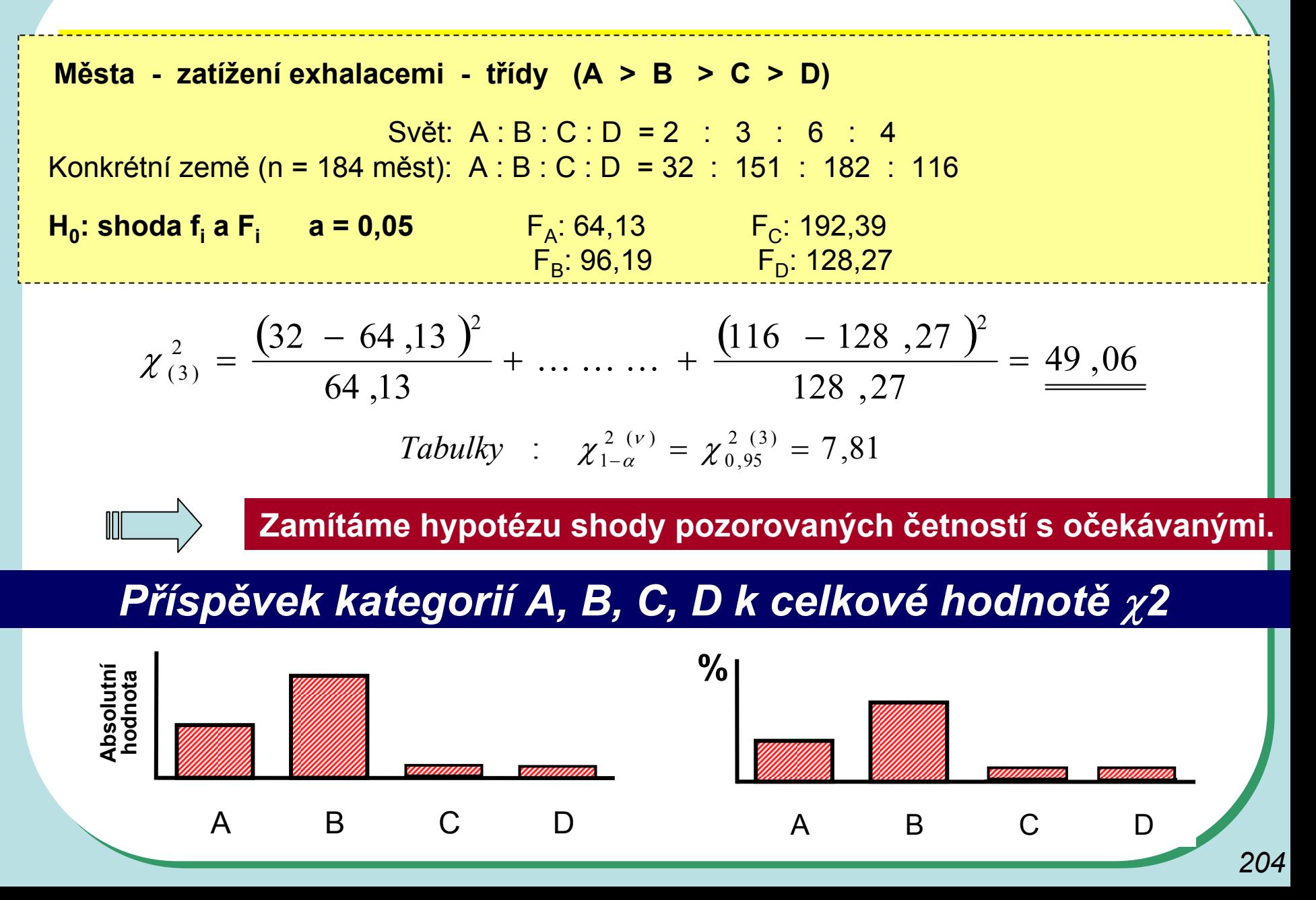

# **Test homogenity více binomických rozložení**

**Jev: Úmrtnost na leukemii P ředpoklad:**  Π **= 0,6 Absolutní četnost jevu ozna čena ri**

*Sledovalo s autorů z s zemí:*

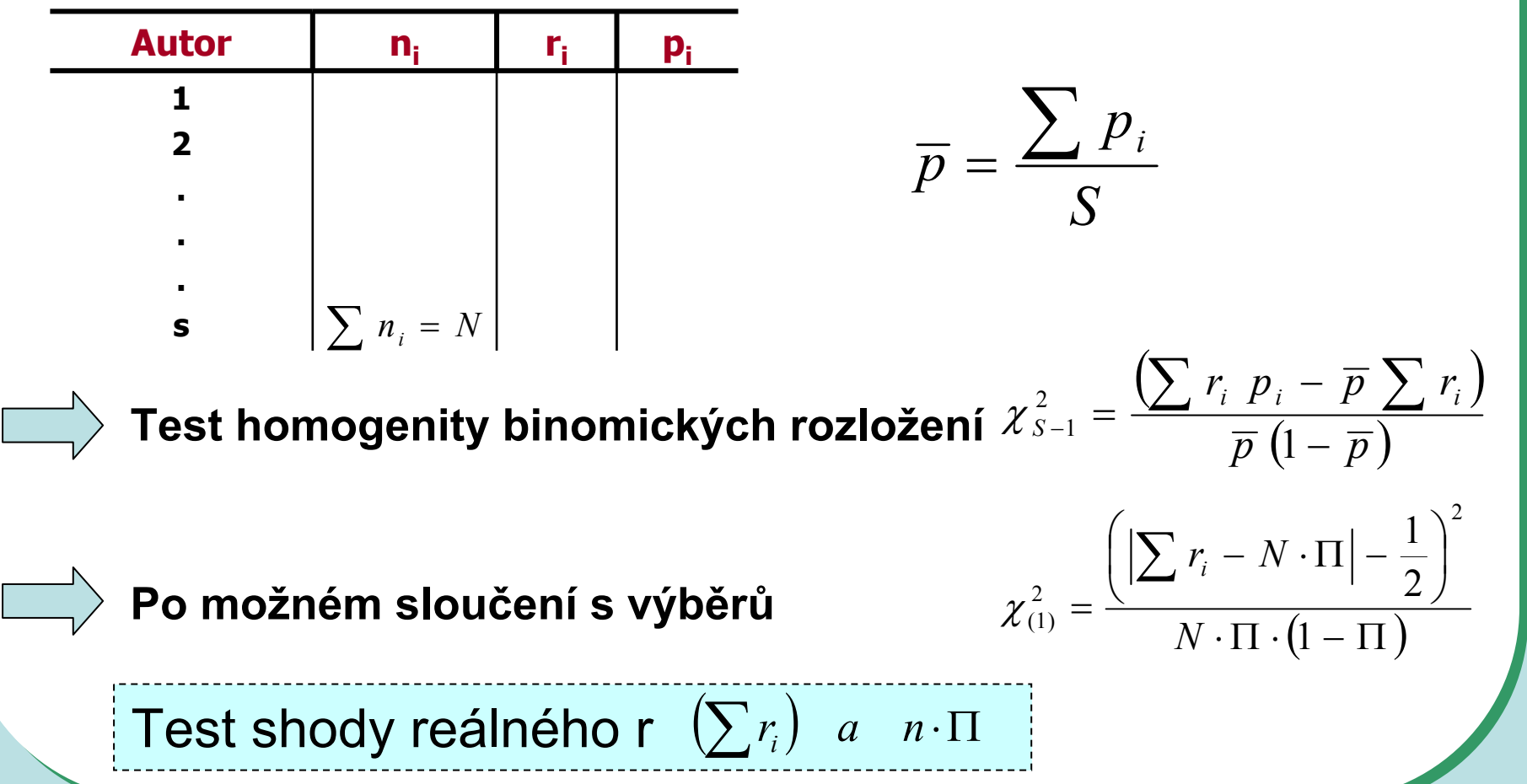

# **Příklad analýzy homogenity binomických četností**

#### **Pomocí** χ**2 rozložení lze rovněž posuzovat homogenitu většího množství nezávislých pokusů testujících tutéž hypotézu.**

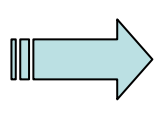

Bylo provedeno 6 nezávislých výběrů z populace mladých mužů, kteří v dětství onemocněli těžkým zánětem mozkových blan.

H<sub>0</sub>: V této populaci se vyskytují praváci a leváci v poměru 1 : 1.

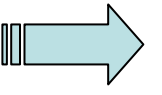

Nalezněte v literatuře příslušné vztahy pro testování homogenity všech šesti výběrových populací a na základě výsledků tohoto testu rozhodněte o dalším postupu.

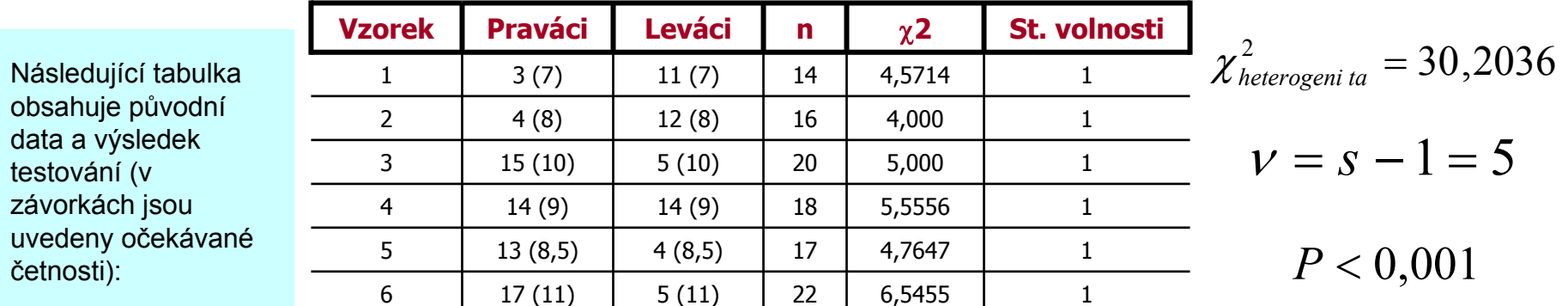

Jednoduchým testováním lze zjistit, že všechny testy pro jednotlivé výběry jsou významné, což znamená, že ani v jednom případě nebyla potvrzena shoda očekávaných a pozorovaných četností. Test homogenity štěpného poměru v zkoumaných populacích rovněž vedl k zamítnutí možnosti sloučit jednotlivé výběry a posuzovat je jako celek (kromě testovaného poměru 1 : 1 neexistuje tedy v datech žádný jiný jednotný štěpný poměr mezi oběma vlastnostmi.

V případě, že by tento test neprokázal odchylky mezi jednotlivými výběrovými populacemi, bylo by možné jednotlivé odběry sloučit a posuzovat jako homogenní vzorek.

# <sup>χ</sup>**2 test - příklad složitější kontingenční tabulky I.**

**Caffeine consumption and marital status in antenatal patiens (from Martin and Bracken, 1987)**

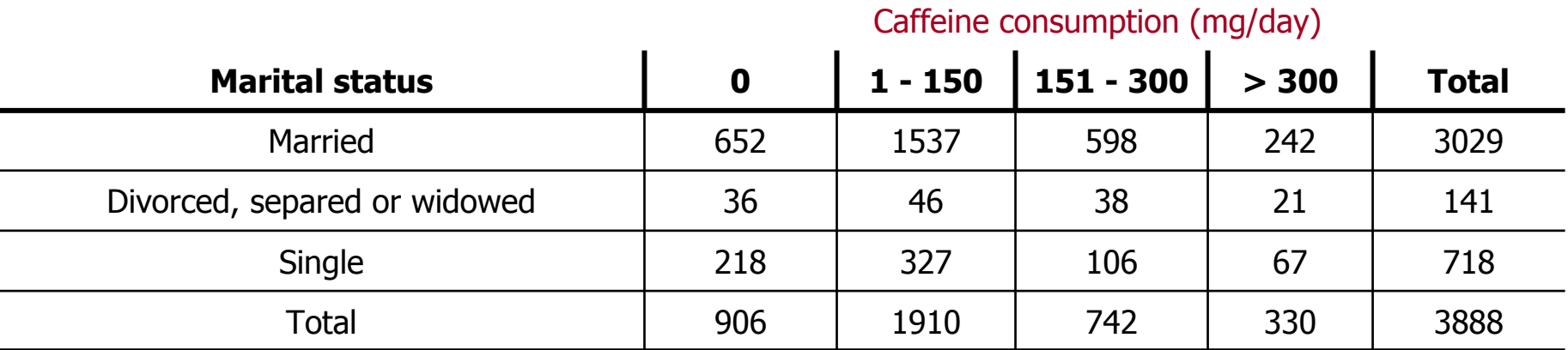

#### **Caffeine consumption and marital status data**

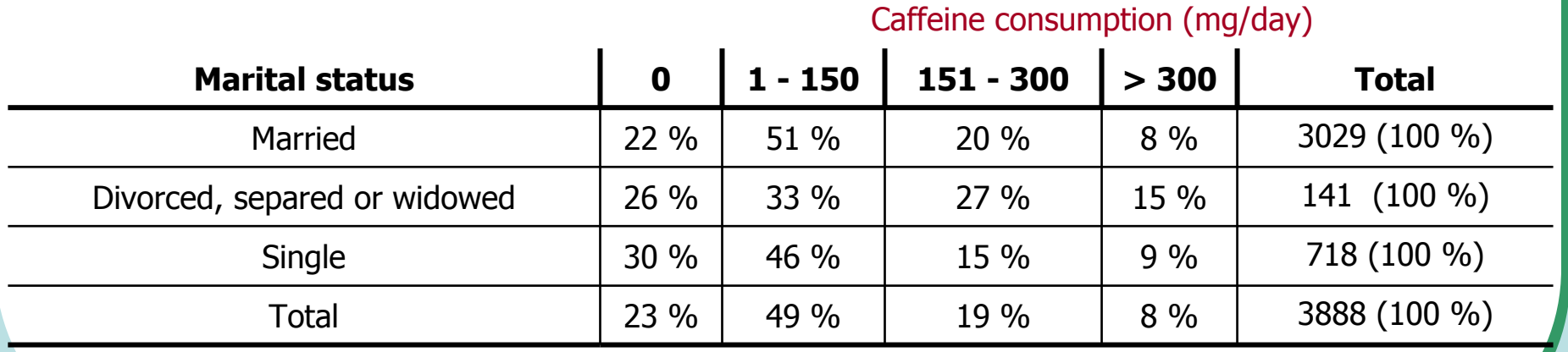

# <sup>χ</sup>**2 test - příklad složitější kontingenční tabulky II.**

#### **Expected frequencies**

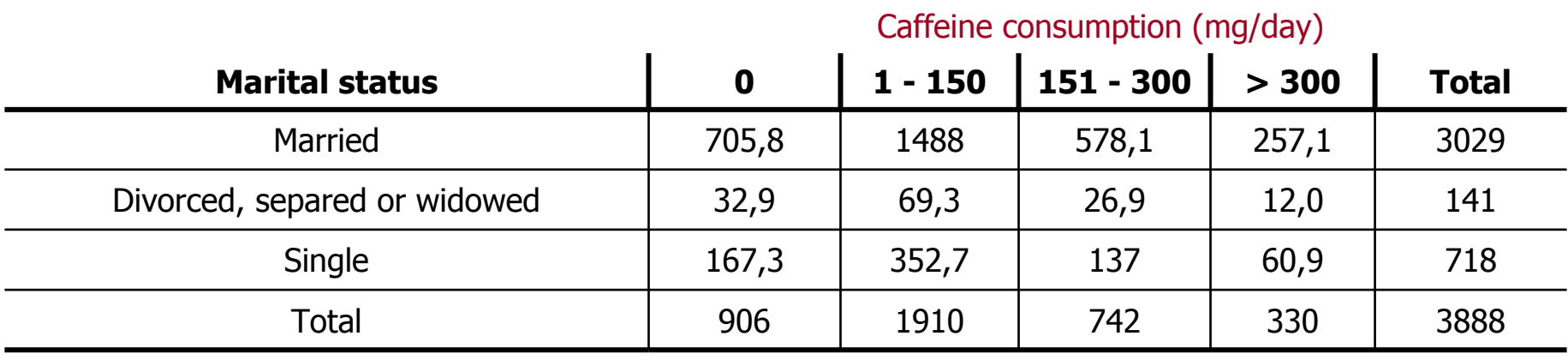

#### **Contributions of each cell**

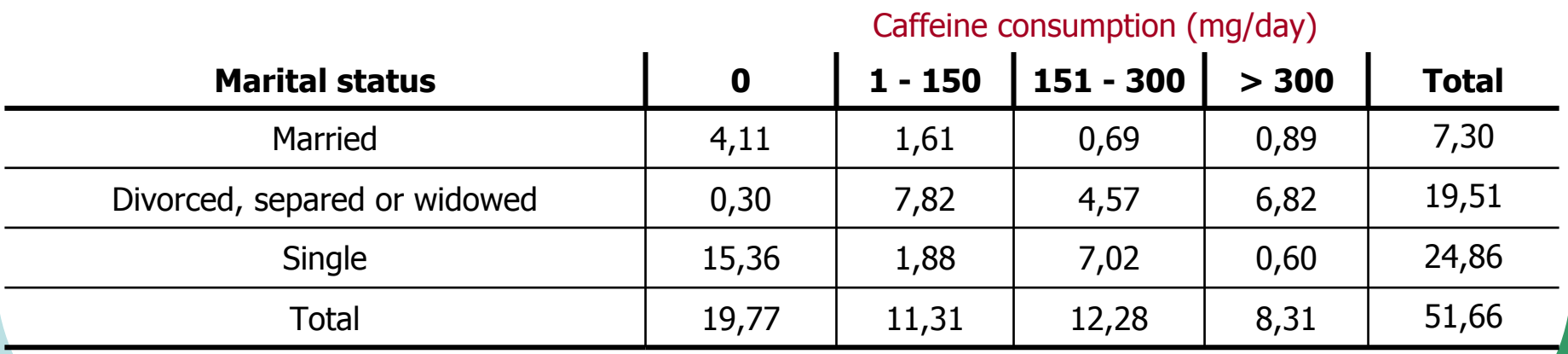

## <sup>χ</sup>**2 test - příklad frakcionace složitější kontingenční tabulky I.**

**Cílem rozsáhlejšího průzkumu populace bylo prozkoumat vztah mezi dvěma typy chorob a krevními skupinami u lidí. Konkrétní data jsou uvedena v tabulce:**

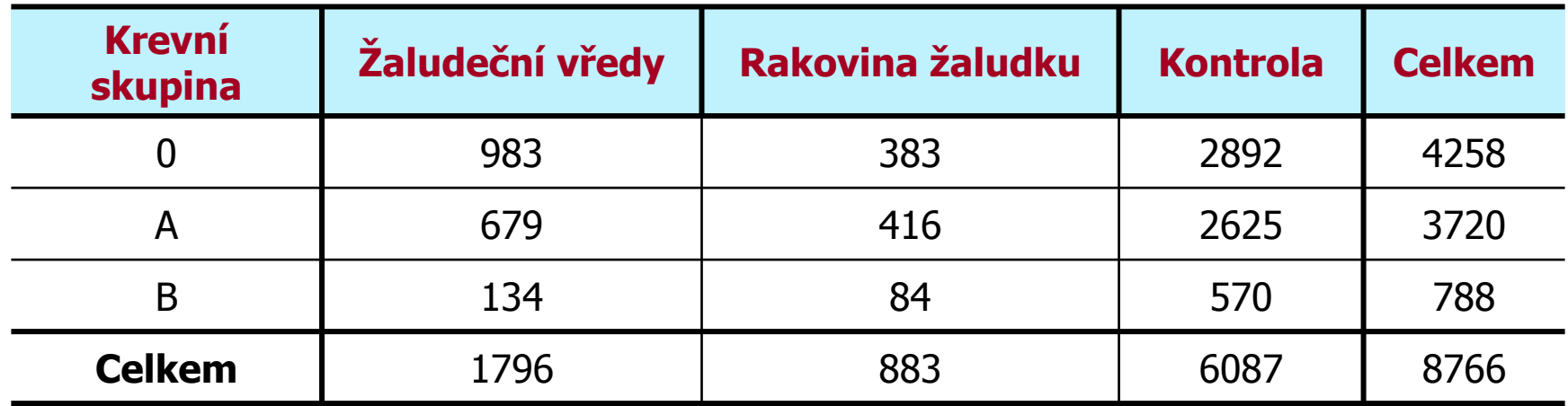

Vypočítejte testovou charakteristiku pro tuto kontingenční tabulku a otestujte nulovou hypotézu nezávislosti jevů ( $\chi$ 2 = 40,54; 4 st. volnosti)

## <sup>χ</sup>**2 test - příklad frakcionace složitější kontingenční tabulky II.**

**K podrobnějšímu průzkumu složitějších tabulek výrazně napomáhá přepis původní tabulky do podoby procentického zastoupení kategorií:**

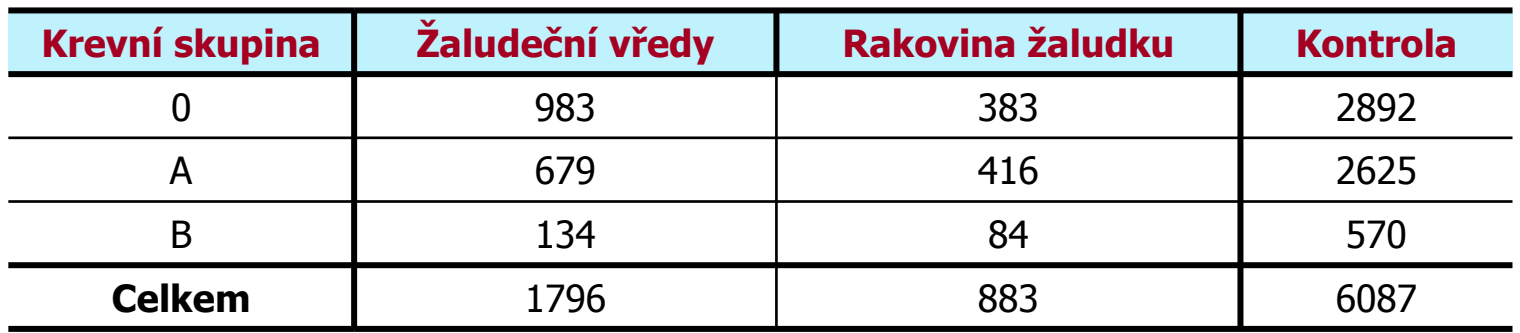

#### **Z této tabulky je patrné:**

**Jsou jenom malé rozdíly v distribuci krevních skupin u**  1. **kontroly a u skupiny nemocných rakovinou žaludku.**

2. **Pacienti s vředy mají mnohem častěji krevní skupinu 0.**

*Na základě těchto poznatků je možné sestrojit menší kontingenční tabulku, která otestuje hypotézu o shodné distribuci krevních skupin pro nemocné rakovinou a pro zdravé lidi.* 

> **Sestavte tuto tabulku a otestujte nulovou hypotézu. (**χ**2 = 5,64 (2 st. v.), P je přibližně rovna 0,06)**

## <sup>χ</sup>**2 test - příklad frakcionace složitější kontingenční tabulky III.**

• Z tohoto dílčího testu vyplývá možnost sloučení skupiny nemocných rakovinou a zdravých lidí neboť se vzhledem k distribuci krevních skupin chovají jako homogenní populace. Dalším logickým krokem v podrobné analýze je testování shody relativních četností výskytu krevních skupin A a B mezi kombinovaným vzorkem (sloučená skupina s rakovinou a kontrola) a mezi vzorkem lidí nemocných žaludečními vředy - tzn. nyní neuvažujeme krevní skupinu 0. Výsledkem tohoto testu je  $\chi$ 2 = 0,68 (1 st. vol.); P > 0,7. Vzorky pro krevní skupiny A a B lze tedy sloučit do směsného vzorku A + B.

• Nyní otestujeme shodu relativních četností výskytu skupiny 0 oproti A + B, a to mezi kombinovanou populací (kontrola + nemocní rakovinou) a mezi vzorkem nemocných vředařů ( $\chi$ 2 = 34,29; 1 st. vol.). Lze tedy shrnout, že vysoká hodnota původního  $\chi$ 2 se 4 st. volnosti byla způsobena zvýšenou četností lidí s krevní skupinou 0 mezi nemocnými žaludečními vředy.

## <sup>χ</sup>**2 test - příklad frakcionace složitější kontingenční tabulky IV.**

**Průběh hodnocení lze shrnout do tabulky:**

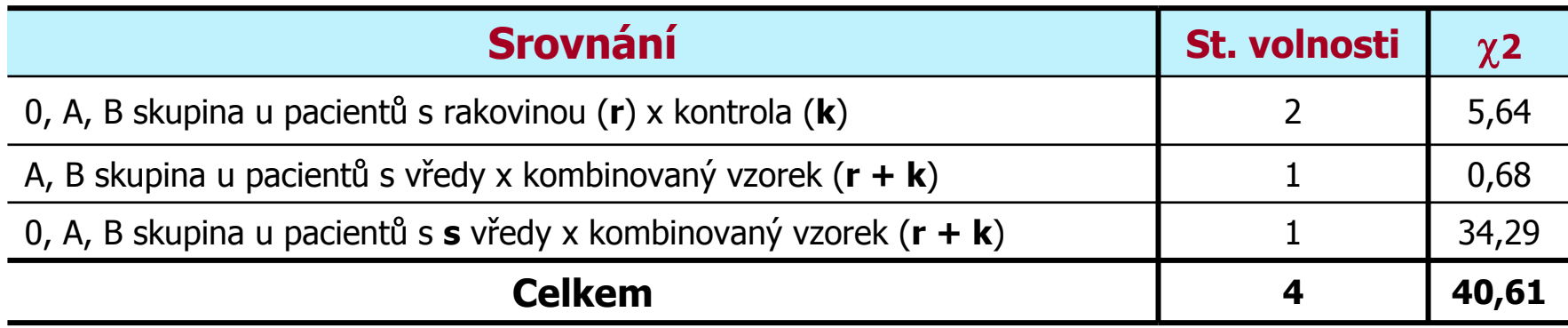

Celkový součet testových statistik χ2 (40,61) odpovídá přibližně původní hodnotě  $\chi2$  (40,54). Což platí i o stupních volnosti (4). Tato skutečnost potvrzuje, že jsme detailním rozborem vyčerpali informační obsah původní kontingenční tabulky a kromě popsané závislosti (zvýšený výskyt krevní skupiny 0 u lidí s žaludečními vředy) jsou jednotlivé kategorie zkoumaných jevů zcela nezávislé.

# **Kontingenční tabulka 2 x 2: Řešení <sup>p</sup>ři nedostatečné velikosti vzorku**

**Yates' corection**

**Fisher's exact test**

H<sub>0</sub>: Nezávislost jevů

Test analyzuje všechny možné 2 x 2 tabulky, které dávají stejnou sumu řádků a sloupců jako tabulka zdrojová.

Algoritmus každé tabulce přiřazuje pravděpodobnost, že taková situace nastane, je-li H<sub>o</sub> pravdivá.

**Spectacle wearing among juvenile delinquents and non-delinquents who failed a vision test (Weindling et al., 1986)**

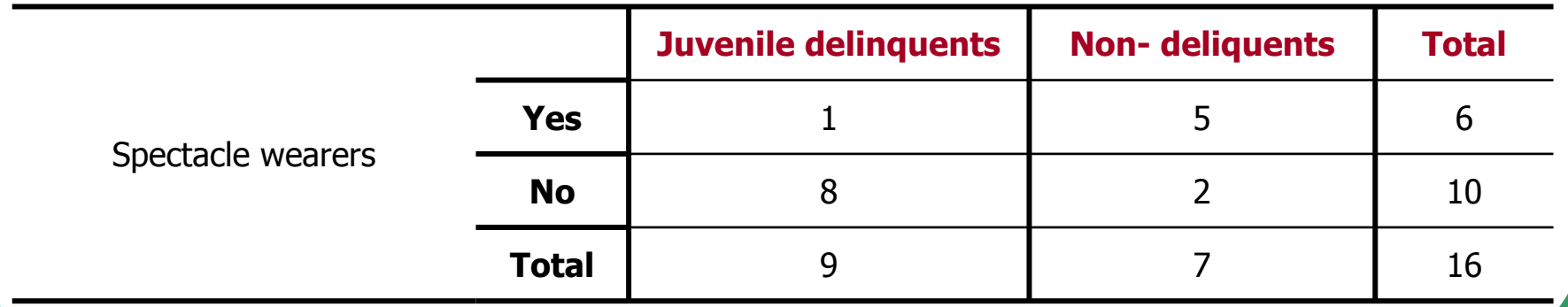

# **Kontingenční tabulka 2 x 2: Řešení <sup>p</sup>ři nedostatečné velikosti vzorku**

6

2

5

**All tables of frequencies which have the same row and column totals**

**Probability associated with each set of frequencies**

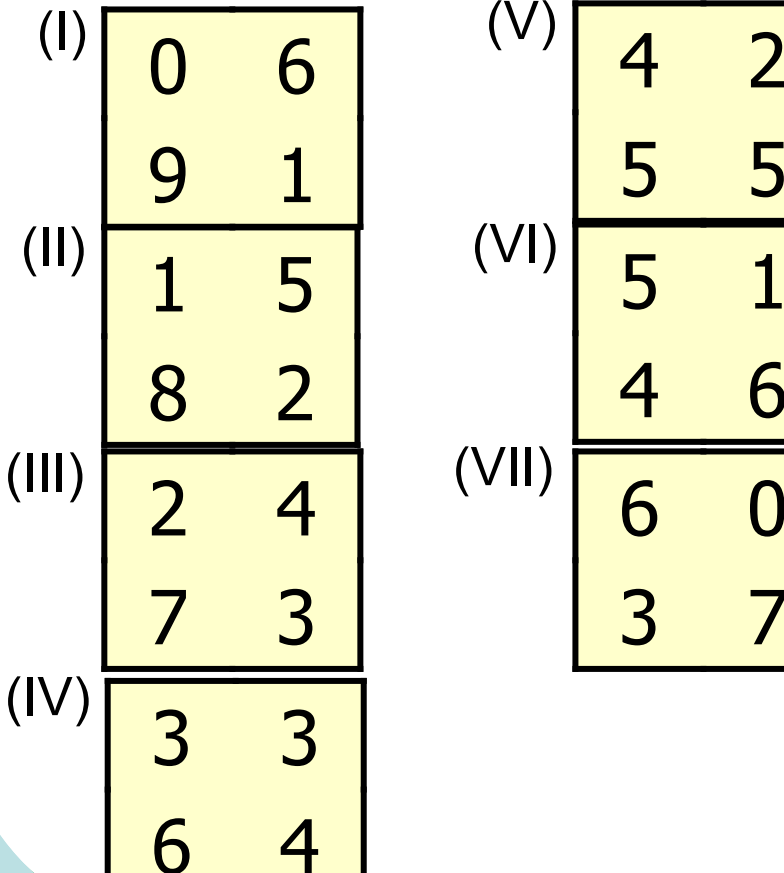

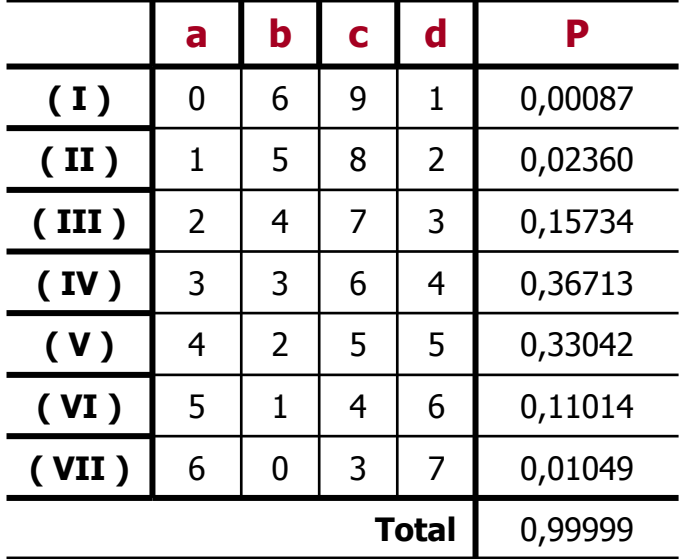

## **2 x 2 frekvenční tabulka pro párové uspořádání (Mc Nemar's test - matched variables)**

#### **Příklad: Srovnání 2 metod stanovení antigenu v krvi (antigen vždy přítomen)**

H<sub>0</sub>: metoda 1 = metoda 2

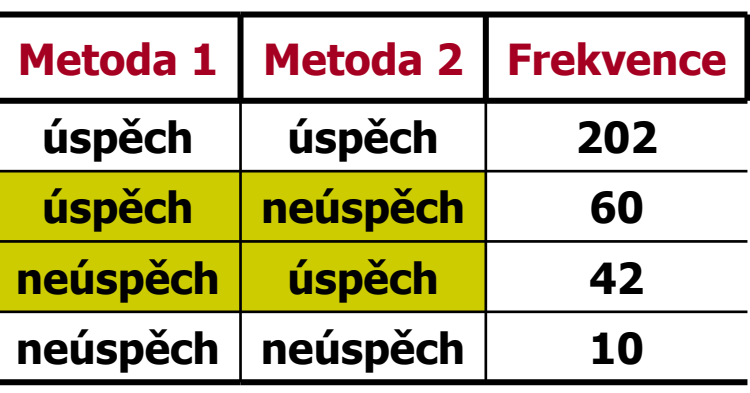

 $\sum = 102$ 

$$
\chi^{2}_{(c)} = \frac{(\sqrt{60 - 42 - 1})^{2}}{102} = 2,83
$$
  
Tabulky :  $\chi^{2}_{1-\alpha} (v=1)} = 3,84$ 

#### **Aplikace analýzy 2 x 2 tabulky pro hodnocení rizika I. Prospektivní studie - odhad relativního rizika**

**Jedinci jsou sledováni prospektivn ě, zda se vyskytne n ějaká vlastnost. VÝBĚR JE DÁN SLOUPCEM**

# **OBECN Ě**

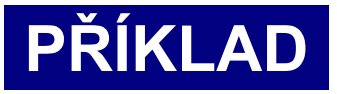

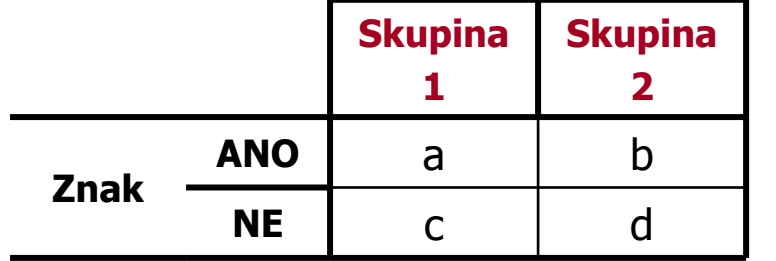

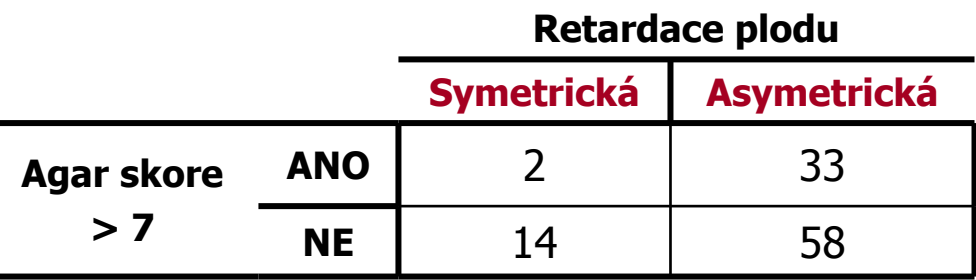

**2/16=0,13 33/91=0,36**

$$
\textbf{Riziko:} \quad \frac{a}{(a+c)} \quad \frac{b}{(b+d)}
$$

$$
RR =
$$

$$
RR = \frac{\frac{a}{(a+c)}}{\frac{b}{(b+d)}}
$$

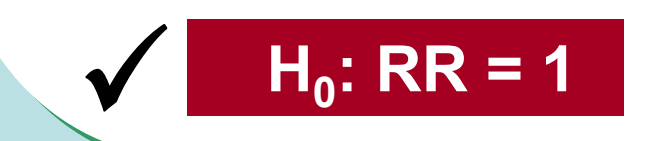

$$
RR = \frac{2/16}{33/91} = 0,345
$$

**Riziko u "symetrické skupiny" je asi 35 % rizika u asymetrické skupiny**

$$
SE \quad (\ln \, RR) = \sqrt{\frac{1}{a} - \frac{1}{a + c} + \frac{1}{b} - \frac{1}{b + d}}
$$

**IS: ln RR - Z 1-** α**/2 . SE (ln RR) ln RR + Z 1-**α**/2 . SE (ln RR)**
#### **Aplikace analýzy 2 x 2 tabulky pro hodnocení rizika II. Retrospektivní studie - "ODDS RATIO"**

**Zcela zásadně odlišný přístup od retrospektivní studie VÝBĚR JE DÁN VLASTNOSTÍ- ŘÁDKEM**

**Není tedy možné analyzovat relativní riziko, protože přípravou řádků <sup>m</sup>ůžeme <sup>m</sup>ěnit velikost kontrol.**

## **OBECNĚ**

## **PŘÍKLAD**

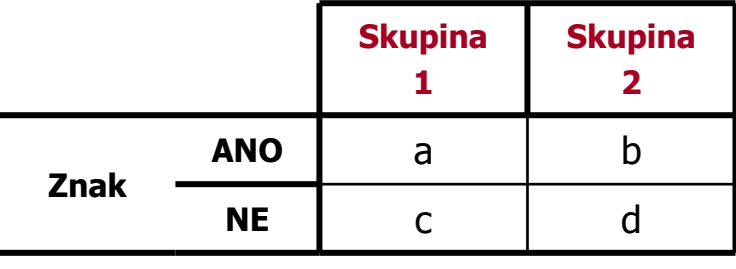

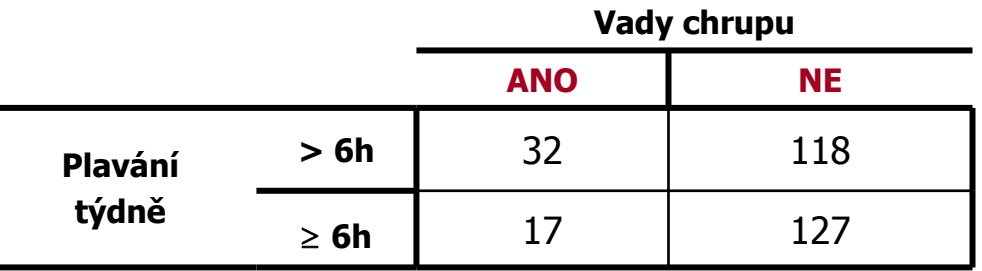

**odds**

**a/c b/d**

**Odds ratio** : 
$$
\frac{a/c}{b/d}
$$

$$
SE(\ln OR) = \sqrt{\frac{1}{a} + \frac{1}{b} + \frac{1}{c} + \frac{1}{d}}
$$

$$
OR = (32 / 17) / (118 / 127) = 2,026
$$

 $\ln$   $\big($ *OR*  $\big)$  = 0,706

 $SE \left( ln (OR) \right) = 0,326$ 

#### **Srovnání dvou relativních četností u párově uspořádaného pokusu (pair - matched groups)**

## **Situace: Skupiny nejsou nezávislé**

## **OBECNĚ**

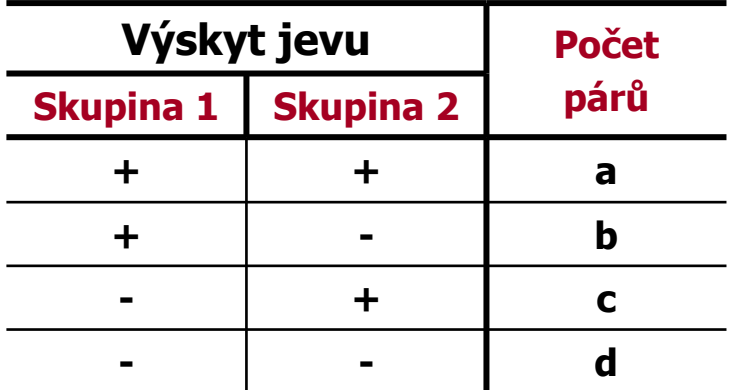

$$
p_{1} = (a + b)/n
$$
\n
$$
p_{2} = (a + c)/n
$$
\n
$$
p_{1} - p_{2} = \frac{b - c}{n}
$$
\n
$$
SE(p_{1} - p_{2}) = \frac{1}{n} \cdot \sqrt{b + c - \frac{(b - c)^{2}}{n}}
$$
\n
$$
Z = (b - c)/\sqrt{b + c}
$$

## **PŘÍKLAD**

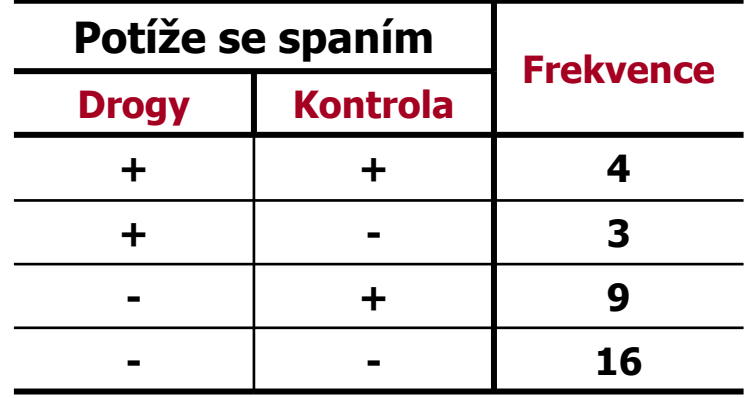

 $p_{\text{D}}$  = 7/32  $p_{\text{K}}$  = 13/32

$$
p_K - p_D = (13 - 7) / 32 = 0.1875
$$

$$
SE(p_K - p_D) = 0.113
$$

$$
Z = \frac{3-9}{\sqrt{3+9}} = \frac{-1,73}{\sqrt{3+9}} \qquad (p = 0,08)
$$

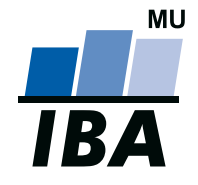

### **INSTITUT BIOSTATISTIKY A ANALÝZ**

Lékařská a Přírodov ědecká fakulta, Masarykova univerzita

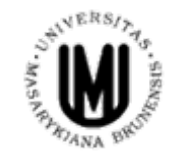

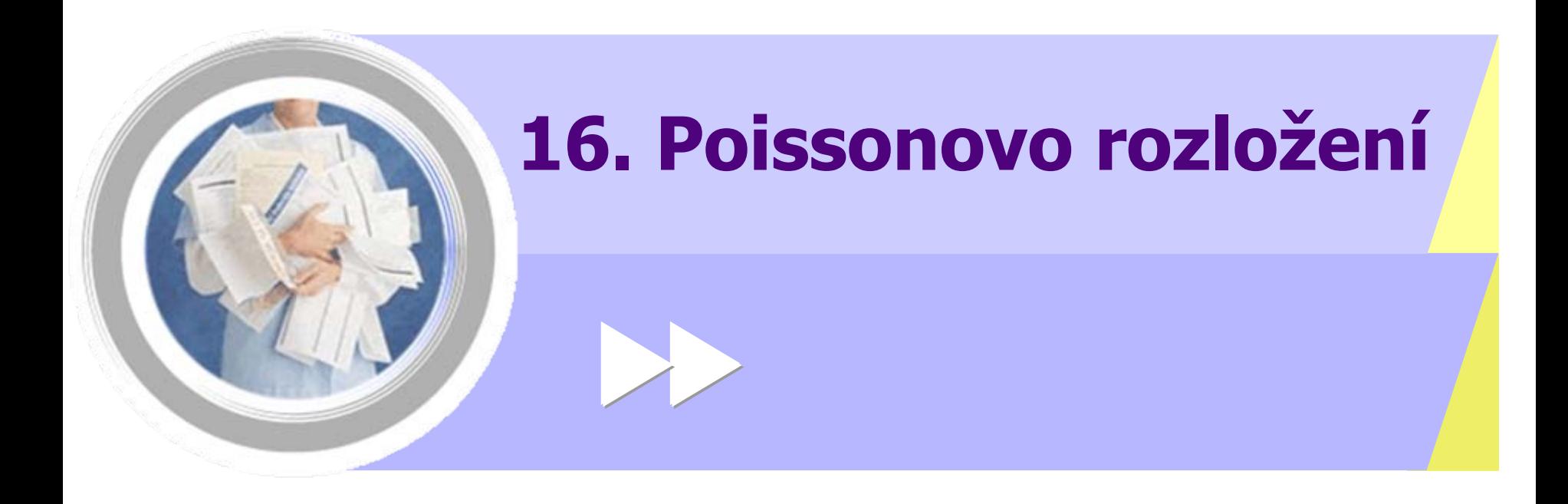

http://www.iba.muni.cz Â http://www.iba.muni.cz/vyuka

## **Poissonovo rozložení v přírodě existuje**

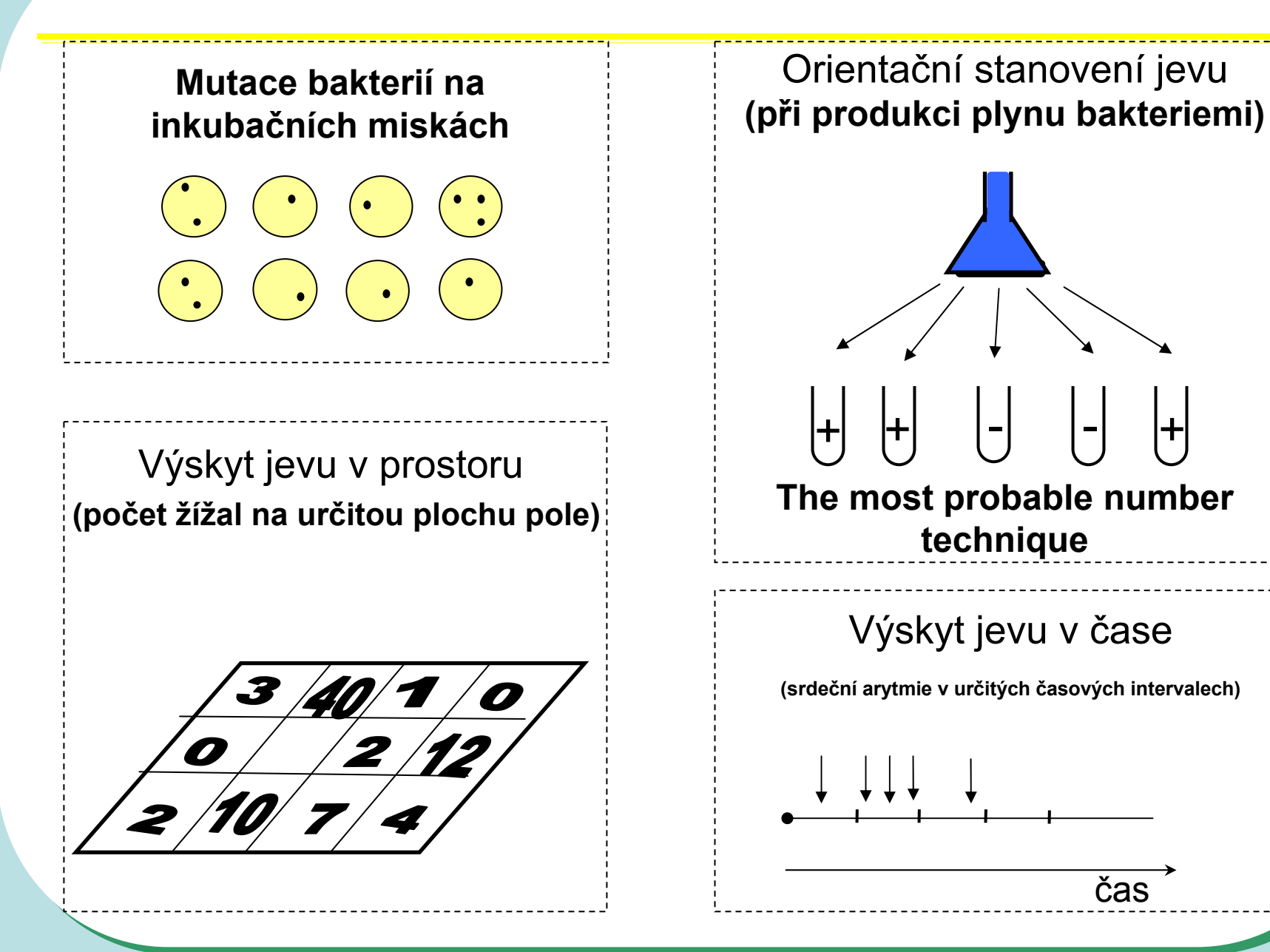

## **Poissonovo rozložení**

Celkový počet jevů <sup>v</sup>**<sup>n</sup>**nezávislých pokusech E(x) = n p D(x) = n p  $\mu{=}\lambda{=}\;$  průměrný počet jevů z **n** pokusů  $\left( r\right) =\frac{e^{-\mu }\cdot \mu ^{r}}{r\,!} =e^{-\lambda }\cdot \frac{\lambda ^{r}}{r\,!}$  $=\frac{e}{\sqrt{2\pi}}$ − P  $\mathbf{P}(X=0) = e^{-\mu}$  $(X = 3) = \frac{e^{x} + \mu}{(3)(2)}$  $=3$ ) =  $\frac{e^{-\mu} \cdot \mu^3}{\mu^3}$ − *e* $P(X = 3) = 3$  $P(X=1) = e^{-\mu} \cdot \mu^2$   $P(X = 2) = \frac{e^{-\mu}}{2}$  $=2$ ) =  $\frac{e^{-\mu} \cdot \mu^2}{\mu^2}$ − *e* $P(X = 2) = 3$  $(X = 4) = \frac{e^{x} \cdot \mu}{(4)(3)(2)}$  $(4) = \frac{e^{-\mu} \cdot \mu^4}{\mu^4}$ − *e* $P(X = 4) = \}$  E(x) = D(x)

*221*

## **Poissonovo rozložení jako model**

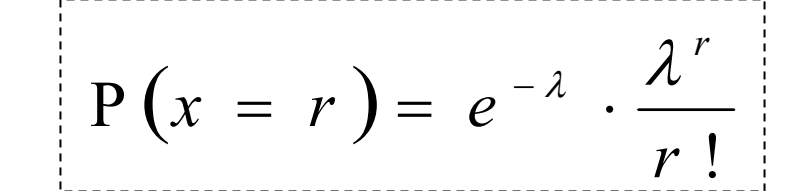

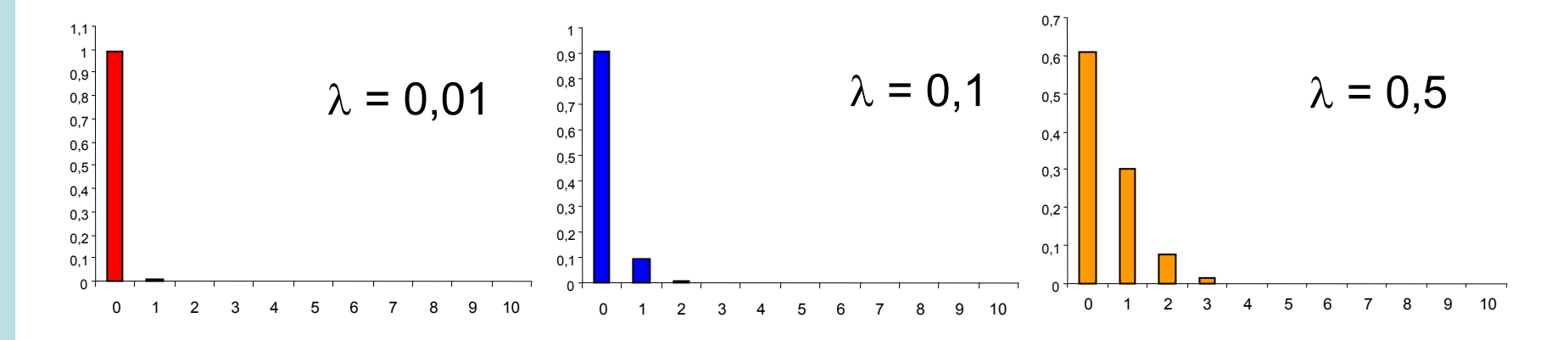

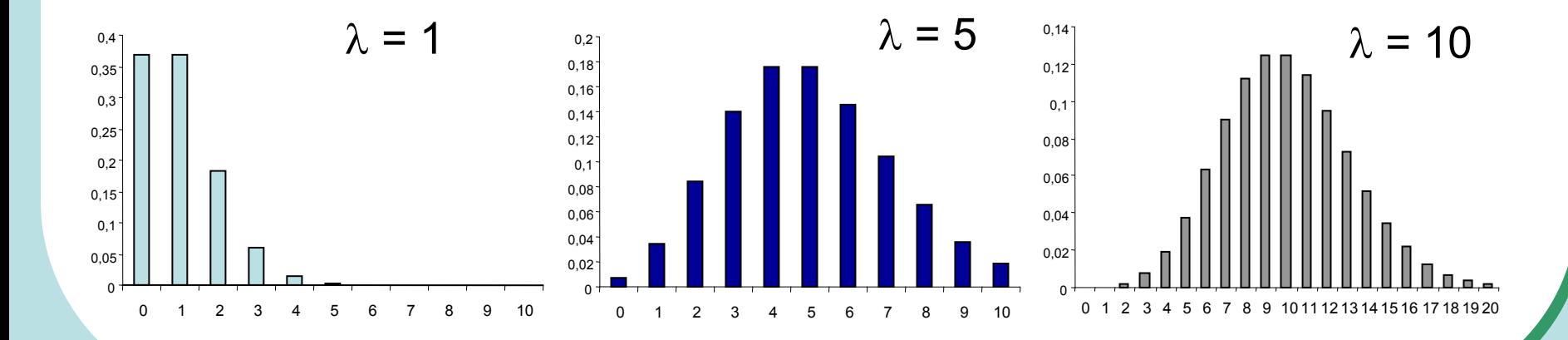

*222*

# **Poissonovo rozložení jako model pro náhodný výskyt jev<sup>ů</sup>**

Předpoklad: náhodná distribuce jevu mezi studovanými objekty (příp. v čase, v prostoru).

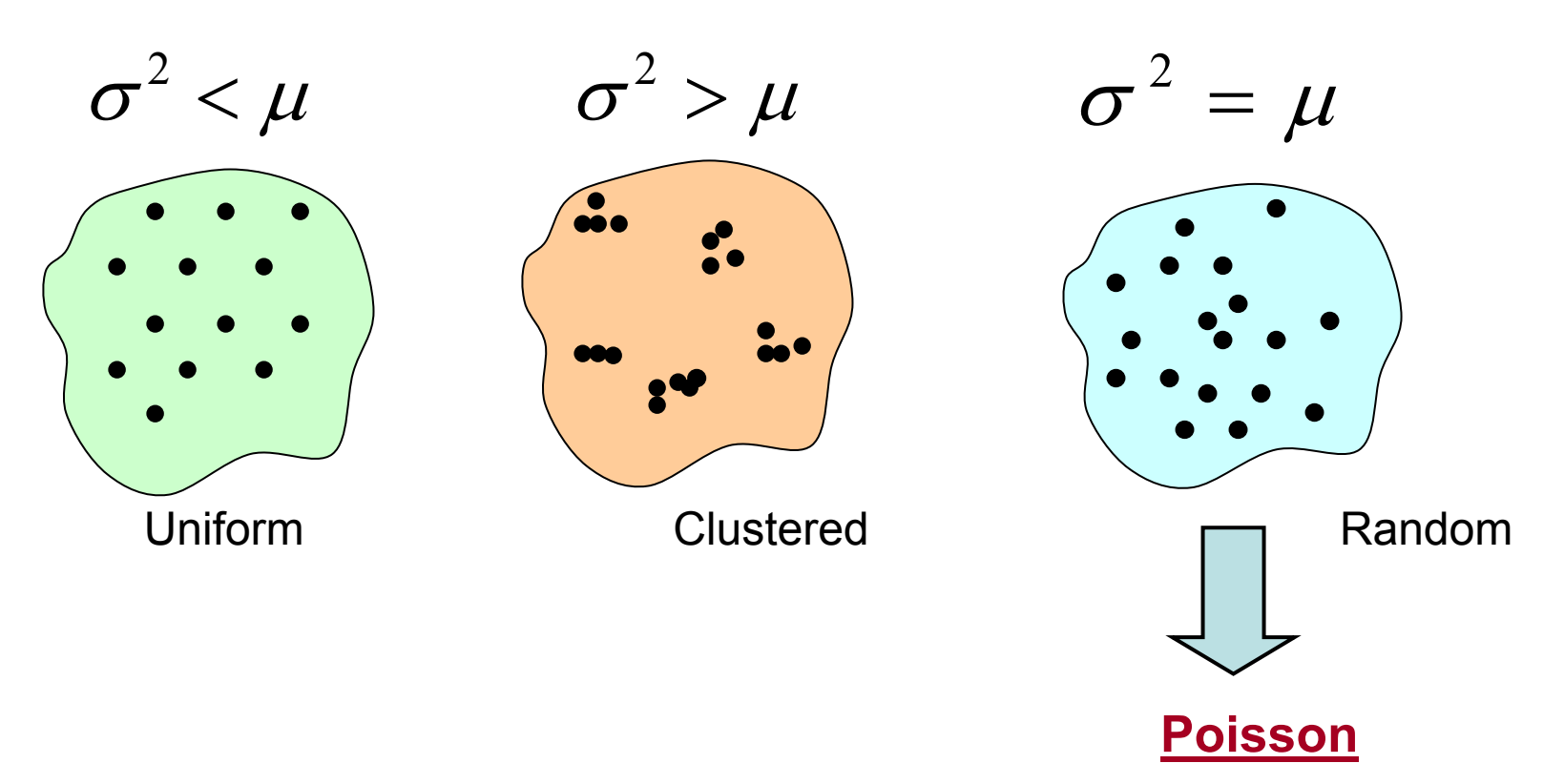

Pokud je λ spíše větší (~ 5 - 10), pak Poisson odpovídá spíše binomickému až normálnímu rozložení.

## **Formální prezentace Poissonova rozložení**

**Př: pokus......10 000 bakterií na misce n = 10 misekJev: mutace (r=25)** λ**..........průměrný počet mutantů na jednu misku**

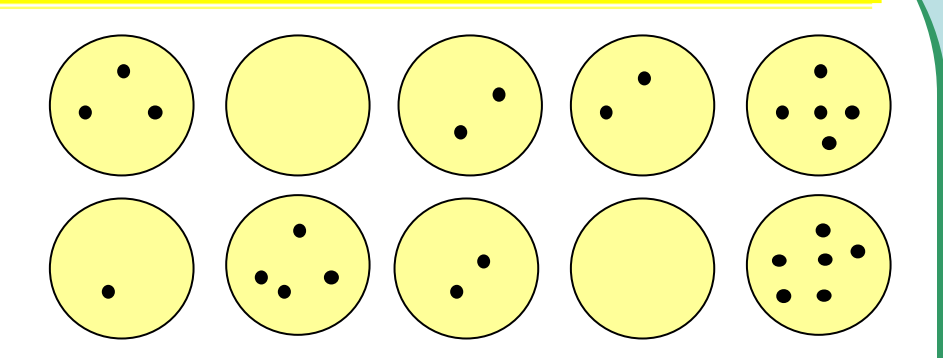

 $x \approx \lambda = 25/10 = 2.5$  $r = 25$ 

95 % IS:

$$
\boxed{\overline{x} - Z_{1-\alpha/2} \cdot \sqrt{\frac{x}{n}} \le \lambda \le \overline{x} + Z_{1-\alpha/2} \cdot \sqrt{\frac{x}{n}}}
$$

$$
2\;\! ,5 - 1\;\! ,96 \;\cdot \sqrt{0\;\! ,25}\;\! \leq \lambda \,\leq 2\;\! ,5 + 1\;\! ,96 \;\cdot \sqrt{0\;\! ,25}\;\!
$$

 $1,52 \le \lambda \le 3,48$ 

## **Poissonova náhodná proměnná**

Při měření počtu krvinek změněných určitou chorobou (relativně vzácné) je pozorován zředěný **vzorek krve pod mikroskopem v komůrce rozdělené na stejně velká pole. Sledovaná veličina, udávající počet krvinek v i-tém poli může být považována za rozdělenou podle Poissonova rozložení:**

**n = 169 = počet nezávislých pozorování proměnné**

**r = 10 = počet pozorovaných krvinek**

**Jaká je hodnota parametru** λ **Poissonova rozložení a jaká je jeho interpretace ?**

**Jaký je interval 95% spolehlivosti pro parametr** λ ?

**Pokud bychom sledovali celkový počet červených krvinek (opět v n = 169 nezávislých políčkách), bylo by i tuto proměnnou možno považovat za rozloženou podle Poissonova rozložení ? Uvažujte celkový počet pozorovaných krvinek jako 2013.**

#### *Výpočet intervalu spolehlivosti pro* λ *(bez aproximace na normální rozložení)*

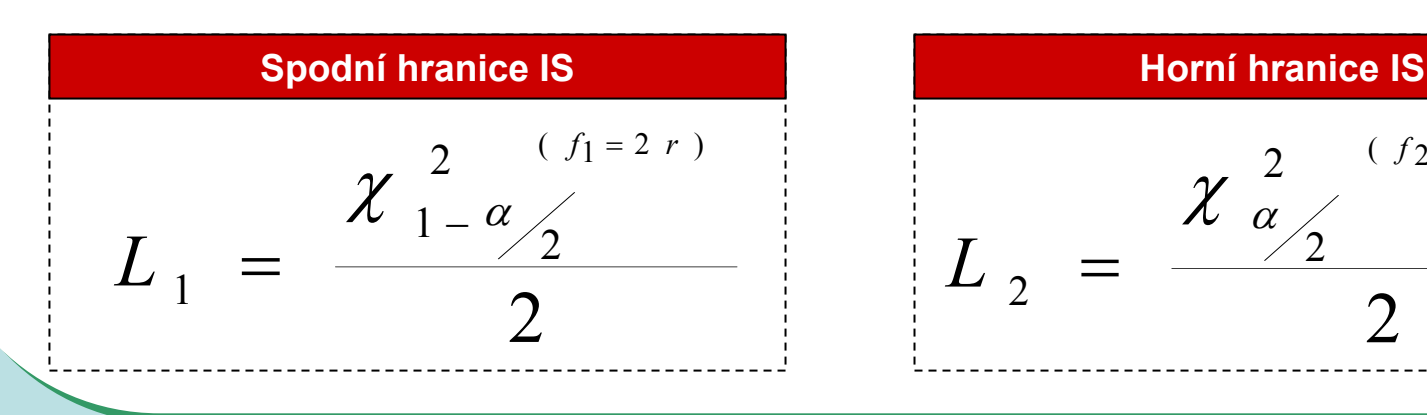

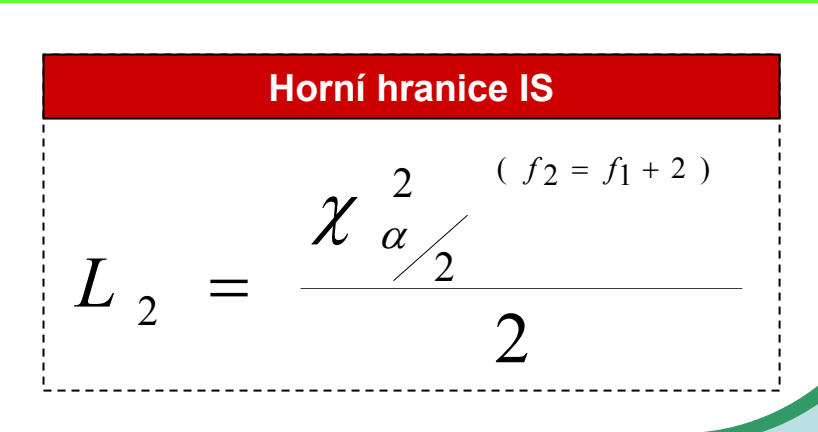

## **Poissonova náhodná proměnná**

**Konstantní zářič: n = 2608 časových intervalů (každý 7,5 s)**

- **i: počet částic v intervalu (x)**
- **si: pozorovaná četnost intervalů s i částicemi**

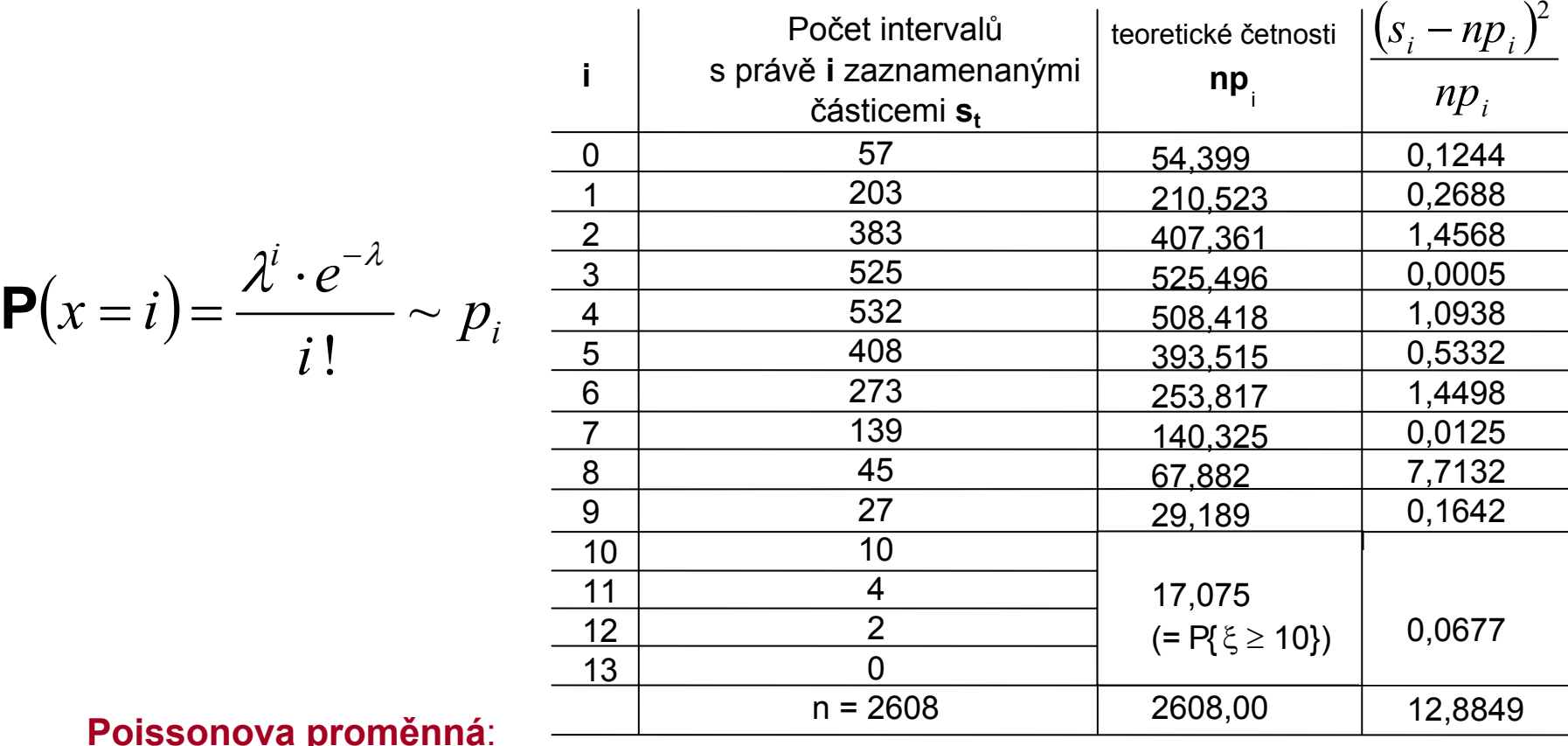

#### **Poissonov proměnná**:

\* Výborný model pro experimenty, v nichž je během časového průběhu zjišťován počet výskytu určitého jevu

## **Aplikace Poissonova rozložení**

Number of crimes per day in three aeras of India during 1978 to 1982(Thrakur and Sharma, 1984) showing observed frequencies (Obs) and expected frequencies using the Poisson distribution (Exp)

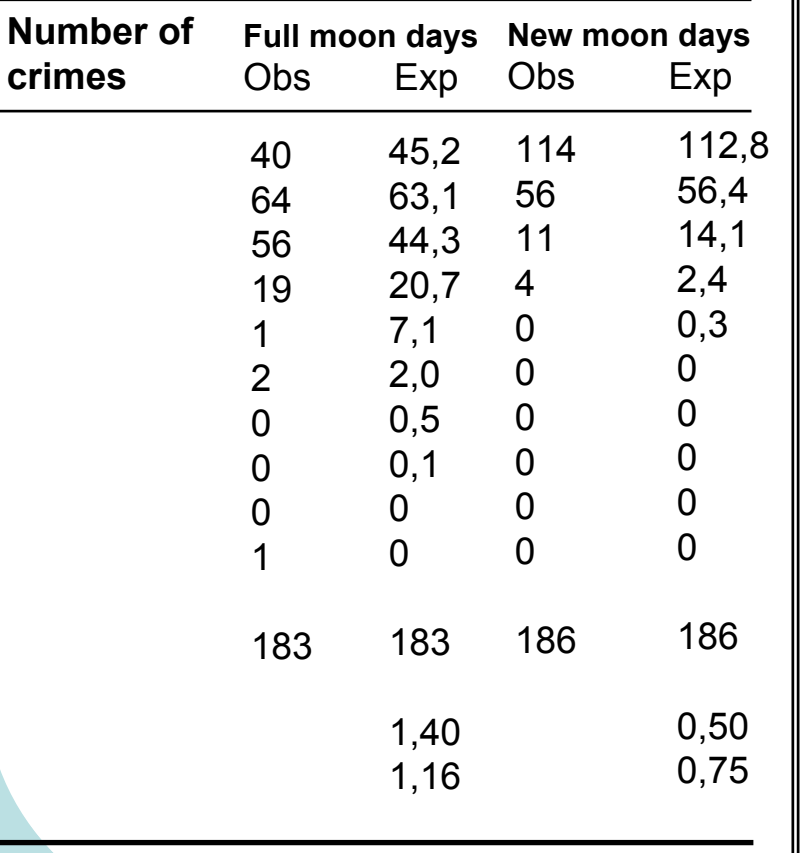

Comparison of distributions of crimes on the new moon days (Thrakur and Sharma, 1984) and number of deaths in a Montreal hospital in 1971 (Zweig and Csank, 1978)

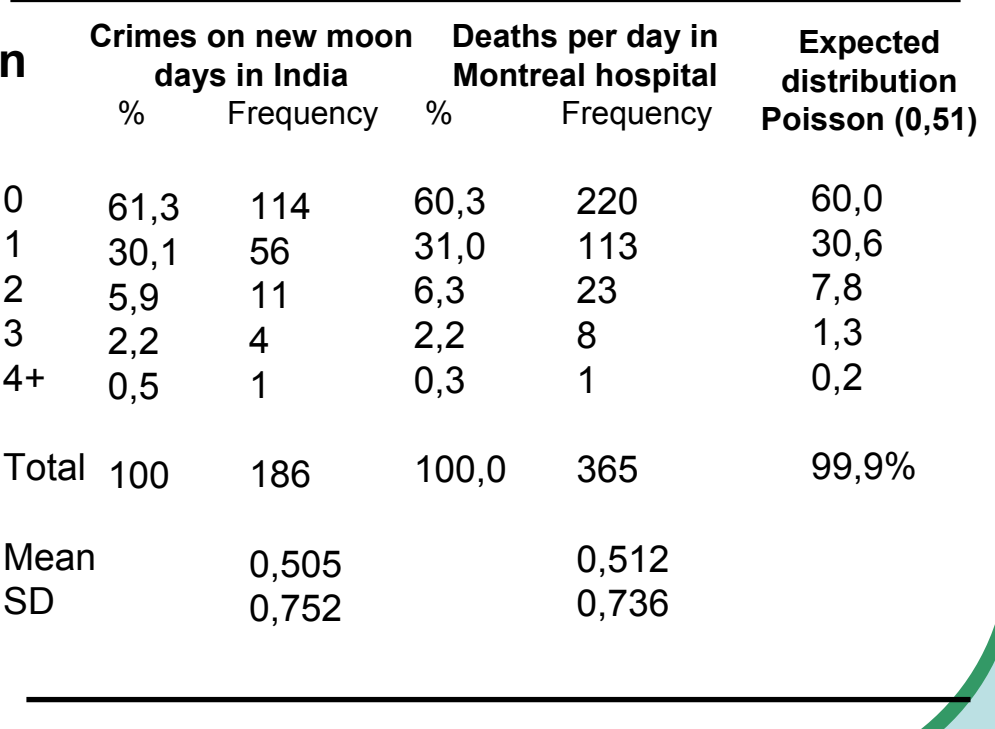

## **Poisson distribution: one - sample test**

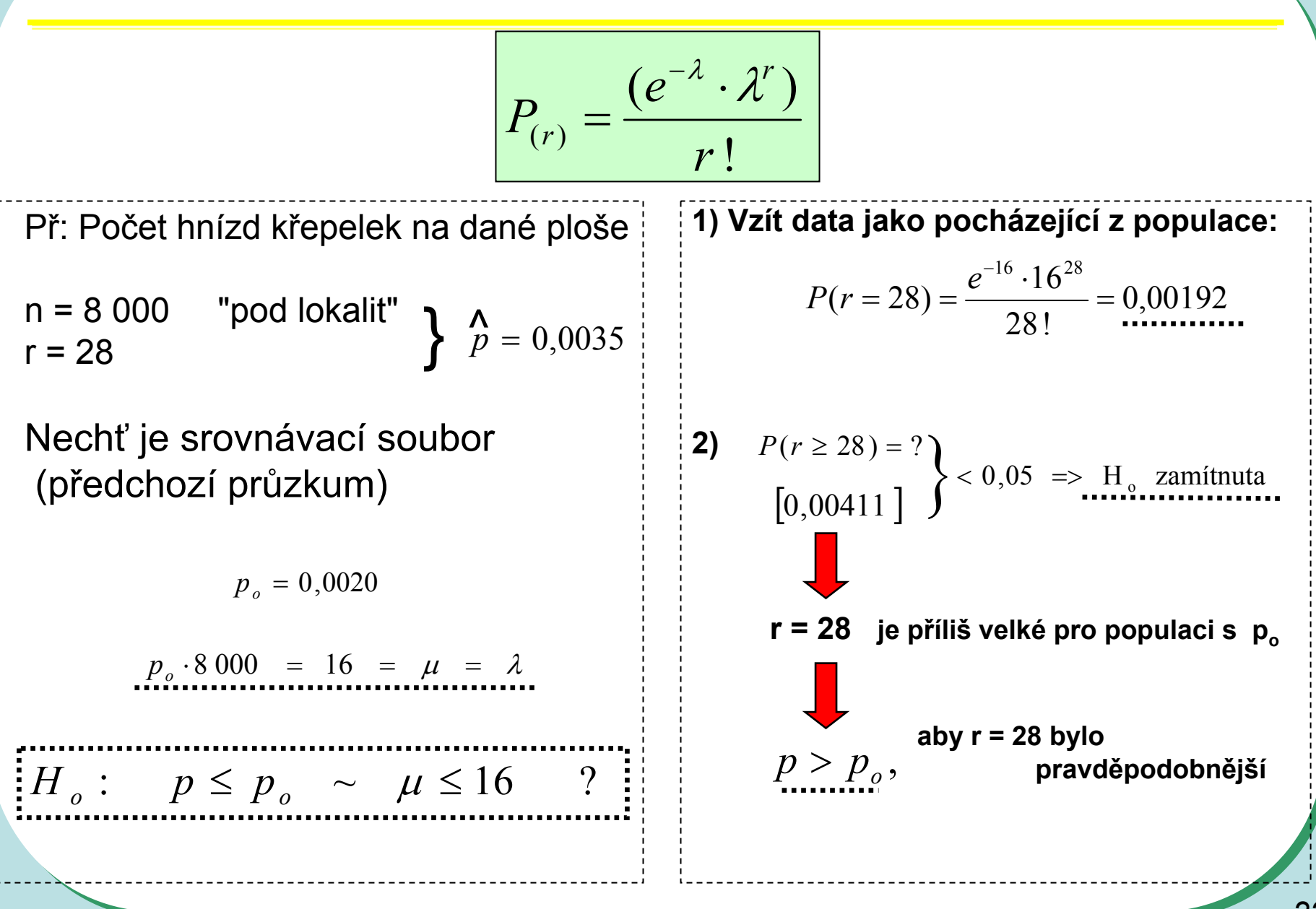

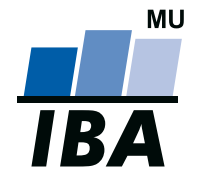

### **INSTITUT BIOSTATISTIKY A ANALÝZ**

Lékařská a Přírodov ědecká fakulta, Masarykova univerzita

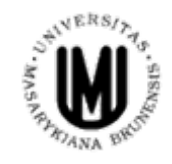

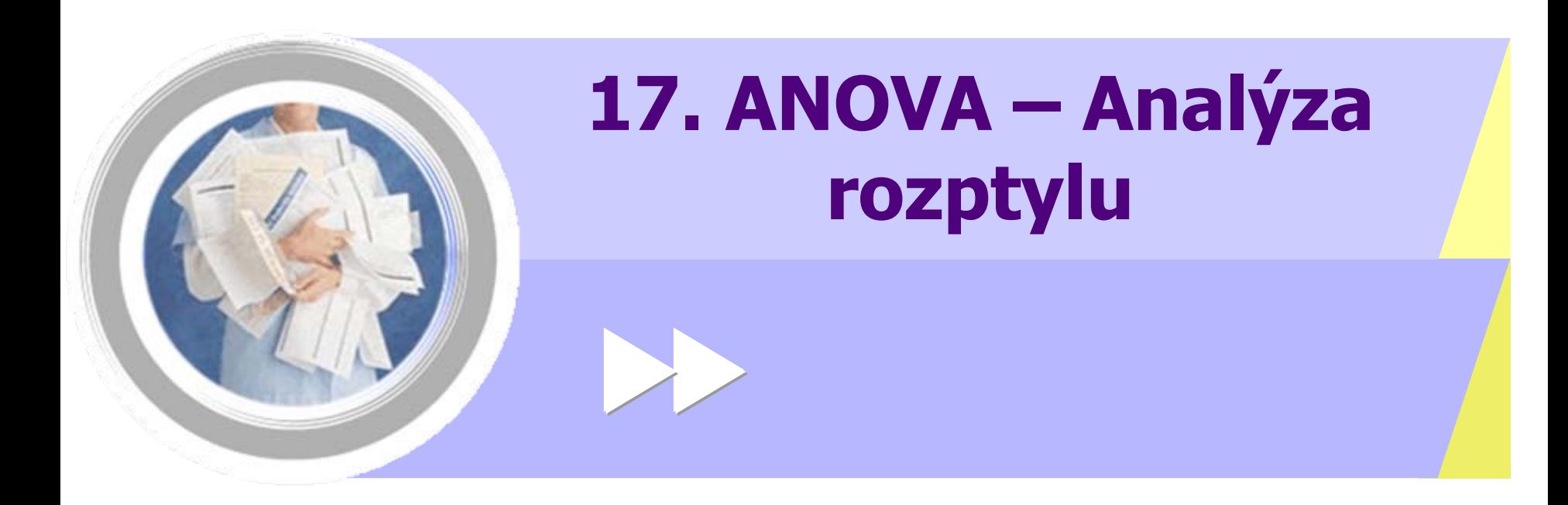

http://www.iba.muni.cz Âhttp://www.iba.muni.cz/vyuka

Základní technika sloužící k posouzení rozdílů mezi více úrovněmi pokusného zásahu

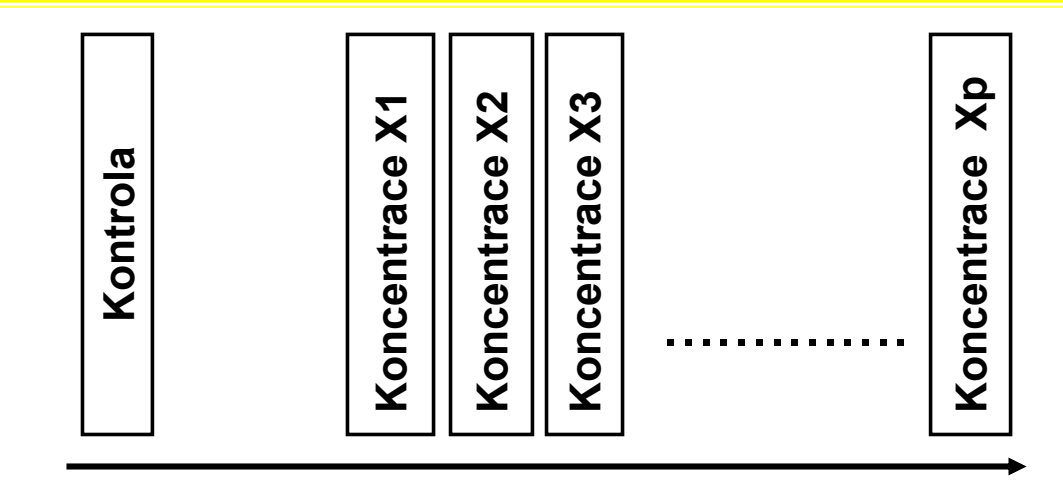

Rostoucí koncentrace testované látky / látek

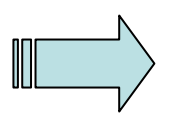

Celkově významné změny v reakci biologického systému

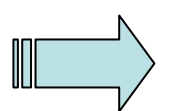

Vzájemné rozdíly účinku jednotlivých dávek

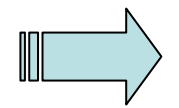

Rozdíly účinku dávek od kontroly

Významné kroky analýzy, vedoucí k efektivnímu srovnání variant

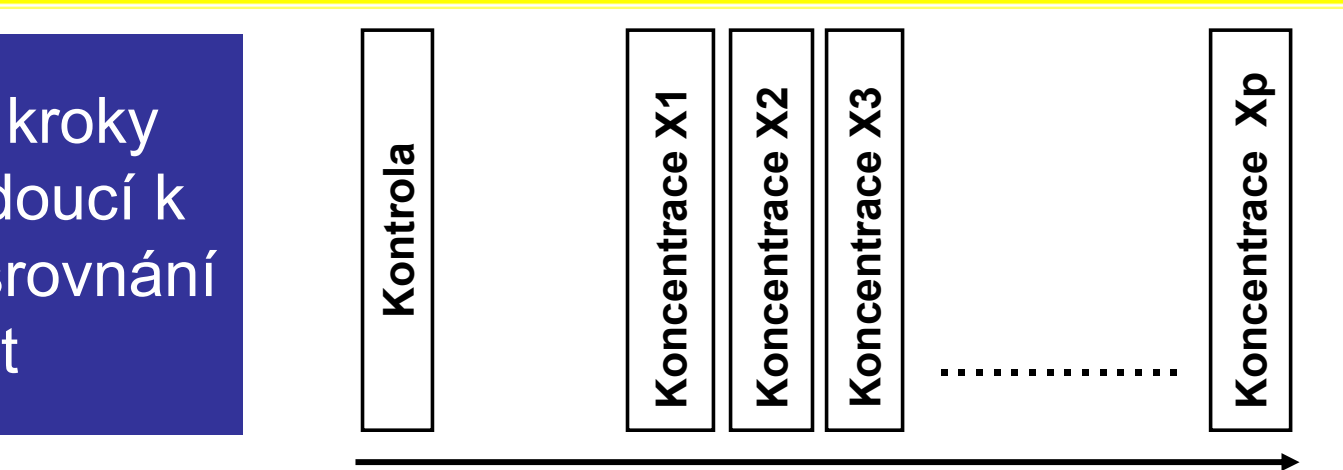

Rostoucí koncentrace testované látky / látek

- 
- Splnění předpokladů analýzy Transformace dat

Relevantnost kontroly

- 
- 
- (vliv vlastní aplikace látek) Vhodnost modelu ANOVA pro účely testu

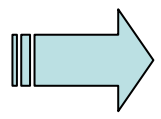

Vlastní srovnání variant Minimalizace chyb při ověřování hypotéz

### *SPLNĚNÍ PŘEDPOKLAD Ů ANOVA JE NEZBYTNOU PODMÍNKOU POUŽITÍ TÉTO TECHNIKY*

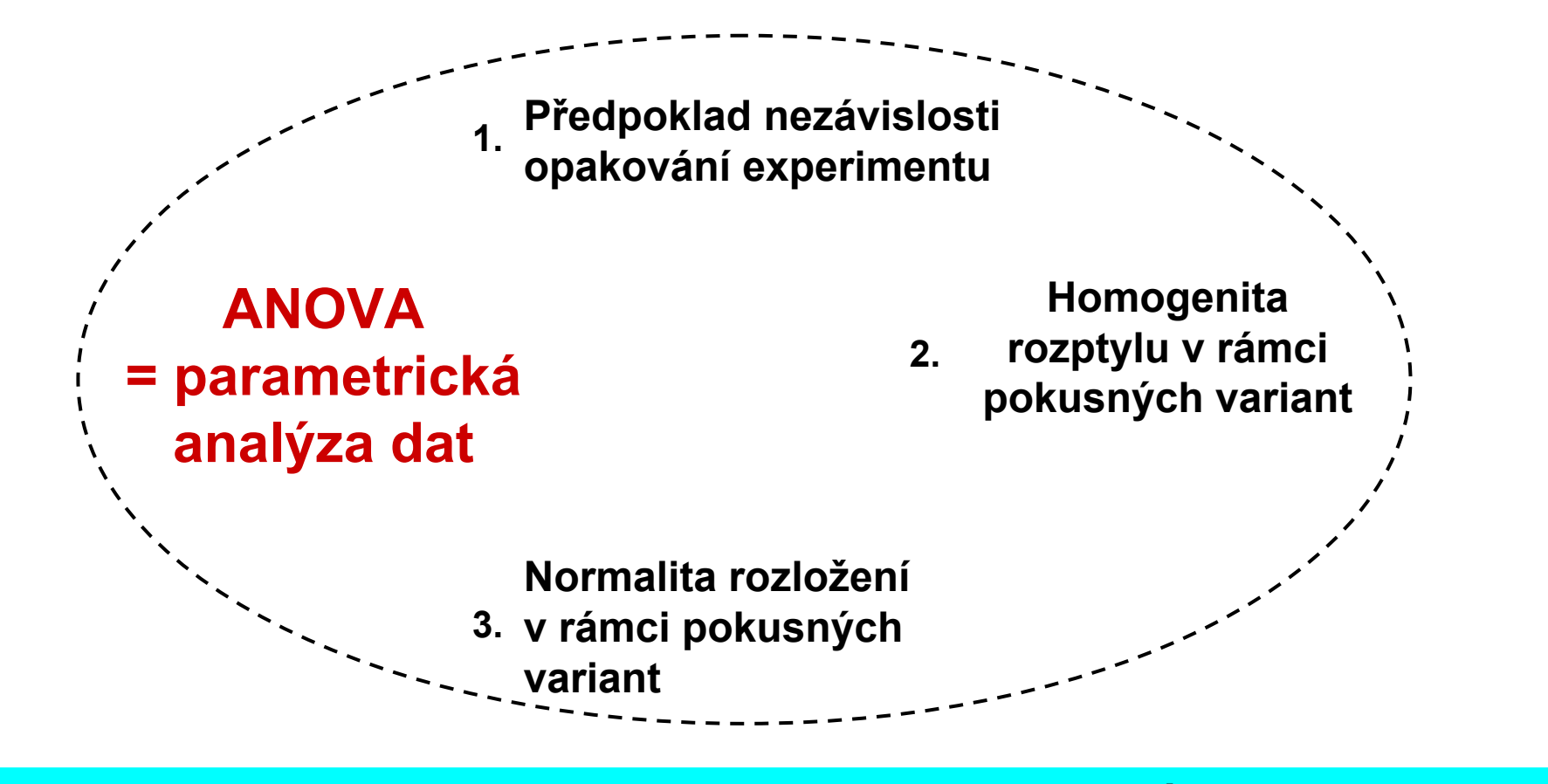

## ALTERNATIVOU JSOU NEPARAMETRICKÉ METODY

## *Předpoklady analýzy rozptylu jsou nezbytné pro dosažení síly testu*

• **Symetrické rozložení hodnot a normalita odchylek** od hodnoceného modelu ANOVA. Velkou část dat lze adekvátně normalizovat použitím logaritmické transformace. Předpoklad lognormální transformace může pochopitelně být teoreticky vyloučen u mnoha datových souborů obsahujících diskrétní parametry, kde je indikována vhodnost jiného typu transformace. U asymetricky rozložených a u diskrétních dat je nutné využít neparametrické alternativy analýzy rozptylu.

• **Homogenita rozptylu** je nutným předpokladem pro smysluplnost vzájemných srovnání pokusných variant. U testů toxicity by splnění tohoto předpokladu mělo být ověřováno (Bartlettů<sup>v</sup> test), neboť vážné rozdíly (až řádové) v jednotkách testovaného parametru mohou nastat v důsledku inhibice dávkami látky. Nehomogenita rozptylu je často ve vztahu k nenormalitě (asymetrii) dat a lze ji odstranit vhodnou normalizující transformací.

#### • **Statistická nezávislost reziduí**

vyhodnocovaného modelu ANOVA. Pokud odhad a posouzení korelačních vztahů mezi pokusnými variantami není přímo předmětem výzkumu, lze jejich vliv na vyhodnocení odstranit znáhodněním dat v rámci pokusných variant - tedy změnou pořadí v náhodné. Rozsah vlivu těchto autokorelačních vztahů musí být ovšem primárně omezen správností experimentálního uspořádání.

• **Aditivita** jako předpoklad týkající se složitějších experimentálních uspořádání. Exaktní otestování aditivity více pokusných faktorů je procedura poměrně náročná na experimentální design vyvážený co do počtu opakování. Je rovněž obtížné testovat interakci na nestandardních datech, neboť případná transformace může změnit charakter odchylek původních dat od hodnoceného modelu ANOVA.

## *Omezení aplikace ANOVA lze řešit*

• **Chyb ějící data.** Vážným problémem jsou chyb ějící údaje o celé skupin ě kombinací testovaných látek, například u faktoriálních pokus ů, kdy je znemožn ěno hodnocení experimentu jako celku.

• **R ůzné po čty opakování** Jde o typický jev pro experimentální datové soubory. Při r ůzných po čtech opakování v experimentálních variantách jsou testy ANOVA citliv ější na nenormalitu dat. Pokud jsou po čty opakování zcela odlišné(až na řádové rozdíly), je nutno použít neparametrické techniky nebo analýzu rozptylu nevyvážených pokus ů.

• **Odlehlé hodnoty.** Ojedin ělé odlehlé hodnoty musí být před parametrickou analýzou rozptylu vylou čeny.

• **Nedostatek nezávislosti mezi rezidui modelu.** Jde o závažný nedostatek, zkreslující výsledek F-testu. Velmi často je tato skute čnost d ůsledkem špatného provedení nebo naplánování experimentu.

• **Nehomogenita rozptylu.** Velmi častý nedostatek experimentálních dat, často související s nenormalitou rozložení nebo s odlehlými hodnotami.

• **Nenormalita dat.** I v tomto případ ě lz situaci upravit vylou čením odlehlých hodnot nebo normalizující transformací.

• **Neaditivita kombinovaného vlivu více pokusných zásah ů.** Tuto situaci lze testovat jednak speciálními testy aditivity nebo přímo F testem kontrolujícím významnost vlivu interakce pokusných zásah ů. Při významné interakci je nutné prozkoumat především její charakter ve vhodném experimentálním uspořádání.

## Modely analýzy rozptylu

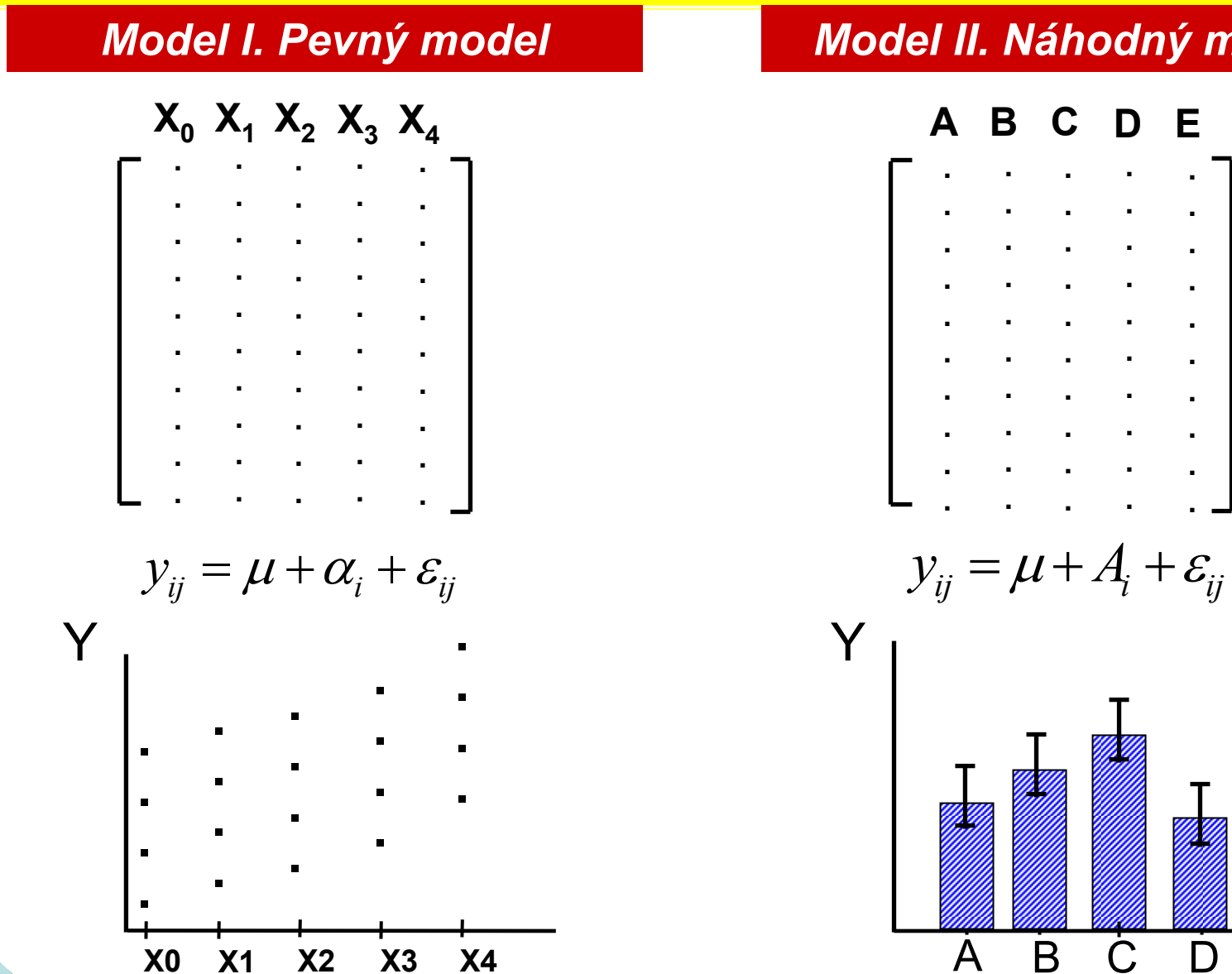

#### Model II. Náhodný model

Ė

D

## **ANOVA – základní výpočet**

- • Základním principem ANOVY je porovnání rozptylu připadajícího na:
	- Rozdělení dat do skupin (tzv. effect, variance between groups)
	- Variabilitu objektů uvnitř skupin (tzv. error, variance within groups), předpokládá se, že jde o náhodnou variabilitu (=error)

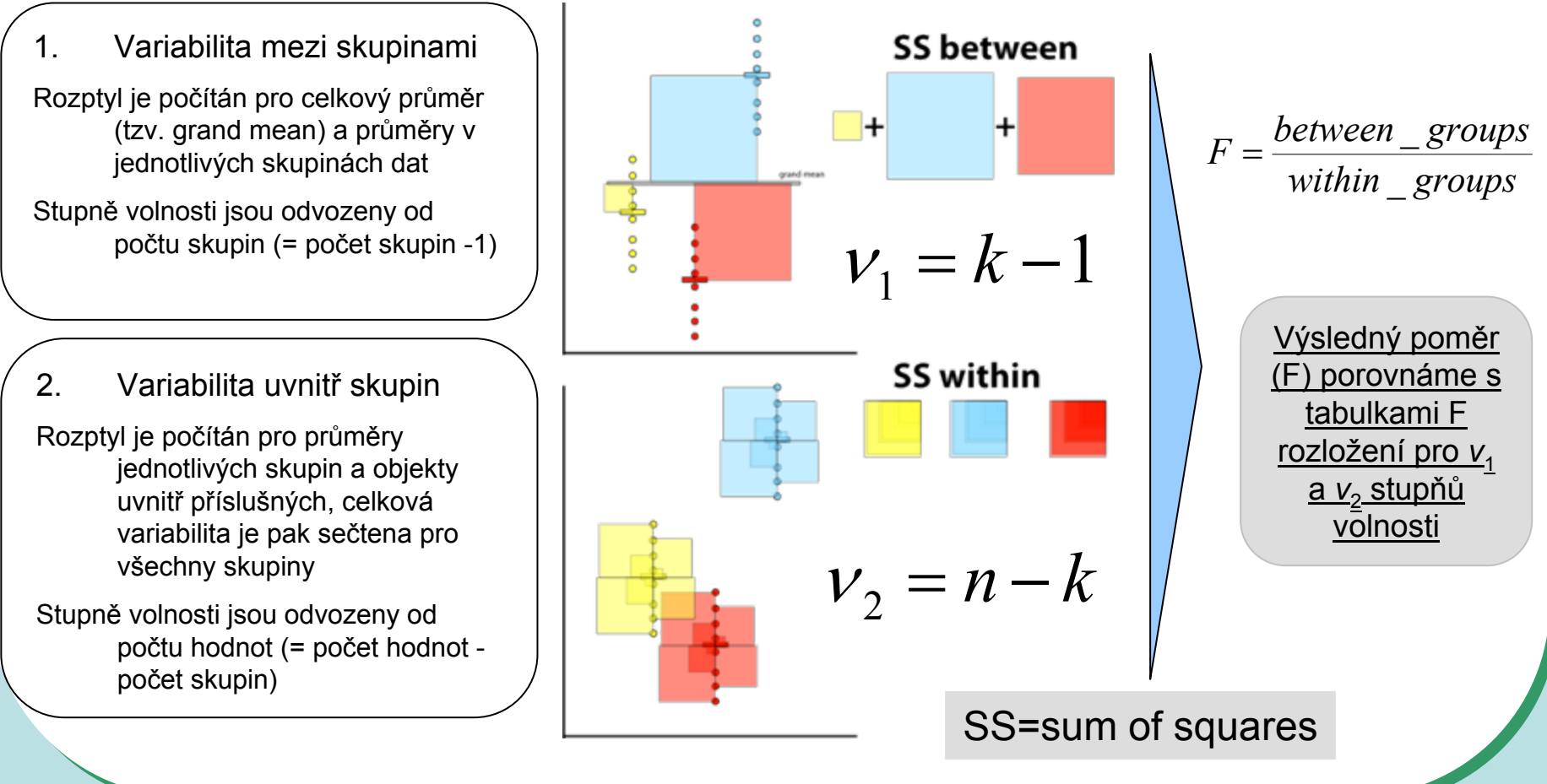

## **Jednoduchý ANOVA design**

Nejjednodušším p řípadem ANOVA designu je rozd ělení na skupiny podle jednoho parametru.dělící parametr

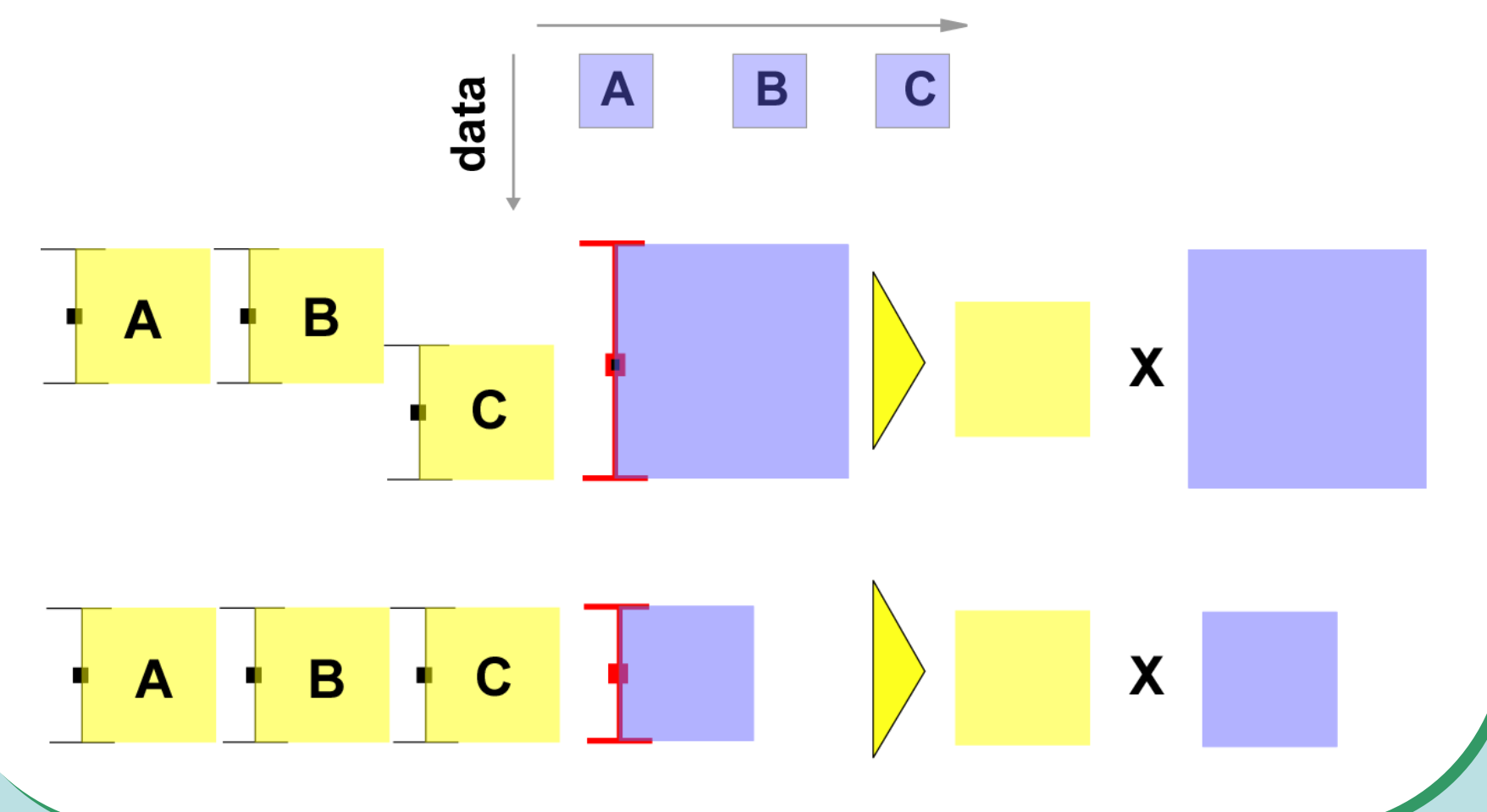

## **Nested ANOVA**

- Rozdělení skupin na náhodné podskupiny (např. opakování experimentu)
- Cílem je zjistit, zda data v jedné skupině nejsou pouhou náhodou
- Nejprve je testována shoda podskupin v hlavních skupinách,
	- pokud jsou shodné, je vše v pořádku
	- pokud nejsou, stále lze zjišťovat, zda se variabilita uvnitř hlavních skupin liší od celkové variability

### jednoduchá ANOVA

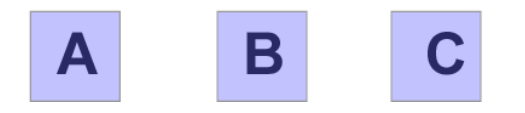

## nested ANOVA

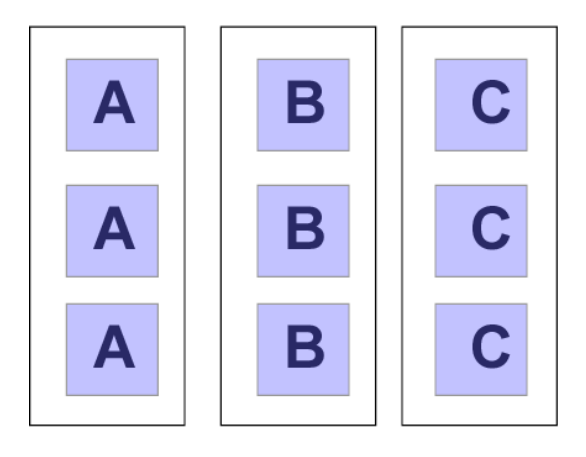

## **Two way ANOVA**

Pro rozdělení do kategorií je zde více parametrů

Na rozdíl od nested ANOVY nejde o náhodná opakování experimentu, ale o řízené zásahy (např.vliv pH a koncentrace  $\mathrm{O}_2$ )

Kromě vlivu hlavních faktorů se uplatňuje i jejich interakce

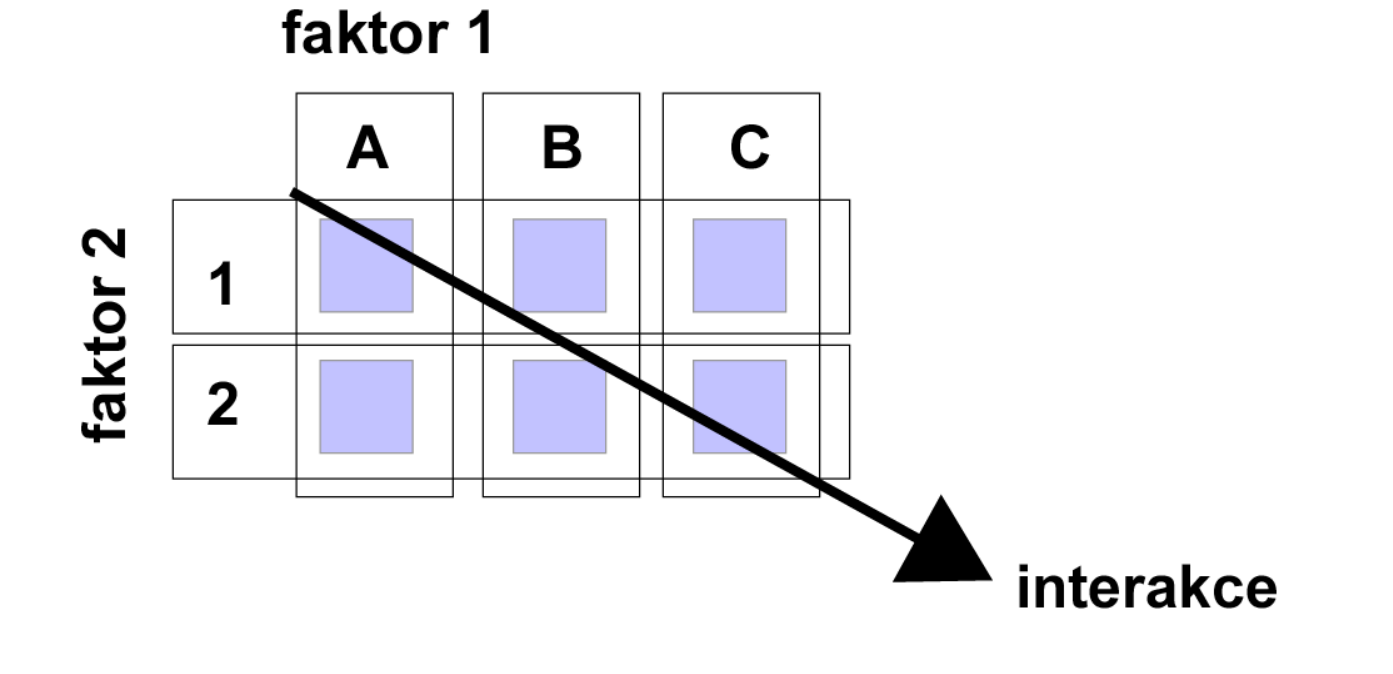

## **Modely analýzy rozptylu - základní výstup**

#### *Základním výstupem analýzy rozptylu je Tabulka ANOVA frakcionace komponent rozptylu*

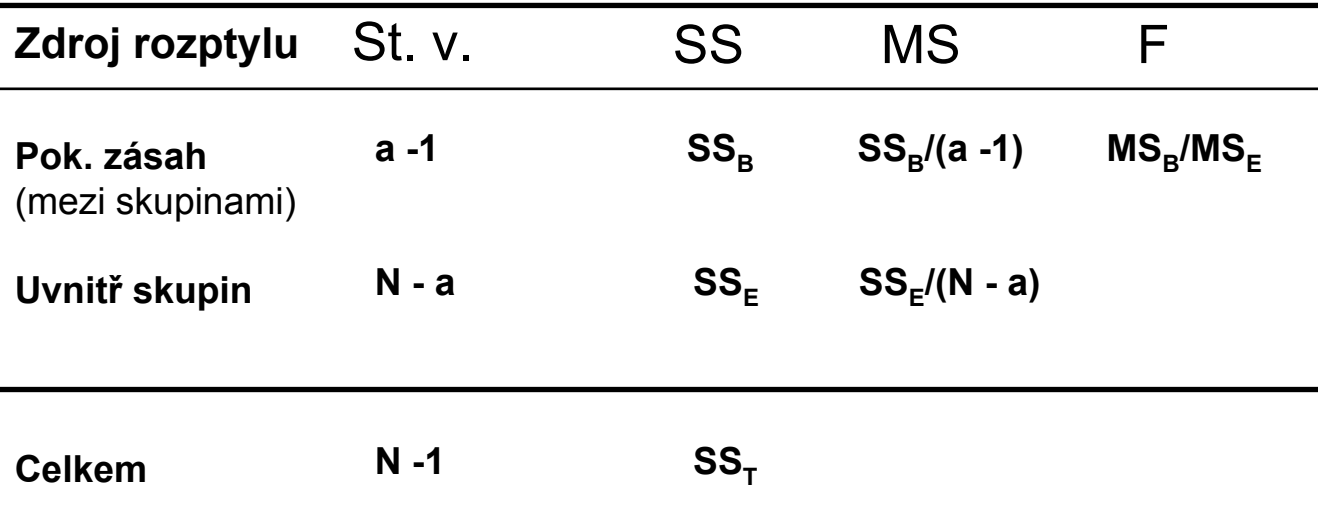

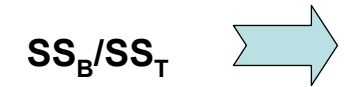

Kvantifikovaný podíl rozdílu mezi pokusnými zásahy na celkovém rozptylu

 $\mathsf{MS}_{\mathsf{B}}/\mathsf{MS}_{\mathsf{T}}$ 

Statistická významnost rozdílu

## **Analýza rozptylu - obecný F test**

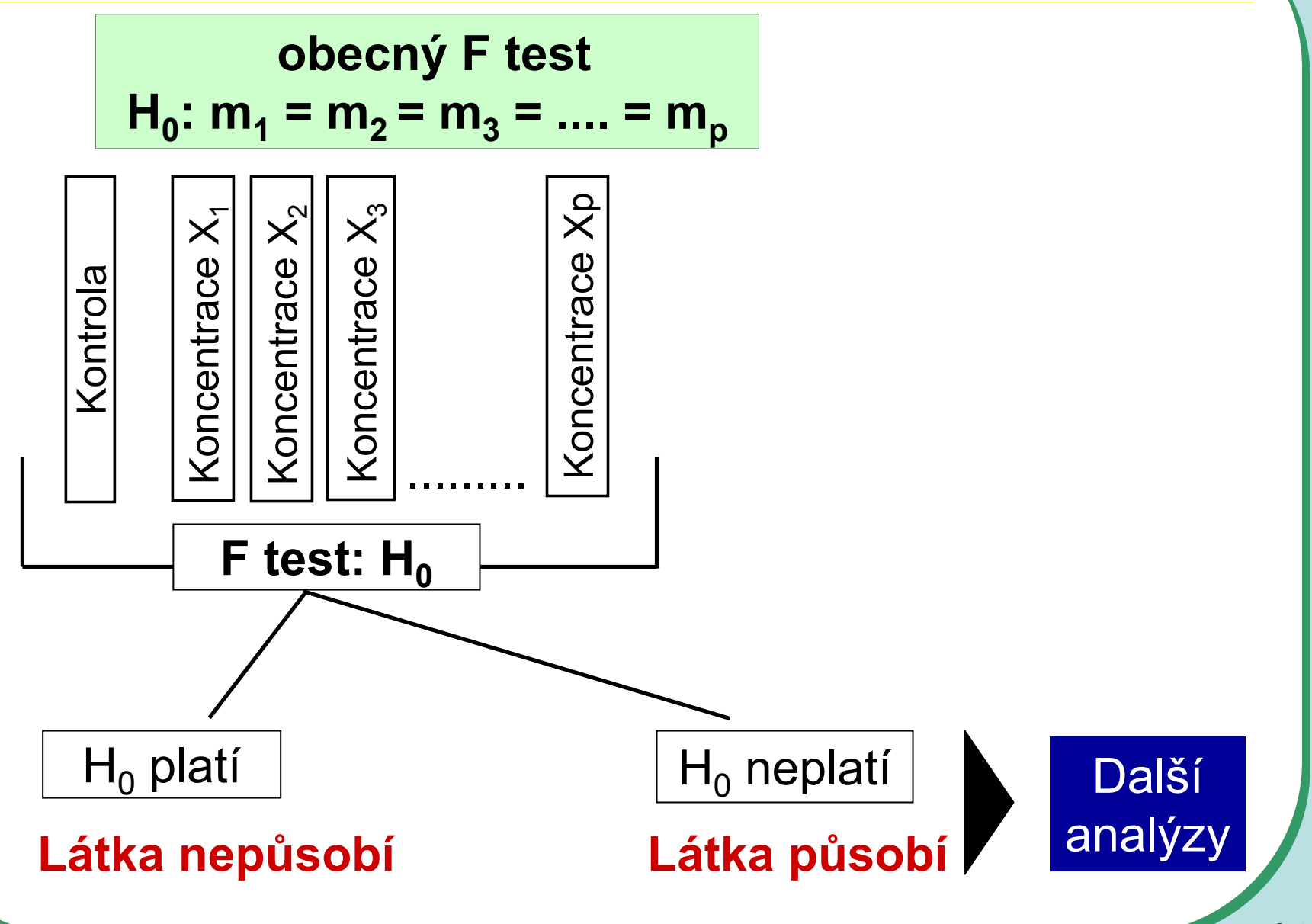

## **Analýza rozptylu - Testy kontrastů**

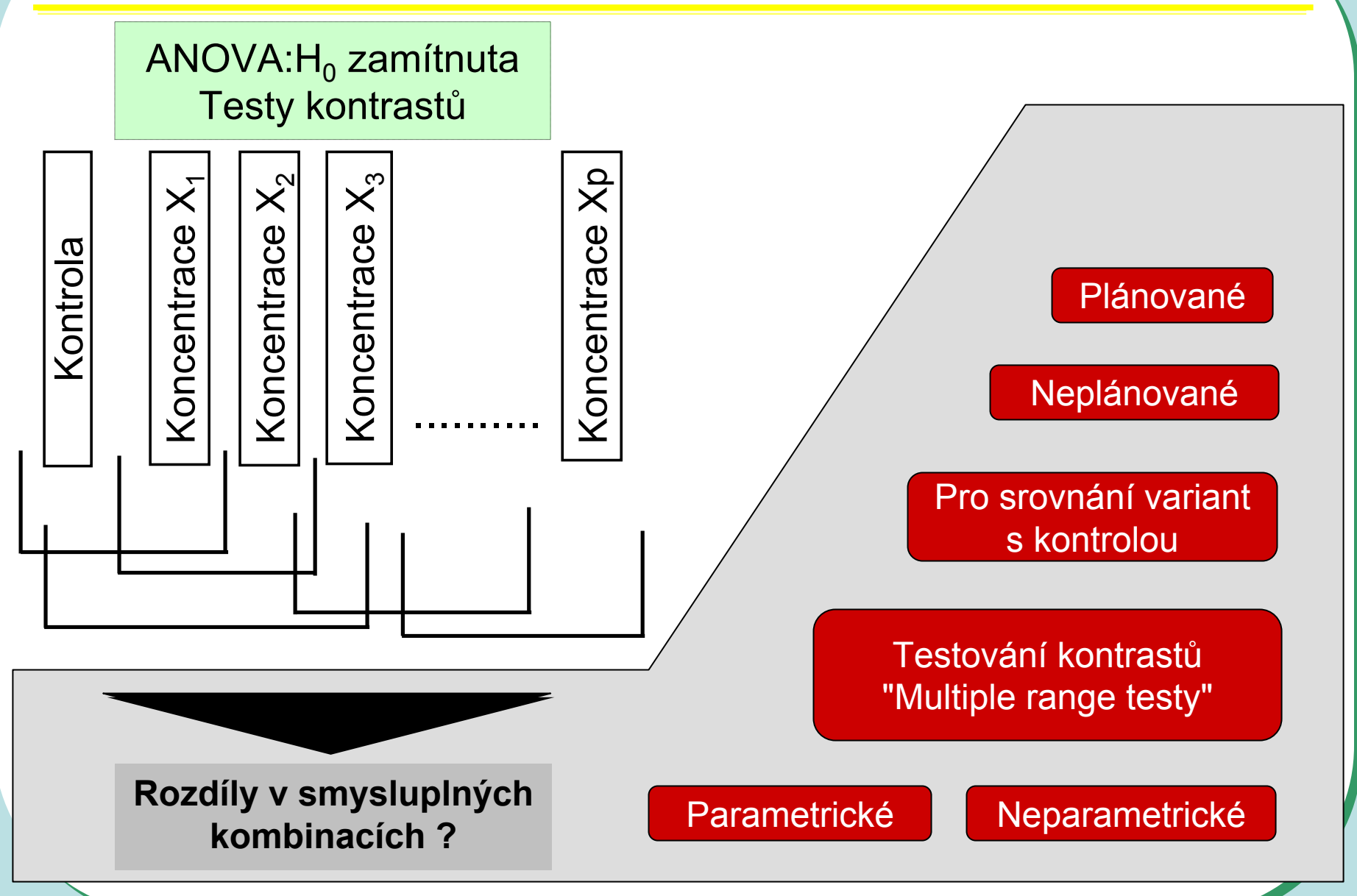

## **Příklad: Anova - One way**

Dávka rostlinného stimulátoru (0, 4, 8, 12 mg/l)  $A = 4 ; n = 8$ 

#### **I. ANOVA**

Bartlett's test:  $P = 0,9847$ K-S test:  $P = 0,482 - 0,6525$  pro jednotlivé kategorie

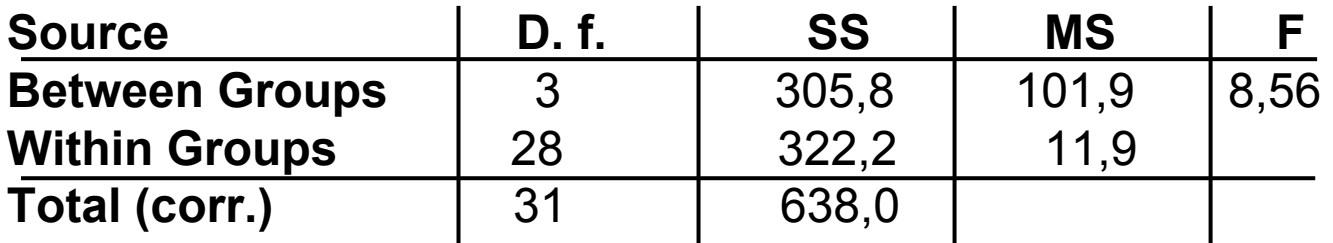

#### **II. Multiple Range Test** NKS -test

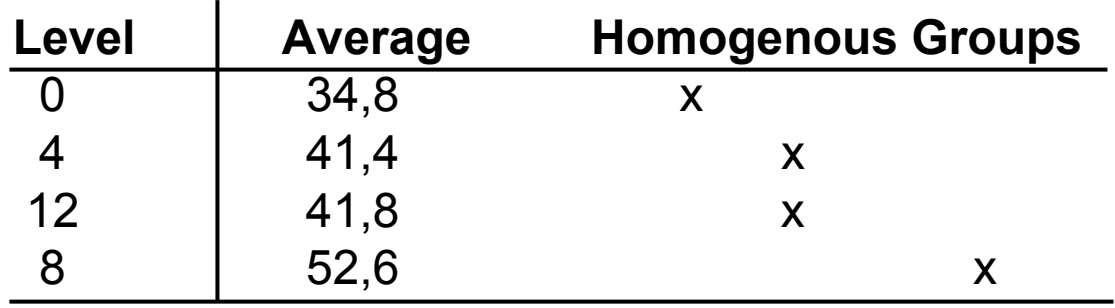

## **Příklad: Anova - One way**

I. Zásah: 4 klinická stadia virové choroby (napadá kr. buňky)

*Sledovaná veličina: aktivita enzymu v těchto krevních buňkách*

$$
H_o: \ \mu_1 = \mu_2 = \mu_3 = \mu_4 \quad \text{mod} \quad \text{mod} \
$$

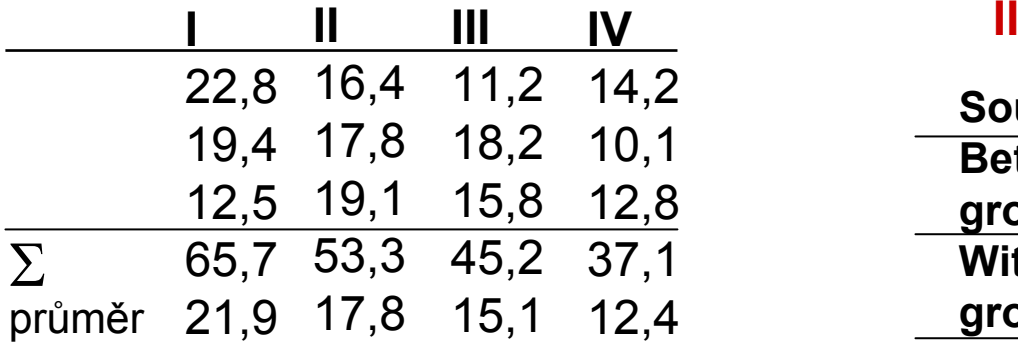

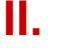

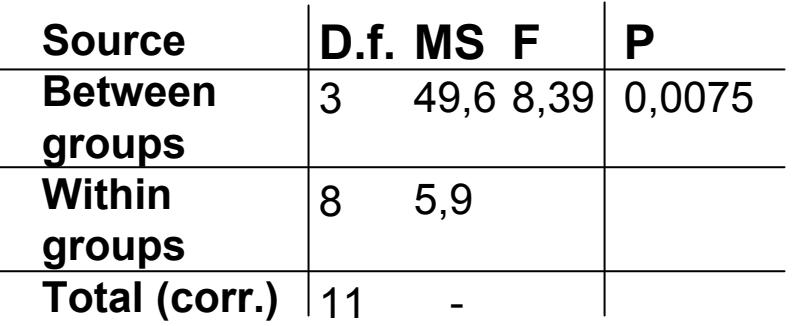

#### III. Komponenta rozptylu:

$$
\sigma_A^2 \sim S_A^2 = \frac{MS_A - MS_e}{n} = \frac{49,6 - 5,9}{3} = 14,57
$$

$$
S_A^2 = 2,5 \cdot S_e^2
$$

IV.

$$
\boldsymbol{\rho}_I \sim r_I = \frac{S_A^2}{S_A^2 + S_e^2} = 0.7142
$$

*244*

## **Srovnání variant v testech**

*Srovnáváni variant po celkovém testu ANOVA*

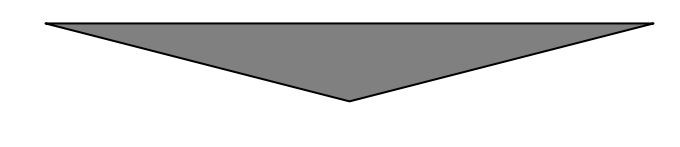

Mnoho existujících algoritmů není vhodných pro konkrétní případ

> **Day and Quin Ecological Monographs,1989**

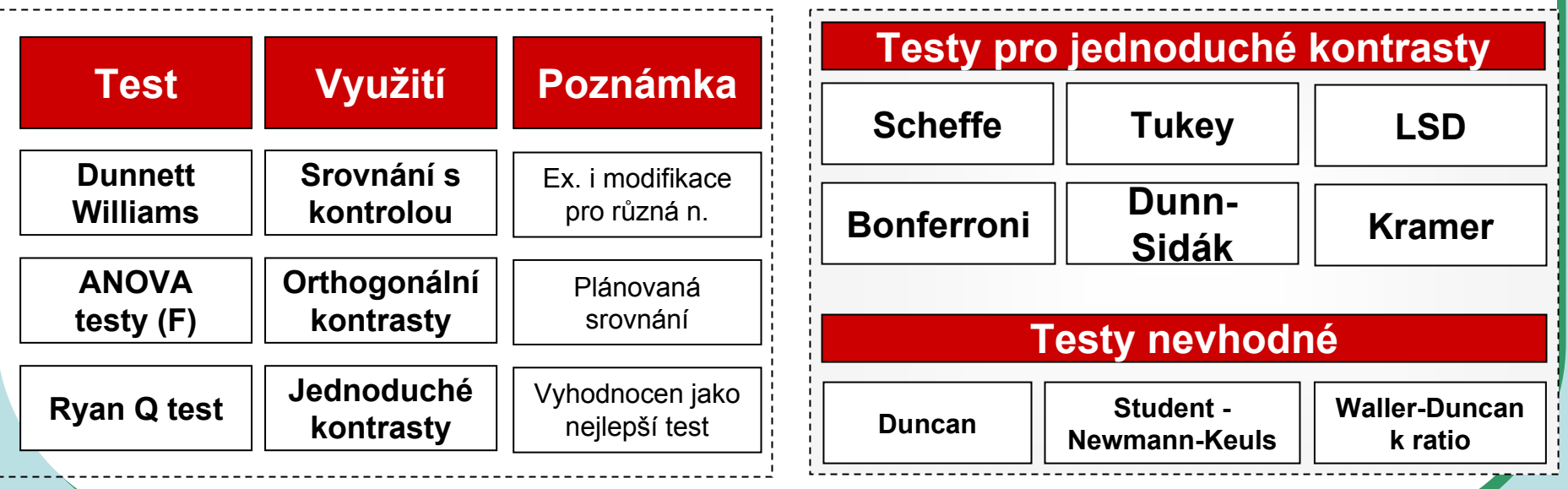

## Řada post-hoc testů v různých SW

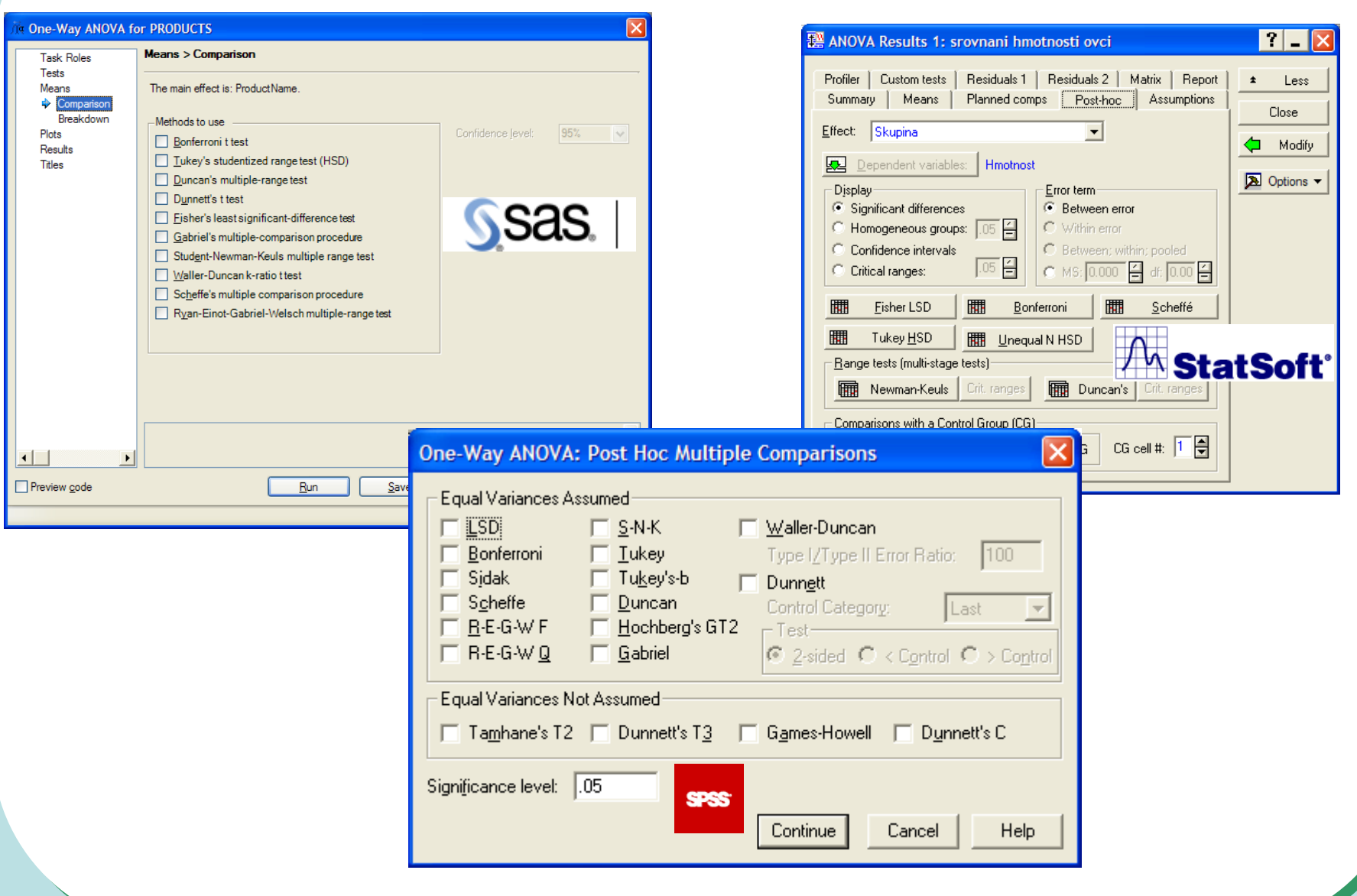

## **Hypotetické příklady - Multiple Range Tests**

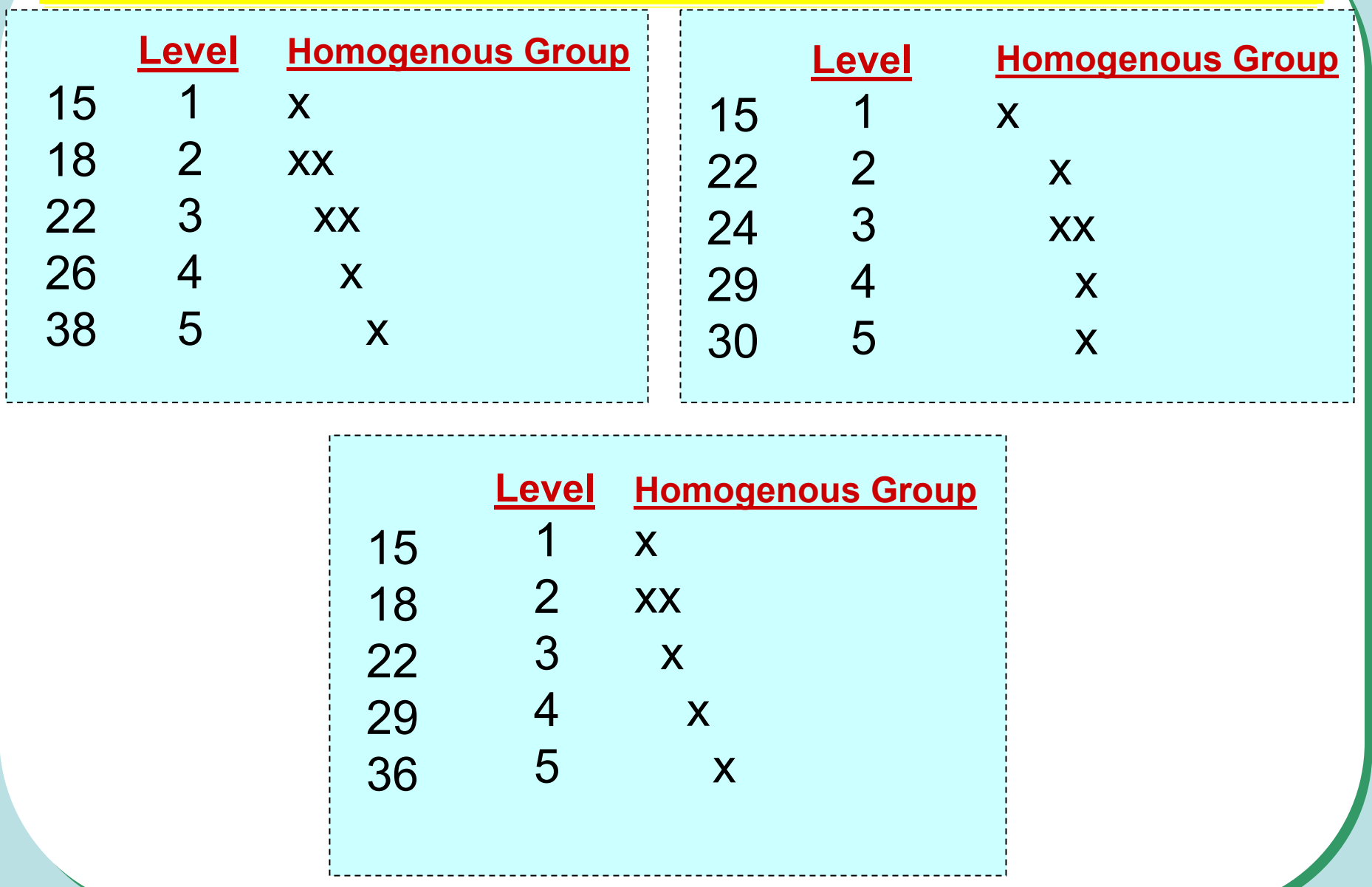

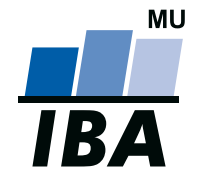

### **INSTITUT BIOSTATISTIKY A ANALÝZ**

Lékařská a Přírodovědecká fakulta, Masarykova univerzita

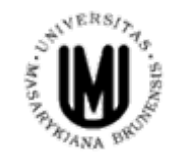

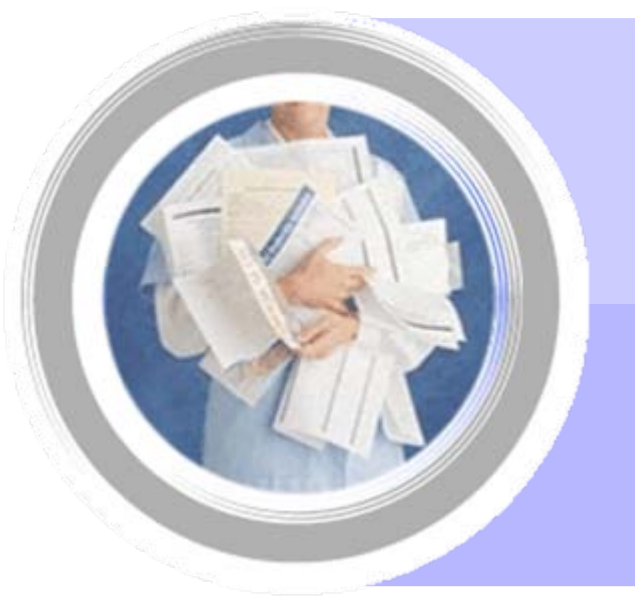

# 18. Korelace a regrese

#### http://www.iba.muni.cz  $\Rightarrow$ http://www.iba.muni.cz/vyuka

## Základy korelační analýzy - I.

### Korelace - vztah (závislost) dvou znaků (parametrů)

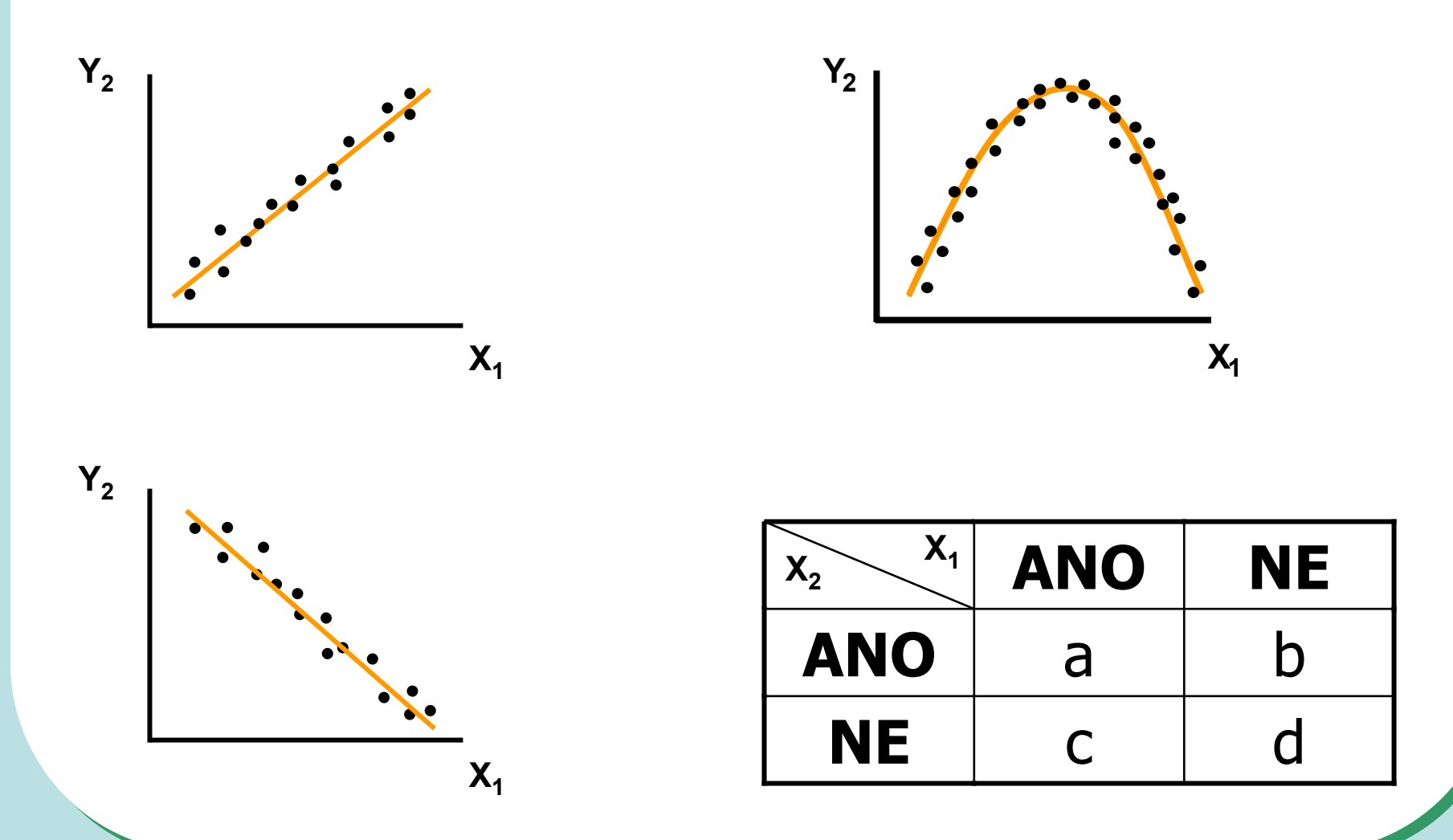

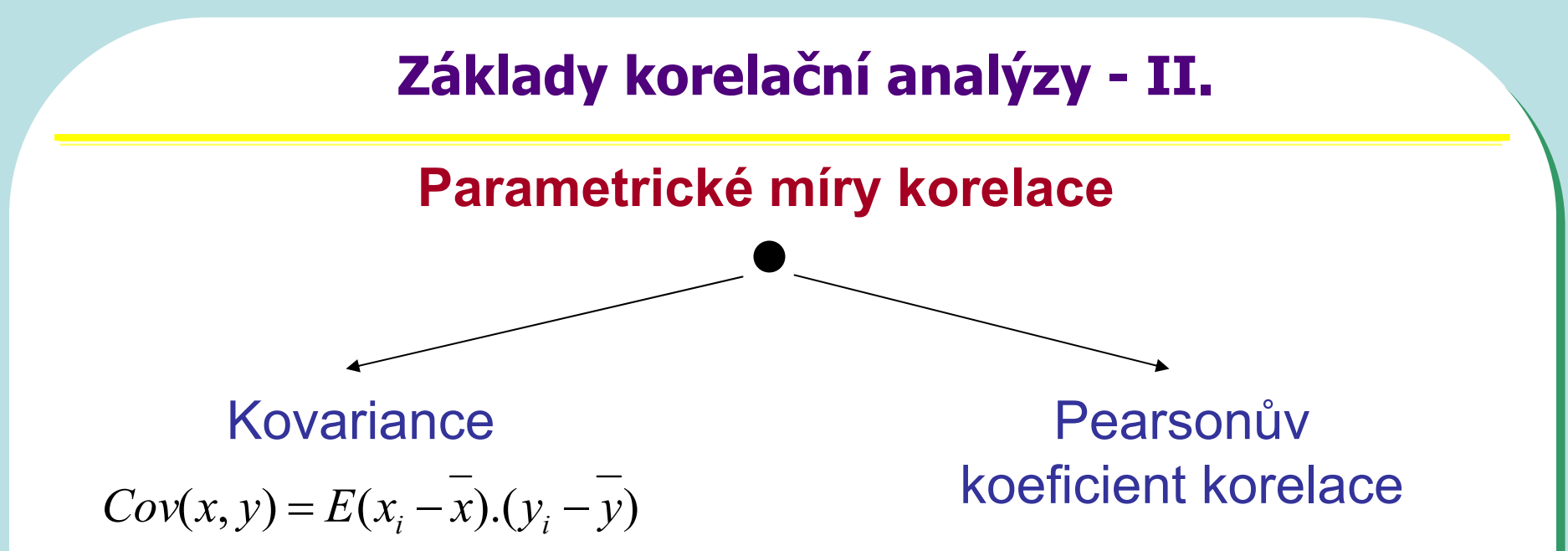

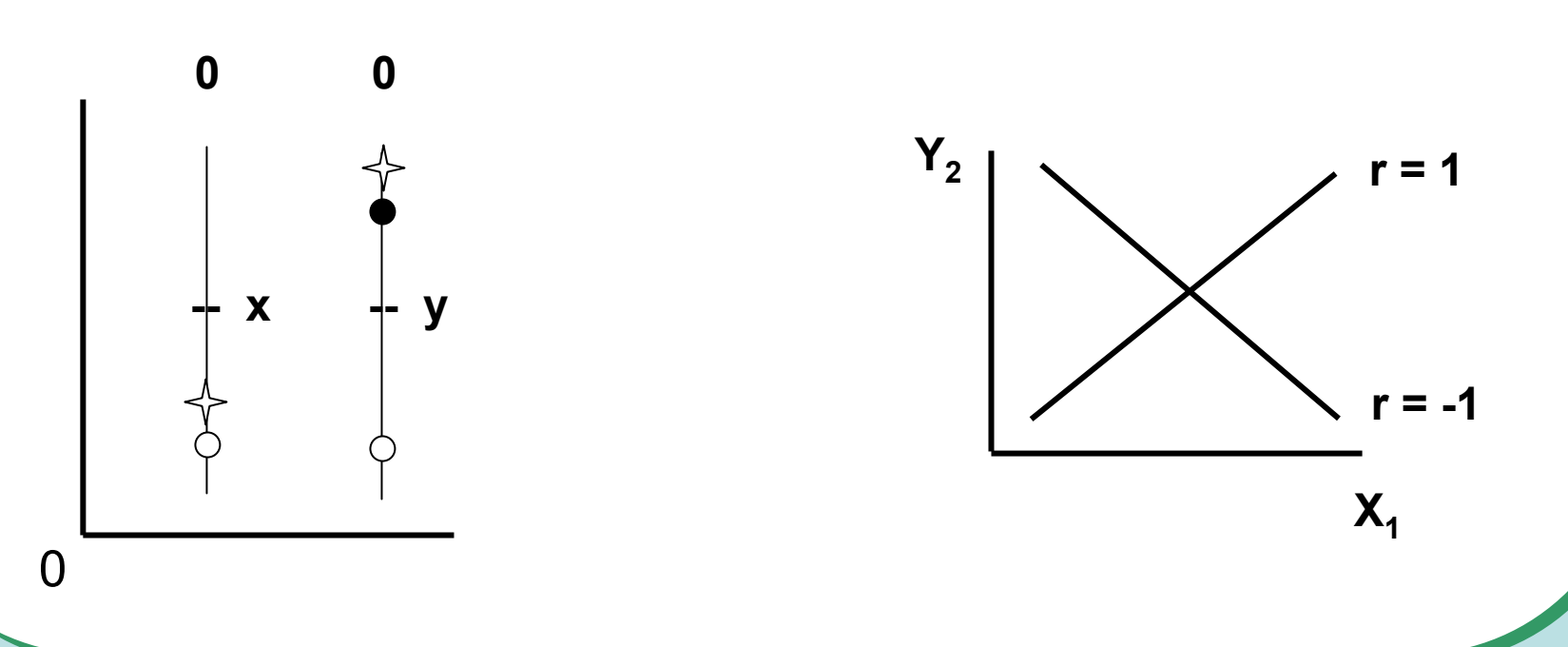

## Základy korelační analýzy - III.

| $P_{\text{I}} \text{ (zem)}$    | 10 | 14 | 15 | 32 | 40 | 20 | 16 | 50 |    |
|---------------------------------|----|----|----|----|----|----|----|----|----|
| $P_{\text{I}} \text{ (rostl.)}$ | 19 | 22 | 26 | 41 | 35 | 32 | 32 | 25 | 40 |

$$
I=1, \ldots, n, n=\delta, \nu=\sigma
$$

$$
r = \frac{Cov(x, y)}{S_x S_y} = \frac{\sum x_i y_i - \frac{1}{n} \sum x_i \sum y_i}{\sqrt{\left[\sum x_i^2 - \frac{1}{n} (\sum x_i)^2\right] \left[\sum y_i^2 - \frac{1}{n} (\sum y_i)^2\right]}} = 0,7176
$$

$$
\mathbf{a} = H_0: \rho = \phi: \alpha = 0.05
$$

tab: $r(v=6)=0,7076$ 

$$
\left|\begin{array}{cc} \boldsymbol{r} & \boldsymbol{r} \\ \boldsymbol{r} & \boldsymbol{r} \end{array}\right| = \left[\begin{array}{c} \boldsymbol{r} \\ \sqrt{1-\boldsymbol{r}^2} \end{array}\right] \cdot \sqrt{\boldsymbol{n}-2} \qquad \mathbf{v} = \boldsymbol{n}-2
$$

$$
t = \frac{0,7176}{0,6965} \cdot \sqrt{6} = 2,524
$$
  
tab :  $t_{0,975}^{(n-2)} = 2,447$   $P \le 0.05$ 

# **Základy korelační analýzy - IV. Srovnání dvou korelačních koeficient<sup>ů</sup> (r)**

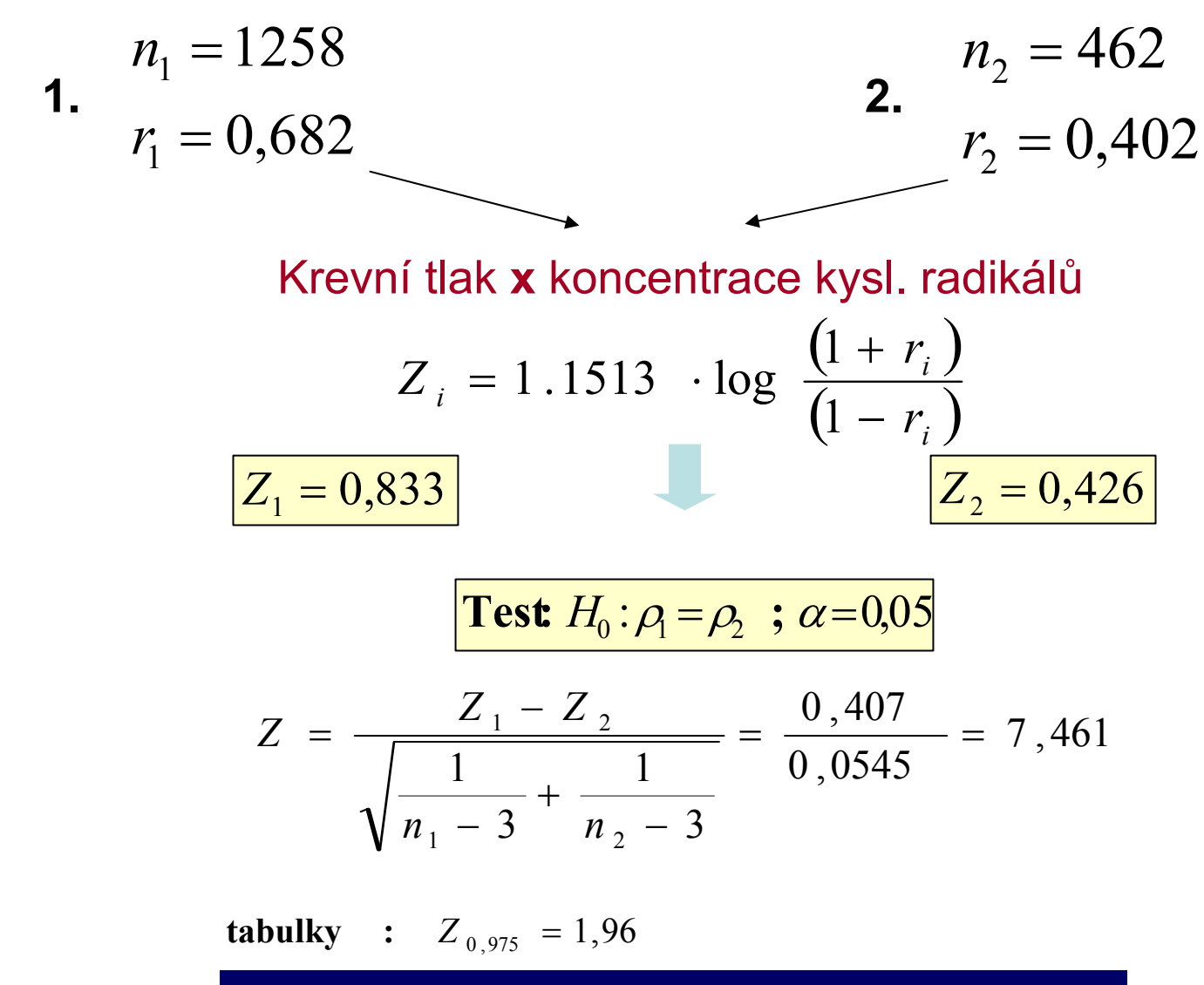
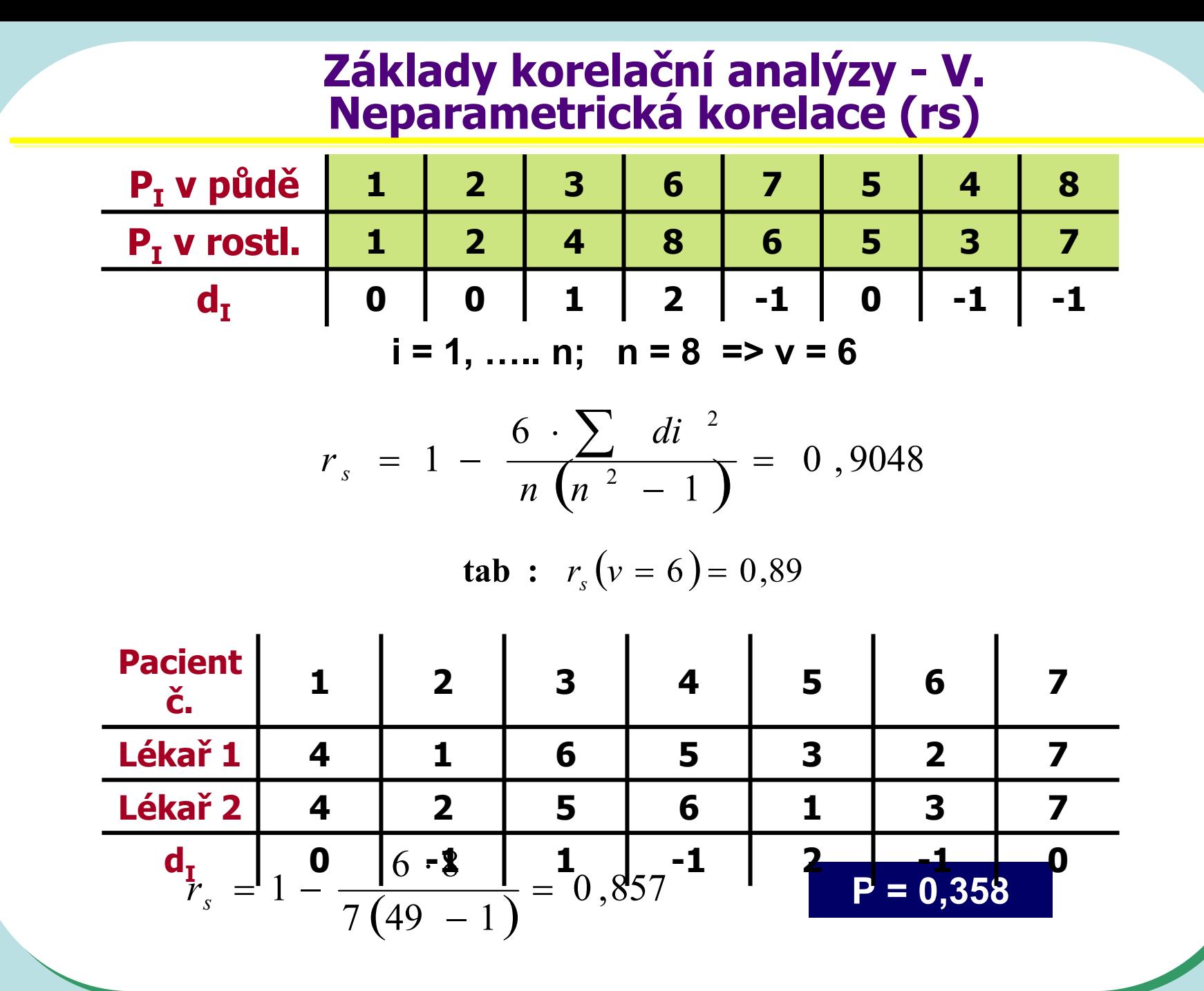

#### Korelace v grafech I.

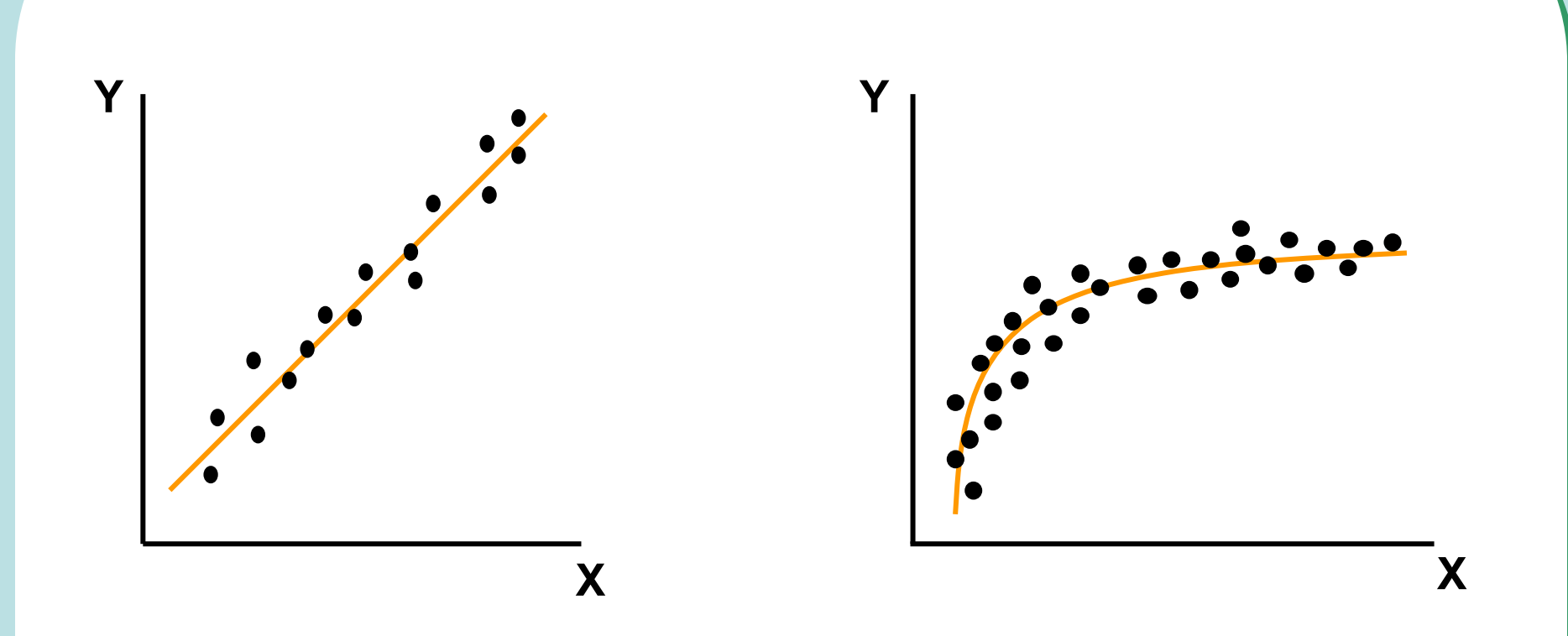

Vztahy velmi často implikují funkční vztah mezi Y a X.  $Y = a + b$ . X  $Y = a + b_1$ .  $X_1 + b_2$ .  $X_2 + b_3$ .  $X_3$  $Y = a + b_1$ .  $X_1 + b_2$ .  $X_2$  $Y = a + b_1$ .  $X_1 + b_2$ .  $X_2 + b_3$ .  $X_1$ .  $X_2$ 

#### **Korelace v grafech II.**

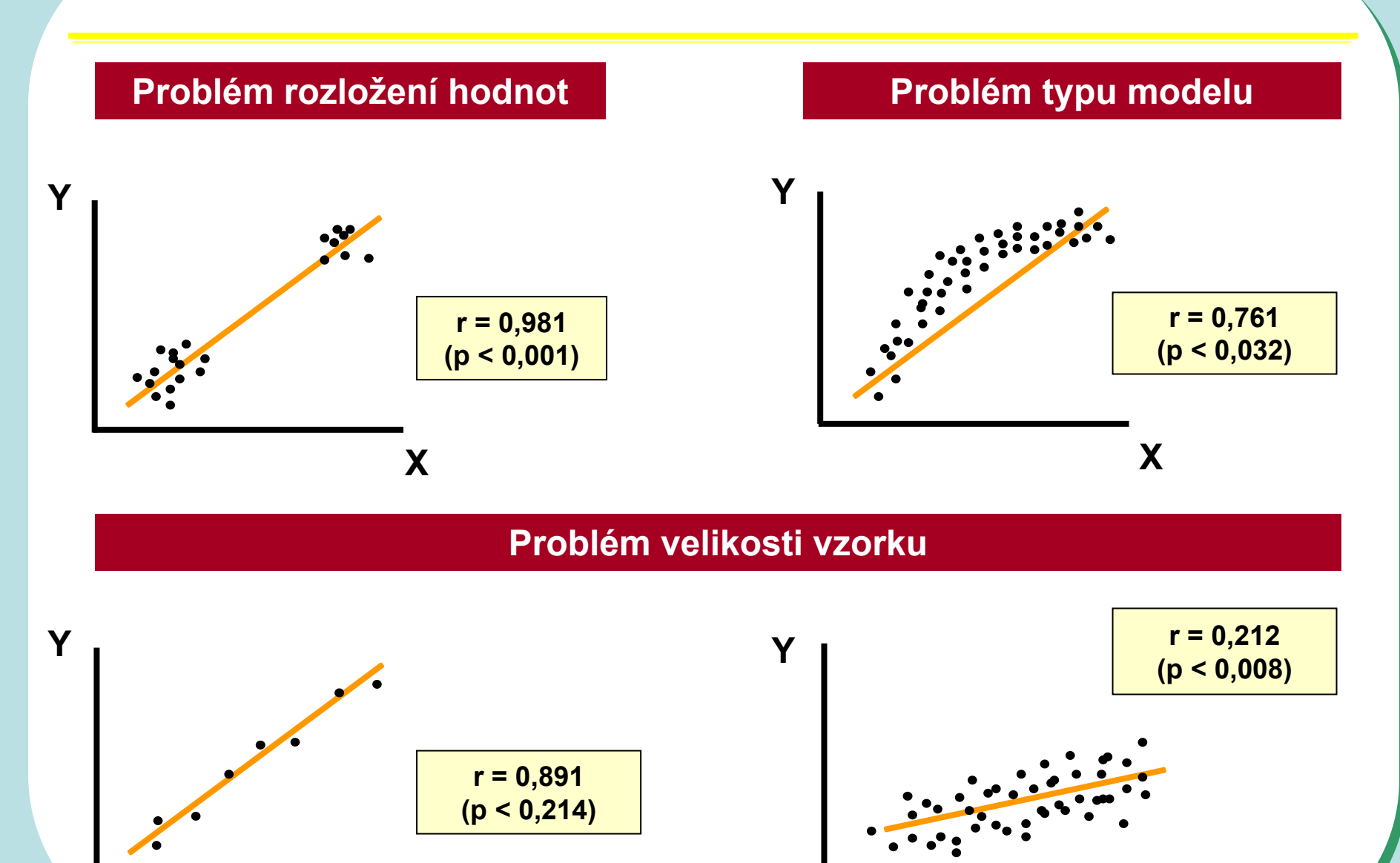

**X**

*255*

**X**

# **Základy regresní analýzy**

**Regrese - funkční vztah dvou nebo více proměnných**

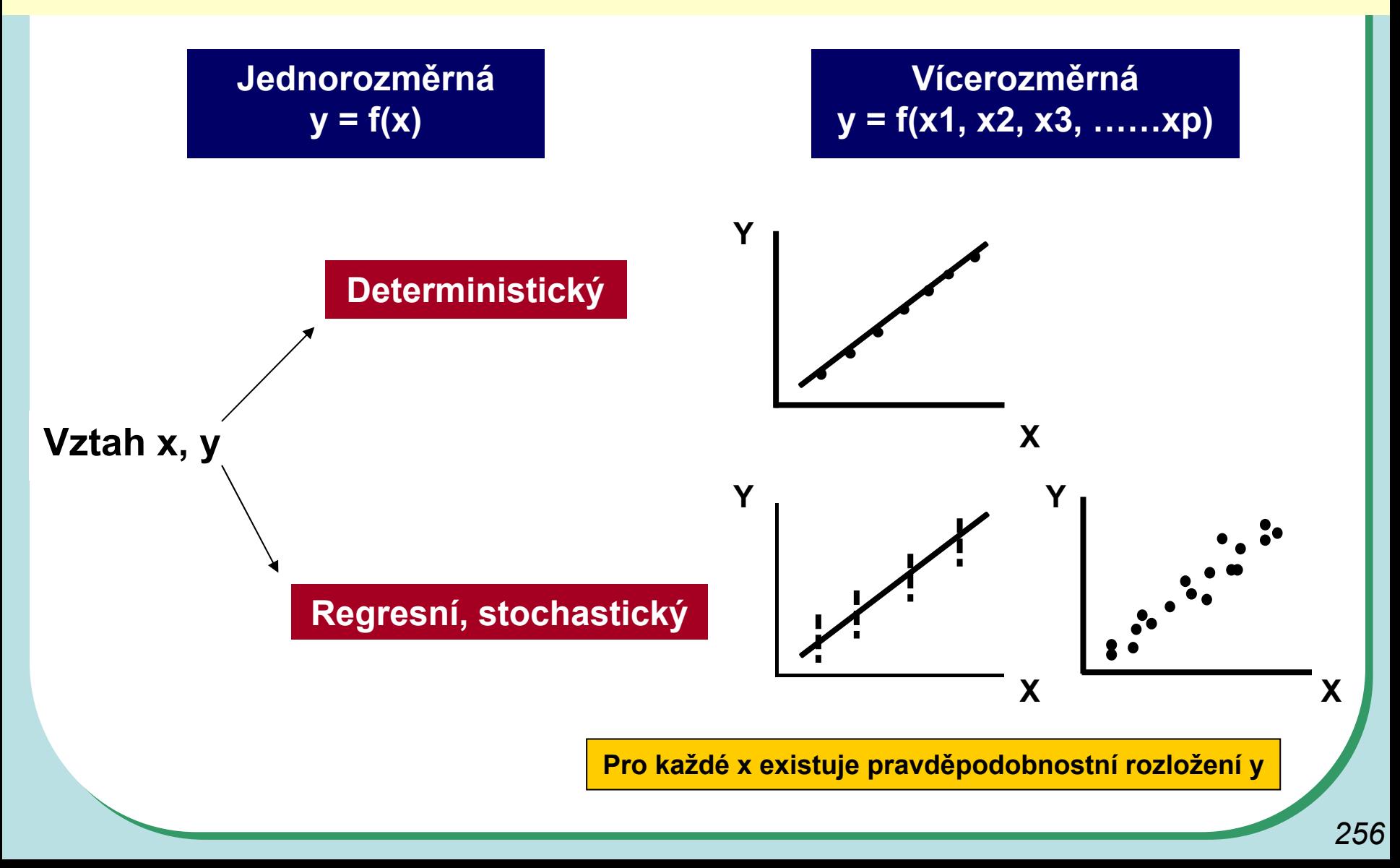

# Příklady lineární nebo "linearizovatelné" regrese

Y ...... koncentrace antigenů **X** ...... čas

$$
Y = \beta_0 + \beta_1 X + \beta_2 X^2 \approx Y = \beta_0 + \beta_1 (\check{c}as) + \beta_2 (\check{c}as)^2
$$

 $\beta_0$ : 0,014  $P = 0,328$  $\beta_1$ : 0,182  $P = 0,000$  $\beta_2$ : 0,089  $P = 0,001$ 

Ш.

\n- Y ...... koncentrace 
$$
O_2
$$
 ve vodě
\n- X ...... koncentrace org. C ve vodě
\n

$$
Y = \beta_0 + \beta_1 X + \beta_2 X^2
$$

$$
Y = \exp(a + b \cdot x) \dots
$$
exponenciální  
\n
$$
Y = a \cdot x^{b} \qquad \dots
$$
multiplikativní  
\n
$$
\frac{1}{Y} = a + b \cdot x \qquad \dots
$$
reciproční

# **Regresní analýza přímky - "Simple regression"**

$$
Y = a + b \cdot x + e \quad \approx \quad \alpha + \beta \cdot X + \varepsilon
$$

$$
\begin{array}{c}\n\alpha \approx a \text{ (intercept):} \quad a = \overline{y} - b \cdot \overline{x} \\
\beta \cdot X \approx b \cdot x \text{ (sklon; slope)} \\
\varepsilon \approx e \text{ - náhodná složka : N(0;  $\sigma_e^2$ ) = N(0;  $\sigma_y^2 x$ )\n\end{array}
$$
\nKomponenty  
tvořící y se

#### ε **- náhodná složka modelu přímky = rezidua přímky**

$$
\sigma_e^2(\sigma_{y.x}^2) \Rightarrow \text{rozptyl reziduí}
$$

# Základní regresní analýzy: model přímky v datech

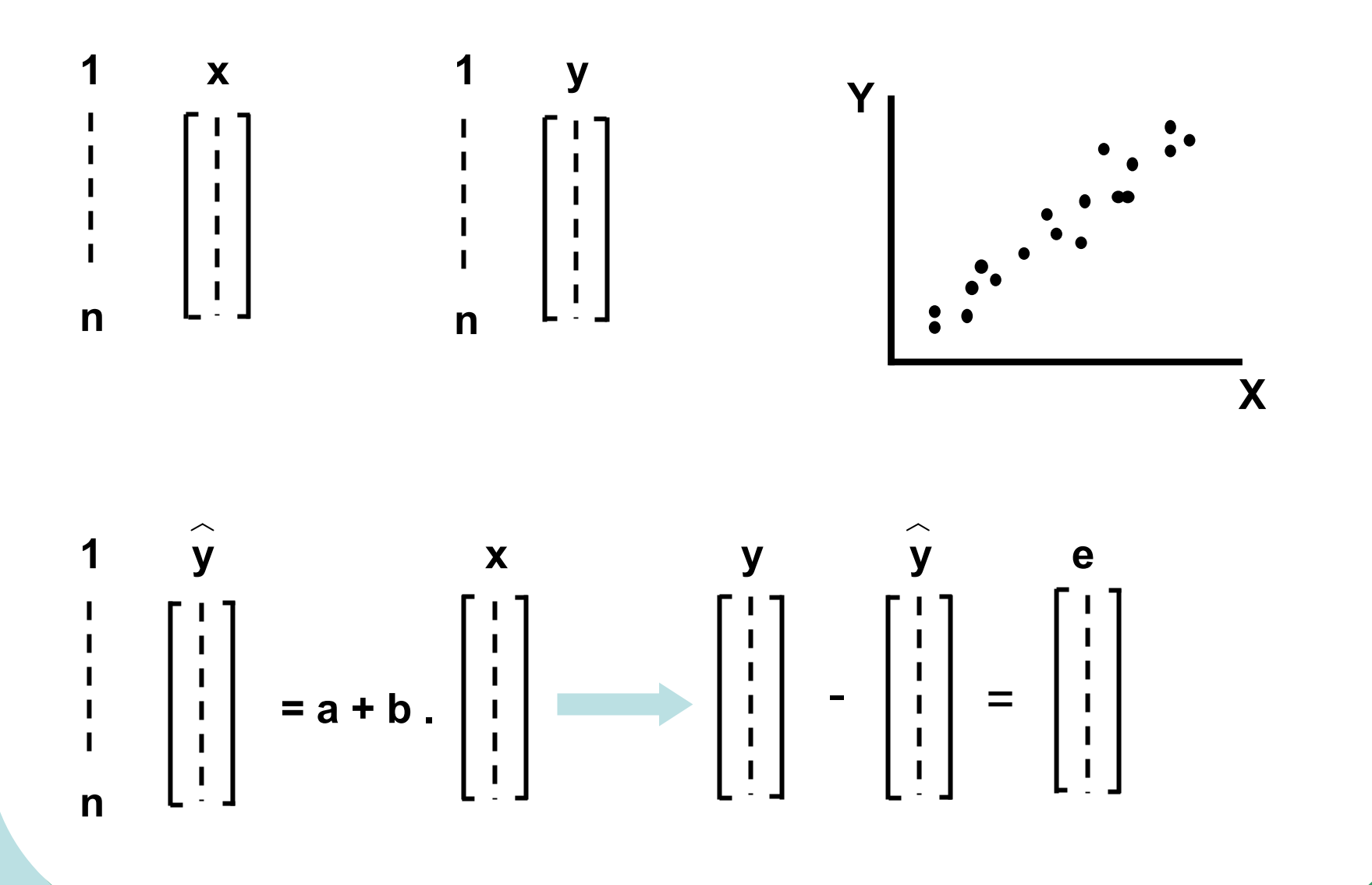

#### Základní regresní analýzy: model přímky v datech

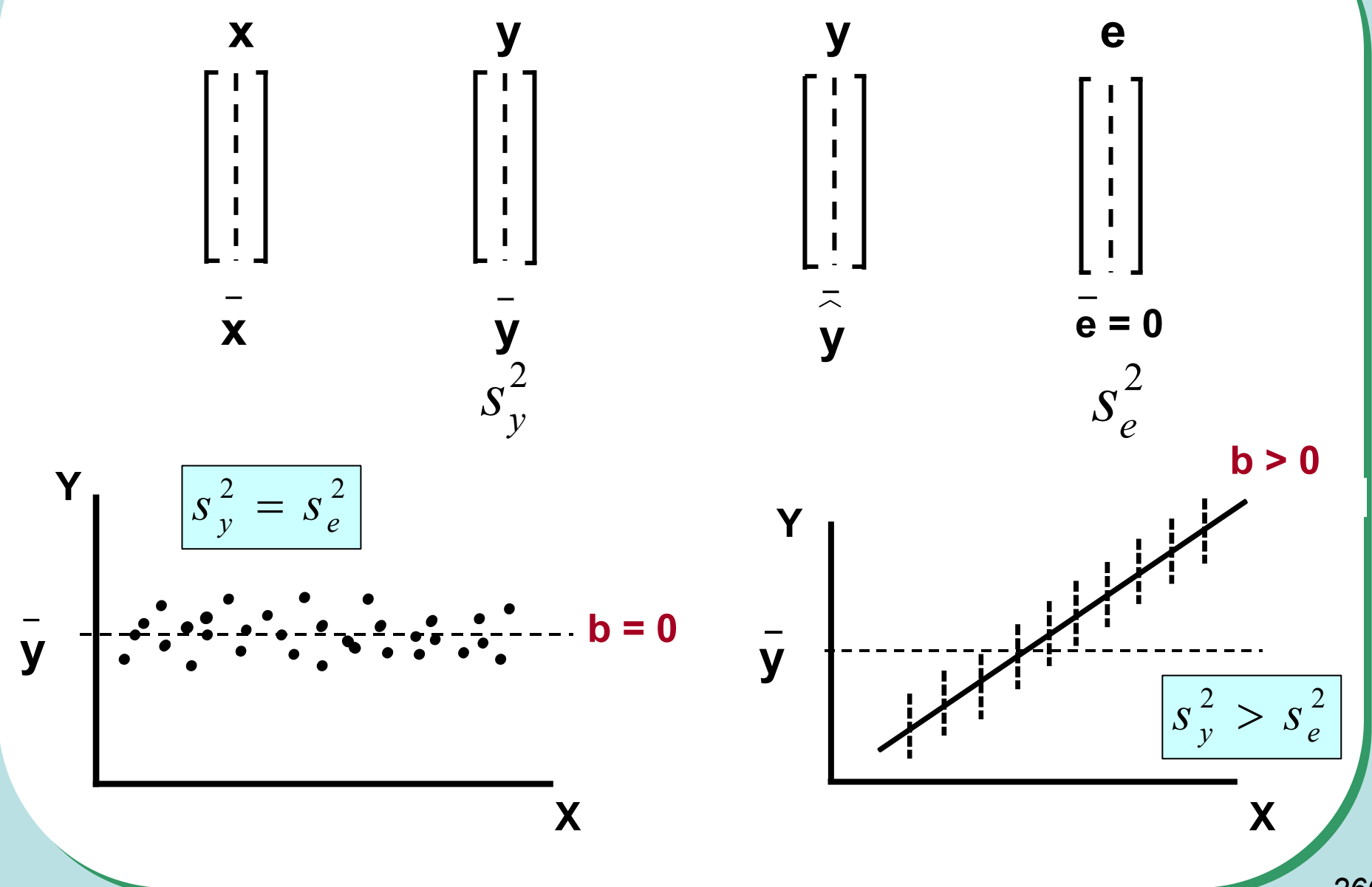

260

# **Základní regresní analýzy: model p římky v datech**

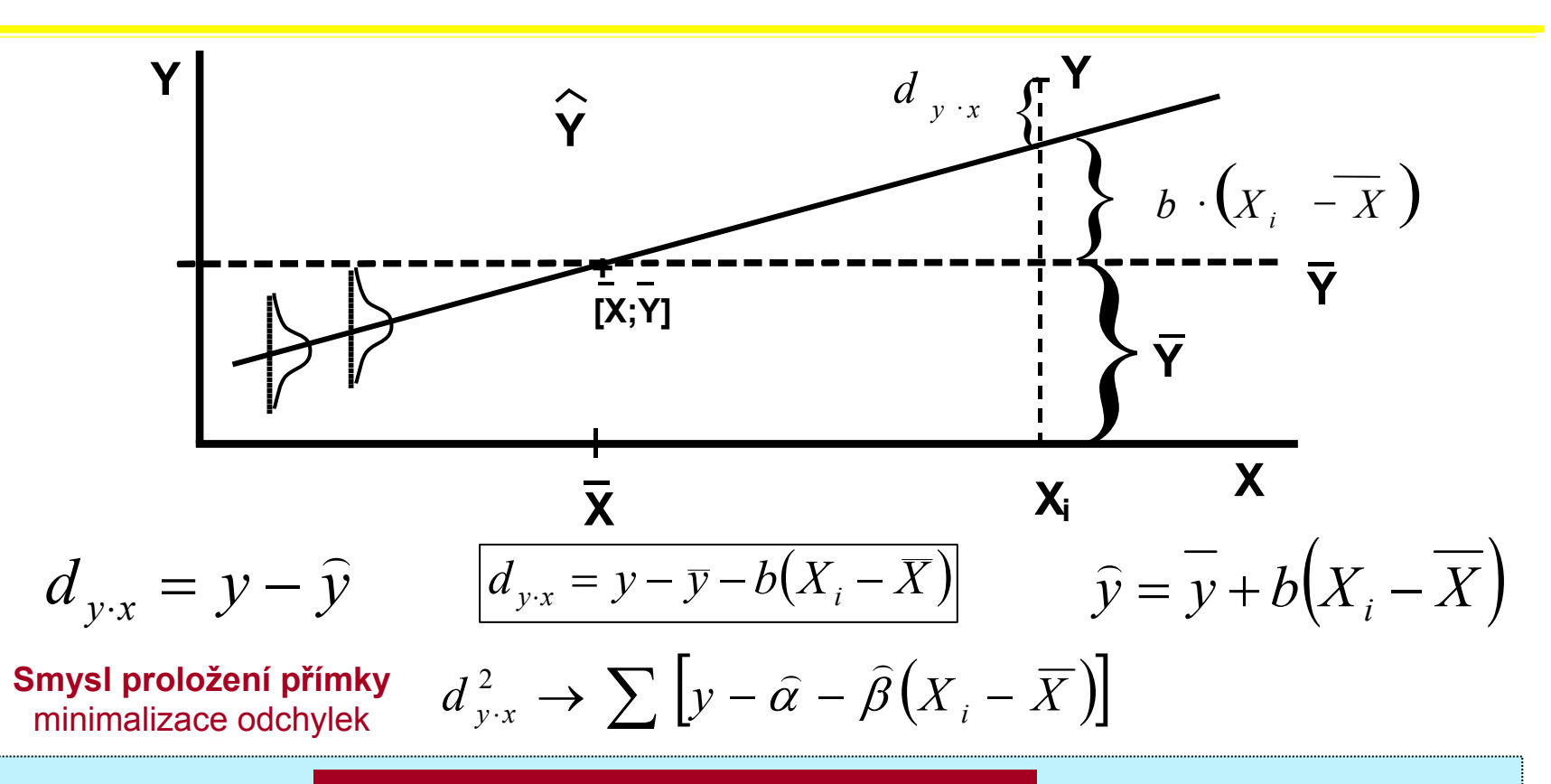

#### **Metoda nejmenších čtverc ů**

- **1) X: Pevná, nestochastická prom ěnná**
- **2) Rozložení hodnot y pro každé x je normální**
- **3) Rozložení hodnot y pro každé x má stejný rozptyl**
- **4) Rezidua jsou navzájem nezávislá a mají normální rozložení:** N $\left(0;\sigma_{e}^{2}\right)$

#### **Odhady parametrů pro lineární regresi**

$$
b \sim \beta: \quad b = \frac{\sum (X_i - \overline{X})(Y_i - \overline{Y})}{\sum (X_i - \overline{X})^2} \qquad S_b^2 \sim \sigma_\beta^2: \quad \frac{1}{\sum (X_i - \overline{X})^2} \cdot S_{y \cdot x}^2
$$

 $S_{y \cdot x} =$  sample standard deviation from regression  $S_{y.x}^2 =$  mean squared deviation from regression

$$
S_{y \cdot x}^{2} = \frac{\sum d_{y \cdot x}^{2}}{n-2} = \frac{\sum Y_{i}^{2} - \frac{\sum Y_{i}^{2}}{n} - b^{2} \cdot \sum (X_{i} - \overline{X})^{2}}{n-2}
$$

$$
a \sim \alpha: \ \ a = \overline{Y} - b \cdot \overline{X} \qquad \qquad S_a^2 \sim \sigma_\alpha^2 \qquad \qquad S_\alpha^2 = \left[ \frac{1}{n} + \frac{\overline{X}^2}{\sum X^2} \right] \cdot S_{y \cdot x}^2
$$

$$
\frac{\hat{Y}}{\hat{Y}}:\text{ modelová hodnota}
$$

I.

II.

III.

 $\Lambda$ 

$$
\hat{Y}_i = a - b \cdot X_i
$$
\n
$$
S_{\hat{y}_i} = (S_{y \cdot x}) \cdot \sqrt{\frac{1}{n} + \frac{(X_i - \bar{X})^2}{\sum X^2}}
$$

# **Smysl lineární regrese**

**X: Množství spáleného odpadu (tuny) Y: Koncentrace kovu ve vzduchu(ng/m3)**

**Y**

**Y**

**10**

**Platí: X = 0; 10; 100; 150; 200; 250; 300 tun**

**Model: Y = a + b . X**

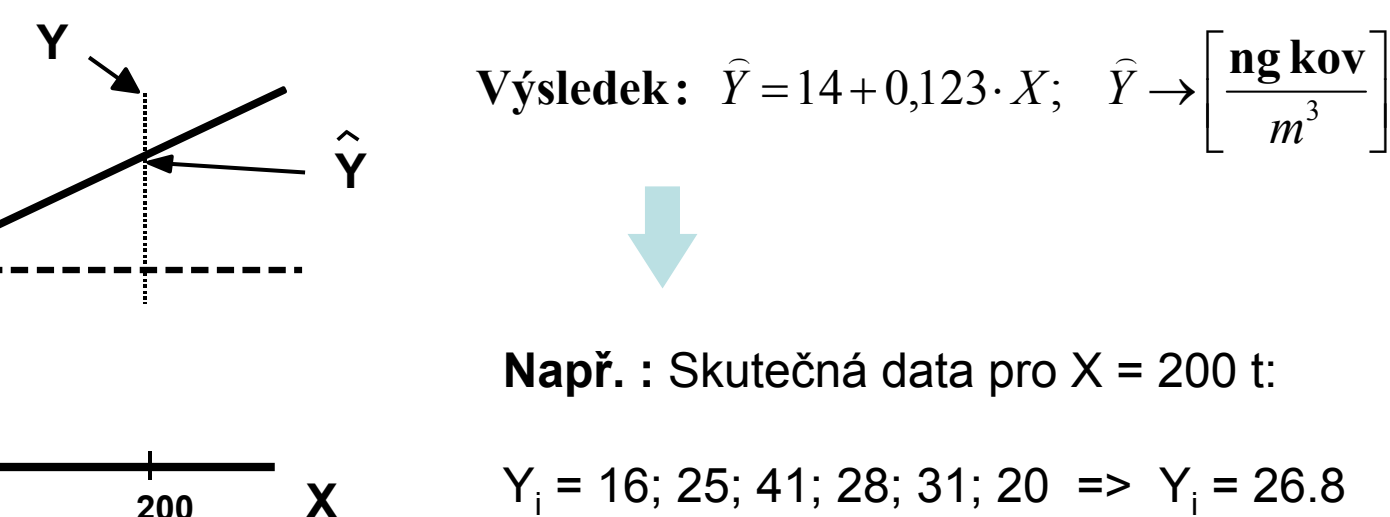

 $\left( X-\overline{X}\right)$  $Y = a + b \cdot X$  $Y = Y + b \cdot (X - X)$  $= a+b \cdot$  $=Y+b\cdot X \widehat{\phantom{m}}$  $\widehat{Y} = \overline{Y} + b \cdot (X - \overline{X})$ <br> $\widehat{Y} = a + b \cdot X$  **Odhadnuto z modelu pro X = 200 t: Y = 14 + 0,123 . 200 = 38,6**

#### Regresní analýza v grafech

#### 3) Grafy residuí modelů (příklady)

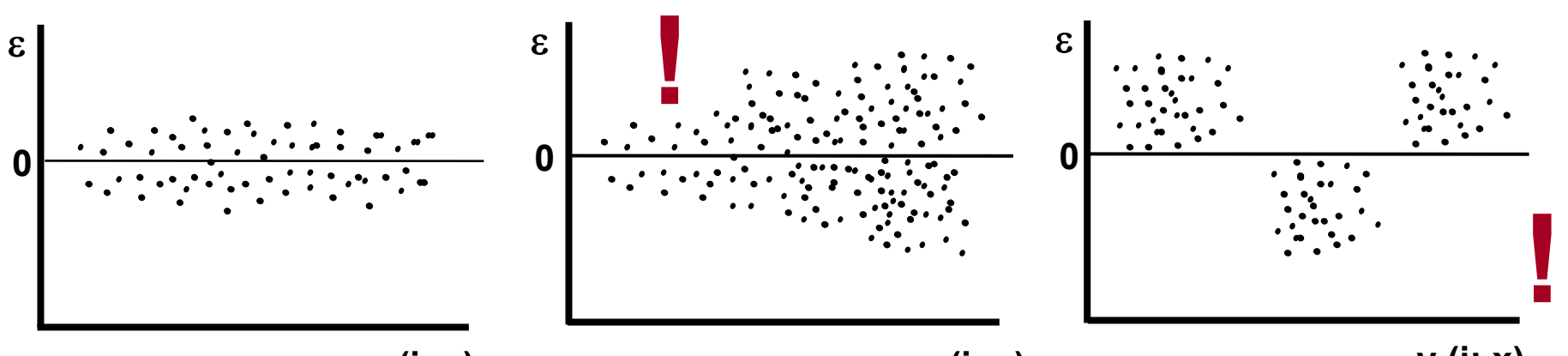

 $y(i; x)$ 

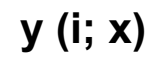

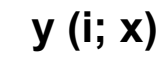

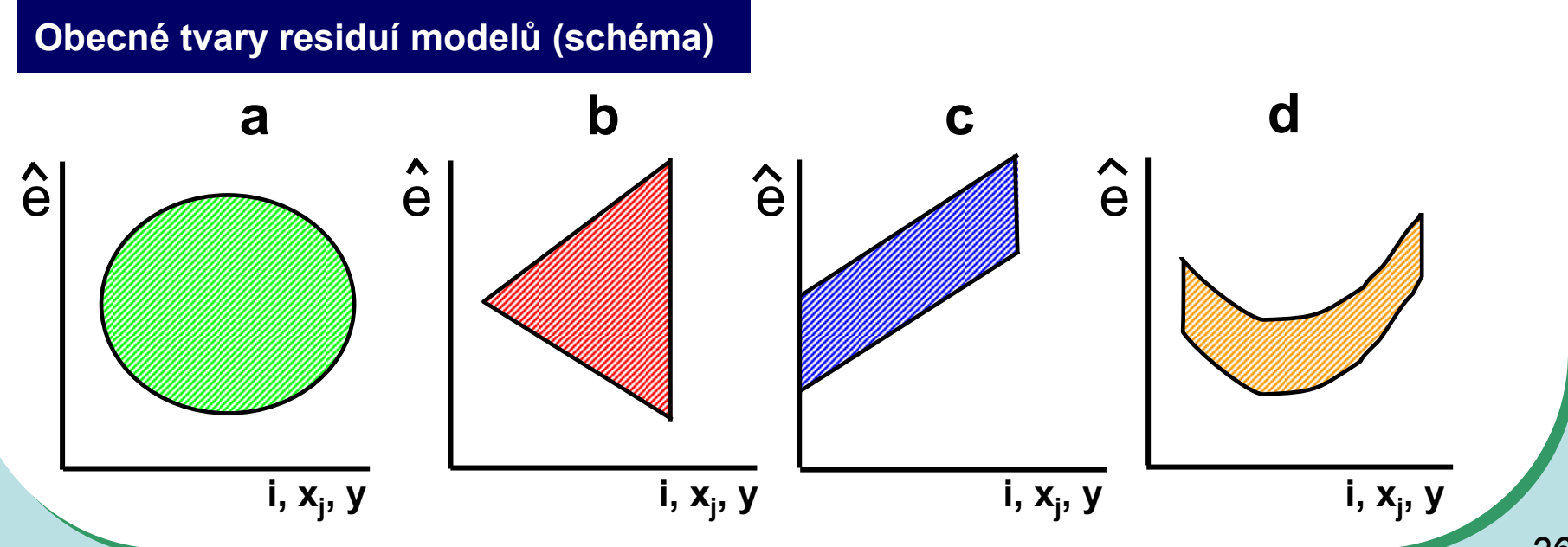

# Regresní analýza v grafech

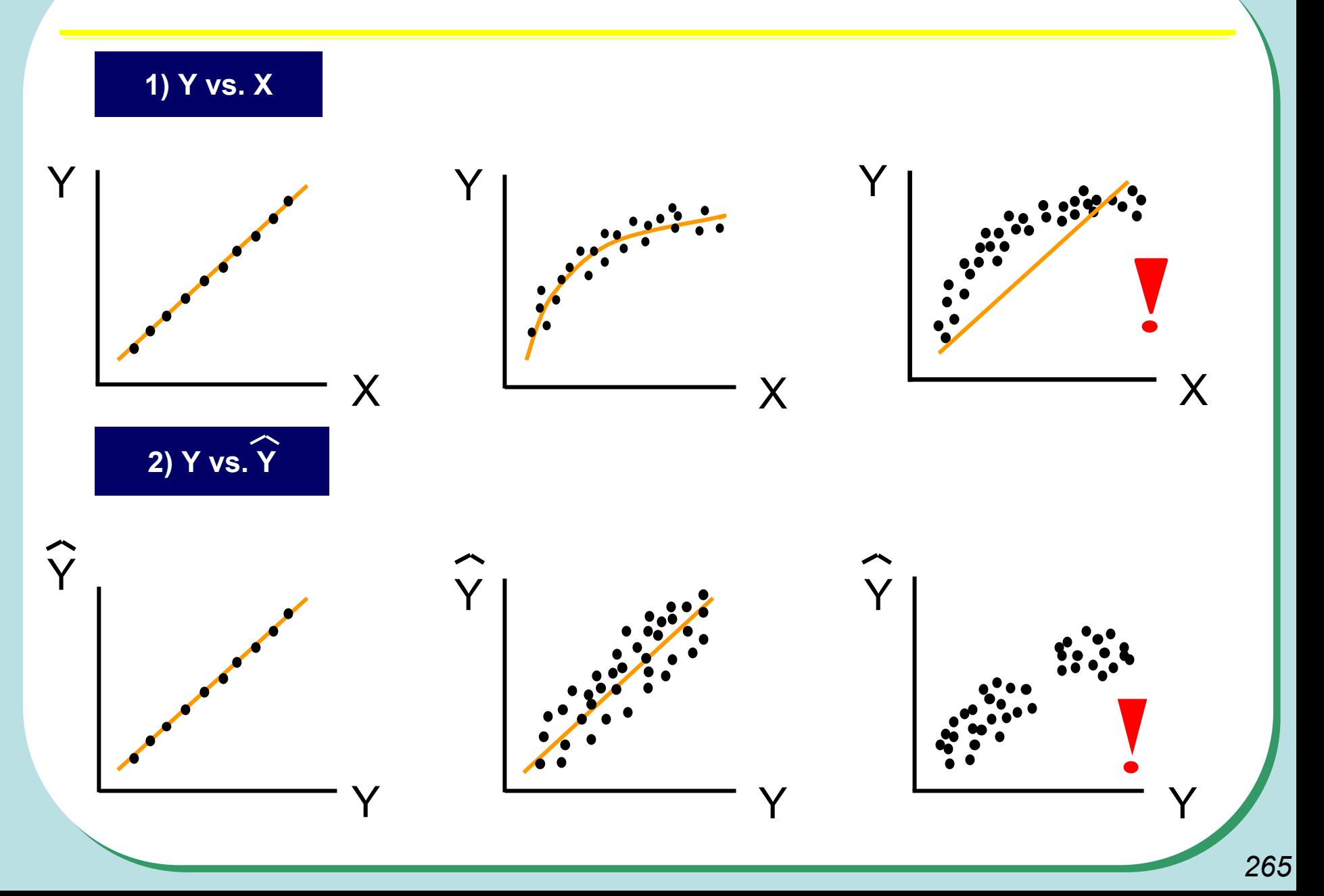

## Lineární regrese - příklad

X: Koncentrace drogy: 0; 2; 6; 8; 10; 12; 15 mg/ml krve Y: Koncentrace volných metabolitů

Pro každé X: 3 opakování Y

Model: Y = a + b . x  
\n
$$
Y = 0,11 + 0,092 . X
$$
\n
$$
t_{0,975}^{(v=19)} = 2,093
$$
\n1.  $H_0: \beta = 0; \alpha = 0,05$   
\n $b = 0,092 ; s_b = 0,023$ \n
$$
t = \frac{b}{S_b} = 4,00
$$
\n
$$
\beta : b \pm t_{1-\alpha/2}^{(n-2)} \cdot S_b
$$
\n
$$
P(0,044 \le \beta \le 0,140) = 0,95
$$

**II.** 
$$
H_0: \alpha = 0; \alpha = 0,05
$$
  
\n $a = 0,11; s_a = 0,029$   $\bigg\}$   $t = \frac{a}{S_a} = 3,793$   $t_{0,975}^{(\nu=19)} = 2,093$ 

$$
\alpha : \alpha \pm t_{1-\alpha/2}^{(n-2)} \cdot S_a
$$
  
 
$$
P(0,049 \le \alpha \le 0,171) = 0,95
$$

# **Analýza rozptylu jako nástroj analýzy regresních model ů - p říklad na modelu p římky**

#### **1) Experimentální data 2) Celková ANOVA "one way"**

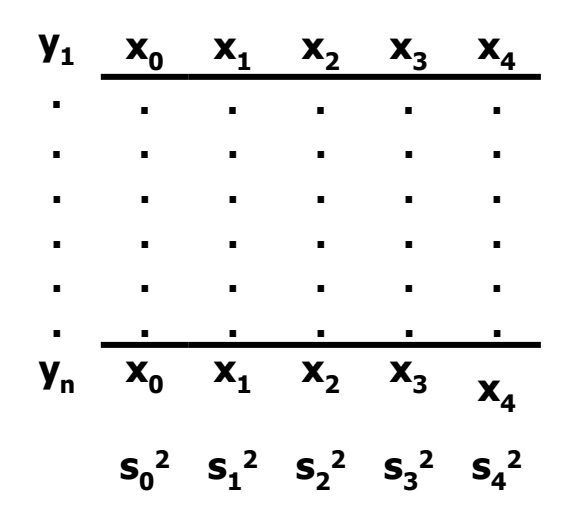

Y

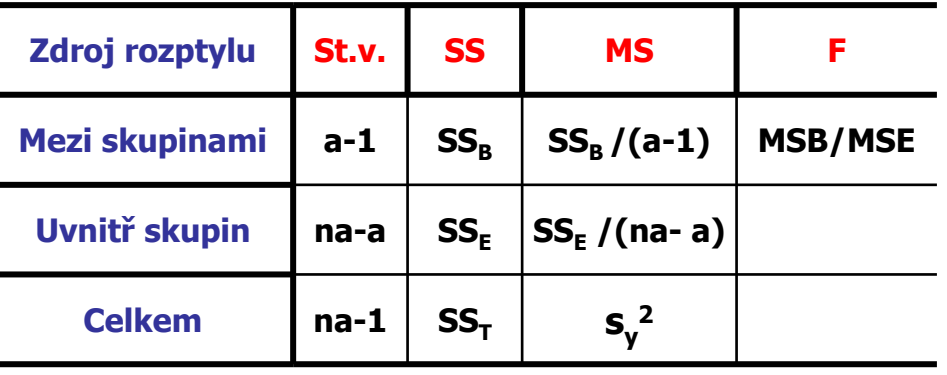

 $=\frac{1}{na-1}$  $SS_{\mathit{T}}$ 

*267*

 $\sf{X}$ 

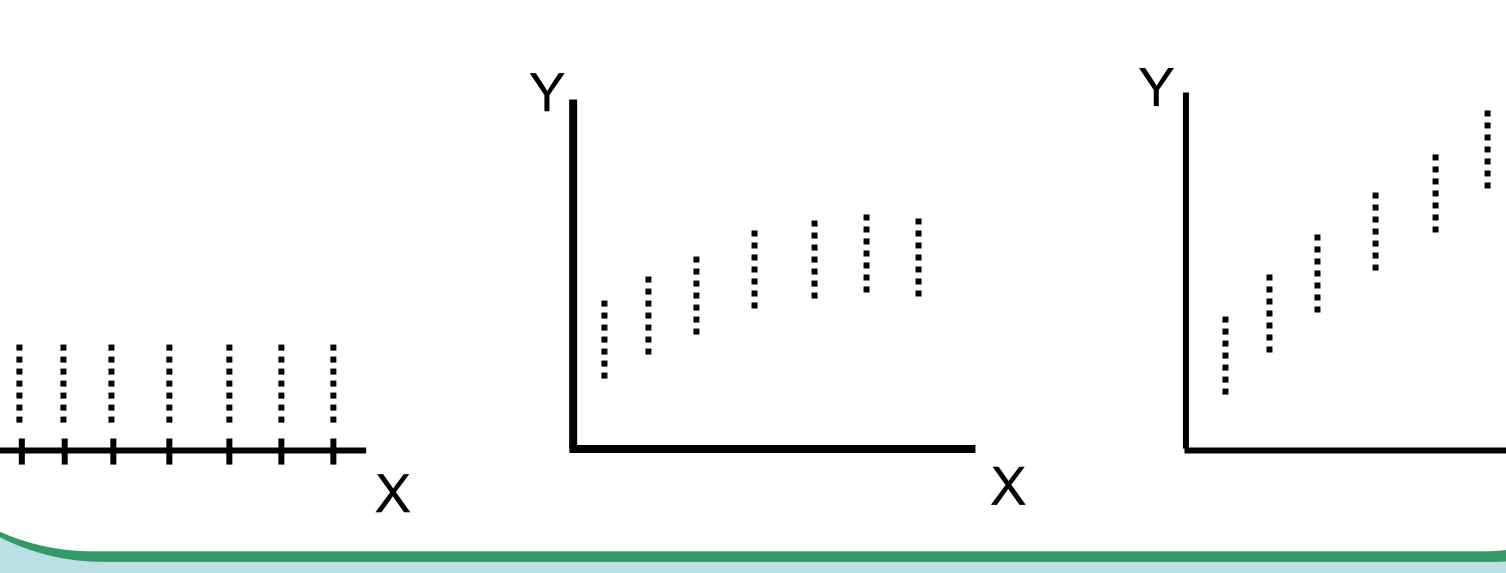

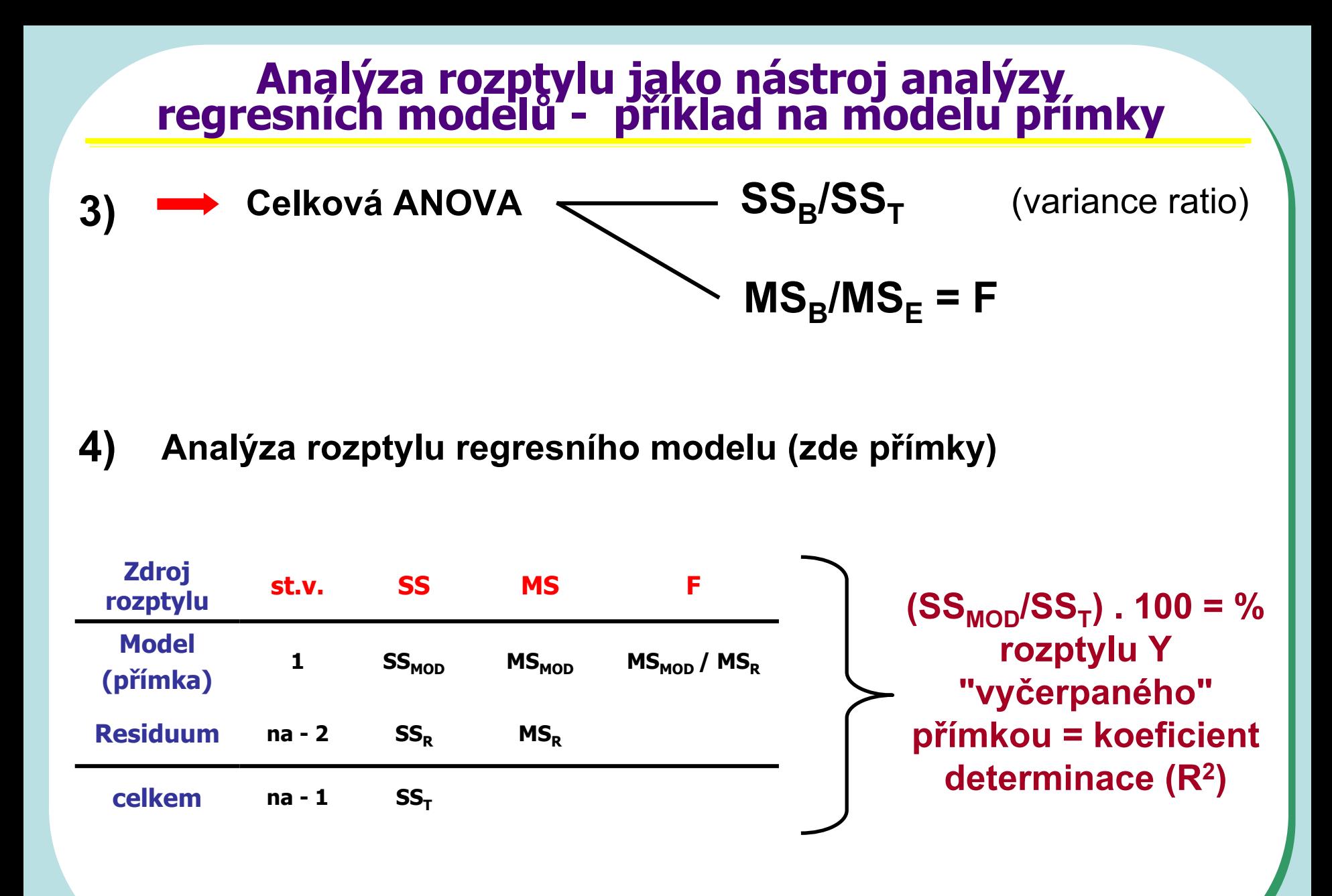

#### Lineární regrese - příklad

X: konc.Cd: 1,2,3,4,5,6 ng/ml Y: absorb: 0,23; 0,49; 0,72; 0,90; 1,16; 1,39

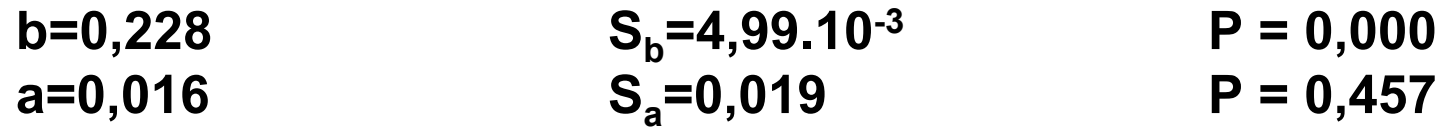

 $r = 0,999$  $R_2 = 99,81\%$ 

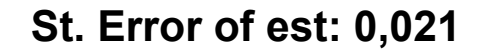

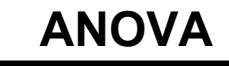

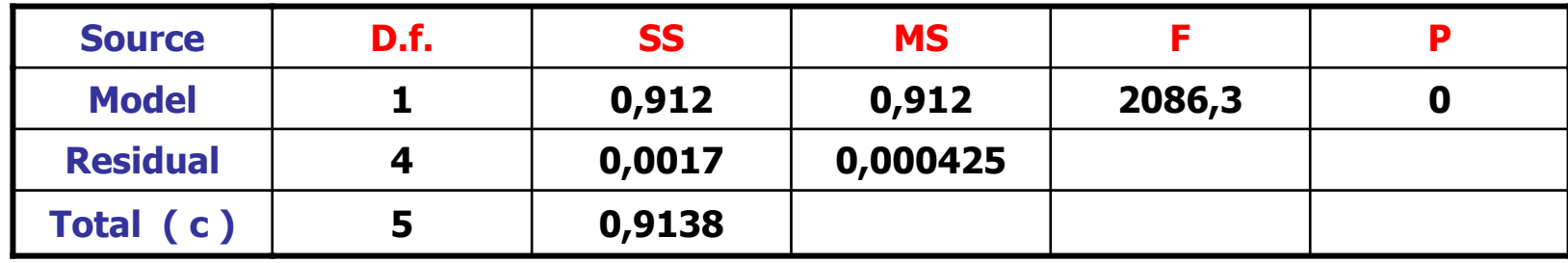

$$
s^{2}_{y.x} = 4,25 \cdot 10^{-4}
$$
  

$$
s^{2}_{y} = 0,18275
$$